# **UNIVERSITE SAAD DAHLEB DE BLIDA**

# **Faculté des Sciences de l'ingénieur**

Département d'Electronique

# **MEMOIRE DE MAGISTER**

**Spécialité : Signaux et systèmes** 

# OPTIMISATION DES REGULATEURS FLOU ET CLASSIQUE PAR ESSAIM DE PARTICULES (PSO). APPLICATION A LA COMMANDE VECTORIELLE DE LA MACHINE ASYNCHRONE

**Par** 

# **Ali TAIEB**

Devant le jury composé de :

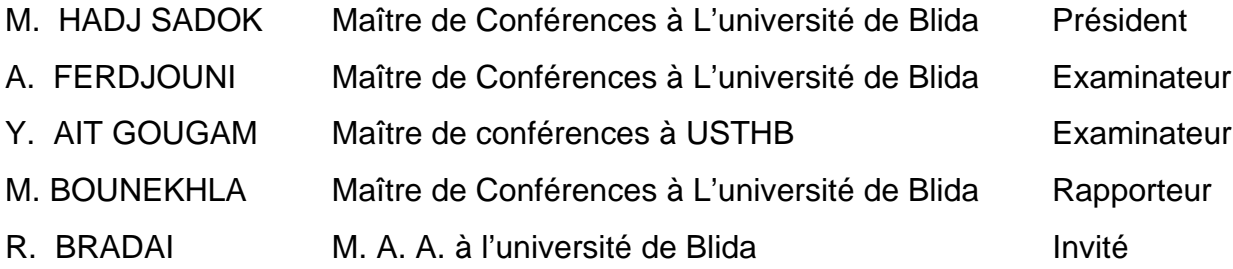

#### **RESUME**

Dans le présent travail, l'algorithme par Essaim de Particules « PSO » est appliquée à l'optimisation des coefficients des régulateurs utilisés dans la commande vectorielle de la machine asynchrone. En effet, l'utilisation des méthodes classiques pour la détermination des dits coefficients est une tâche ardue, et pour laquelle la bonne solution n'est pas garantie. Par contre l'application des méthodes d'optimisation heuristiques donne de meilleurs résultats.

Dans un premier temps, une méthode classique est utilisée pour déterminer les coefficients des régulateurs PI. L'algorithme PSO est ensuite appliqué pour optimiser ces derniers. Des régulateurs à base de la logique floue sont implantés au sein d'une commande vectorielle, dans un deuxième temps. L'algorithme PSO permet, là aussi, d'optimiser les gains de ces régulateurs. Des résultats de simulation confirment la supériorité de l'algorithme PSO, relativement aux méthodes classiques, pour la détermination des coefficients des régulateurs.

**Mots-clés** : Machine asynchrone, commande vectorielle, Optimisation par essaim de particules, logique floue, Identification.

#### **ABSTRACT**

In the work present, the PSO algorithm is applied to the optimization of the coefficients of the regulators used in the vector control of the induction machine. Indeed, the use of the classic methods for the determination of the coefficients is an arduous task, and for which the good solution is not guaranteed. On the other hand the application of the optimization methods heuristic deal of better results.

In a first time, a classic method is used to determine the coefficients of the regulators PI. The PSO algorithm is applied to optimize these last. Regulators to basis of the fuzzy logic are implanted within a vector control, in a second time. The PSO algorithm permits, there also, to optimize the gains of these regulators. The results of simulation confirm the superiority of the PSO algorithm, relatively to the classic methods, for the determination of the coefficients of the regulators.

**Keywords**: Induction machine, Vector control, Particle Swarm Optimization, fuzzy logic, Identification.

**في هذا العمل, تستعمل خوارزمية تعيينة سرب الطيور "PSO " في تعيين معاملات المنضمات المستخدمة في المراقبة الشعاعية للمحرآات اللامتزامنة. بيد أن استخدام الطرق التقـليدية في تعيين هذه العوامل** من الصعوبة بمكان. لهذا الغرض فان الحلول الجيدة غير مضمونة. على العكس فأن الطرق التقديرية تعطي نتائج **رائعة.** 

 **في أول الأمر, الطريقة الكلاسيكية هي المستعملة في تعيين عوامل المنضمات 'PI'. خوارزمية 'PSO'**  بعد ذلك استعملت في تدقيقها. المنضمات المرتكزة على منطق الغموض داخلة في أنشاء المراقبة الشعاعية , أثر **ذلك. تأتي خوارزمية PSO القادرة هنا آذلك في تدقيق أرباح المنضمات. النتائج المتحصل عليها تأآد التفوق النسبي لخوارزمية PSO على الطرق التقليدية, في تعيين عوامل المنضمات.** 

*A mes chers parents Tefaha et Rabah A ma cher femme Naima, A toute ma famille, Mes amis,* 

#### **REMERCIEMENTS**

Je remercie vivement monsieur M'hamed Bounekhla, maître de conférences à l'institut d'électronique de l'Université de Blida. Que j'aimerais exprimer toute ma profonde reconnaissance et totale gratitude, pour son efficacité dans le choix des orientations de ce travail, pour l'attention soutenue qu'il a toujours manifestée pour mes recherches, pour ses encouragements, pour son aide positive apportée pour la rédaction de ce mémoire et pour ses interventions scientifiques.

Je remercie sincèrement les membres du jury qui me font l'honneur de participer à l'évaluation de ce travail, Monsieur M'hamed Hadj Sadok, Maître de conférences à institut d'électronique de l'Université de Blida, pour honneur qu'il me fait en participant à ce jury et en assumant la tâche du présidant. C'est aussi à Monsieur Abdelaziz FERDJOUNI le Maître de conférences à l'institue d'électronique de l'Université de Blida pour son aide efficace, pour aussi son aide positive apportée pour la rédaction de ce mémoire et pour avoir accepté de faire partie de ce jury. Monsieur Yasid AIT GOUGAM Maître de conférences de la faculté d'électronique et d'informatique de l'USTHB pour l'intérêt qu'il a porté à ce travail en me faisant l'honneur d'en être membre du jury. Mes remerciements s'adressent également à Monsieur BRADAI RAFIK pour son aide scientifique.

Je remercie vivement tous les membres du Laboratoire Messieurs Ahmed OULD AISSA, Lezhar CHIKHI, Mesdames E. Boudissa, K. Mirraoui. Et l'ensemble des enseignants de l'institut d'électronique de l'Université de Blida.

Mes chaleureux remerciements sont également à ma famille et tous mes amis pour leur soutien moral.

Enfin, je remercie tout particulièrement mes parents, pour leur soutien inconditionnel tout au long de ces années d'études.

# **TABLES DES MATIERES**

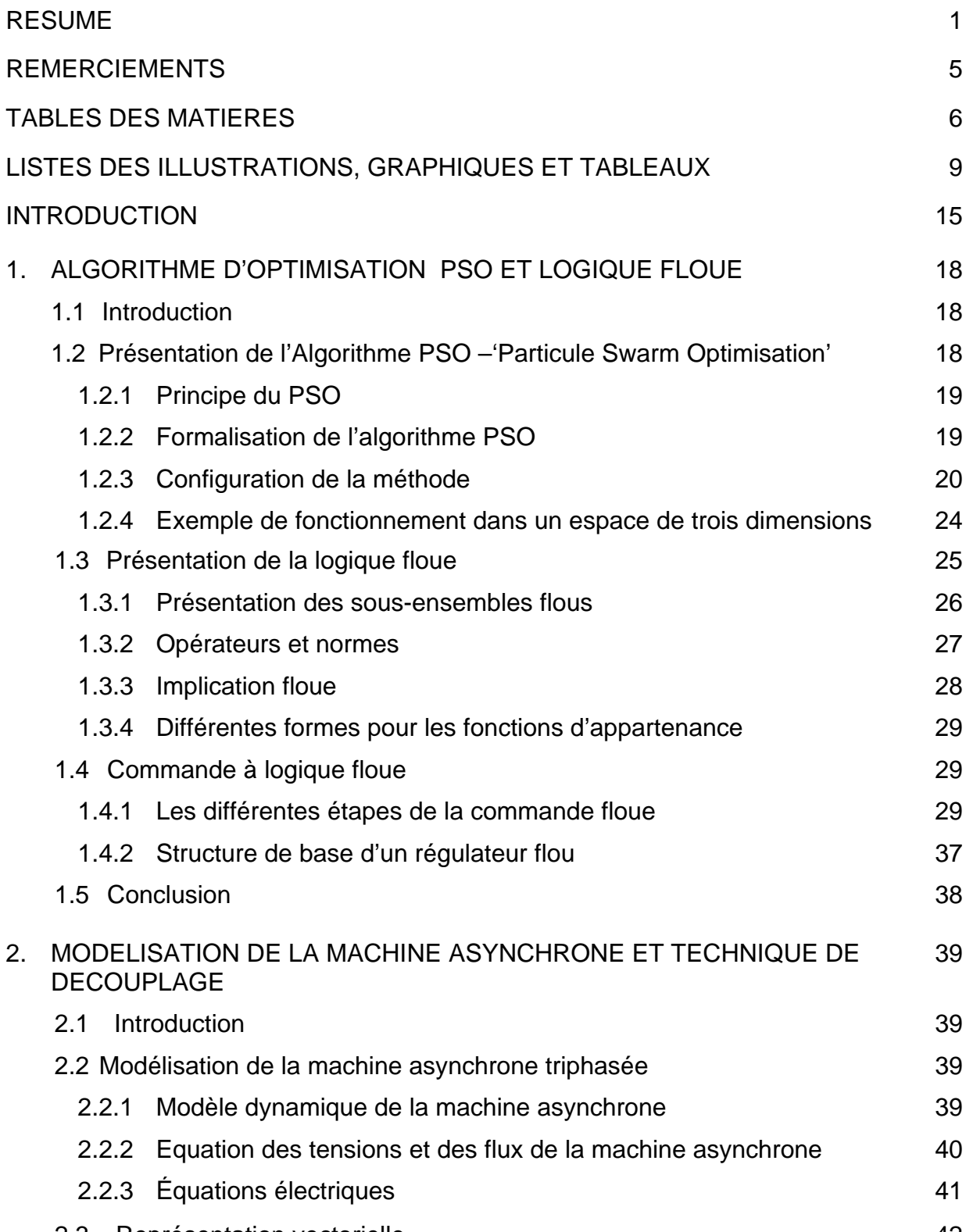

2.3 Représentation vectorielle 42

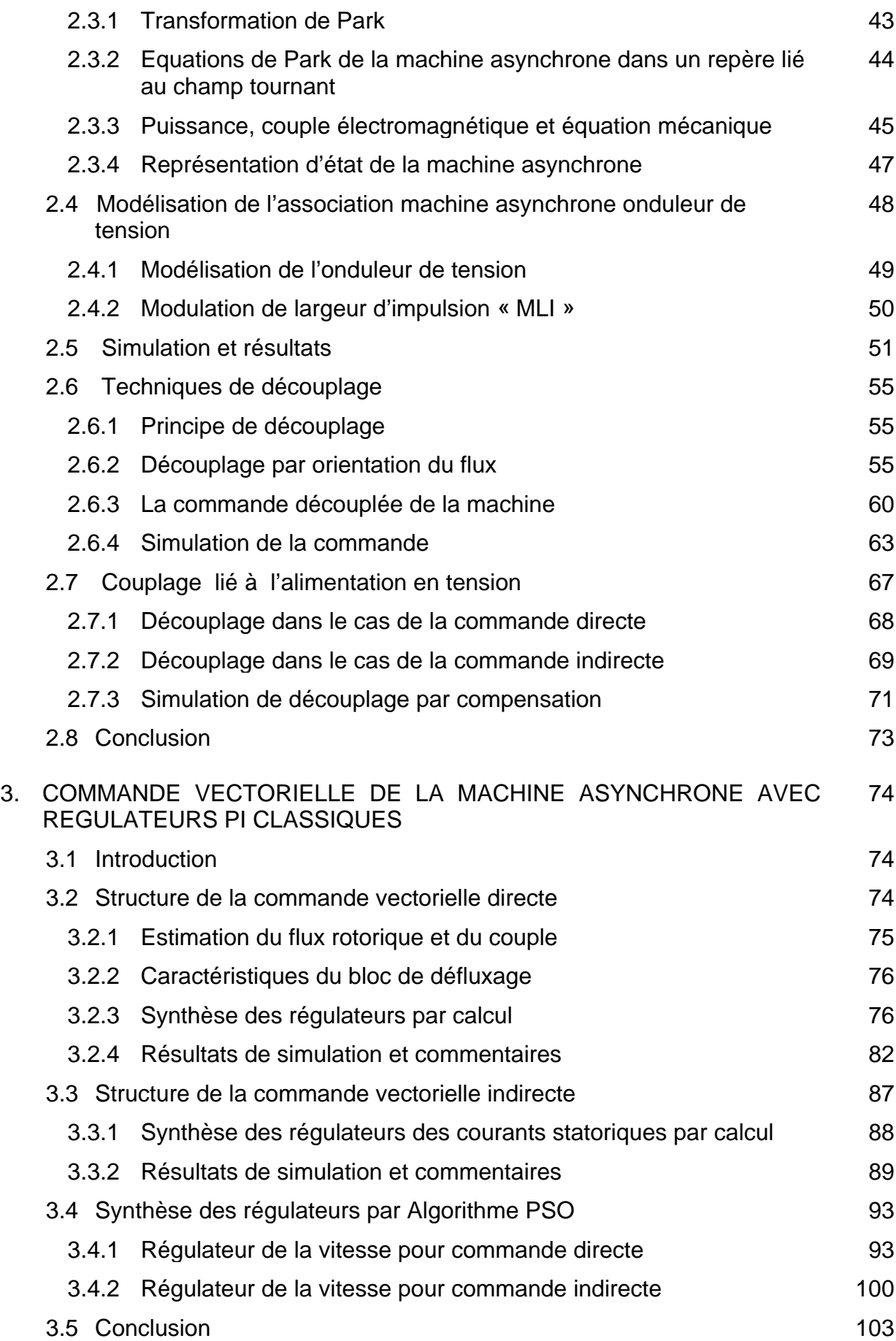

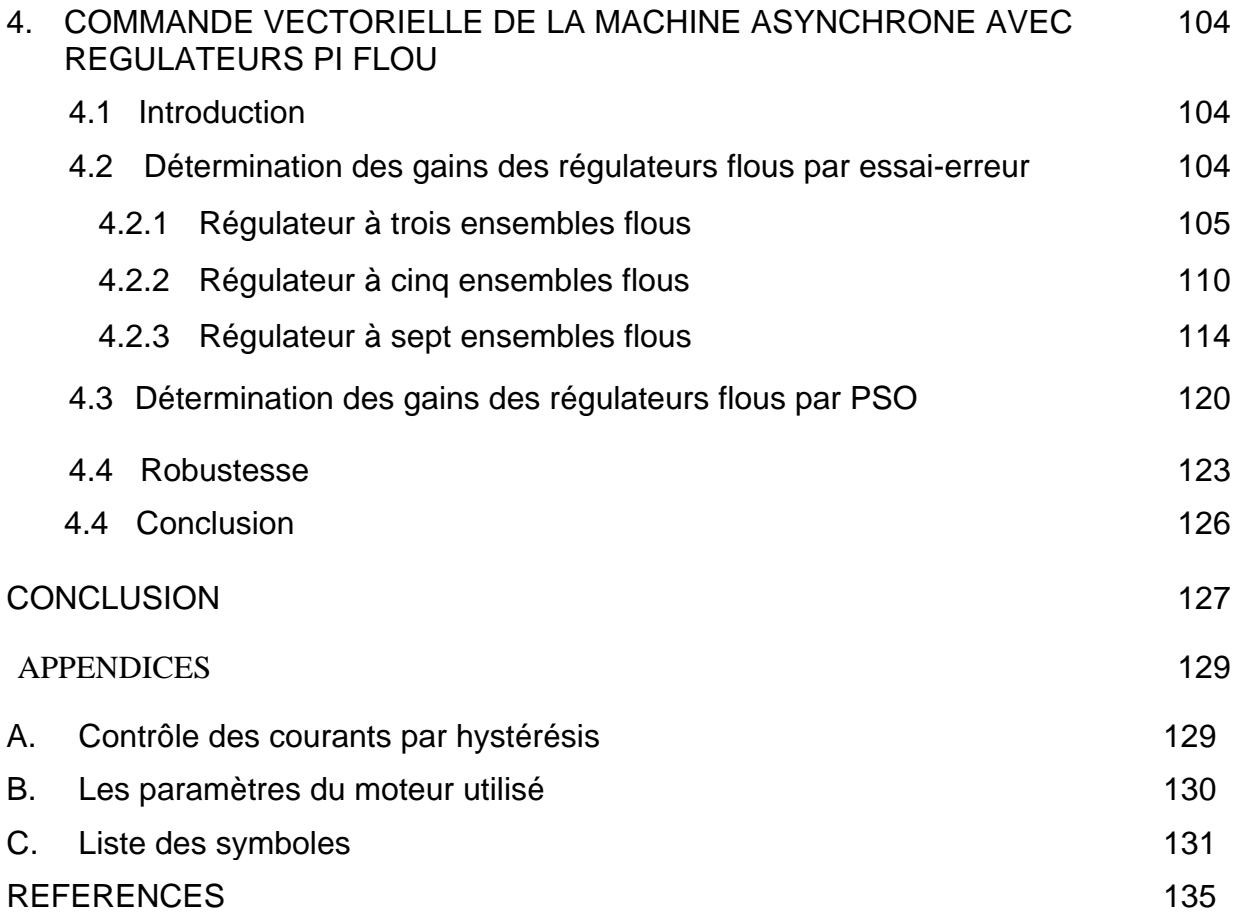

# **LISTE ILLUSTRATIONS, GRAPHIQUES ET TABLEAUX**

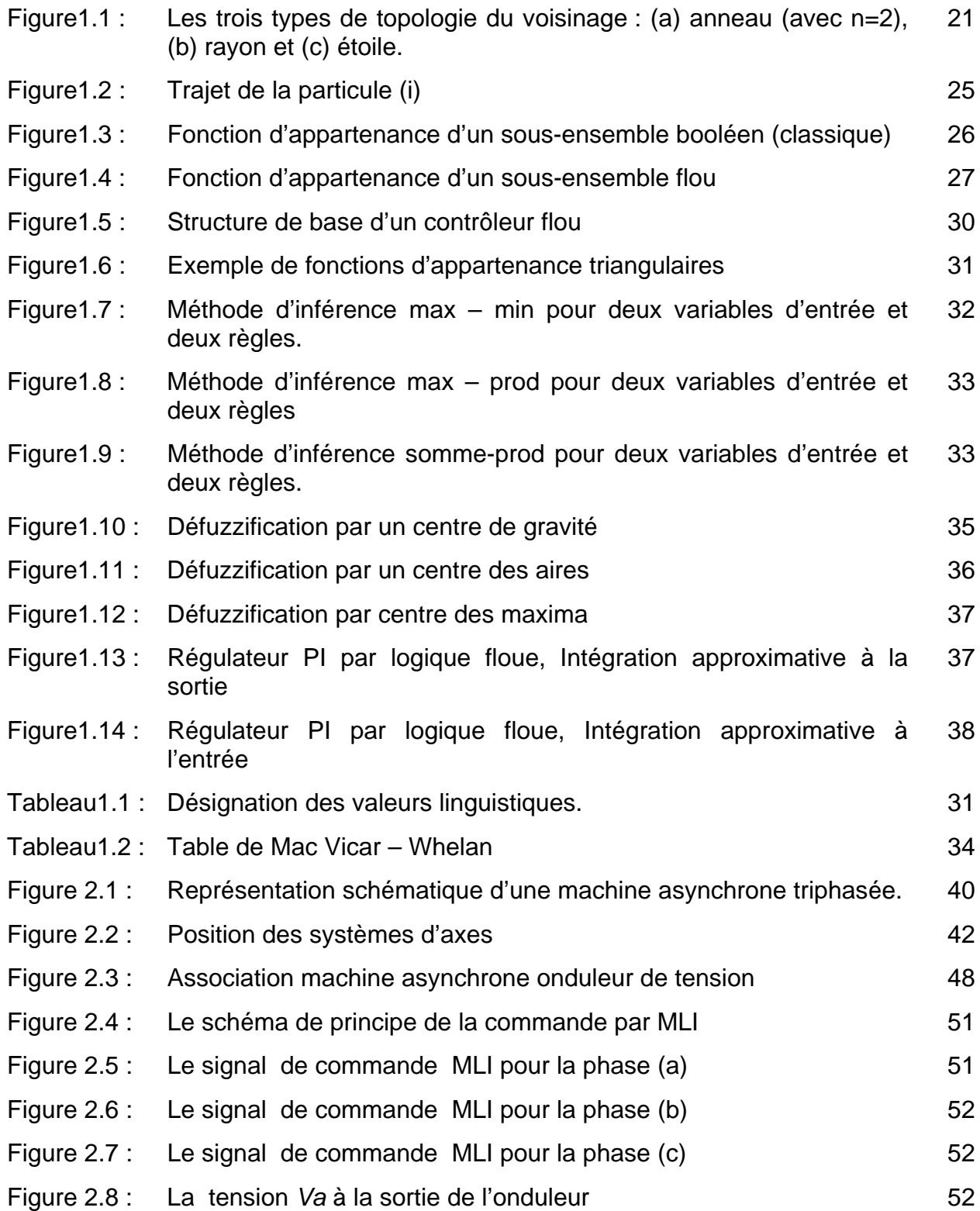

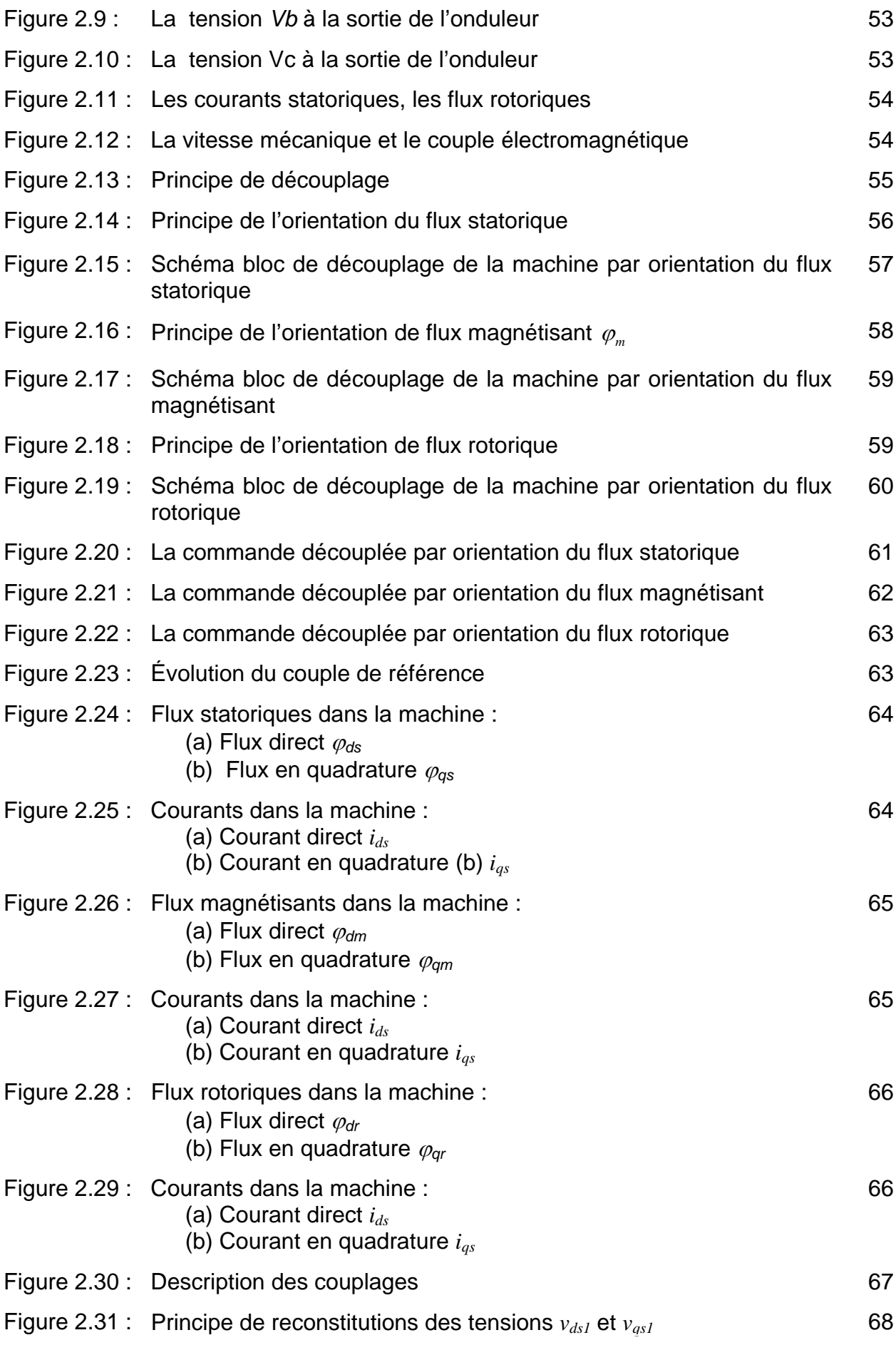

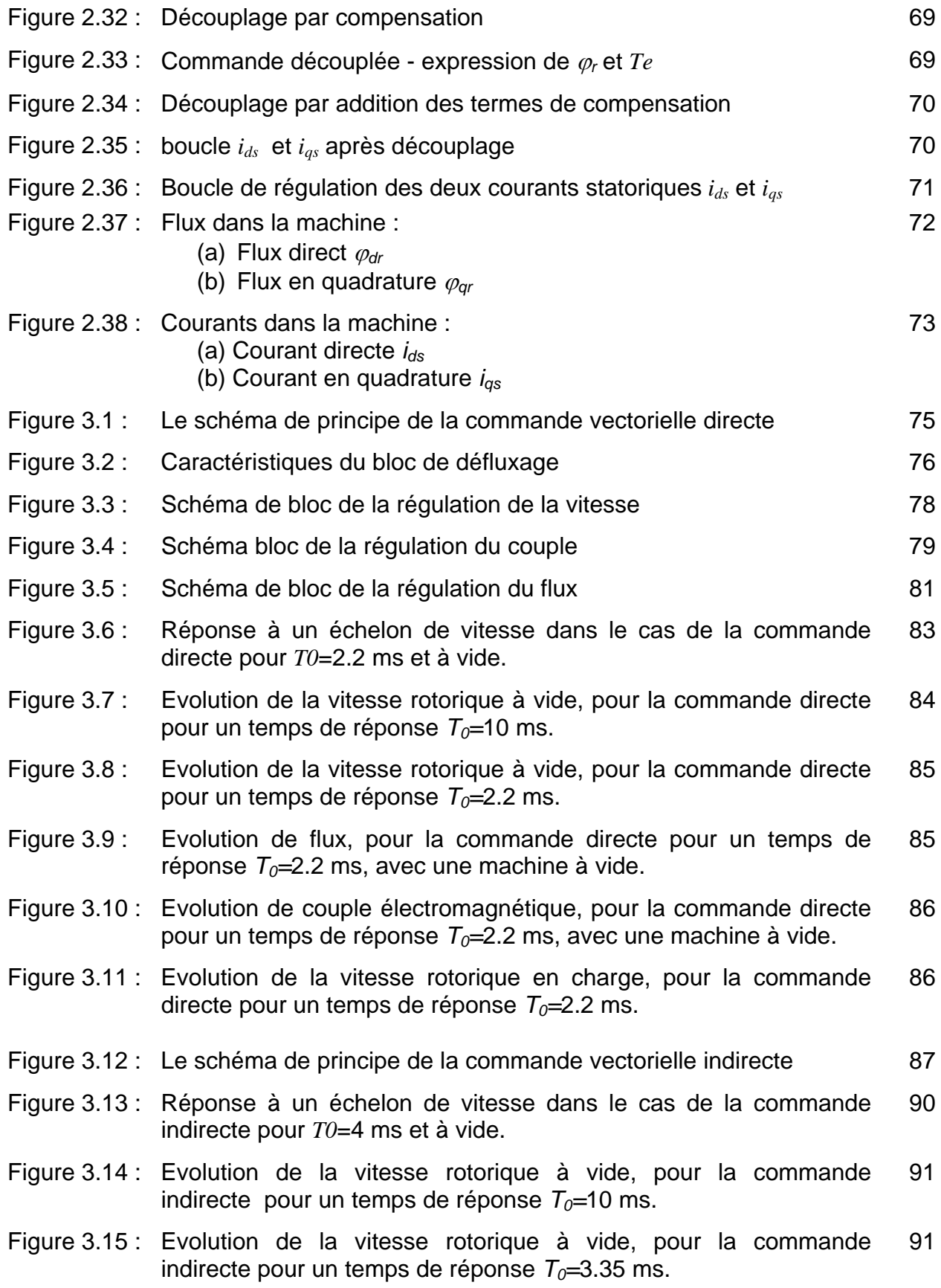

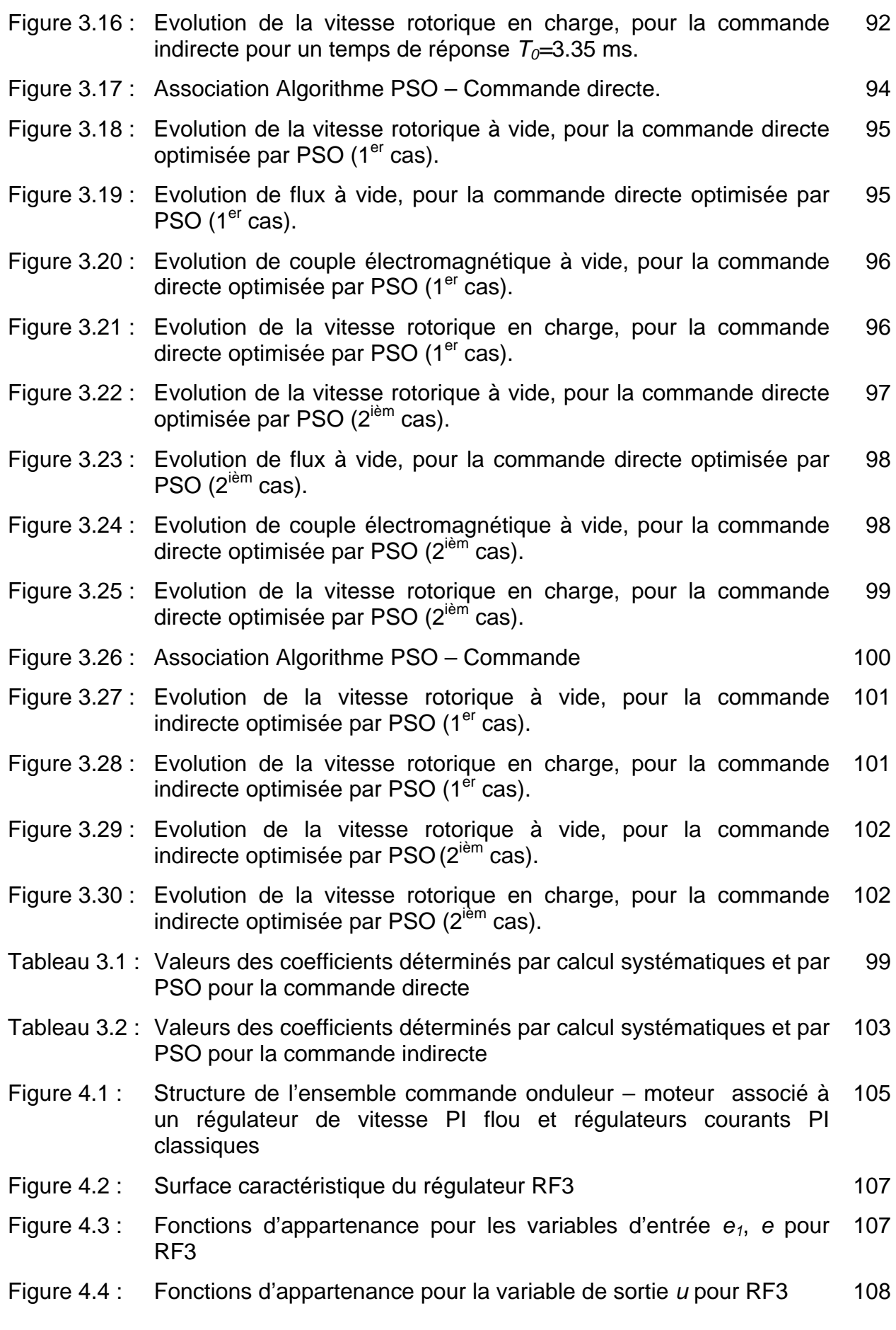

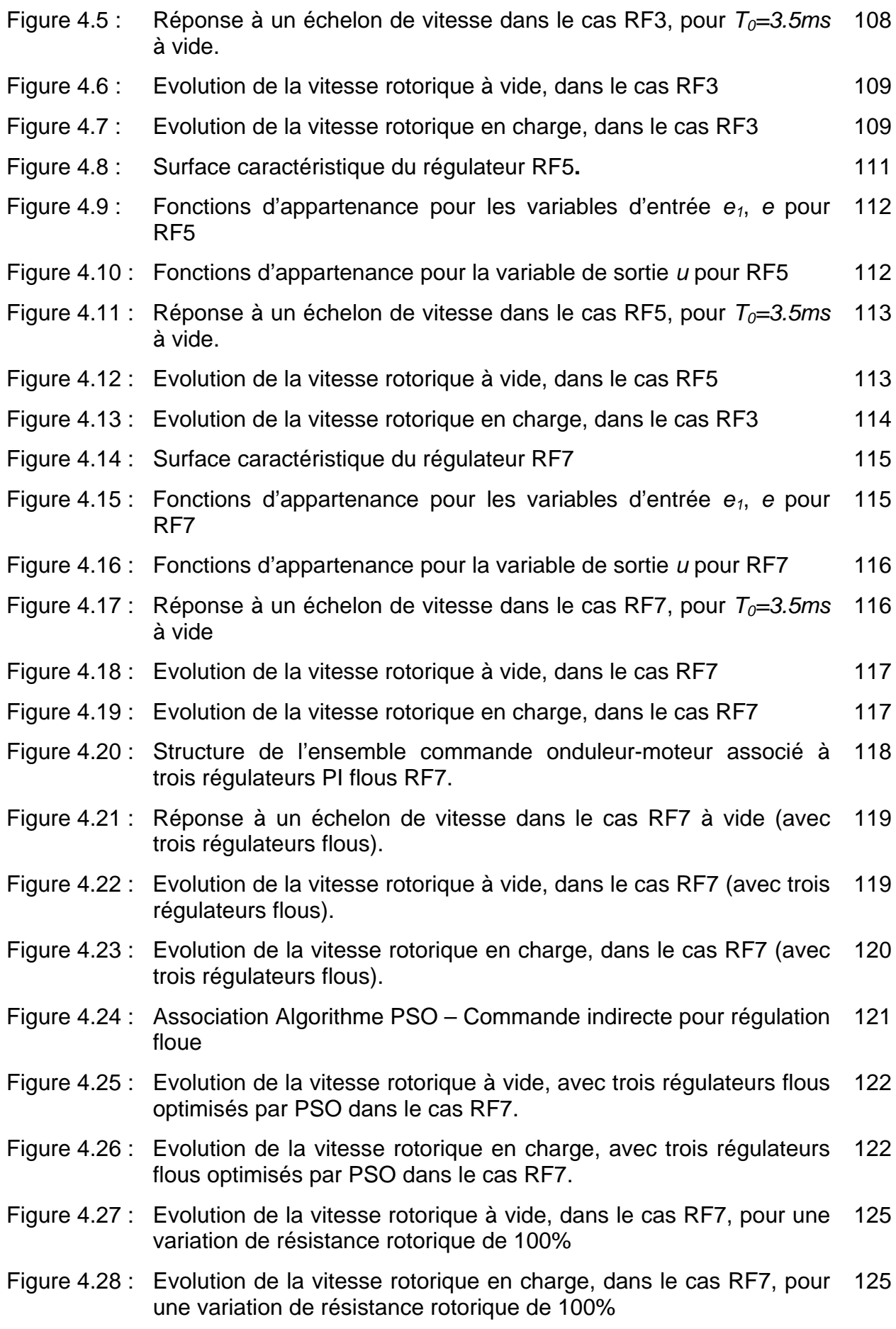

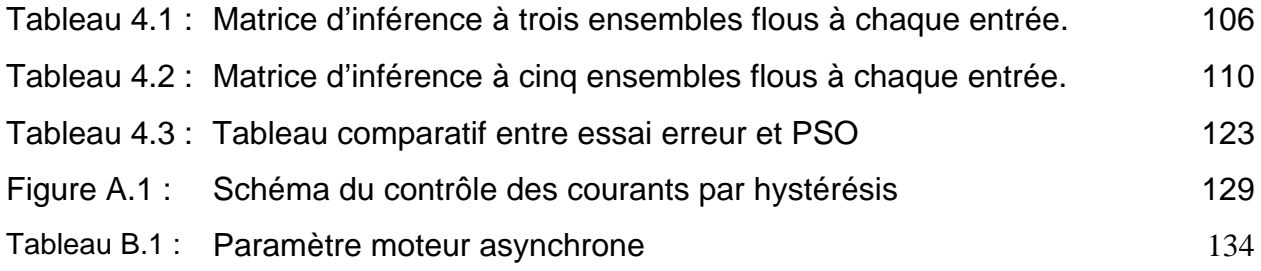

#### **INTRODUCTION**

Augmenter la productivité, diminuer les coûts de production et maintenir un haut niveau de la qualité du produit, sont les principaux défis que doivent affronter simultanément les installations industrielles. Pour réaliser ces objectifs, il devient nécessaire de recourir aux méthodes d'optimisation. L'optimisation est vue comme le processus de déterminer la meilleure solution, optimale au sens d'un critère, pour le problème considéré. Résoudre un problème ayant de multiples objectifs est souvent une tâche ardue. Le recours aux méthodes classiques d'optimisation est non seulement très demandant de la puissance de calcul mais nécessite aussi la connaissance du modèle explicite du système considéré [1][2]. Cependant, les algorithmes dits évolutionnaires permettent de surmonter cette dernière difficulté. Ils peuvent être utilisés pour la recherche locale ou globale de solutions optimales [48].

L'optimisation par essaim de particules « Particle Swarm Optimization » (PSO) est une technique relativement nouvelle. Elle a été développée en 1995 pour l'optimisation des fonctions non-linéaires continues [3][4][5][6][7]. Elle est mieux adaptée à l'optimisation multi – objectifs. Cet algorithme est une alternative intéressante aux autres algorithmes de recherche stochastiques. Son implémentation est aisée et il contient peu de paramètres à ajuster. Son application à la détermination des coefficients des régulateurs utilisés dans la commande vectorielle de la machine asynchrone, peut alors être envisagée.

La machine asynchrone est largement utilisée dans les applications industrielles. Elle présente l'avantage d'être robuste, peu coûteuse et de construction simple notamment pour la machine asynchrone à cage d'écureuil [28]. Grâce au développement des convertisseurs statiques, qui permettent de fournir une alimentation à fréquence variable, et le celui de la microinformatique, qui permet d'implémenter des algorithmes de commande sophistiqués, les applications de la machine asynchrone ont connu un essor considérable. Elle est régie par un modèle non linéaire et fortement couplé. La difficulté de sa commande réside dans l'obtention du découplage effectif entre le flux magnétique et le couple électromagnétique [35][36][37][38]. Le premier contrôle de ce type a été proposé, dans les années 70, par Hasse [8] et Blaschke [9]. Il a, par la suite, donné naissance à différentes solutions qui aboutissent à un contrôle dont les performances sont comparables, voire supérieures, à celles des machines à courant continu. Cette méthode est basée sur l'orientation du flux suivant l'axe direct '*d'*  et l'annulation de la composante suivant l'axe en quadrature '*q*'.

La commande vectorielle classique est sensible aux variations des paramètres de la machine asynchrone. La logique floue étant une technique qui ne nécessite pas de modèle mathématique du processus, permet de résoudre ce problème. Diverses solutions utilisant la logique floue ont été proposés pour la commande vectorielle de la machine asynchrone [2][10].

Trois régulateurs sont nécessaires pour la commande vectorielle. Différentes solutions ont été proposées pour la détermination de ces derniers [1][2][10]. Une approche utilisant un modèle de la machine asynchrone, valable autour d'un point de fonctionnement, combinée avec la méthode essais et erreurs est utilisée dans un premier temps. Cependant, les résultats obtenus ne sont pas satisfaisants. Dans un deuxième temps, des régulateurs flous qui sont plus robustes, car ne dépendant pas des paramètres de la machine, remplacent les régulateurs classiques. La détermination des gains de normalisation et de dénormalisation est d'abord effectuée par la méthode essai-erreur. Ensuite, l'algorithme PSO est introduit pour déterminer ces gains. Les performances obtenues sont meilleures au sens de l'erreur de poursuite de vitesse.

Ce mémoire est organisé suivant quatre chapitres :

Le premier chapitre est consacré à une présentation de l'algorithme d'optimisation par essaim de particules «PSO : Particle Swarm Optimization » et à la logique floue.

Le deuxième chapitre concerne la modélisation de la machine asynchrone en vue de la commande vectorielle. Une solution est proposée pour éliminer le couplage qui existe, dans le cas d'une alimentation en tension, entre grandeurs d'axe direct *'d'* et d'axe en quadrature '*q'*.

La commande vectorielle directe et indirecte par orientation du flux rotorique est présentée dans le troisième chapitre. Un calcul systématique est effectué pour déterminer les coefficients des régulateurs PI classiques. Ensuite, l'algorithme PSO est utilisé pour optimiser ces mêmes coefficients.

Dans le quatrième chapitre, les régulateurs flous remplacent les régulateurs classiques. L'algorithme PSO est là aussi utilisé pour optimiser leurs gains. Les performances de ces derniers sont comparées à celles des régulateurs classiques de type Proportionnel Intégral. Les résultats de simulation permettent de mettre en évidence la supériorité du régulateur flou à sept ensembles.

Finalement, en conclusion générale, termine ce travail.

# **CHAPITRE 1 ALGORITHME D'OPTIMISATION PSO ET LOGIQUE FLOUE**

#### 1.1 Introduction

Les dernières années ont vu le développement extraordinaire des méthodes sans modèles mathématiques, appliquées aux problèmes d'optimisations de contrôle. L'optimisation par essaim de particules PSO et la logique floue bien que basés sur des concepts déférents peuvent être associes pour résoudre le même problème.

Dans ce chapitre, nous présentons l'approche d'optimisation par PSO, ainsi que les différents paramètres permettant sa caractérisation. Nous présentons aussi la théorie de la logique floue et les différentes étapes nécessaires pour réaliser la régulation floue.

### 1.2 Présentation de l'Algorithme PSO –'Particule Swarm Optimisation'

L'optimisation par essaim de particules 'Particule Swarm Optimisation (PSO) est une méthode d'optimisation stochastique, utilisées pour les fonctions non – linéaires. Elle a été développée par le Dr. Eberhart et le Dr. Kennedy [4][5] en 1995, et est basée sur la reproduction d'un comportement social.

L'origine de cette méthode vient des observations faites lors des simulations informatiques de vols groupés d'oiseaux et de bancs de poissons de Reynold [11], Heppner et Grenander [12]. Ces simulations ont mis en valeur, la capacité des individus d'un groupe en mouvement, à conserver une distance optimale entre eux et à suivre un mouvement global par rapport aux mouvements locaux de leur voisinage. D'autre part, ces simulations ont également révélé l'importance du mimétisme dans la compétition qui oppose les individus à la recherche de la nourriture. En effet, les individus sont à la recherche de sources de nourriture qui sont dispersées de façon aléatoire dans un espace de recherche [46][47]. Dés qu'un individu localise une source de nourriture, les autres individus vont se diriger vers ce dernier.

Ce comportement social basé sur l'analyse de l'environnement et du voisinage constitue alors une méthode de recherche d'optimum par l'observation des tendances des individus voisins. Chaque individu cherche à optimiser ses chances en suivant une tendance qu'il modère par ses propres vécus.

# 1.2.1 Principe du PSO

L'optimisation par essaim de particules (PSO) est une méthode d'optimisation stochastique, qui peut être utilisée pour trouver des solutions approximatives à des problèmes d'optimisation difficiles. Elle repose sur un ensemble d'individus disposés de façon aléatoire et homogène, appelées particules, qui se déplacent dans l'hyperespace de recherche et constituent, chacune, une solution potentielle.

Chaque particule mémorise sa meilleure solution visitée et possède la capacité de communiquer avec les particules constituant son entourage. À partir de ces informations, la particule va suivre une tendance faite, d'une part, de sa volonté à retourner vers sa solution optimale, et d'autre part, de son mimétisme par rapport aux solutions trouvées dans son voisinage. À partir d'optimums locaux, l'ensemble des particules va converger vers la solution optimale globale du problème traité. La difficulté d'un problème d'optimisation dans l'espace de recherche donné est la probabilité de ne pas trouver une solution en choisissant une position au hasard selon une distribution uniforme.

# 1.2.2 Formalisation de l'algorithme PSO :

Chaque particule garde la trace des coordonnées dans l'hyperespace de recherche qui sont associées à la meilleure solution (fitness) qu'elle a réalisé jusqu'à maintenant. Cette valeur est appelée *pbest* (particle *best*). Une autre meilleure valeur est donnée par les autres particules, cette dernière est appelée *gbest* (global best).

Une particule est caractérisée, à l'instant t, par :

- 1.  $x_i(t)$  : sa position dans l'espace de recherche.
- 2.  $v_i(t)$  : sa vitesse.
- 3. *pbest* : la position de sa meilleure solution visitée.
- 4. *gbest* : la position de la meilleure solution connue de son voisinage.

Au cours du processus, chaque particule garde sa meilleure position visitée *pbest* dans sa mémoire et la meilleure position global *gbest* de toutes les autres particules. Les mises à jour de la vitesse et de la position sont effectuées par les formules suivantes (1.1 et 1.2),

$$
v_i(t+1) = \alpha.v_i(t) + c_1.r_1.(pbest(t) - x_i(t)) + c_2.r_2.(gbest(t) - x_i(t))
$$
\n(1.1)

$$
x_i(t+1) = x_i(t) + v_i(t+1)
$$
\n(1.2)

L'algorithme PSO utilise plusieurs points de recherche qui se rapprochent progressivement de l'optimum.

Un essaim de particule est caractérisé par :

- **Le nombre de particules** de l'essaim, noté *nb*
- **la vitesse maximale** d'une particule, notée*v* max .
- **La topologie et la taille du voisinage** d'une particule qui définit son réseau social.
- **L'inertie** d'une particule, notée α.
- **Les coefficients de confiance,** notés  $\rho_1$  et  $\rho_2$ , qui pondèrent, d'une part, le comportement conservateur « la tendance à retourner vers la meilleure solution visitée » et d'autre part, le panurgisme « la tendance à suivre le voisinage ».

#### 1.2.3 Configuration de la méthode

#### 1.2.3.1 Nombre de particules

La quantité de particules allouées à la résolution du problème dépend de deux facteurs :

- 1) La taille de l'espace de recherche,
- 2) le rapport entre les capacités de calcul de la machine et le temps maximum de recherche.

#### 1.2.3.2 Topologie du voisinage

La topologie du voisinage définit avec qui, chacune des particules va pouvoir communiquer. Il existe de nombreuses combinaisons dont les suivantes sont les plus utilisées :

- a) Topologie en étoile : chaque particule est reliée à toutes les autres, c'est-à-dire, l'optimum du voisinage est l'optimum global.
- b) Topologie en anneau : chaque particule est reliée à n particules (en général, n=3), c'est la topologie la plus utilisée.
- c) Topologie en rayon : les particules ne communiquent qu'avec une seule particule centrale.
- La figure 1.1 présente les trois types de topologie du voisinage.

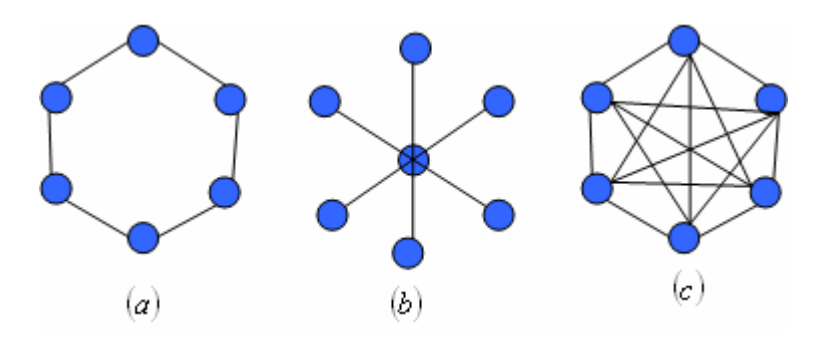

Figure 1.1 : Les trois types de topologie du voisinage : (a) anneau (avec n=2), (b) rayon et (c) étoile.

#### 1.2.3.3 Les coefficients de confiance

Les coefficients de confiance pondèrent les tendances de la particule à vouloir suivre d'une part, son instinct de conservation et d'autre part son panurgisme. Les variables aléatoires <sup>ρ</sup>*1* et <sup>ρ</sup>*2* sont définies de la façon suivante :

$$
\begin{cases}\n\rho_1 = r_1.c_1 \\
\rho_2 = r_2.c_2\n\end{cases}
$$
\n(1.3)

 $\rho_1$  et  $\rho_2$  suivent une loi uniforme sur [0..1] et  $c_1$  et  $c_2$  sont des constantes positives déterminées de façon empirique et suivant la relation (1.4),

$$
c_1 + c_2 \leq 4 \tag{1.4}
$$

# 1.2.3.4 Vitesse maximale et coefficient de constriction

Afin d'éviter que les particules ne se déplacent trop rapidement dans l'espace de recherche, passant éventuellement à coté de l'optimum, il peut être nécessaire de fixer une vitesse maximale (notée  $v_{\text{max}}$ ) pour améliorer la convergence de l'algorithme.

Cependant, on peut s'en passer si on utilise un coefficient de constriction *k* qui permet de resserrer l'hyperespace de recherche. *k* est donnée par l'équation (1.5).

$$
k = 1 - \frac{1}{\rho} + \frac{\sqrt{\rho^2 - 4\rho}}{2}
$$
  
Avec  $\rho = \rho_1 + \rho_2 > 4$ . (1.5)

L'équation de la vitesse devient alors :

$$
v_i = k(\alpha.v_i(t-1) + \rho_1(\text{pbest} - x_i(t)) + \rho_2(\text{gbest} - x_i(t))
$$
\n(1.6)

Les études de Shi et Eberhart [4] indiquent que l'utilisation d'un coefficient de constriction donne généralement un meilleur taux de convergence sans avoir à fixer de vitesse maximale. Cependant, dans certains cas, le coefficient de constriction seul ne permet pas la convergence vers la solution optimale pour un nombre d'itérations donné. Pour résoudre ce problème, il peut être intéressant de fixer  $v_{\text{max}} = x_{\text{max}}$  en plus du coefficient de constriction, ce qui permet d'améliorer les performances globales de l'algorithme.

#### 1.2.3.5 Facteur d'inertie

Le facteur d'inertie  $\alpha$  permet de définir la capacité d'exploration de chaque particule en vue d'améliorer la converge de la méthode. Une grande valeur de  $\alpha$  (>1) est synonyme d'une grande amplitude de mouvement et donc, d'exploration globale, et une faible valeur de  $\alpha$  (<1) est synonyme de faible amplitude de mouvement et donc, d'exploration locale.

La taille du facteur d'inertie  $\alpha$  influe directement sur la taille de l'hyperespace exploré et aucune valeur de  $\alpha$  ne peut garantir la convergence vers la solution optimale.

Une meilleure convergence est obtenue pour  $\alpha \in [0.8, 1.2]$ . Au-delà de 1.2, l'algorithme tend à avoir certaines difficultés à converger. De bons résultats ont été trouvés pour une valeur décroissant linéairement de 0.9 à 0.4 [13].

### 1.2.3.6 Initialisation de l'essaim

Les positions des particules ainsi que leurs vitesses initiales doivent être fixées aléatoirement selon une loi uniforme sur [0..1]. il faut subdiviser l'hyperespace de recherche en sous – hyperespaces et distribuer les particules d'une façon uniforme pour assurer l'homogénéité de la présence des particules dans tout l'hyperespace.

## 1.2.3.7 Critères d'arrêt

La convergence vers la solution optimale globale n'est pas garantie dans tous les cas. De ce fait, il est fortement conseillé de fixer un nombre maximum d'itération.

L'algorithme doit alors s'exécuter tant que l'un des critères de convergence suivant n'a pas été atteint :

- Nombre d'itération maximal a été atteint,
- La variation de la vitesse est proche de zéro,
- Le fitness de la solution est suffisant.

# 1.2.3.8 Synthèse de l'algorithme PSO

L'opération de base de l'algorithme PSO est donnée par :

- 1<sup>er</sup> étape : donner la dimension de l'hyperespace de recherche, la taille de l'essaim *nb* et la taille de groupe informées *k*, et définir l'intervalle de recherche.
- 2<sup>e</sup> étape : distribuer aléatoirement les particules sur l'hyperespace de recherche.
- 3<sup>e</sup> étape : évaluer le fitness de chaque particule.
- 4e étape : chercher *pbest* et *gbest*.
- 5<sup>e</sup> étape : Déplacer chaque particule à une nouvelle position.
- 6<sup>e</sup> étape : aller à l'étape 3, et répéter la procédure jusqu'à la convergence de l'algorithme ou la condition d'arrêt est satisfaite.

L'algorithme est détaillé comme suit :

# **Répéter**

**Pour** chaque particule

Initialiser la particule

# **Fin pour**

**Faire** 

**Pour** chaque particule

Calculer la valeur de fitness

**Si** la valeur de fitness est meilleure que (*pbest*)

**alors** mettre cette valeur comme nouveau (*pbest*).

#### **Fin pour**

# **Fin faire**

Choisir la particule de meilleure valeur de fitness de toutes les particules comme (*gbest*)

# **Pour** chaque particule

Calculer la vitesse et le sens de déplacement par l'équation (1.1)

Mettre à jour de la position en utilisant l'équation (1.2)

# **Fin pour**

**Jusqu'à** (un des critères de convergence est atteint)

1.2.4 Exemple de fonctionnement dans un espace de trois dimensions

L'algorithme (PSO) se base sur:

- La communication entre les particules
- La dispersion uniforme des particules sur l'espace de recherche

L'objectif du problème est de minimiser l'erreur quadratique entre la consigne vitesse et la sortie.

Pendant le passage de la particule (i) par les trois points ( $p_1$ ,  $p_2$ ,  $p_3$ ), la meilleure valeur de fitness est celle du point *p1*. Donc elle la mémorise comme *pbest.* Quand particule (i) arrive au point *p3*, elle calcul sa nouvelle vitesse et son nouveau sens de déplacement. Elle reçoit les valeurs de fitness de tous les k particules. Le point *p4* a la meilleure valeur de fitness globalement, donc c'est le *gbest*. Après l'utilisation des deux expressions (1.1) et (1.2), le prochain point est le  $p_5$ . La figure 1.2 présente le trajet de la particule (i).

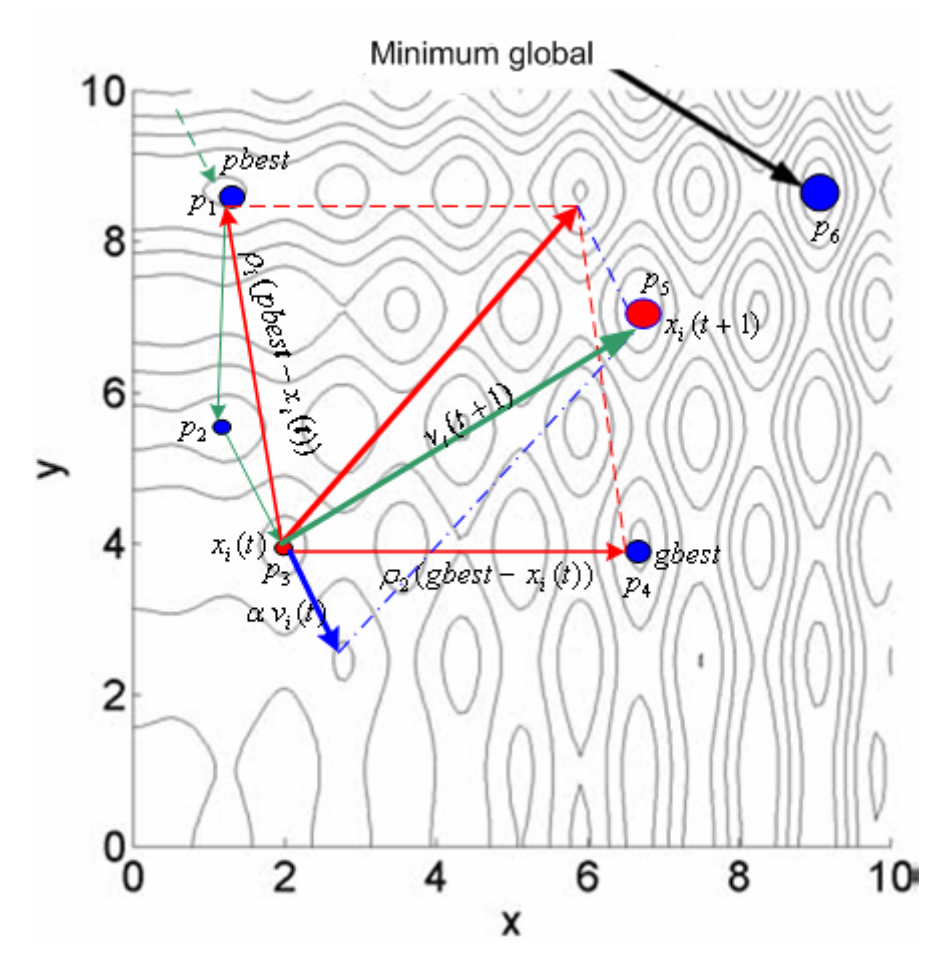

Figure 1.2 : Trajet de la particule (i)

#### 1.3 Présentation de la logique floue

La logique floue (en anglais fuzzy logic) [14] est de grande actualité. Les bases théoriques de cette logique ont été établies en 1965 par le professeur Lotfi A. Zadeh. Cette technique est considérée comme l'une des formes récentes de l'intelligence artificielle. La notion d'ensemble flou permet de définir une appartenance graduelle à une classe, c'est-à-dire plus ou moins fortement à cette classe.

L'appartenance d'un objet à une classe est définie par un degré d'appartenance entre 0 et 1. Alors que les incertitudes ont été identifiées depuis fort longtemps avec les notions de probabilité, la formulation des imprécisions n'à pas suscité l'intérêt des scientifiques, sauf celle des physiciens, qui utilisaient la notion d'erreur, en traitant les incertitudes de nature numérique. Les imprécisions n'ont pas trouvées une formalisation plus générale qu'avec l'introduction de la théorie des sous-ensembles flous en 1965 par le professeur Lotfi A. Zadeh. En 1968, ce dernier a complété la théorie des ensembles

flous par l'introduction de la théorie de possibilités dans un cadre conjoint appelé logique floue. Celle-ci constitue le seul cadre dans lequel, imprécision et incertitude peuvent coexister.

#### 1.3.1 Présentation des sous-ensembles flous

Un sous-ensemble booléen est défini par sa fonction caractéristique *f* à valeurs 0 ou 1 (équation 1.7), un sous-ensemble flou est défini par sa fonction d'appartenance μ à valeurs dans l'intervalle [0,1] (équation 1.8). Considérons l'exemple donné par les deux figures 1.3 et 1.4.

L'ensemble des tailles possibles d'un individu représente l'univers de discours de la variable « Taille ». « Grands » est une valeur linguistique de cette variable.

Soit 1,65m la taille d'une personne. Dans le cas de l'ensemble booléen, cette personne n'appartient pas à la classe des « Grands ». Dans le cas de l'ensemble flou la personne appartient à la classe des « Grands » avec un degré d'appartenance 0,4.

La notion d'ensemble flou évite l'utilisation arbitraire de limites rigides d'appartenance à des classes ; il serait aberrant de considérer qu'un individu de 1,70m est grand, mais qu'un individu de 1.695 m ne l'est pas [15][16].

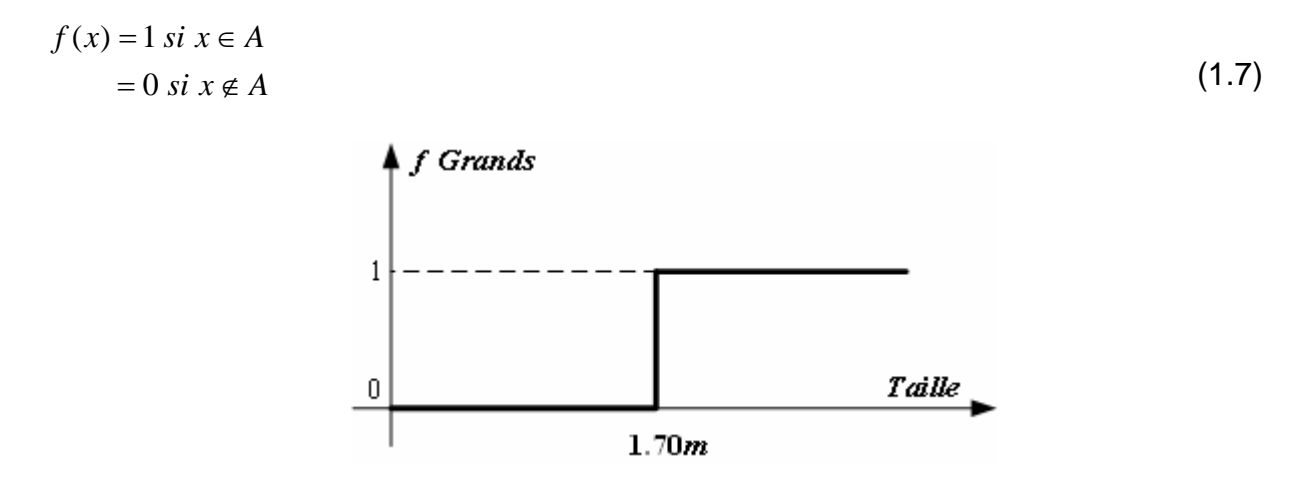

Figure 1.3 : Fonction d'appartenance d'un sous-ensemble booléen (classique)

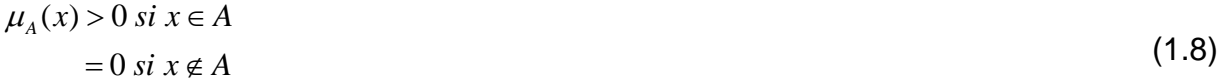

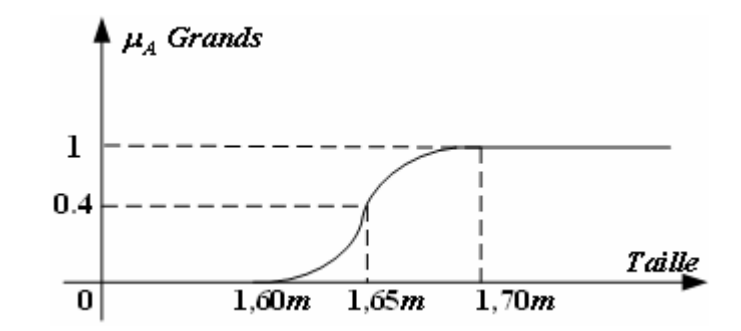

Figure 1.4 : Fonction d'appartenance d'un sous-ensemble flou

La notion de sous-ensemble flou permet [2] :

- La gradation de l'appartenance d'une variable à une classe définie, donc la description de situations intermédiaires entre le tout et le rien.
- L'utilisation de catégories aux limites mal définies (comme « vieux » ou « jeunes »).
- Un passage progressif d'une propriété à une autre (passage de « jeunes » à « vieux »).
- L'utilisation de valeurs approximatives (« environ 40 ans »).
- Le support de A : supp(A)={ $x \in X \mid \mu A(x) \neq 0$ }, c'est l'ensemble des éléments de X qui appartiennent au moins un peu à A.
- La hauteur de A :h(A)=supx∈AμA(x), c'est le plus fort degré avec lequel un élément de X peut appartenir à A. Très souvent, les fonctions d'appartenance sont choisies normalisées en imposant h(A)=1.
- Le noyau de A : noy(A)={ $x \in X \mid \mu A(x)=1$ }, c'est l'ensemble des éléments de X appartenant à A avec degré 1.

### 1.3.1 Opérateurs et normes

Comme dans la théorie des ensembles classiques, on définit l'intersection et l'union des ensembles flous ainsi que le complémentaire d'un ensemble flou. Ces relations sont traduites par les opérateurs 'et', 'ou' et 'non'. De nouvelles fonctions d'appartenance liées à ces opérateurs sont établies [10]:

*X* appartient à A et à B  $\Leftrightarrow x \in A \cap B \Leftrightarrow \mu_A \cap B(x)$  (1.9)

*X* appartient à A ou à  $B \Leftrightarrow x \in A \cup B \Leftrightarrow \mu_A \cup B(x)$  (1.10)

X apparentient au complément de 
$$
A \Leftrightarrow x \in \overline{A} \Leftrightarrow \mu_{\overline{A}}(x)
$$
 (1.11)

L'intersection de deux ensembles flous peut être réalisée par une norme triangulaire (t-norme) noté 'T'. L'union est réalisée par une co-norme triangulaire (t conorme) notée '⊥'.

L'opérateur 'et' correspond à l'intersection de deux ensembles flous A et B peut être réalisé par des t-norme telle que.

La fonction 'Min' :

$$
\mu_{A \cap B}(x) = T(\mu_A(x), \mu_B(x)) = Min(\mu_A(x), \mu_B(x))
$$
\n(1.12)

La fonction arithmétique 'produit' :

$$
\mu_{A \cap B}(x) = T(\mu_A(x), \mu_B(x)) = \mu_A(x) \times \mu_B(x)
$$
\n(1.13)

L'opérateur 'ou' correspond à l'union de deux ensembles flous A et B peut être réalisé par :

La fonction 'Max' :

$$
\mu_{A \cup B}(x) = \perp (\mu_A(x), \mu_B(x)) = Max(\mu_A(x), \mu_B(x))
$$
\n(1.14)

La fonction arithmétique 'somme' :

$$
\mu_{A \cup B}(x) = \perp (\mu_A(x), \mu_B(x)) = \mu_A(x) + \mu_B(x)
$$
\n(1.15)

L'opérateur 'non' est réalisé par négation :

$$
\mu_{\overline{A}}(x) = 1 - \mu_A(x) \tag{1.16}
$$

#### 1.3.2 Implication floue

Soit la variable flou *x* de l'ensemble flou A définie sur l'univers de discours *X*. Et soit la variable floue *y*, appartenant à l'ensemble flou B définie sur l'univers de discours *Y*. L'implication floue entre deux propositions élémentaires '*x* est A' et 'y est B' défini par la règle R 'si x est A **alors** y est B', est une proposition floue de la variable (x,y), dont la valeur de vérité est donnée par la fonction d'appartenance  $\mu_R$  :

$$
\mu_R(x, y) = \phi(\mu_A(x), \mu_B(y))
$$
\n(1.17)

Pour une fonction  $\phi$  de [0, 1] x [0, 1]  $\rightarrow$  [0, 1]

Plusieurs approches ont été adoptées pour la généralisation de l'implication floue. Traditionnellement en commande floue, la règle R est modélisée en lui attribuant la sémantique 'si x est A et y est B', on peut représenter la règle par une t-norme triangulaire selon l'une des deux approches [2] :

- L'approche Mamdani :
- $\mu_R(x, y) = \min(\mu_A(x), \mu_B(y))$  $(1.18)$
- L'approche Larsen :

$$
\mu_R(x, y) = \mu_A(x) \times \mu_B(y)
$$
\n(1.19)

# 1.3.3 Différentes formes pour les fonctions d'appartenance

Plusieurs formes d'appartenance sont proposées dans la littérature [10], [15], nous pouvons citer.

- Trapézoïdale
- $\div$  Triangulaire
- Gaussienne.

# 1.4 Commande à logique floue

La commande floue est l'un des domaines d'applications de la théorie de la logique floue. Introduite par Mamdani et Assilian en 1975 [2][14], elle n'a connu un véritable développement qu'a partir des années 80. Son but est de gérer un processus en fonction d'une consigne donnée.

#### 1.4.1 Les différentes étapes de la commande floue

Un contrôleur flou est un système à base de connaissances particulières, utilisant un raisonnement en profondeur limité, dans une procédure de chaînage avant des règles. Toutes les règles sont activées. On considère ensuite une 'moyenne' sur le résultat de ces règles pour engendrer une décision finale. On peut distinguer plusieurs

 $(1.10)$ 

étapes dans le traitement des règles. La figure 1.5 donne le schéma représentatif d'un régulateur flou [10][15].

Les variables caractéristiques du système à commander et les consignes définissent les variables d'entrée du contrôleur flou. Les variables caractéristiques sont les grandeurs de sortie du processus et d'autres mesures déterminantes pour saisir l'évolution dynamique du processus. Les variables de sortie du contrôleur flou sont les commandes à appliquer au processus. La base de connaissances est composée d'une base de données et d'une base de règles. La base de données regroupe :

- Les ensembles flous associés aux variables d'entrée et de sortie du contrôleur flou,
- Les facteurs d'échelle (gains) en entrée (normalisation) et en sortie (dénormalisation).

La base de règle contient des règles de la forme :

'SI (X1 est A1 et X2 est A2) Alors (Y est B)'

X1, X2 et Y sont des grandeurs physiques caractéristiques du système et du problème de commande. A1, A2 et B sont des labels linguistiques.

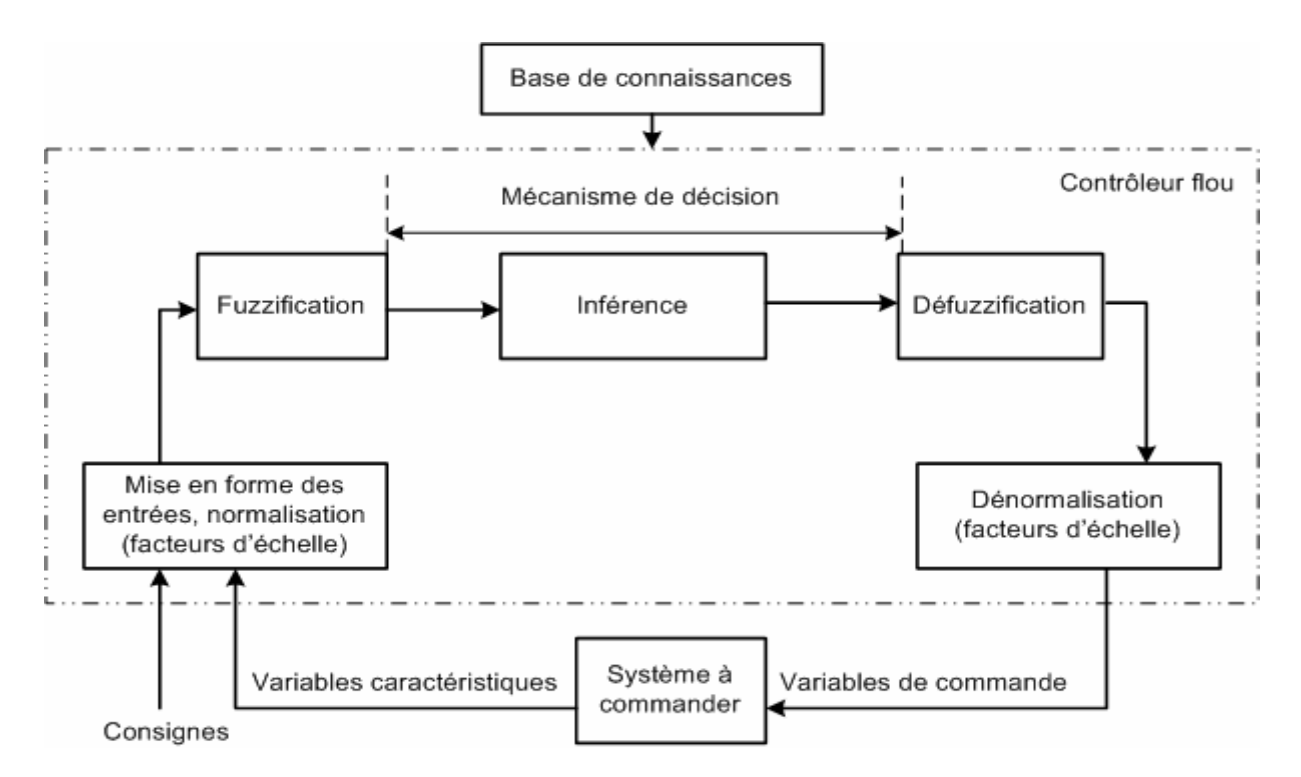

Figure 1.5 : Structure de base d'un contrôleur flou

# 1.4.1.1 Normalisation

Cette première étape permet le traitement des variables d'entrée du contrôleur flou, par exemple, calcul d'erreurs (différences entre grandeurs mesurées et consignes) et des variations d'erreurs. L'utilisation de domaines normalisés nécessite une transformation d'échelle. Celle-ci est réalisée par l'intermédiaire de facteurs d'échelle transformant les grandeurs physiques des entrées en des valeurs normalisées dans l'intervalle [-1,1][15][16].

# 1.4.1.2 Fuzzification [30]

Le choix de la forme des fonctions d'appartenance (triangulaires, trapézoïdales, exponentielles, gaussiennes, …) est arbitraire. Mais les formes triangulaires facilitent la programmation ce qui explique qu'elles soient le plus fréquemment utilisées. Le nombre de fonctions d'appartenance est impair (3, 5 et 7 sont les valeurs courantes) car elles se répartissent autour de zéro. La figure 1.6 donne l'exemple de fonction d'appartenance triangulaire.

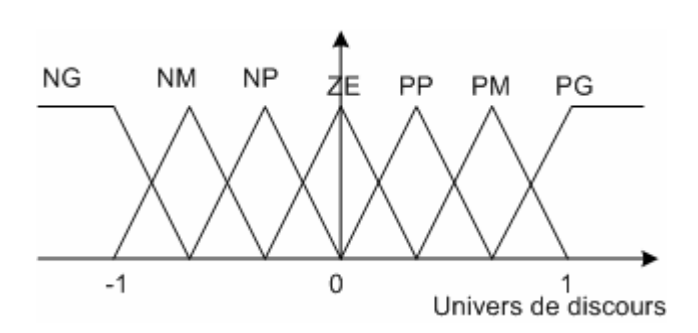

Figure 1.6 : exemple de fonctions d'appartenance triangulaires

Le tableau 1.1 donne la désignation des valeurs linguistiques (NG, NM,…, PG) :

| <b>NG</b>         | <b>NM</b> | <b>NP</b>       |      | <b>DD</b> | <b>PM</b> | PG      |
|-------------------|-----------|-----------------|------|-----------|-----------|---------|
| Négatif   Négatif |           | $\vert$ Négatif | Zéro | Positif   | Positif   | Positif |
| Grand             | Moven     | Petit           |      | Petit     | Moven     | Grand   |

Tableau 1.1 : Désignation des valeurs linguistiques.

# 1.4.1.3 Inférence floue [30]

Les règles d'inférences peuvent être exprimées de différentes façons, à savoir par descriptions linguistiques et symboliques, ainsi que par matrice et tableau d'inférence. La description de ces règles par matrice est généralement la plus utilisée, pour sa

simplicité, ainsi elle présente une facilité d'établissement des inférences. Il arrive que toutes les cases du tableau ne soient pas utilisées, on parle alors des règles d'inférences incomplètes.[14]

# a) Méthode d'inférence Max – min (ou de Mamdani)

Cette méthode est la première à être proposée. Elle est très simple à mettre en place. L'opérateur 'Ou' par la formation du 'Max' et l'opérateur 'Et' par la formation 'Min'. La conclusion dans chaque règle, introduite par 'Alors' par l'opérateur 'Min' [14]. La figure 1.7 montre un exemple de représentation graphique de cette méthode. Dans cet exemple, nous présentons les variations de la température d'un moteur, avec les ensembles flous 'élevé', 'moyen' et 'faible'.

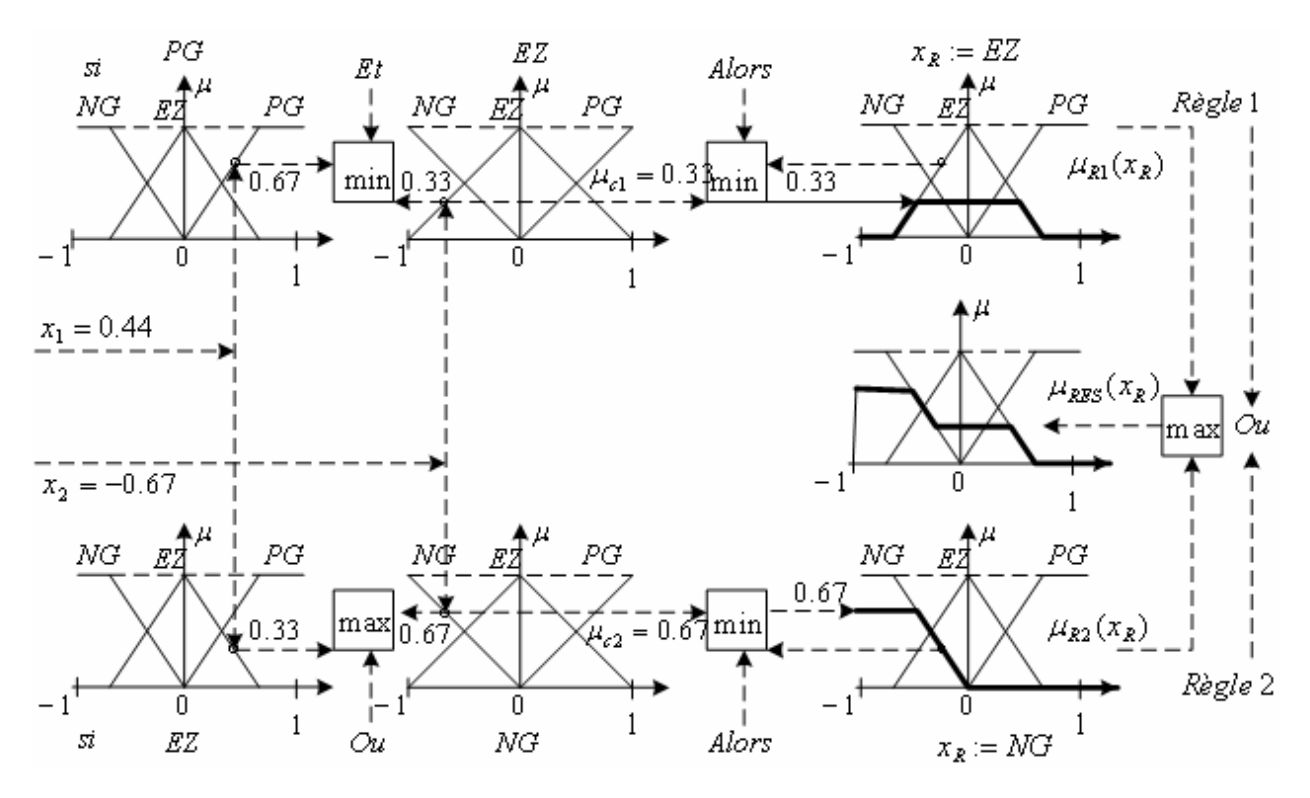

Figure 1.7 : Méthode d'inférence max – min pour deux variables d'entrée et deux règles.

#### b) Méthode d'inférence Max – prod

La seule différence de cette méthode par rapport à la précédente réside dans le fait, que l'opérateur de conclusion 'Alors' est réalisé par la fonction arithmétique 'produit'. La méthode est présentée par la figure 1.8.

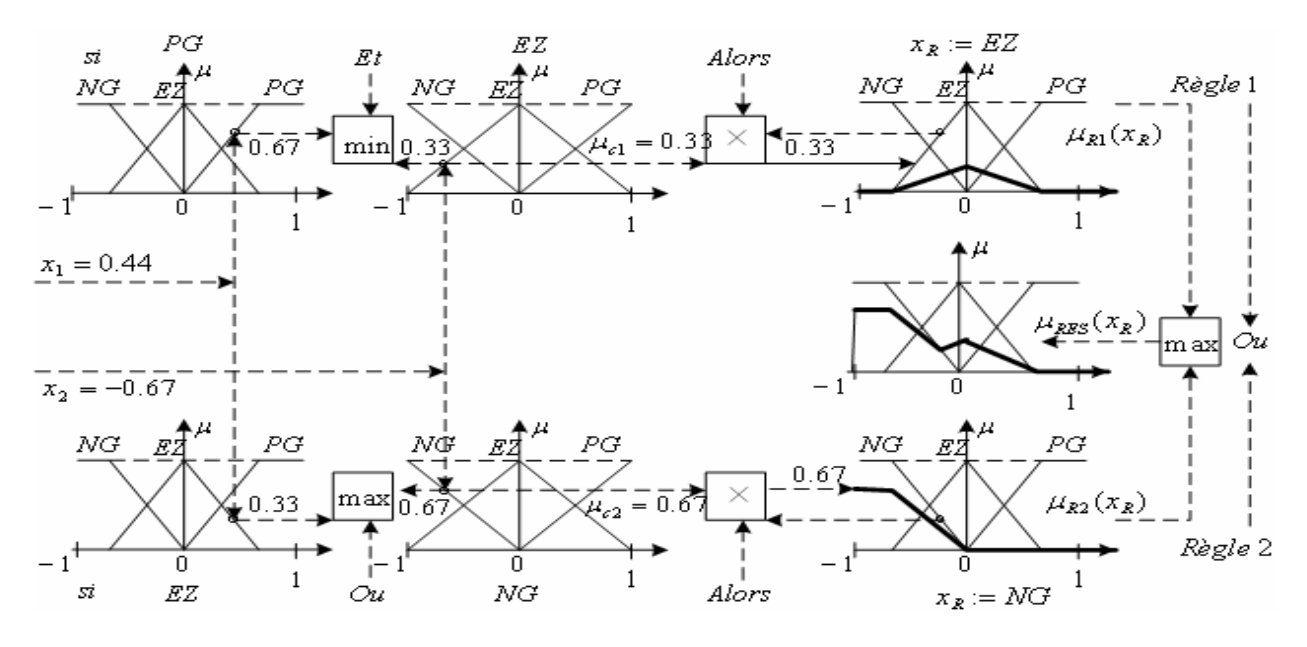

Figure 1.8 : Méthode d'inférence max – prod pour deux variables d'entrée et deux règles.

# c) Méthode d'inférence Somme – prod

Dans cette méthode qui est donnée par la figure 1.9, l'opérateur 'ET', ainsi que l'opérateur de conclusion de chaque règle 'Alors' sont réalisés par la fonction 'produit' et l'opérateur de liaison 'Ou' par la moyenne des ensembles flous résultants de chaque règle.

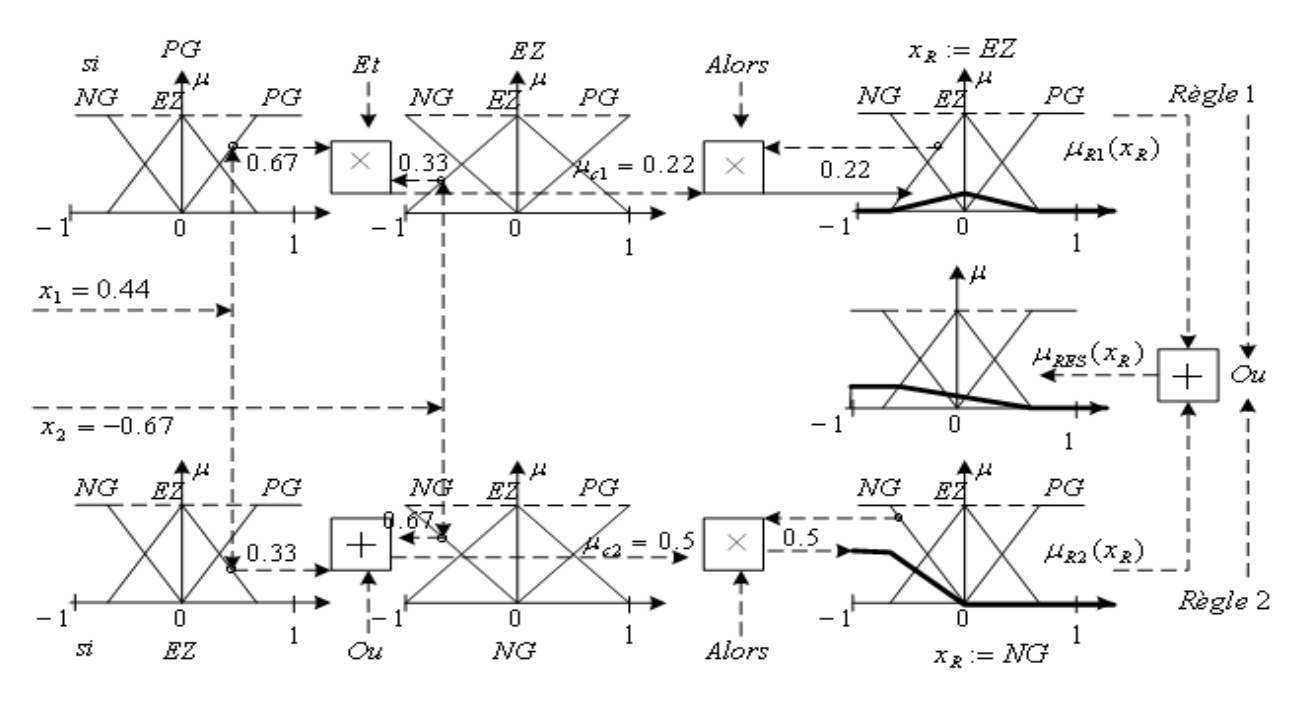

Figure 1.9 : Méthode d'inférence somme – prod pour deux variables d'entrée et deux règles.

#### d) Méthode de Takagi – Sugeno

 $\overline{a}$ 

 $_{E}(T_1), \mu_F(V)$ 

 $\alpha_{2} = (\mu_{E}(I_{1}), \mu)$ 

Cette méthode apparue en 1983, est une approche complémentaire différente de celle déjà étudiée, du fait que la conclusion des règles est supposée être une fonction des descriptions des variables d'entrées et les règles sont de la forme :

R1: si 
$$
T
$$
 est  $E$  et  $V$  est  $F$  Alors  $u_1 = f_1(T, V)$  (1.20)  
R2: si  $T$  est  $M$  et  $V$  est  $F$  Alors  $u_2 = f_2(T, V)$  (1.21)

Les fonctions f1, f2...sont généralement linéaires et quelque fois constantes. L'action non floue déduite de l'utilisation de ces règles est alors obtenue par interpolation [10]:

$$
U = \frac{\alpha_1 f_1(T_1, V_1) + \alpha_2 f_2(T_1, V_1)}{\alpha_1 + \alpha_2}
$$
\n(1.22)  
\n
$$
A \text{vec}: \begin{cases} \alpha_1 = \min(\mu_E(T_1), \mu_F(V_1)) \\ \alpha_2 = (\mu_E(T_1), \mu_F(V_1)) \end{cases}
$$
\n(1.23)

Le tableau 1.2, présente la matrice d'inférence proposée par Mac Vicar-Whelan. Dans ce cas, l'univers de discours définissant l'erreur, son intégral et l'action de commande. Cependant, les matrices d'inférences les plus connues appliquées au régulateur par logique floue, peuvent être obtenues à partir de la matrice de Mac Vicar-Whelan (Mac Vicar-Whelan P.J., 1977). Deux zones particulières de cette matrice sont considérées [2]:

- la zone non grisée pour laquelle les commandes sont dites non saturées.
- Les zones grisées pour lesquelles les commandes sont saturées.

| u(k)     |           | e(k)      |           |           |           |           |           |           |  |  |  |
|----------|-----------|-----------|-----------|-----------|-----------|-----------|-----------|-----------|--|--|--|
|          |           | <b>NG</b> | <b>NM</b> | <b>NP</b> | Z         | <b>PP</b> | <b>PM</b> | <b>PG</b> |  |  |  |
| $e_1(k)$ | PG        | Ζ         | PP        | <b>PM</b> | PG        | PG        | PG        | PG        |  |  |  |
|          | <b>PM</b> | <b>NP</b> | Z         | <b>PP</b> | <b>PM</b> | PG        | PG        | <b>PG</b> |  |  |  |
|          | PP        | <b>NM</b> | <b>NP</b> | Ζ         | <b>PP</b> | <b>PM</b> | PG        | PG        |  |  |  |
|          | Z         | <b>NG</b> | <b>NM</b> | <b>NP</b> | Ζ         | PP        | <b>PM</b> | PG        |  |  |  |
|          | <b>NP</b> | <b>NG</b> | <b>NG</b> | <b>NM</b> | <b>NP</b> | Ζ         | PP        | <b>PM</b> |  |  |  |
|          | <b>NM</b> | <b>NG</b> | <b>NG</b> | <b>NG</b> | <b>NM</b> | <b>NP</b> | Z         | PP        |  |  |  |
|          | <b>NG</b> | <b>NG</b> | <b>NG</b> | <b>NG</b> | <b>NG</b> | <b>NM</b> | <b>NP</b> | Z         |  |  |  |

Tableau 1.2 : Table de Mac Vicar – Whelan

# 1.4.1.4 Défuzzification [30]

La défuzzification consiste à transformer l'ensemble flou résultant de l'agrégation en une grandeur de commande précise [15] [16]. Plusieurs méthodes sont proposées dans la littérature.

- La méthode de la hauteur
- Le premier des maxima
- La moyenne des maxima
- Le centre des aires
- Le centre de gravité
- Le centre de la plus grande surface
- Le centre des maxima

Les méthodes de défuzzification les plus utilisées en commande floue sont le centre de gravité, le centre des aires et le centre des maxima.

# a) Le centre de gravité

C'est la méthode de défuzzification la plus connue en commande floue. Cette méthode fournit intuitivement la valeur la plus représentative de l'ensemble flou. C'est aussi la méthode la plus coûteuse en temps calcul. Cette méthode est illustrée par la figure 1.10.

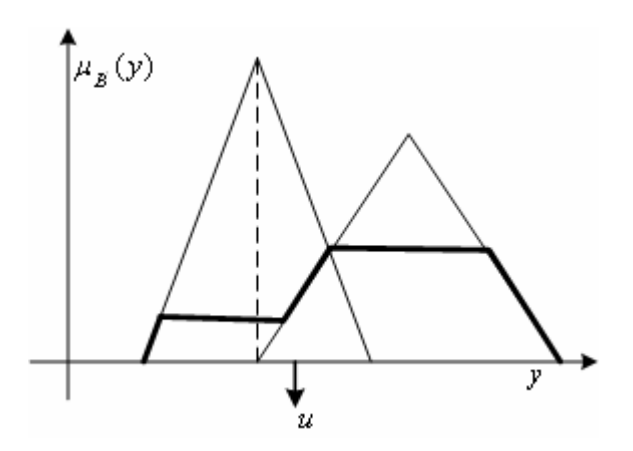

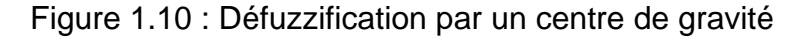

$$
u = \frac{\int_{\mathcal{Y}} \mu_{B'}(y) y dy}{\int_{\mathcal{Y}} \mu_{B'}(y) dy}
$$
(1.24)
## b) Le centre des aires (ou centre des sommes)

Cette méthode est similaire à la précédente mais ne nécessite pas le calcul de  $\mu_B'(y)$ . L'idée est de considérer la contribution de chaque aire individuellement. L'ensemble B' est alors construit à partir de la somme de chaque aire. Ainsi, Les aires qui se recouvrent, si elles existent, sont comptabilisées plus d'une fois. Cette méthode est présentée par la figure 1.11.

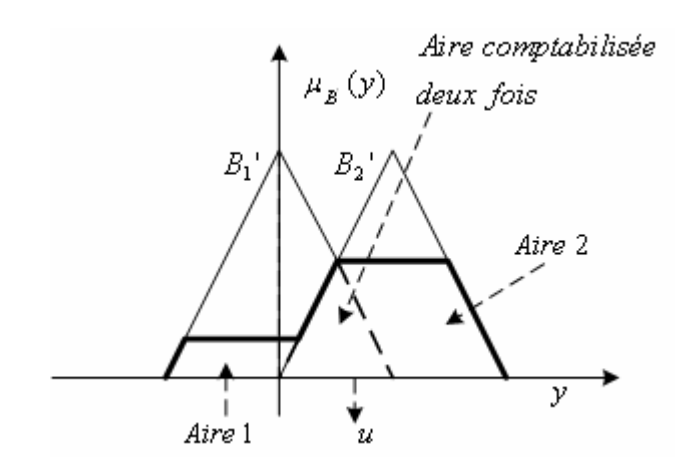

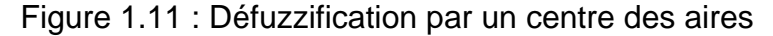

$$
u = \frac{\int_{y} y \cdot \sum_{i=1}^{n} \mu_{B}(y) dy}{\int_{y} \sum_{i=1}^{n} \mu_{B}(y) dy}
$$
(1.25)

Avec n : le nombre d'aires

#### c) Le centre des maxima

Cette méthode considère le maximum de chaque contribution et en fait la moyenne pondérée, La figure 1.12 présente la méthode.

$$
u = \frac{\sum_{i=1}^{n} \mu B_i(\overline{y}_i) \overline{y}_i}{\sum_{i=1}^{n} \mu B_i(\overline{y}_i)}
$$
(1.26)

Avec n : le nombre de maxima

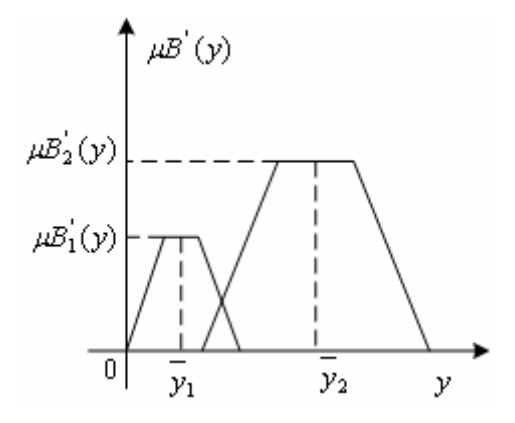

Figure 1.12 : Défuzzification par centre des maxima

## 1.4.1.5 Dénormalisation

Cette dernière étape transforme les valeurs normalisées des variables de commande en des valeurs appartenant à leur physique respectif [15] [16].

## 1.4.2 Structure de base d'un régulateur flou

On distingue deux types de structure de régulateur flou. Un intégrateur approximatif à la sortie ou à l'entrée[14].

## 1.4.2.1 Régulateur PI par logique floue, intégration approximative à la sortie

La figure 1.13 montre la structure d'un régulateur PI par logique floue avec la dérivée approximative à l'entrée (blocΔ) et l'intégration approximative à la sortie (bloc∑).[14]

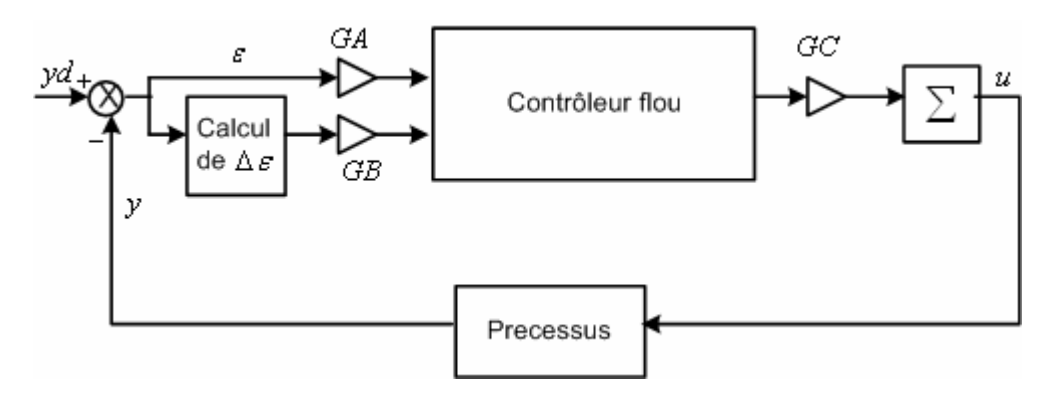

Figure 1.13 : Régulateur PI par logique floue, Intégration approximative à la sortie

GA, GB et GC sont des gains ou facteurs d'échelle.

## 1.4.2.2 Régulateur PI par logique floue, intégration approximative à l'entrée

Une autre possibilité, qui conduit également à un comportement PI, est représentée à la figure 1.14. L'intégration approximative se réalise à l'entrée du régulateur par logique floue RLF et plus précisément sur l'écart de réglage ε (bloc∑)[14]. Selon la caractéristique imposée au régulateur par logique floue RLF proprement dit, on peut obtenir, dans ce cas aussi, un comportement PI non linéaire.

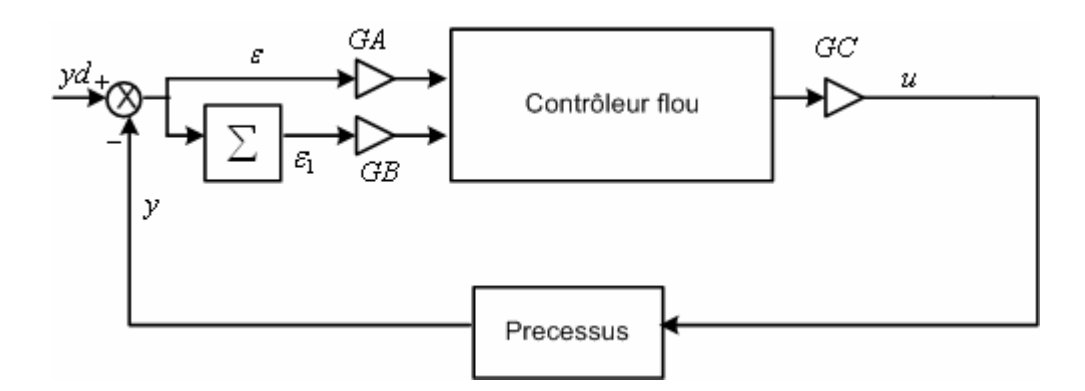

Figure 1.14 : Régulateur PI par logique floue, Intégration approximative à l'entrée

## 1.5 Conclusion

Dans ce chapitre, nous avons présenté les bases nécessaires à la compréhension des méthodes à base de PSO et logique floue. Dans ce chapitre, nous nous sommes contenté d'exposer les outils nécessaires à son utilisation pour le traitement des phénomènes imprécis, et ces connaissances sont suffisantes pour aborder la commande floue.

## **CHAPITRE 2 MODELISATION DE LA MACHINE ASYNCHRONE ET TECHNIQUE DE DECOUPLAGE**

## 2.1 Introduction

Dans un premier temps, nous présentons la modélisation de la machine asynchrone, ainsi que l'onduleur alimenté en tension**.** 

Dans un deuxième temps, nous présentons les techniques de découplage basées sur l'orientation de flux [35][36]. Leurs performances sont vérifiées en simulation. Ces derniers font ressortir le besoin d'introduire un découplage par compensation des tensions d'alimentation.

## 2.2 Modélisation de la machine asynchrone triphasée [44][52]

#### 2.2.1 Modèle dynamique de la machine asynchrone

Les hypothèses simplificatrices suivantes sont adoptées [17][28] :

- Le rotor est assimilé à trois bobines identiques et décalée de  $2\pi/3$  l'une par rapports à l'autre et en court-circuit.
- $\cdot$  Le stator est aussi constitué de trois bobines identiques et décalées de  $2\pi/3$  l'une par rapports à l'autre.
- La machine n'est pas saturée.
- Le phénomène d'hystérésis, les courants de Foucault et l'effet de peau sont négligés.

Les armatures magnétiques du stator et du rotor sont cylindriques et séparées par un entrefer constant. La représentation schématique de la machine asynchrone triphasée est donnée par la figure 2.1.

<sup>θ</sup> : est l'angle électrique entre l'axe de la phase statorique *as* et la phase rotorique *ar*.

L'application de la loi d'ohm aux phases statoriques et rotoriques permet de décrire l'évolution des tensions, courants et flux.

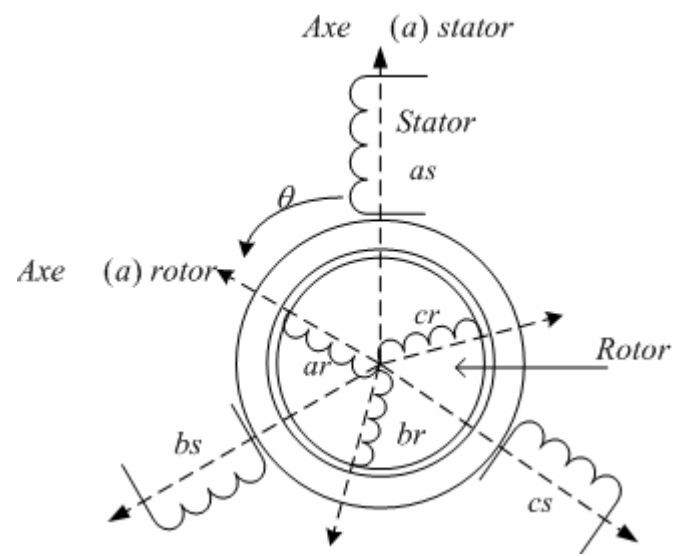

Figure 2.1 : représentation schématique d'une machine asynchrone triphasée.

## 2.2.2 Equation des tensions et des flux de la machine asynchrone

Les trois enroulements du stator obéissent aux équations électriques ci-dessous:

$$
\begin{bmatrix} v_{as} \\ v_{bs} \\ v_{cs} \end{bmatrix} = \begin{bmatrix} R_s & 0 & 0 \\ 0 & R_s & 0 \\ 0 & 0 & R_s \end{bmatrix} \begin{bmatrix} i_{as} \\ i_{bs} \\ i_{cs} \end{bmatrix} + \frac{d}{dt} \begin{bmatrix} \varphi_{as} \\ \varphi_{bs} \\ \varphi_{cs} \end{bmatrix}.
$$
 (2.1)

Les trois enroulements du rotor obéissent aux équations électriques suivantes :

$$
\begin{bmatrix} v_{ar} \\ v_{br} \\ v_{cr} \end{bmatrix} = \begin{bmatrix} R_r & 0 & 0 \\ 0 & R_r & 0 \\ 0 & 0 & R_r \end{bmatrix} \begin{bmatrix} i_{ar} \\ i_{br} \\ i_{cr} \end{bmatrix} + \frac{d}{dt} \begin{bmatrix} \varphi_{rs} \\ \varphi_{br} \\ \varphi_{cr} \end{bmatrix}
$$
(2.2)

Ces équations sont mises sous forme matricielle condensée :

$$
\left[v_{\text{abcs}}\right] = \left[R_s\right]\left[i_{\text{abcs}}\right] + \frac{d}{dt}\left[\varphi_{\text{abcs}}\right]
$$
\n(2.3)

Le rotor étant en court-circuit, ces tensions sont nulles.

$$
\left[v_{\text{abc}}\right] = \left[R_r\right]\left[i_{\text{abc}}\right] + \frac{d}{dt}\left[\varphi_{\text{abc}}\right] = \begin{bmatrix} 0\\0\\0 \end{bmatrix} \tag{2.4}
$$

Chaque flux est la contribution de la phase considérée et des interactions mutuelles. Le système d'équation (2.5) représente l'écriture de différents flux**.**

$$
\begin{bmatrix}\n\varphi_{sa} \\
\varphi_{sb} \\
\varphi_{rc} \\
\varphi_{ra} \\
\varphi_{rb} \\
\varphi_{rc}\n\end{bmatrix} = \begin{bmatrix}\n\begin{bmatrix}l_s\end{bmatrix} & \begin{bmatrix}M_{sr}\end{bmatrix}\n\begin{bmatrix}i_{sabc}\end{bmatrix} \\
\begin{bmatrix}l_r\end{bmatrix}\n\begin{bmatrix}i_{sabc}\end{bmatrix} \\
\vdots \\
\varphi_{rc}\n\end{bmatrix}
$$
\n(2.5)

Avec

$$
\begin{bmatrix} I_s \end{bmatrix} = \begin{bmatrix} L_s & M_s & M_s \\ M_s & L_s & M_s \\ M_s & M_s & L_s \end{bmatrix} \tag{2.6}
$$

$$
\begin{bmatrix} L_r & M_r & M_r \ M_r & L_r & M_r \ M_r & M_r & L_r \end{bmatrix}
$$
\n
$$
(2.7)
$$

$$
\begin{bmatrix} M_{sr} \end{bmatrix} = \begin{bmatrix} M_{rs} \end{bmatrix}^{\prime} = L_m \begin{bmatrix} \cos \theta & \cos \left( \theta + \frac{2\pi}{3} \right) & \cos \left( \theta - \frac{2\pi}{3} \right) \\ \cos \left( \theta - \frac{2\pi}{3} \right) & \cos \theta & \cos \left( \theta + \frac{2\pi}{3} \right) \\ \cos \left( \theta + \frac{2\pi}{3} \right) & \cos \left( \theta - \frac{2\pi}{3} \right) & \cos \theta \end{bmatrix}
$$
(2.8)

Où  $L_s = L_{os} + L_{\infty}$  Inductance propre d'une phase statorique 2  $M_s = \frac{-L_{os}}{2}$  Inductance mutuelle entre deux phases du stator  $L_r = L_{or} + L_{or}$  Inductance propre d'une phase rotorique 2  $\frac{L_{or}}{2}$ *<sup>L</sup> <sup>M</sup>* <sup>−</sup> <sup>=</sup> Inductance mutuelle entre deux phases du rotor  $\begin{bmatrix} l_s \end{bmatrix}$   $\begin{bmatrix} l_r \end{bmatrix}$  *Matrice d'inductance statorique et rotorique.*  $[M_{sr}] = [M_{rs}]$  Matrice des inductances mutuelles entre phases du stator et du rotor

## 2.2.3 **Équations électriques**

Les équations des tensions statorique et rotorique de la machine asynchrone s'écrivent sous forme matricielle comme suit :

$$
[\nu_{\rm \,sabc}] = [R_{\rm \,s}][i_{\rm \,sabc}] + \frac{d}{dt}[[l_{\rm \,s}][i_{\rm \,sabc}] + [M_{\rm \,sr}][i_{\rm \,rabc}]]
$$
\n(2.9)

$$
\left[v_{\text{rabc}}\right] = \left[R_r\right]\left[i_{\text{rabc}}\right] + \frac{d}{dt}\left\{l_r\right]\left[i_{\text{rabc}}\right] + \left[M_{sr}\right]^r\left[i_{\text{sabc}}\right]\right\} \tag{2.10}
$$

Ce modèle est très difficile à résoudre vu la variation de ces paramètres avec le temps. Pour surmonter cette difficulté [17], on change de référentiel de projection des grandeurs électriques et électromagnétique (tension, courant, flux) en utilisant la transformation de Park, ce qui conduit à des relations indépendantes de la position.

## 2.3 Représentation vectorielle

La représentation vectorielle d'une grandeur triphasée peut être obtenue dans différents repères (Figure 2.2). Le repère (S) lié au stator, le repère (R) lié au rotor et le repère (T) lié au champ tournant de la machine asynchrone [17][18]. De plus des formules de changement de référentiel permettent aisément de passer d'un repère à une autre.

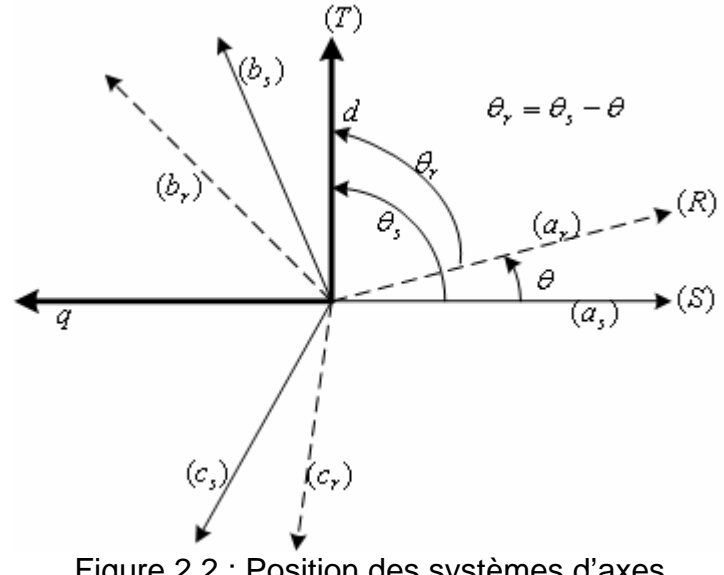

Figure 2.2 : Position des systèmes d'axes

Avec :

- $\theta$ : Position du rotor (R) par rapport au stator (S)
- <sup>θ</sup>*r* : Position du repère tournant (T) par rapport au rotor (R)
- <sup>θ</sup>*s* : Position du repère tournant (T) par rapport au stator (S)

## 2.3.1 Transformation de Park

La transformation de Park [24][25][26][28] permet de passer d'un repère triphasé à un repère biphasé *d-q*. Dans ce dernier, le système d'équation différentielle obtenu est à coefficients constant. La transformation de Park modifiée donnée par la matrice suivante :

$$
A_s = \sqrt{\frac{2}{3}} \begin{bmatrix} \cos(\theta) & \cos(\theta - \frac{2\pi}{3}) & \cos(\theta - \frac{4\pi}{3}) \\ -\sin(\theta) & -\sin(\theta - \frac{2\pi}{3}) & -\sin(\theta - \frac{4\pi}{3}) \\ \frac{1}{\sqrt{2}} & \frac{1}{\sqrt{2}} & \frac{1}{\sqrt{2}} \end{bmatrix}
$$
(2.11)

Le coefficient 3  $\frac{2}{5}$  à été choisi pour donner une expression invariante du couple électromagnétique à partir de la propriété :

$$
A_s^{-1} = A_s^T
$$
 (2.12)

Le changement de variable relatif aux courants, aux tensions et aux flux est défini de la façon suivante :

$$
\begin{bmatrix} x_d \\ x_q \\ x_o \end{bmatrix} = A_s \begin{bmatrix} x_a \\ x_b \\ x_c \end{bmatrix}
$$
 (2.13)

x : tension, courant ou flux

o : indice de l'axe homopolaire

Le passage inverse est possible :

$$
\begin{bmatrix} x_a \\ x_b \\ x_c \end{bmatrix} = A_s^{-1} \begin{bmatrix} x_d \\ x_q \\ x_o \end{bmatrix}
$$
 (2.14)

Pour appliquer la transformation de Park aux tensions, considérons l'équation 2.3, et en multiplions les deux membres par [*As*], nous obtenons :

$$
[A_s][U_{abc}] = [A_s][R_s][i_{abc}] + [A_s]\frac{d}{dt}[\varphi_{abc}]
$$
\n(2.15)

$$
\left[U_{dqo}\right]_{s} = R_{s}\left[A_{s}\right]\left[I\right]\left[i_{abc}\right] + \frac{d}{dt}\left[A_{s}\right]\left[\varphi_{abc}\right] - \left(\frac{d}{dt}\left[A_{s}\right]\right)\left[\varphi_{abc}\right]
$$
\n(2.16)

$$
\left[U_{dqo}\right]_{s} = R_{s}\left[A_{s}\right]\left[i_{abc}\right] + \frac{d}{dt}\left[A_{s}\right]\left[\varphi_{abc}\right] - \left(\frac{d}{dt}\left[A_{s}\right]\right)\left[\varphi_{abc}\right]
$$
\n(2.17)

$$
\left[U_{dqo}\right]_{s} = \left[R_{s}\right]\left[i_{dqo}\right]_{s} + \frac{d}{dt}\left[\varphi_{dqo}\right]_{s} - \frac{d\left[A_{s}\right]}{d\theta}\frac{d\theta}{dt}\left[\varphi_{abc}\right]
$$
\n(2.18)

Avec

$$
-\frac{d[A_s]}{d\theta}\frac{d\theta}{dt}[\varphi_{abc}] = -\sqrt{\frac{2}{3}}\frac{d\theta}{dt} \begin{bmatrix} -\sin(\theta) & -\sin(\theta - \frac{2\pi}{3}) & -\sin(\theta - \frac{4\pi}{3}) \\ -\cos(\theta) & -\cos(\theta - \frac{2\pi}{3}) & -\cos(\theta - \frac{4\pi}{3}) \\ 0 & 0 & 0 \end{bmatrix} \begin{bmatrix} \varphi_a \\ \varphi_b \\ \varphi_c \end{bmatrix}
$$
(2.19)

Et comme  $\frac{d\theta}{dt} = \omega_a$ , l'équation 2.20 est obtenue : ⎥ ⎥ ⎥  $\overline{\phantom{a}}$ ⎤  $\mathsf{I}$  $\mathsf I$  $\mathsf I$ ⎣  $\mathsf I$ ⎥ ⎥  $\overline{\phantom{a}}$  $\overline{\phantom{a}}$  $\overline{\phantom{a}}$  $\mathsf{I}$  $\mathsf I$  $\mathsf I$ ⎣  $\begin{bmatrix} 0 & - \end{bmatrix}$ + ⎥ ⎥ ⎥  $\overline{\phantom{a}}$ ⎤  $\mathsf{I}$  $\mathsf I$  $\mathsf I$ ⎣  $\mathsf{I}$ + ⎥ ⎥ ⎥  $\overline{\phantom{a}}$ ⎤  $\mathsf{I}$  $\mathsf I$  $\mathsf I$ ⎣  $\mathsf{I}$  $\overline{\phantom{a}}$ ⎥ ⎥  $\overline{\phantom{a}}$ ⎤  $\mathsf{I}$  $\lfloor$  $\mathsf{I}$ ⎣  $\vert$ =  $\overline{\phantom{a}}$ ⎥ ⎥  $\overline{\phantom{a}}$ ⎤  $\mathsf{I}$  $\mathsf I$  $\mathsf I$ ⎣  $\mathsf{L}$ *os qs ds a a os qs ds os qs ds s s s os qs ds dt d i i i R R R v v v* ϕ ϕ ϕ ω ω  $\varphi$  $\varphi$  $\varphi$ 0 0 0 0 0  $0 - \omega_a$  0 0 0  $0 \quad R_s \quad 0$ 0 0 (2.20)

D'une façon analogue, l'application de la transformation de Park aux grandeurs rotoriques conduit au système suivant :

$$
\begin{bmatrix} v_{dr} \\ v_{qr} \\ v_{or} \end{bmatrix} = \begin{bmatrix} R_r & 0 & 0 \\ 0 & R_r & 0 \\ 0 & 0 & R_r \end{bmatrix} \begin{bmatrix} i_{dr} \\ i_{qr} \\ i_{or} \end{bmatrix} + \frac{d}{dt} \begin{bmatrix} \varphi_{dr} \\ \varphi_{qr} \\ \varphi_{or} \end{bmatrix} + \begin{bmatrix} 0 & -(\omega_a - \omega_r) & 0 \\ +(\omega_a - \omega_r) & 0 & 0 \\ 0 & 0 & 0 \end{bmatrix} \begin{bmatrix} \varphi_{dr} \\ \varphi_{qr} \\ \varphi_{or} \end{bmatrix}
$$
(2.21)

# 2.3.2 Equations de Park de la machine asynchrone dans un repère lié au champ tournant

<sup>ω</sup>*sl* : c'est la vitesse de glissement, soit<sup>ω</sup>*<sup>a</sup>* = <sup>ω</sup>*sl* , les systèmes d'équations (2.20) et (2.21) exprimé dans un repère lié au champ tournant s'écrivent comme se suit :

$$
\begin{bmatrix} v_{ds} \\ v_{qs} \end{bmatrix} = \begin{bmatrix} R_s & 0 \\ 0 & R_s \end{bmatrix} \begin{bmatrix} i_{ds} \\ i_{qs} \end{bmatrix} + \frac{d}{dt} \begin{bmatrix} \varphi_{ds} \\ \varphi_{qs} \end{bmatrix} + \begin{bmatrix} 0 & -\omega_s \\ \omega_s & 0 \end{bmatrix} \begin{bmatrix} \varphi_{ds} \\ \varphi_{qs} \end{bmatrix}
$$
(2.22)

$$
\begin{bmatrix} v_{dr} \\ v_{qr} \end{bmatrix} = \begin{bmatrix} R_r & 0 \\ 0 & R_r \end{bmatrix} \begin{bmatrix} i_{dr} \\ i_{qr} \end{bmatrix} + \frac{d}{dt} \begin{bmatrix} \varphi_{dr} \\ \varphi_{qr} \end{bmatrix} + \begin{bmatrix} 0 & \omega_{sl} \\ -\omega_{sl} & 0 \end{bmatrix} \begin{bmatrix} \varphi_{dr} \\ \varphi_{qr} \end{bmatrix}
$$
(2.23)

Ce référentiel est souvent utilisé pour les problèmes de commande [1]. Il existe deux types d'alimentation, alimentation en courant ou alimentation en tension, dans notre étude, nous intéressons seulement à l'alimentation en tension. Les équations des flux s'écrivent de la façon suivante (voir APPENDICE A):

$$
\begin{bmatrix} \varphi_{ds} \\ \varphi_{qs} \\ \varphi_{dr} \\ \varphi_{qr} \end{bmatrix} = \begin{bmatrix} L_s & 0 & L_m & 0 \\ 0 & L_s & 0 & L_m \\ L_m & 0 & L_r & 0 \\ 0 & L_m & 0 & L_r \end{bmatrix} \begin{bmatrix} i_{ds} \\ i_{qs} \\ i_{dr} \\ i_{dr} \end{bmatrix}
$$
\n(2.24)

#### 2.3.3 Puissance, couple électromagnétique et équation mécanique :

L'expression du couple électromagnétique *Te* est établie à partir de l'expression de la puissance instantanée *Pe* fournie aux enroulements statoriques [19]. Dans un repère diphasé, cette puissance s'exprime par :

$$
Pe = v_{ds} \dot{i}_{ds} + v_{qs} \dot{i}_{qs} + v_{dr} \dot{i}_{dr} + v_{qr} \dot{i}_{ar}
$$
\n(2.25)

En utilisant les expressions des tensions (2.22) et (2.23) et les expressions des flux (2.24), la puissance électrique fournie se décompose en trois termes de la manière suivante:

$$
Pe = P_{joule} + P_{magn\acute{e}} + P_{m\acute{e}ca} \tag{2.26}
$$

Avec :

$$
\begin{cases}\nP_{joule} = R_s \left(i_{ds}^2 + i_{qs}^2\right) + R_r \left(i_{dr}^2 + i_{qr}^2\right) \\
P_{magné} = i_{ds} \frac{d\varphi_{ds}}{dt} + i_{qs} \frac{d\varphi_{qs}}{dt} + i_{dr} \frac{d\varphi_{dr}}{dt} + i_{qr} \frac{d\varphi_{qr}}{dt} \\
P_{méca} = \left(\varphi_{ds} i_{qs} - \varphi_{qs} i_{ds}\right)\n\omega_s\n\end{cases}
$$
\n(2.27)

Où *Pjoule* représente la puissance dissipée par effet de joule dans les bobine statoriques et rotoriques, *Pmagné* représente la variation d'énergie magnétique emmagasinée par unité de temps, et *Pméca* la puissance électrique transformée en puissance mécanique lié au couple électromagnétique par la relation suivante:

$$
P_{\text{m\'e}ca} = T_e \Omega_r = T_e p \omega_r \tag{2.28}
$$

Par identification entre la relation (2.27) et (2.28) on aura :

$$
T_e = p(\varphi_{ds} i_{qs} - \varphi_{qs} i_{ds})
$$
\n(2.29)

Le couple électromagnétique développé par la machine s'obtient en utilisant le courant au stator et le flux au rotor comme suit :

$$
T_e = p \frac{L_m}{L_r} \left( \varphi_{dr} i_{qs} - \varphi_{qr} i_{ds} \right)
$$
 (2.30)

La vitesse du rotor dépend du couple électromagnétique*Te* , de l'inertie de toutes les parties mobiles *J* et du couple de charge (résistant)  $T_l$  ainsi que des différents frottements*Tf* . La relation fondamentale de la dynamique est exprimée par l'équation suivante :

$$
J\frac{d\Omega_r}{dt} = Te - T_l - Tf \tag{2.31}
$$

Une bonne approximation consiste à considérer le couple de frottement *Tf* proportionnel à la vitesse de rotation du rotor par une constante de proportionnalité *f* appelée coefficient de frottement visqueux :

$$
Tf = f\Omega \tag{2.32}
$$

L'expression finale du mouvement mécanique du rotor s'écrit de la manière suivante :

$$
J\frac{d\Omega_r}{dt} = Te - f\Omega_r - Tl\tag{2.33}
$$

## 2.3.4 Représentation d'état de la machine asynchrone

Le système sous forme d'équation d'état s'écrit :

$$
\left[\frac{dX}{dt}\right] = [A][X] + [B][U] \tag{2.34}
$$

Les composantes du vecteur d'état **X** peuvent avoir une des formes suivantes :

$$
\begin{bmatrix} X \end{bmatrix} = \begin{bmatrix} i_{ds} \\ i_{qs} \\ i_{dr} \\ i_{qr} \end{bmatrix} \begin{bmatrix} \varphi_{ds} \\ \varphi_{qs} \\ \varphi_{dr} \\ \varphi_{qr} \end{bmatrix} \begin{bmatrix} i_{ds} \\ i_{qs} \\ \varphi_{dr} \\ \varphi_{qr} \end{bmatrix}
$$
(2.35)

La représentation d'état des équations (2.22),(2.23) et (2.24) est donnée sous la forme matricielle suivante en tenant compte du fait qu'on prend en considération comme variable d'état les courants au stator et le flux au rotor et comme variable d'état les composantes de la tension au stator:

$$
\frac{d}{dt}\begin{bmatrix} i_{ds} \\ i_{qs} \\ \varphi_{dr} \\ \varphi_{qr} \end{bmatrix} = \frac{1}{T_r} \begin{bmatrix} -AT_r & T_r \omega_s & B & T_r B p \Omega_r \\ -T_r \omega_s & -AT_r & -T_r B p \Omega_r & B \\ L_m & 0 & -1 & T_r \omega_{sl} \\ 0 & L_m & -T_r \omega_{sl} & -1 \end{bmatrix} \begin{bmatrix} i_{ds} \\ i_{qs} \\ \varphi_{dr} \\ \varphi_{qr} \end{bmatrix} + \frac{1}{\sigma L_s} \begin{bmatrix} 1 & 0 \\ 0 & 1 \\ 0 & 0 \\ 0 & 0 \end{bmatrix} \begin{bmatrix} v_{ds} \\ v_{qs} \end{bmatrix}
$$
(2.36)

Avec

$$
\begin{cases}\nA = \frac{R_s L_r^2 + R_r L_m^2}{L_r^2 \sigma L_s} \\
B = \frac{L_m}{\sigma L_r L_s}\n\end{cases}
$$
\n(2.37)

$$
\sigma = 1 - \frac{L_m^2}{L_r L_s}
$$
 (2.38)

## $\sigma$  : Coefficient fuite.

Les constantes de temps statoriques et rotoriques sont définies respectivement par :

$$
\begin{cases}\nT_s = \frac{L_s}{R_s} \\
T_r = \frac{L_r}{R_r}\n\end{cases}
$$
\n(2.39)

#### 2.4 Modélisation de l'association machine asynchrone-onduleur de tension

L'alimentation est composée d'un pont redresseur triphasé à diodes en sortie du redresseur, un circuit LC filtre la tension d'entrée de l'onduleur et le courant de sortie du pont [17][18]. Cette alimentation est considérée comme parfaite et on suppose qu'elle est constitué de deux générateurs de f.e.m égale à Uc/2 connectés entre eux par un point fictif noté n0, la fréquence propre de ce filtre d'entrée est donnée par :

$$
Fp \approx \frac{1}{2\pi\sqrt{L_f C_f}}\tag{2.40}
$$

La structure de l'onduleur est constituée de trois bras, chaque bras comporte deux interrupteurs qui doivent être contrôlés de manière complémentaire pour assurer la continuité des courants alternatifs. Pour qu'elles soient identiques à 1/3 période prés, il faut commander chaque interrupteur d'un demi-pont avec un retard de 1/3 période sur le précédent. Les tensions de sortie de l'onduleur  $V_{an0}$ ,  $V_{bn0}$  et  $V_{cn0}$  sont, par commodité, référencées par rapport au point  $n_0$ . Le schéma de principe de cette association est illustré par la figure (2.3)**.**

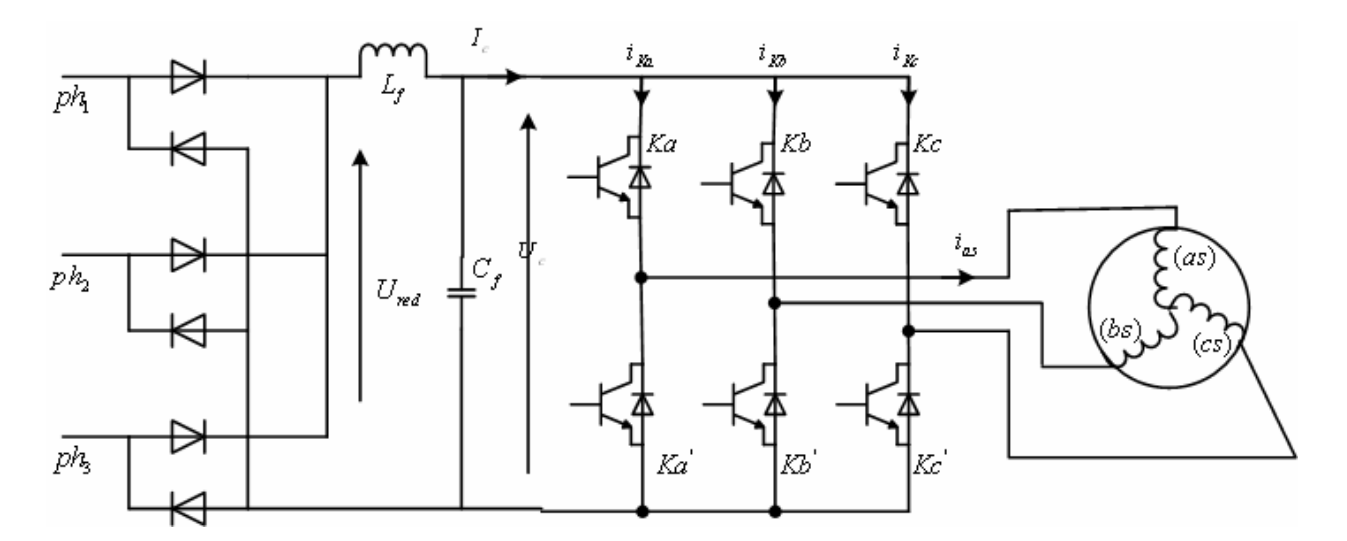

Figure 2.3 : Association machine asynchrone onduleur de tension

## 2.4.1 Modélisation de l'onduleur de tension

La machine est alimentée par les tensions Van , Vbn et Vcn. L'onduleur est commandé à partir des grandeurs logiques Sj, on désigne par Kj et Kj' les interrupteurs supposés parfaits d'un même bras (j=a,b,c).

- $\div$  Si Sj =1, alors Kj est fermé et Kj' est ouvert.
- $\div$  Si Si =0, alors Ki est ouvert et Ki' est fermé.

Les tensions composées sont obtenues à partir des tensions de l'onduleur :

$$
\begin{cases}\nU_{ab} = V_{an0} - V_{bn0} \\
U_{bc} = V_{bn0} - V_{cn0} \\
U_{ca} = V_{cn0} - V_{an0}\n\end{cases}
$$
\n(2.41)

Les tensions simples des phases de la charge issues des tensions composées ont une somme nulle, donc :

$$
\begin{cases}\nV_{an} = \frac{1}{3} [U_{ab} - U_{ca}] \\
V_{an} = \frac{1}{3} [U_{bc} - U_{ab}] \\
V_{an} = \frac{1}{3} [U_{ca} - U_{bc}]\n\end{cases}
$$
\n(2.42)

Ces tensions peuvent également s'écrire à partir des tensions de sortie de l'onduleur en introduisant la tension du neutre de la charge par rapport au point de référence  $n_0$ .

$$
\begin{cases}\nV_{an} + V_{nn_0} = V_{an0} \\
V_{bn} + V_{nn_0} = V_{bn0} \\
V_{cn} + V_{nn_0} = V_{cn0}\n\end{cases}
$$
\n(2.43)

Dont on peut déduire :

$$
V_{nn0} = \frac{1}{3} \left[ V_{an0} + V_{bn0} + V_{cn0} \right] \tag{2.44}
$$

$$
\begin{cases}\nV_{an0} = \left(S_a - \frac{1}{2}\right) U_c \\
V_{bn0} = \left(S_a - \frac{1}{2}\right) U_c \\
V_{cn0} = \left(S_a - \frac{1}{2}\right) U_c\n\end{cases}
$$
\n(2.45)

En remplaçant (2.44) dans (2.43), on obtient :

$$
\begin{cases}\n V_{an} = \frac{2}{3} V_{an0} - \frac{1}{3} V_{bn0} - \frac{1}{3} V_{cn0} \\
 V_{bn} = \frac{-1}{3} V_{an0} + \frac{2}{3} V_{bn0} - \frac{1}{3} V_{cn0} \\
 V_{cn} = \frac{-1}{3} V_{an0} - \frac{1}{3} V_{bn0} + \frac{2}{3} V_{cn0}\n\end{cases}
$$
\n(2.46)

En remplaçant (2.45) dans (2.46), on obtient **:** 

$$
\begin{bmatrix}\nV_{an} \\
V_{bn} \\
V_{cn}\n\end{bmatrix} = \frac{U_c}{3} \begin{bmatrix}\n2 & -1 & -1 \\
-1 & 2 & -1 \\
-1 & -1 & 2\n\end{bmatrix} \begin{bmatrix}\nS_a \\
S_b \\
S_c\n\end{bmatrix}
$$
\n(2.47)

## 2.4.2 Modulation de largeur d'impulsion « MLI »[32][33]

La modulation de largeur d'impulsion est une technique qui permet de générer des ondes quasi sinusoïdales.

L'objectif principal de cette modulation est de régler l'amplitude et la fréquence de la fondamentale et de rejeter les harmoniques indésirables vers les fréquences élevées, leurs amplitudes devenant alors négligeables devant la fondamentale. Ils peuvent alors être filtrés par le bobinage du moteur.

Le principe de MLI est de comparer un signal sinusoïdal qu'on appelle modulatrice avec un signal triangulaire appelé porteuse [11].

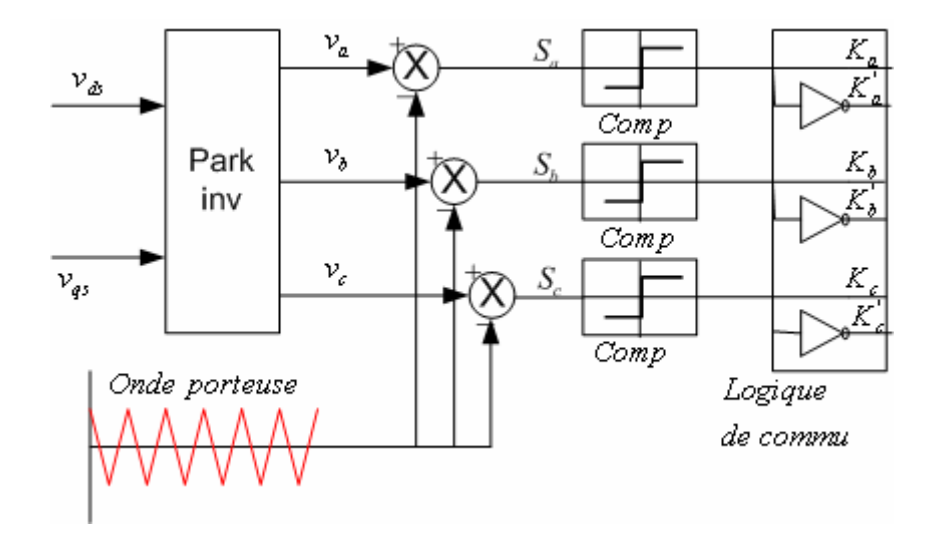

Figure 2.4 : présente le schéma de principe de la commande par MLI

Il existe différents types de modulation de largeur d'impulsion « MLI » (voir Appendice B)

## 2.5 Simulation et résultats

Nous appliquons à chaque comparateur le signal porteuse et le signal modulant. Nous obtenons les signaux de commande MLI qui sont donnés par les figures (2.5), (2.6) et (2.7). A la sortie du l'onduleur, nous obtenons les tensions qui sont données par les figures (2.8), (2.9) et (2.10).

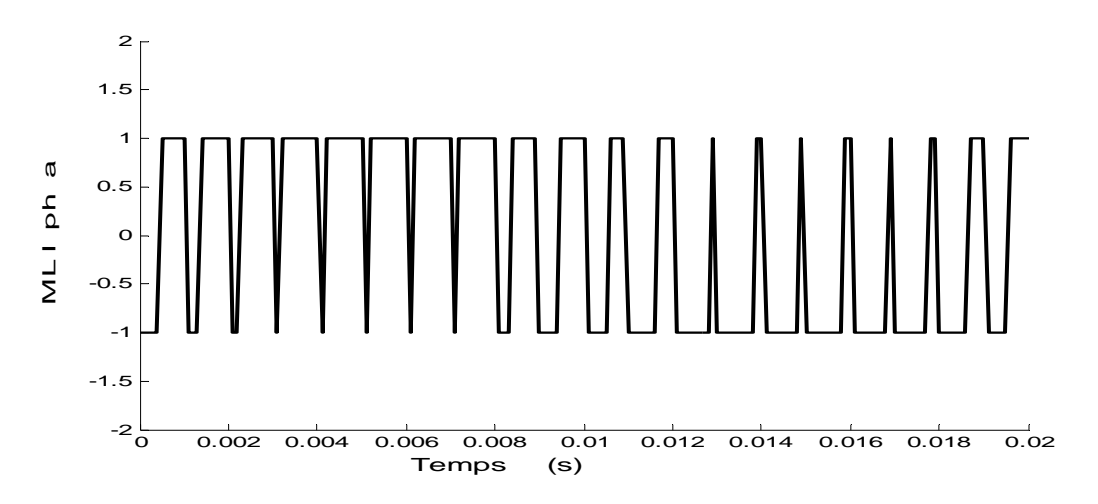

Figure 2.5 : Le signal de commande MLI pour la phase (a)

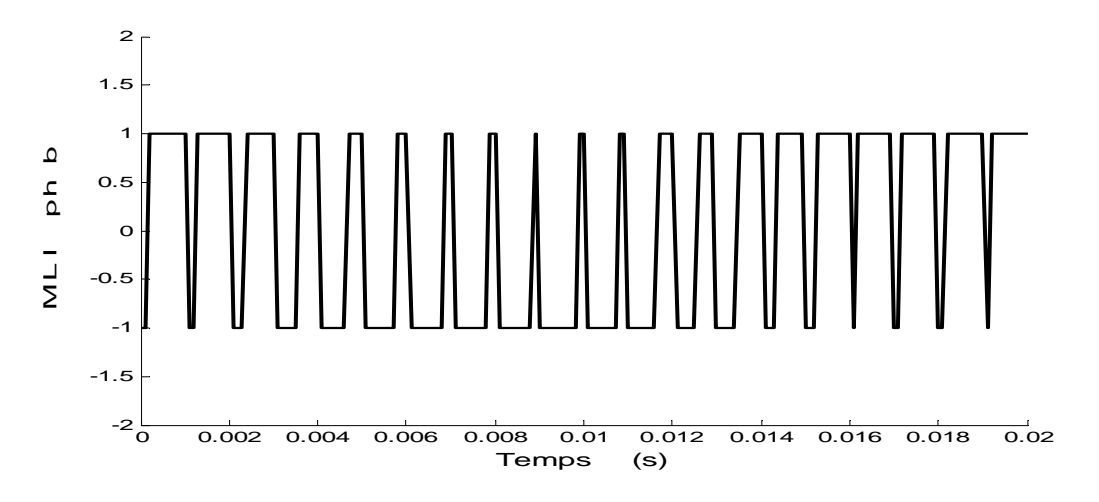

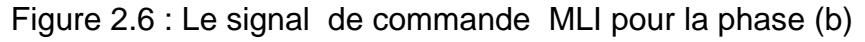

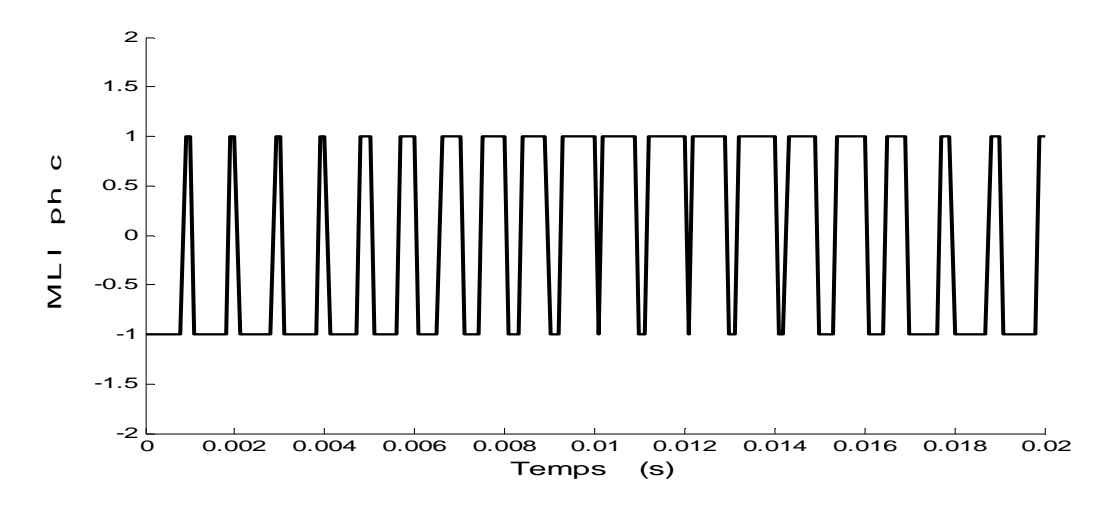

Figure 2.7 : Le signal de commande MLI pour la phase (c)

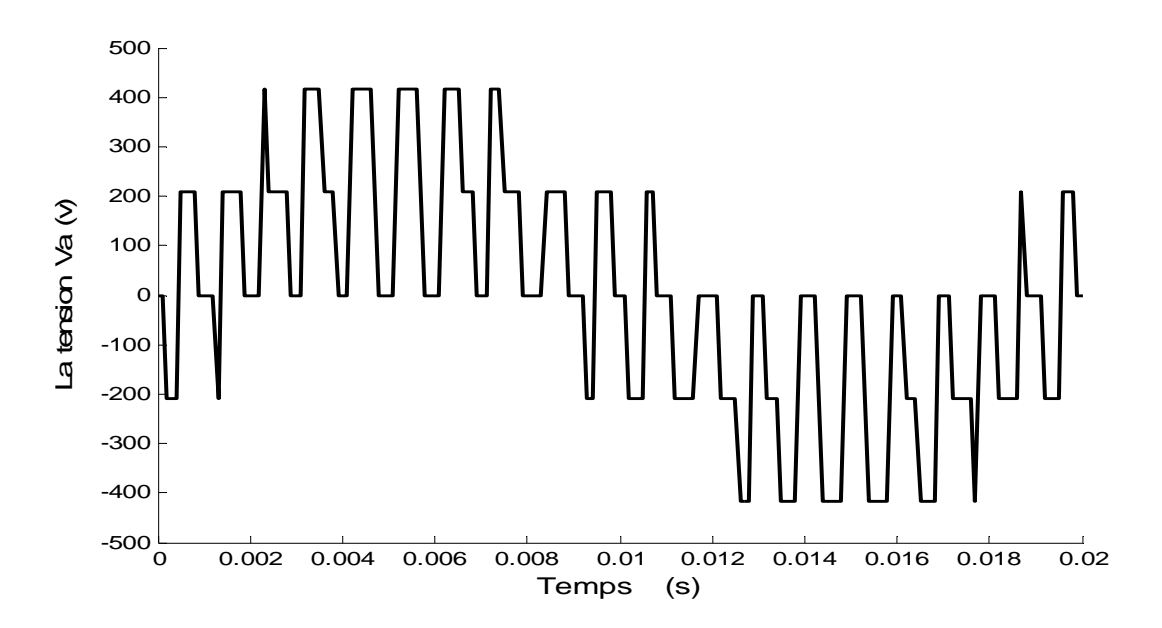

Figure 2.8 : La tension *Va* à la sortie de l'onduleur

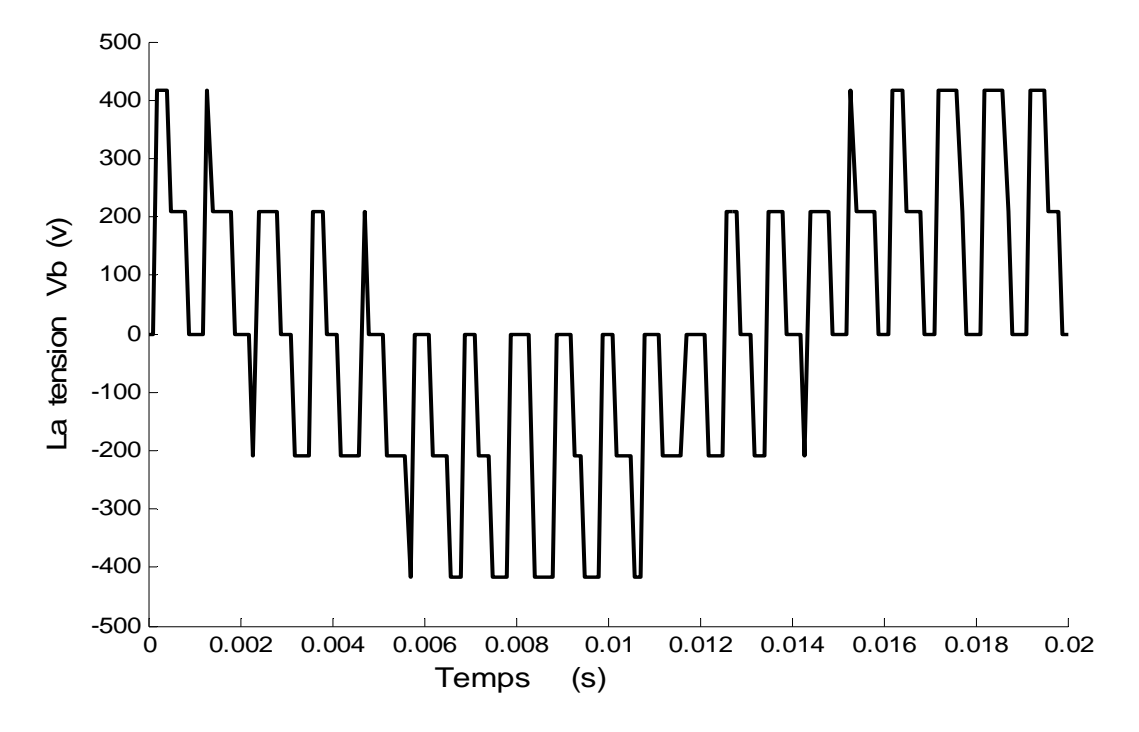

Figure 2.9 : La tension *Vb* à la sortie de l'onduleur

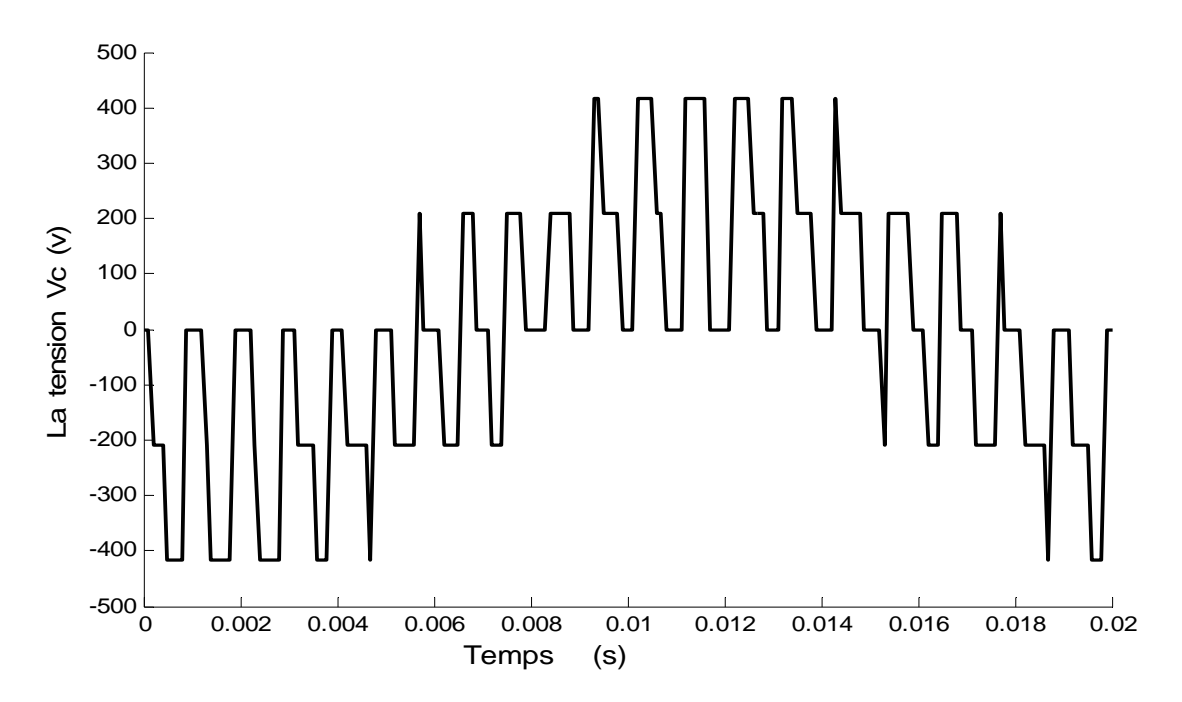

Figure 2.10 : La tension Vc à la sortie de l'onduleur

Nous prenons le moteur asynchrone avec les principaux paramètres donnés en (APPENDICE B) et nous obtenons les résultats suivants :

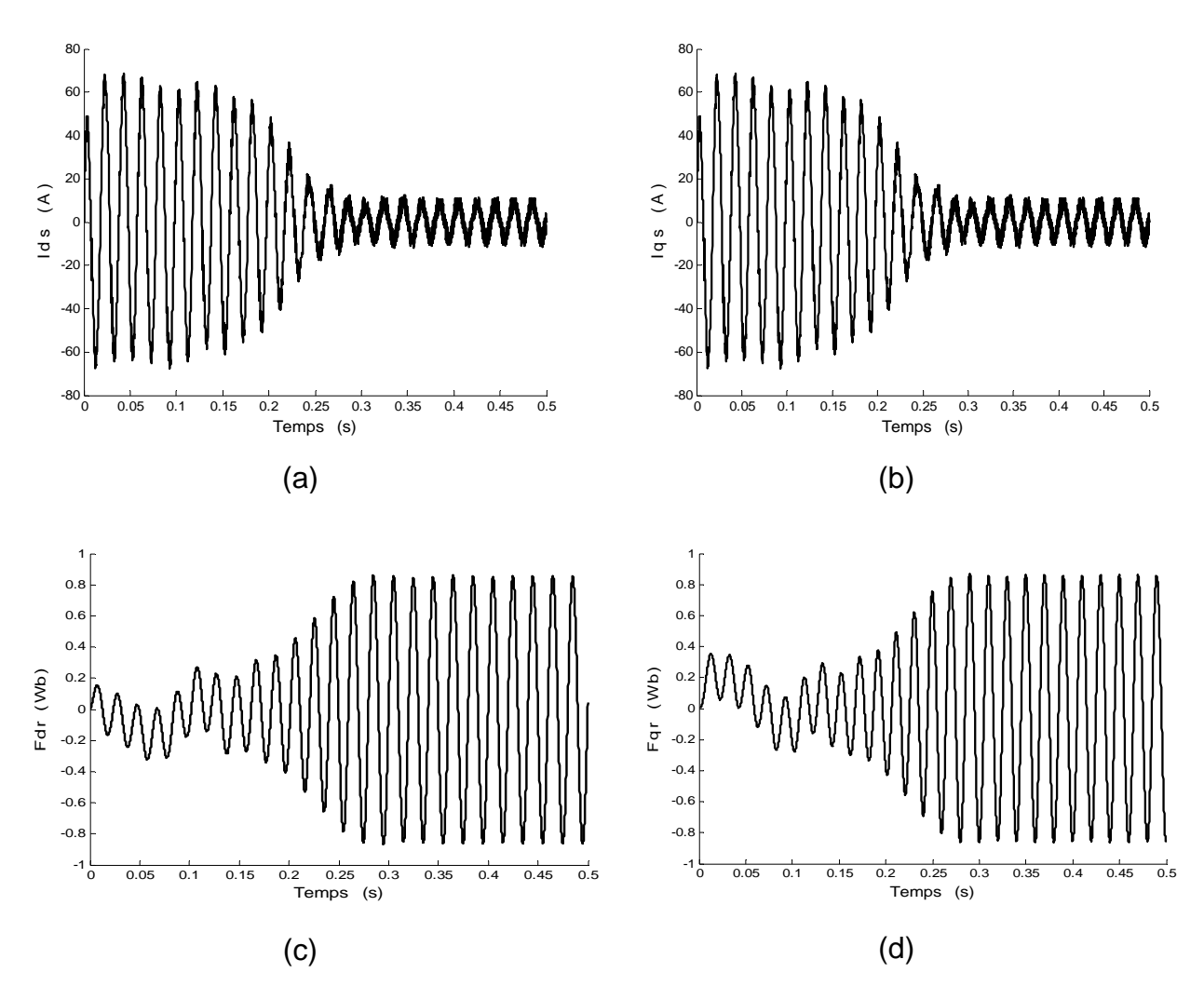

Figure 2.11 : Les courants statoriques, les flux rotoriques

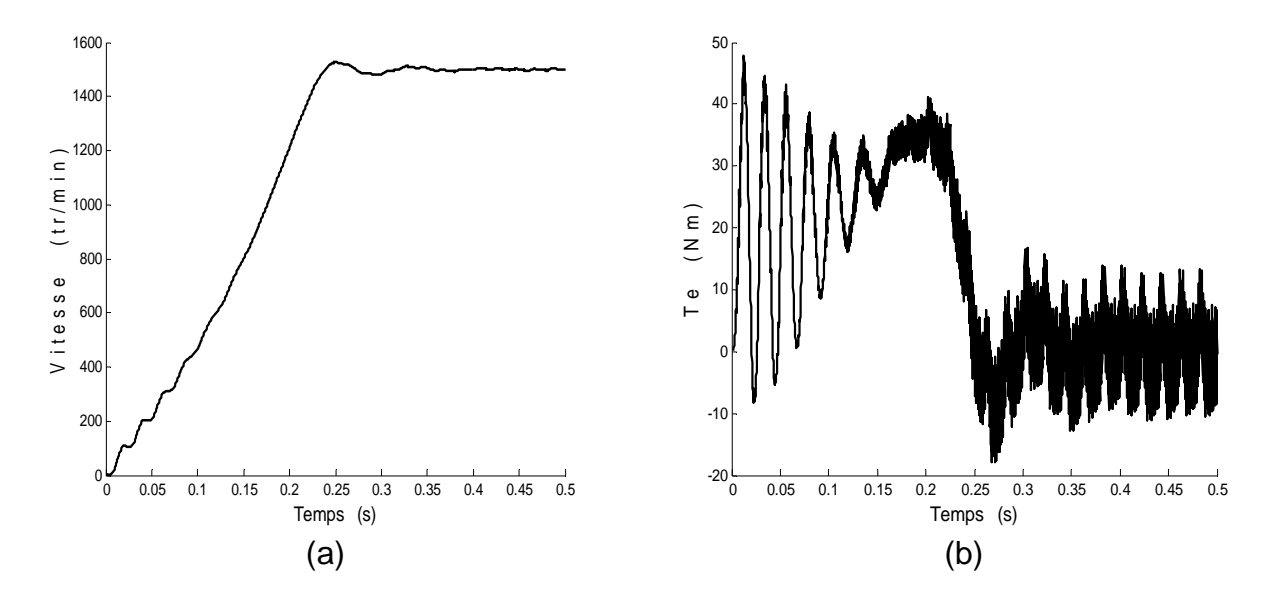

Figure 2.12 : La vitesse rotorique et le couple électromagnétique

#### 2.6 Techniques de découplage

#### 2.6.1 Principe de découplage

Le principe de découplage par orientation de flux a été proposé par Blaschke [9] et Hasse [8]. Il permet d'assimiler le fonctionnement de la machine asynchrone à celui d'une machine à courant continu.

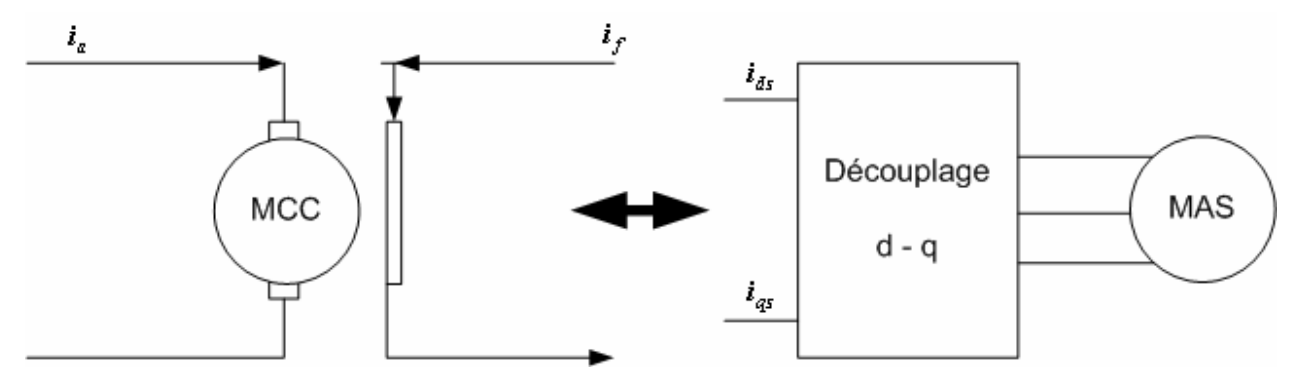

Figure 2.13 : Principe de découplage

Les machines à courant continu à excitation séparée sont caractérisées par la séparation naturelle entre le flux magnétique et le couple électromagnétique. La forme générale du couple électromagnétique *Te*, développé par cette dernière est donnée par :

$$
Te = K.\varphi_{f} . i_{a} = K'.i_{a} . i_{f}
$$
\n
$$
(2.48)
$$

Avec  $\varphi_f$  le flux crée par le courant d'excitation  $i_f$  et  $i_a$  le courant d'induit. Dans le moteur à courant continu à flux constant, le couple est commandé par le courant *ia*.

#### 2.6.2 Découplage par orientation du flux

Nous considérons une machine asynchrone triphasée alimentée en tension. Les deux tensions statoriques (*vds* ,*vqs*) et la vitesse du champ tournant ωs sont considérées comme variables de contrôle. Les courants statoriques (i<sub>ds</sub>, i<sub>qs</sub>), les flux rotoriques (φ<sub>dr</sub>,φ<sub>qr</sub>) et la vitesse mécanique  $(\Omega_r)$  sont considérés comme variables d'états.

Le principe du découplage par orientation du flux consiste à faire coïncider ce dernier suivant l'axe *d.* Les courants *ids* et *iqs* permettent de contrôler le flux et le couple séparément [14][40][41].

$$
\begin{cases} \varphi_d = \varphi \\ \varphi_q = 0 \end{cases}
$$
 (2.49)

Il existe trois types de découplage [20][21] :

- $\triangleright$  Orientation de flux statorique.
- ¾ Orientation de flux magnétisant.
- $\triangleright$  Orientation de flux rotorique.

## 2.6.2.1 Orientation du flux statorique

On fait coïncider le flux statorique <sup>ϕ</sup>*s* suivant l'axe « *d* », comme le montre la figure 2.14.

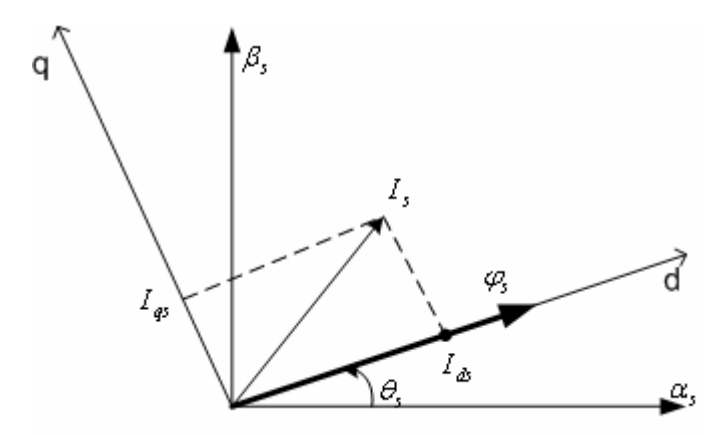

Figure 2.14 principe de l'orientation du flux statorique <sup>ϕ</sup>*<sup>s</sup>*

Dans ce cas, on obtient :

$$
\begin{cases} \varphi_{ds} = \varphi_s \\ \varphi_{qs} = 0 \end{cases}
$$
 (2.50)

A partir des équations (2.24) et (2.36) et par application de la transformée de Laplace, nous obtenons les expressions suivantes.

$$
\begin{cases}\n v_{ds} = s\varphi_s + R_s i_{ds} \\
 v_{qs} = \frac{L_s}{T_s} i_{qs} + \omega_s \varphi_s\n\end{cases}
$$
\n(2.51)

$$
\begin{cases}\n\varphi_s = \frac{L_s}{1 + T_r s} \left( (1 + \sigma T_r s) i_{ds} - \sigma T_r \omega_{sl} i_{qs} \right) \\
\omega_{sl} = \frac{(\sigma T_r s + 1) i_{qs}}{T_r \varphi_s} \\
\frac{L_s}{L_s} - \sigma T_r i_{ds}\n\end{cases}
$$
\n(2.52)

Le schéma bloc donné par la figure 2.15 est déduit des équations (2.52). Il permet de contrôler le couple et le flux de la machine asynchrone à partir des courants  $i_{ds}$  et  $i_{qs}$  .

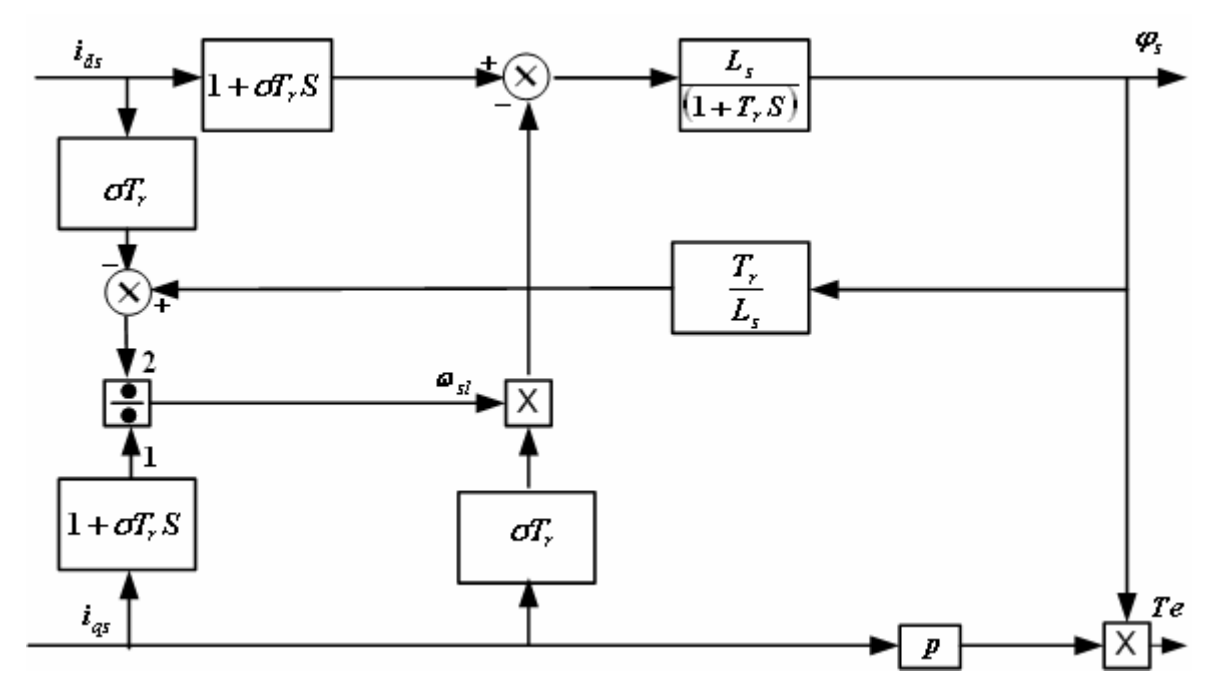

Figure 2.15 : Schéma bloc de découplage de la machine par orientation du flux statorique

## 2.6.2.2 Orientation du flux magnétisant

Dans ce cas, le flux magnétisant <sup>ϕ</sup>*m* est orienté suivant l'axe direct « *d* » comme le montre la figure 2.16.

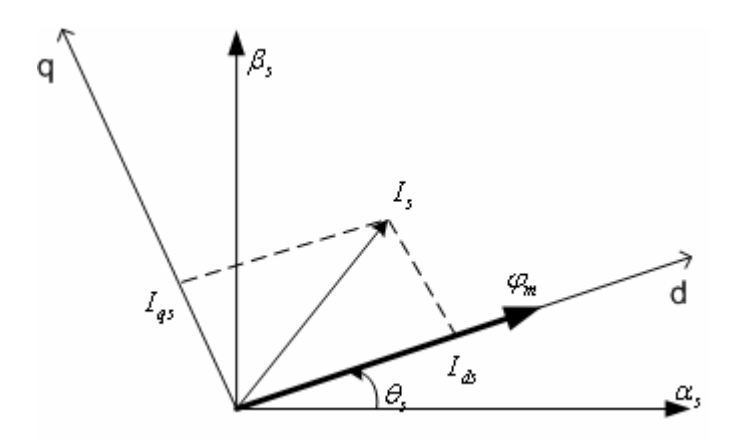

Figure 2.16 Principe de l'orientation de flux magnétisant <sup>ϕ</sup> *<sup>m</sup>*

On obtient :

$$
\begin{cases}\n\varphi_{dm} = \varphi_m \\
\varphi_{qm} = 0\n\end{cases}
$$
\n(2.53)

A partir des équations (2.24) et (2.36) et après l'application de la transformée de Laplace, nous obtenons les équations suivantes :

$$
\begin{cases}\nv_{ds} = R_s i_{ds} + \sigma L_s s i_{ds} + s \varphi_m - \omega_s \sigma L_s i_{qs} \\
v_{qs} = R_s i_{qs} + \sigma L_s s i_{qs} + \omega_s \varphi_m + \omega_s \sigma L_s i_{ds}\n\end{cases}
$$
\n
$$
\begin{cases}\n\varphi_m = \frac{L_m}{1 + T_r s} \left( (1 + Ks) i_{ds} - K \omega_{sl} i_{qs} \right) \\
\omega_{sl} = \frac{(1 + sK) i_{qs}}{T_r \varphi_m - i_{ds} K} \\
T e = p \varphi_m i_{qs}\n\end{cases}
$$
\n(2.55)

Avec

$$
K = \frac{\left(L_r - L_m\right)}{R_r} \tag{2.56}
$$

A partir des équations (2.55), le schéma bloc donné par la figure 2.17 est déduit. Le contrôle du couple et du flux de la machine sont assurés par les courants *ids* et *iqs*.

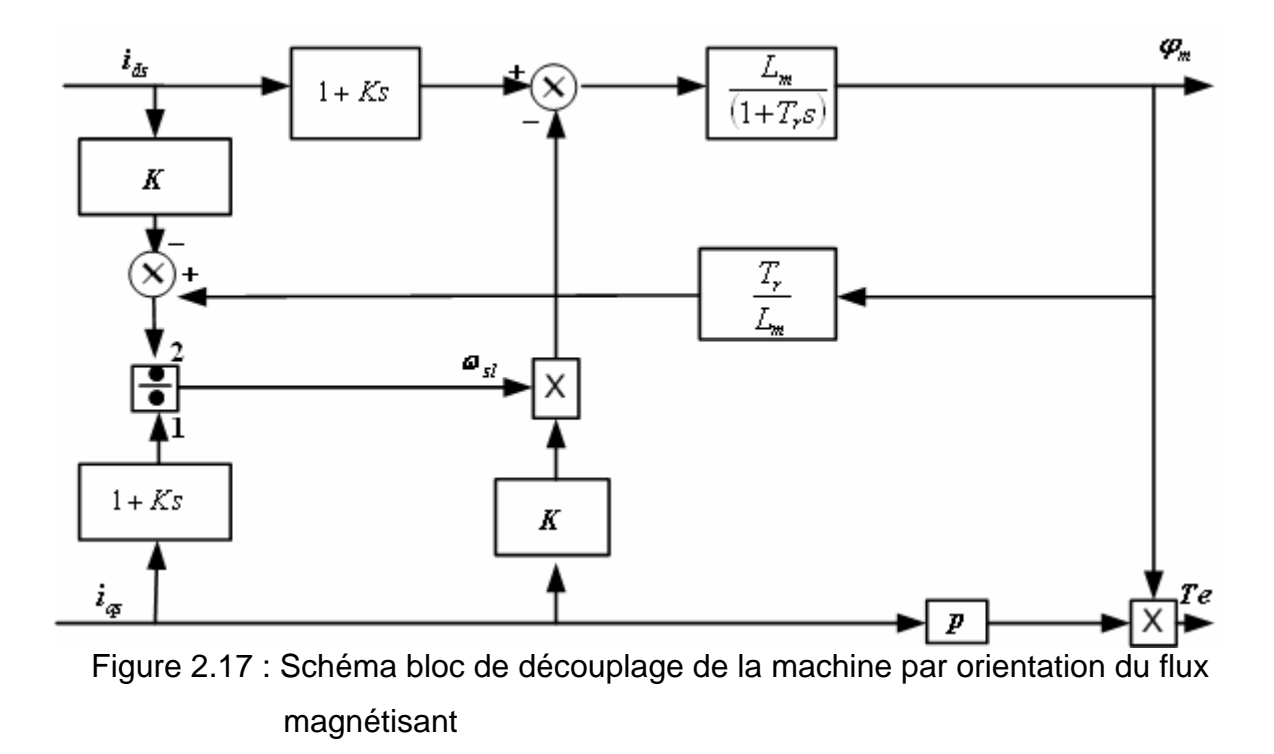

## 2.6.2.3 Orientation du flux rotorique

Dans ce cas, le flux rotorique <sup>ϕ</sup>*r* est orienté suivant l'axe direct « *d* » comme le montre la figure 2.18.

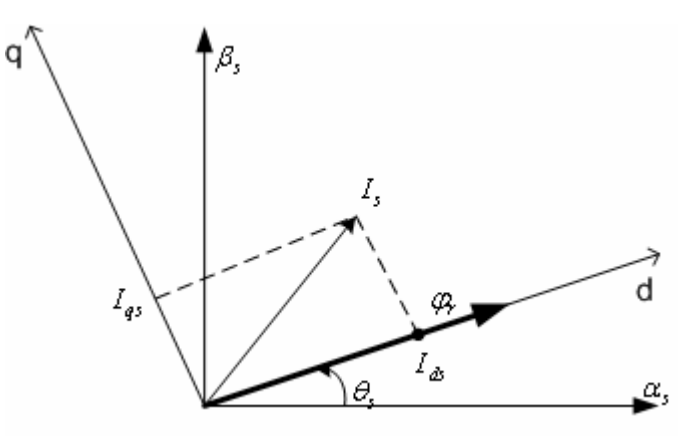

Figure 2.18 Principe de l'orientation de flux rotorique <sup>ϕ</sup>*<sup>r</sup>*

$$
\begin{cases} \varphi_{dr} = \varphi_r \\ \varphi_{qr} = 0 \end{cases}
$$
 (2.57)

Par application de la transformée de Laplace au système (2.36) et avec quelques manipulations, nous obtenons :

$$
\begin{cases}\nv_{ds} = R_s i_{ds} + \sigma L_s s i_{ds} + \frac{L_m}{L_r} s \varphi_r - \omega_s \sigma L_s i_{qs} \\
v_{qs} = R_s i_{qs} + \sigma L_s s i_{qs} + \omega_s \frac{L_m}{L_r} \varphi_r + \omega_s \sigma L_s i_{qs}\n\end{cases}
$$
\n(2.58)\n
$$
\begin{cases}\n\varphi_r = \frac{L_m}{T_r s + 1} i_{ds} \\
\omega_{sl} = \frac{L_m}{\varphi_r T_r} i_{qs} \\
Te = \frac{p L_m}{L_r} \varphi_r i_{qs}\n\end{cases}
$$

Le schéma-bloc donné par la figure 2.19 est déduit des équations précédentes (2.59) et permet de contrôler le couple et le flux de la machine asynchrone à partir des courants  $i_{ds}$  et  $i_{gs}$ .

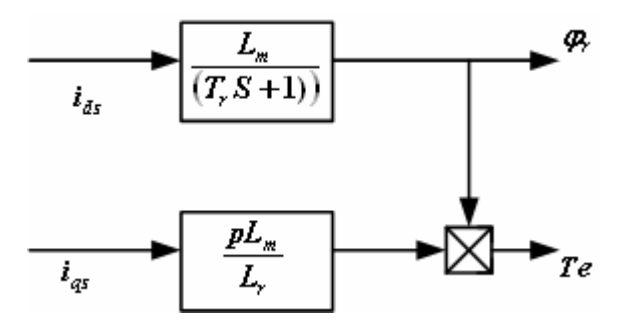

Figure 2.19 Schéma bloc de découplage de la machine par orientation du flux rotorique

## 2.6.3 La commande découplée de la machine

La commande découplée consiste à contrôler les composantes des courants statoriques *i*ds et *i*qs de façon à obtenir le flux et le couple électromagnétique souhaités dans la machine [20].

## 2.6.3.1 Commande découplée par orientation du flux statorique

Considérons le flux statorique et le couple comme référence de commande, après inversion du modèle par orientation du flux statorique donné par les équations (2.52), nous obtenons les expressions de commande suivantes :

$$
\begin{cases}\ni_{ds} = \frac{1}{1 + \sigma T_r} \left( \sigma T_r \omega_{sl} i_{qs} + \frac{\varphi_s}{L_s} \right) \\
i_{qs} = \frac{Te}{p \varphi_s} \\
\omega_{sl} = \frac{\left( \sigma T_r s + 1 \right) i_{qs}}{T_r \varphi_s} \\
L_s\n\end{cases}
$$
\n(2.60)

Le schéma bloc de la commande donné par la figure 2.20 traduit par les équations  $(2.60)$ .

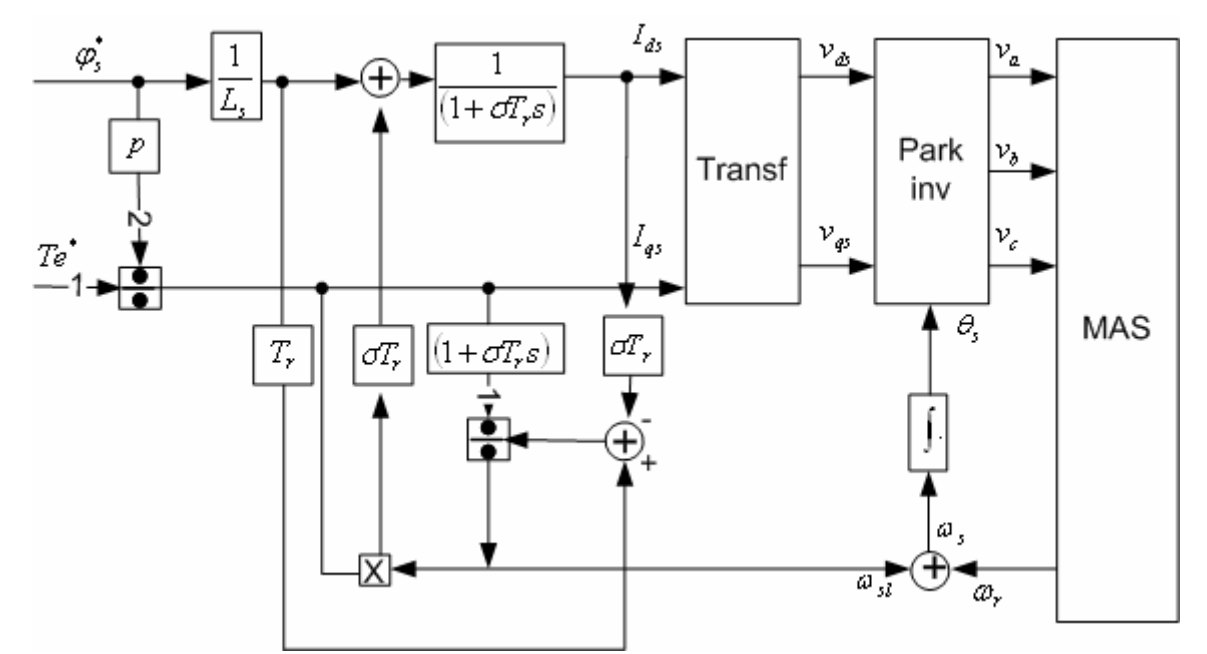

Figure 2.20 : la commande découplée par orientation du flux statorique

## 2.6.3.2 Commande découplée par orientation du flux magnétisant

Considérons le flux statorique et le couple comme référence de commande, après inversion du modèle par orientation du flux statorique donné par les équations (2.55), nous obtenons les équations de commande suivantes :

$$
\begin{cases}\ni_{ds} = \left(\frac{1}{1+Ks}\right) \left(\frac{\varphi_m}{L_m} (1+T_r s) + K \omega_{sl} i_{qs}\right) \\
i_{qs} = \frac{Te}{p \varphi_m} \\
\omega_{sl} = \frac{(1+sK)i_{qs}}{T_r \varphi_m} - i_{ds} K\n\end{cases}
$$
\n(2.61)

A partir des équations (2.60), nous déduisons le schéma bloc de commande donné par figure 2.21.

 $\epsilon$ 

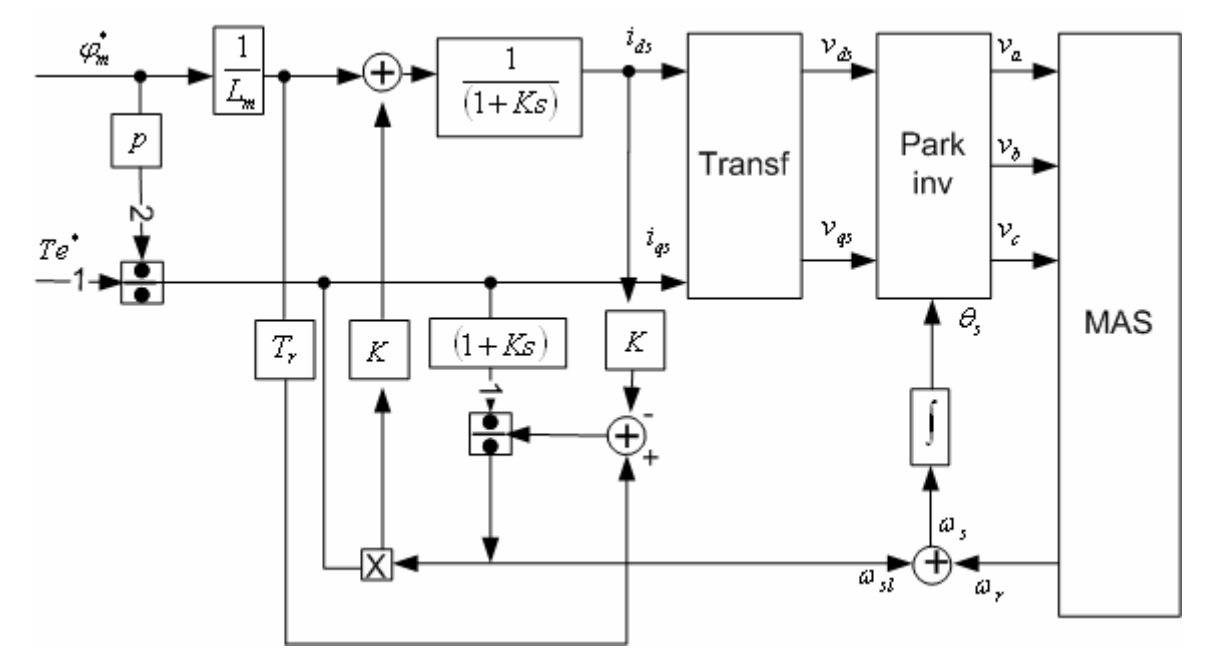

Figure 2.21 : La commande découplée par orientation du flux magnétisant

## 2.6.3.3 Commande découplée par orientation du flux rotorique

Considérons le flux rotorique et le couple comme référence de commande. Après inversion du modèle par orientation du flux rotorique (2.59), nous obtenons les équations de commande suivantes :

$$
\begin{cases}\ni_{ds} = \frac{T_r s + 1}{L_m} \varphi_r \\
i_{qs} = \frac{L_r}{p L_m \varphi_r} T e \\
\omega_{sl} = \frac{L_m}{\varphi_r T_r} i_{qs}\n\end{cases}
$$
\n(2.62)

A partir des équations (2.62), nous déduisons le schéma bloc de commande donné par la figure 2.22.

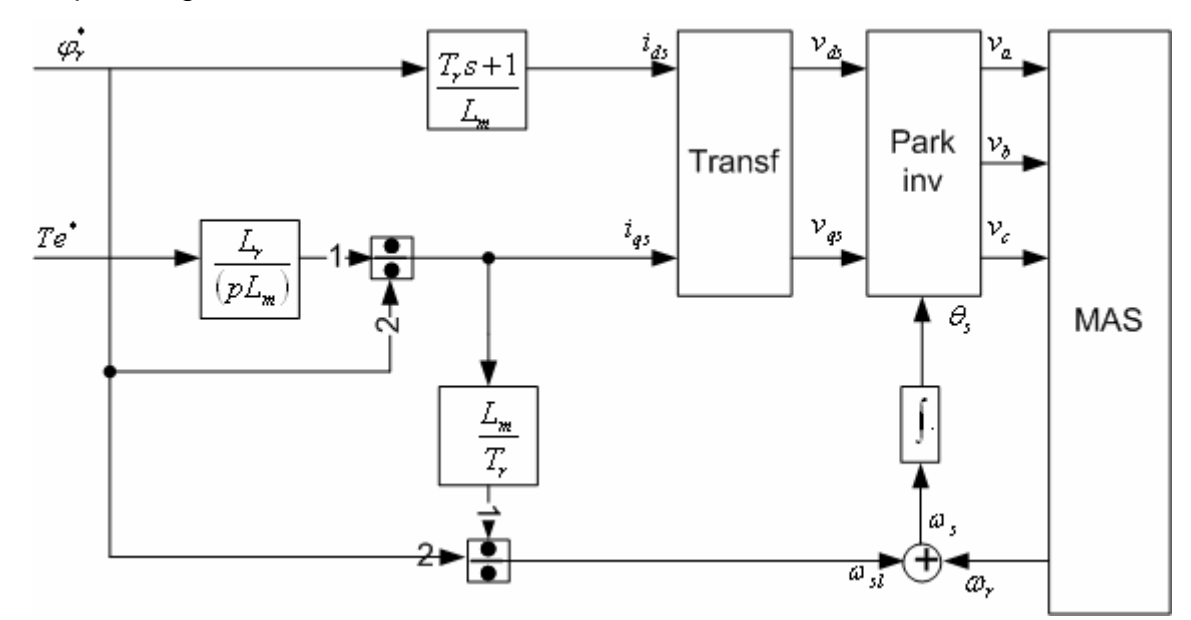

Figure 2.22 : La commande découplée par orientation du flux rotorique

# 2.6.4 Simulation de la commande

Nous allons procéder à la vérification par simulation des trois commandes présentées. Pour cela, nous fixons le flux à 1Wb et un couple de référence variable illustré par la figure 2.23.

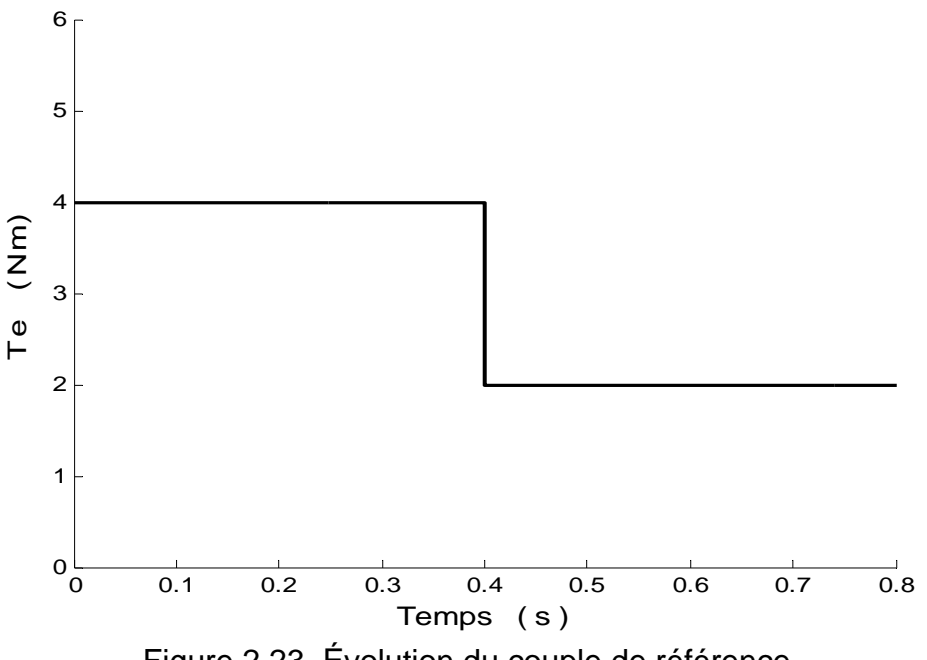

Figure 2.23. Évolution du couple de référence

## 2.6.4.1 Simulation de l'orientation de flux statorique

Les figures 2.24a, 2.24b, 2.25a et 2.25b montrent le fonctionnement de la machine asynchrone par orientation de flux statoriques. D'après la figure 2.25a, le courant directe *ids* est affecté par le changement de couple *Te*. Ce qui traduit un mauvais découplage de courant.

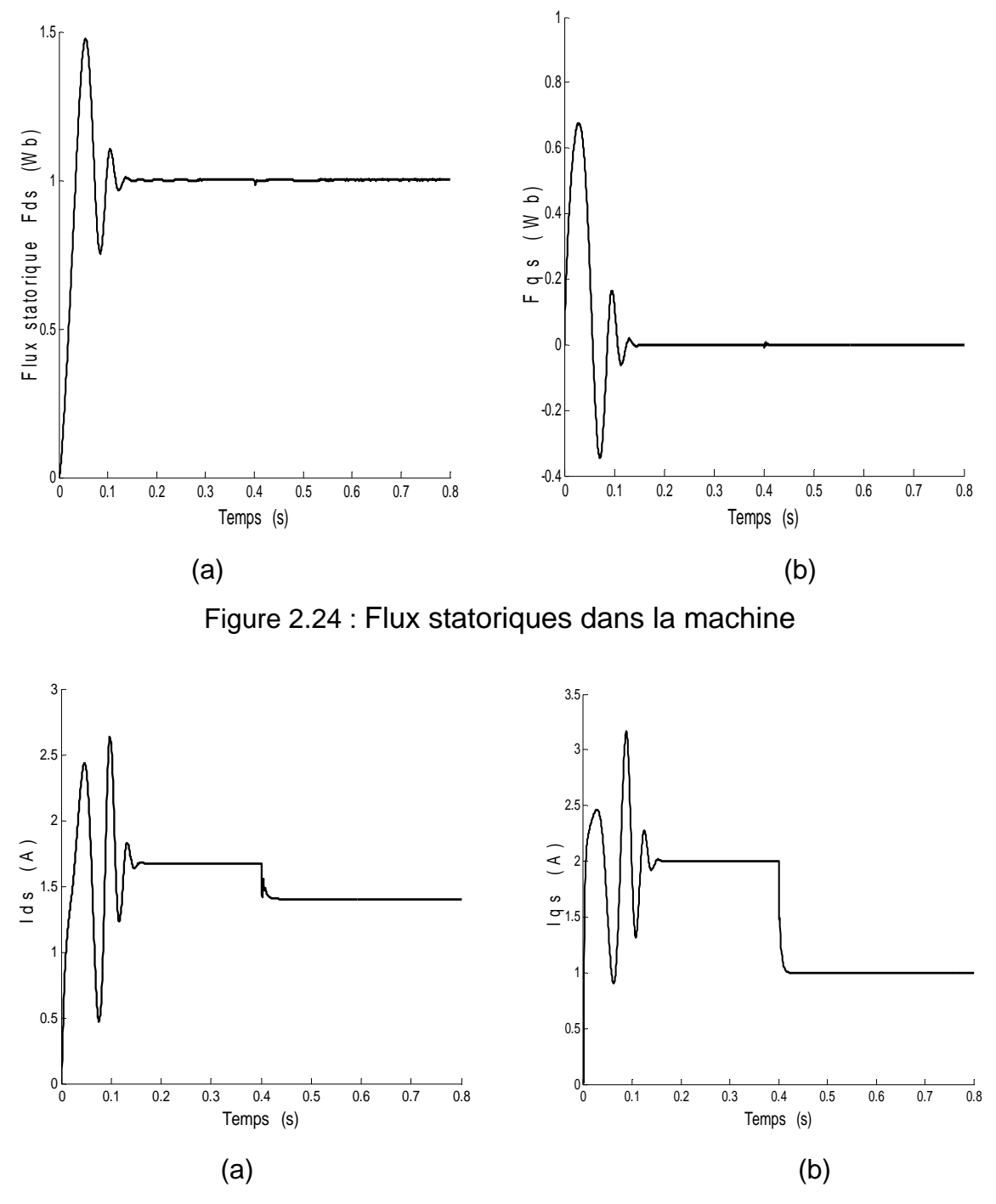

Figure 2.25 : Courants dans la machine

### 2.6.4.2 Simulation de l'orientation de flux magnétisant

Les figures 2.26a, 2.26b, 2.27a et 2.27b montrent le fonctionnement de la machine par orientation de flux magnétisant. D'après les figures 2.26a et 2.26b, le flux magnétisant direct <sup>ϕ</sup>*dm* dépasse légèrement la valeur de référence 1. Le flux magnétisant quadrature <sup>ϕ</sup>*qm* n'atteint pas le zéro. Ce qui traduit un mauvais découplage des flux. La figure 2.27a montre que lorsque le couple de référence change à l'instant t=0.4s, le courant *ids* est affecté. Ceci traduit un mauvais découplage des courants.

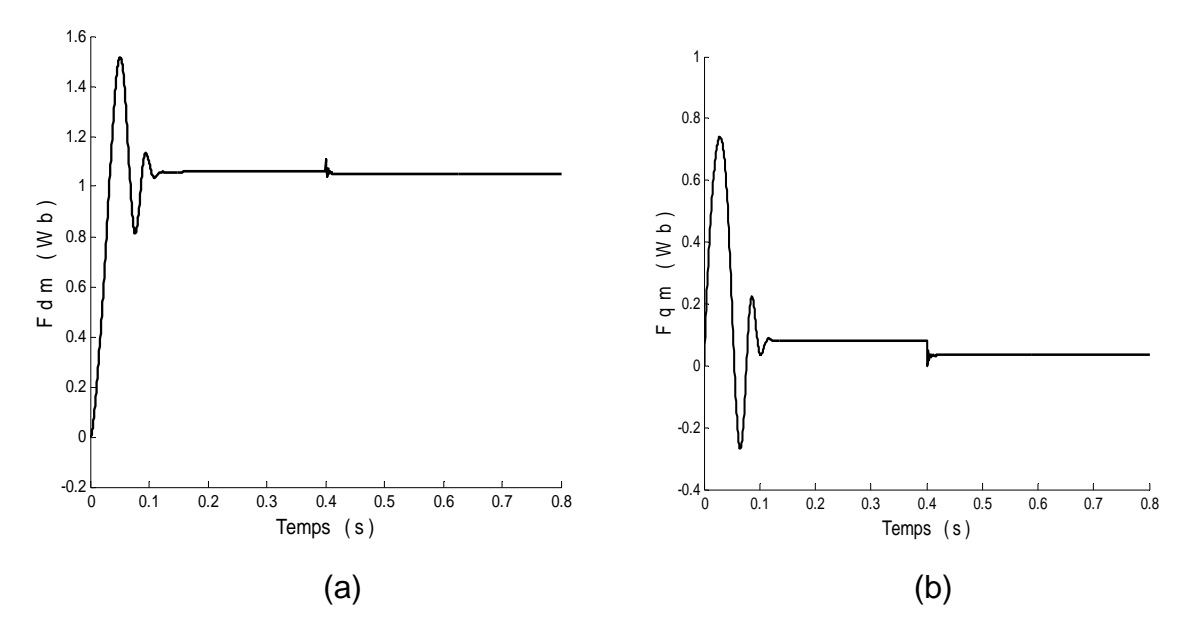

Figure 2.26 : Flux magnétisants dans la machine

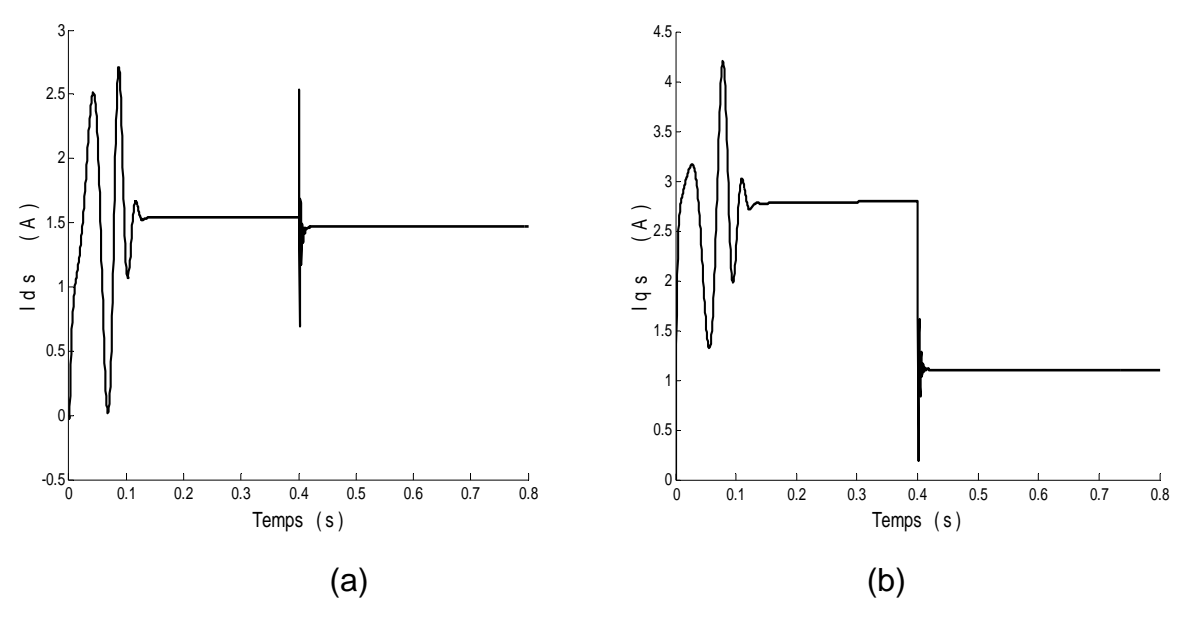

Figure 2.27 : Courants dans la machine

## 2.6.4.3 Simulation de l'orientation de flux rotorique

Les figures 2.28a, 2.28b, 2.29a et 2.29b illustrent le fonctionnement de la machine asynchrone par orientation de flux rotorique. D'après les figures 2.28a et 2.28b, le flux rotorique direct  $\varphi$  <sub>dr</sub> suit le flux de référence ( $\varphi$ =1) après l'instant t=0.15s et le flux quadrature  $\varphi_{\text{qr}}$  atteint le zéro. Ce qui montre un bon découplage des flux. La figure 2.29a montre que le couple de référence change à l'instant t=0.4s, le courant *ids* garde sa valeur. Ceci traduit un bon découplage des courants.

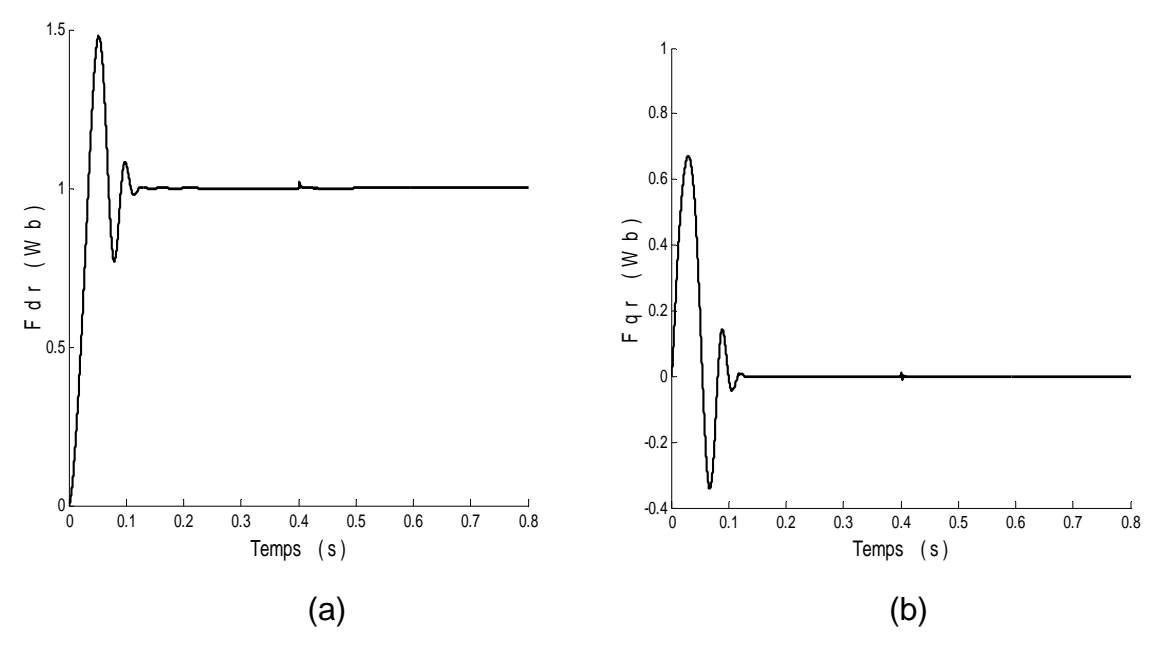

Figure 2.28 : Flux rotoriques dans la machine

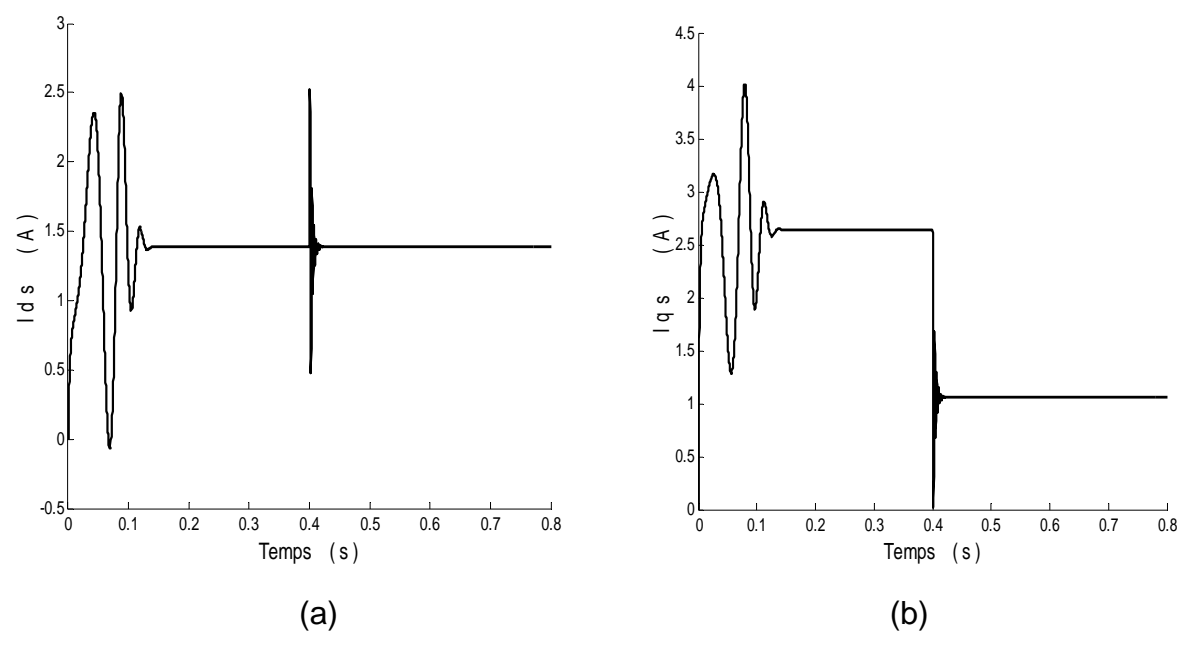

Figure 2.29 : Courants dans la machine

## 2.6.4.4 Comparaison des trois orientations

Les résultats précédents montrent que la commande par orientation de flux rotorique donne les meilleures performances au niveau des flux et des courants. Le courant *ids* n'est pas affecté par les variations du couple (figure 2.29a) ceci n'est pas le cas dans des autres commandes (figures 2.25a et 2.27a).

Il est à noter aussi que l'expression de la vitesse de glissement <sup>ω</sup>*sl* dans le système d'équations (2.60) pour l'orientation du flux statorique et (2.61) pour l'orientation de flux magnétisant contient un dénominateur qui peut s'annuler. Ce qui n'est pas le cas de <sup>ω</sup>*sl* pour l'orientation de flux rotorique « système d'équations (2.62) ». Pour ces raisons, nous avons opté pour le choix de l'orientation de flux rotorique.

## 2.7 Couplage lié à l'alimentation en tension

Les équations (2.63) montrent qu'il existe un couplage entre les deux grandeurs  $(v_{ds} - v_{ds})$  qui dépendent respectivement de la composante directe  $i_{ds}$  et en quadrature  $i_{as}$  du courant statorique.

$$
\begin{cases}\nv_{ds} = + R_s i_{ds} + \sigma L_s S i_{ds} + \frac{L_m}{L_s} S \varphi_r - \omega_s \sigma L_s i_{gs} \\
v_{gs} = + R_s i_{gs} + \sigma L_s S i_{gs} + \frac{L_m}{L_s} \omega_s \varphi_r + \omega_s \sigma L_s i_{ds} \\
\text{Terms lineaires} & \text{Terms de couple} \\
\end{cases}
$$
\n(2.63)

La figure 2.30 donne le schéma bloc relatif aux équations (2.63).

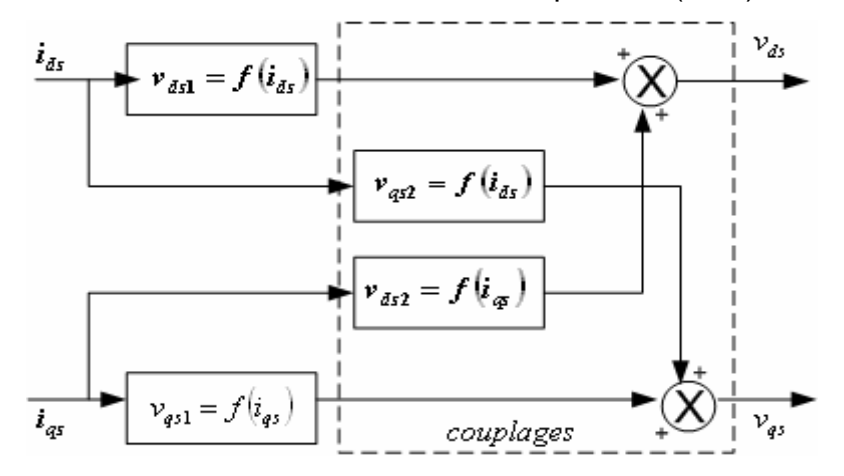

Figure 2.30 Description des couplages

Pour remédier au couplage illustré par le schéma-bloc de la figure 2.30, nous procédons à un découplage par compensation.

#### 2.7.1 Découplage dans le cas de la commande directe

A partir des deux équations (2.63), nous définissons deux nouvelles variables  $v_{ds1}$  et *v<sub>as1</sub>* et nous pouvons écrire les deux tensions  $v_{ds}$  et  $v_{qs}$  de la manière suivante :

$$
\begin{cases}\nv_{ds} = v_{ds1} - fem_d \\
v_{qs} = v_{qs1} - fem_q\n\end{cases}
$$
\n(2.64)

Avec

$$
\begin{cases}\n\text{fem}_d = \omega_s \sigma L_s i_{qs} - \frac{L_m}{L_r} s \varphi_r \\
\text{fem}_q = -\frac{L_m}{L_r} \omega_s \varphi_r - \omega_s \sigma L_s i_{ds}\n\end{cases}
$$
\n(2.65)

Les tensions  $v_{ds}$  et  $v_{gs}$  sont générées à partir des tensions  $v_{ds1}$  et  $v_{gs1}$  comme le montre la figure 2.31.

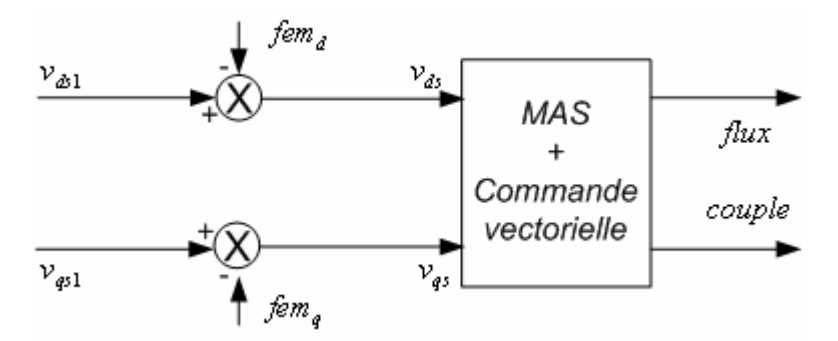

Figure 2.31 : Principe de reconstitutions des tensions  $v_{ds1}$  et  $v_{gs1}$ 

Un nouveau système permettant de découpler les actions sur les axes *d* et *q* est défini par :

$$
\begin{cases}\n v_{ds1} = (R_s + \sigma L_s s) i_{ds} \\
 v_{qs1} = (R_s + \sigma L_s s) i_{qs}\n\end{cases}
$$
\n(2.66)

Les deux autres tensions  $fem_d$  et  $fem_d$ sont compensées dans la machine, les actions sur les axes *d* et *q* sont donc découplées comme montre la figure 2.32.

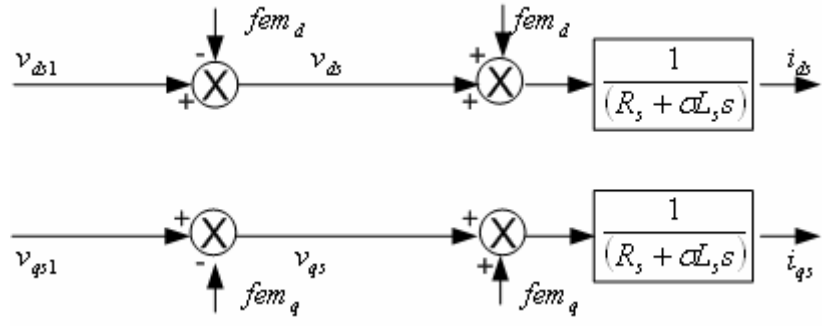

Figure 2.32 Découplage par compensation

En remplaçant les courants *ids* et *iqs* (2.66) dans le système d'équation de flux et du couple de référence (2.59), on obtient :

$$
\begin{cases}\n\varphi_r = \frac{L_m}{(\sigma L_s s + R_s)(T_r s + 1)} v_{ds1} \\
Te = \frac{p L_m \varphi_r^*}{L_r (\sigma L_s s + R_s)} v_{gs1}\n\end{cases}
$$
\n(2.67)

De ce système d'équations, on déduit le schéma-bloc donné par la figure 2.33 :

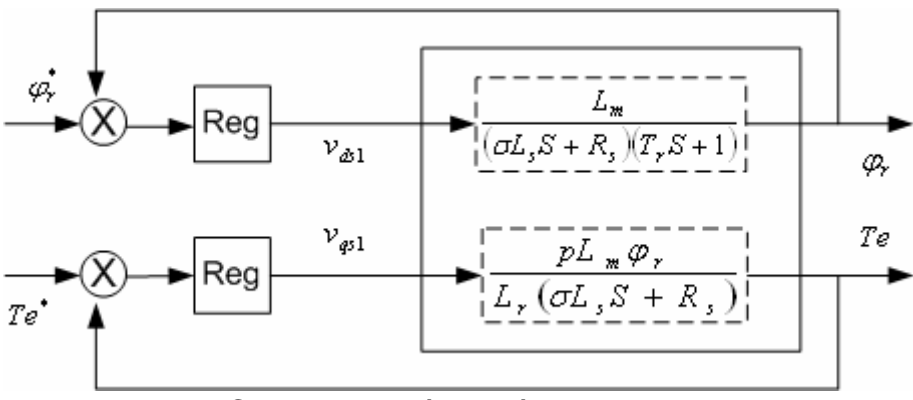

Figure 2.33 : Commande découplée-expression de <sup>ϕ</sup> *<sup>r</sup>* et *Te*

## 2.7.2 Découplage dans le cas de la commande indirecte

L'orientation du flux rotorique nous permet d'écrire les équations suivantes :

$$
\begin{cases}\n\frac{d\varphi_r}{dt} = 0\\ \n\varphi_r = L_m i_{ds}\n\end{cases}
$$
\n(2.68)

A partir des équations (2.63) et (2.68), nous obtenons le système d'équation suivant :

$$
\begin{cases}\n v_{ds} = (R_s + s\sigma L_s)\dot{i}_{ds} - \omega_s \sigma L_s \dot{i}_{qs} \\
 v_{qs} = (R_s + s\sigma L_s)\dot{i}_{qs} + \omega_s \frac{L_m}{L_r}\varphi_r + \omega_s \sigma L_s \dot{i}_{ds}\n\end{cases}
$$
\n(2.69)

Les termes  $\omega_{\scriptscriptstyle S} \sigma \! L_{\scriptscriptstyle s} i_{\scriptscriptstyle qs}$  ,  $\omega_{\scriptscriptstyle S} \, \frac{E_m}{I} \varphi_{\scriptscriptstyle I}$ *r*  $\frac{L_m}{L_r}$  $\omega_s \frac{L_m}{I} \varphi_r$  et  $\omega_s \sigma L_s i_{ds}$  sont des termes de tension de couplage

entre les deux axes *d-q*. Nous écrivons le modèle de la machine de façon que les termes présentés soient de signe opposés par rapport à la commande comme le montre la figure 2.34.

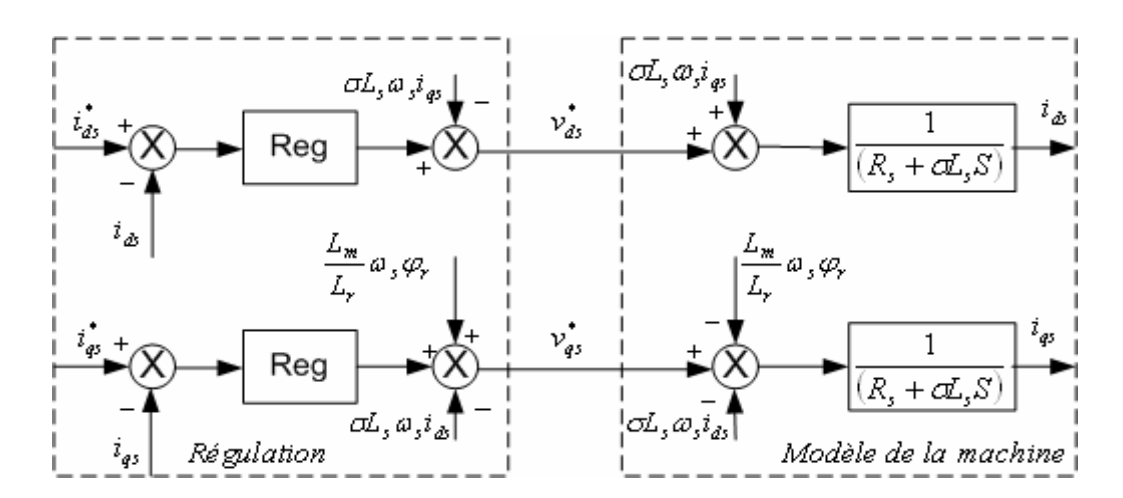

Figure 2.34 : Découplage par addition des termes de compensation

$$
\begin{cases}\ni_{ds} = \frac{1}{R_s + \sigma L_s s} v_{ds}^* \\
i_{qs} = \frac{1}{R_s + \sigma L_s s} v_{qs}^* \n\end{cases}
$$
\n(2.70)

A partir du système d'équation (2.70), nous parvenons à développer un schémabloc simple et identique pour les courants statoriques  $i_{ds}$  et  $i_{qs}$  comme le montre la figure 2.35.

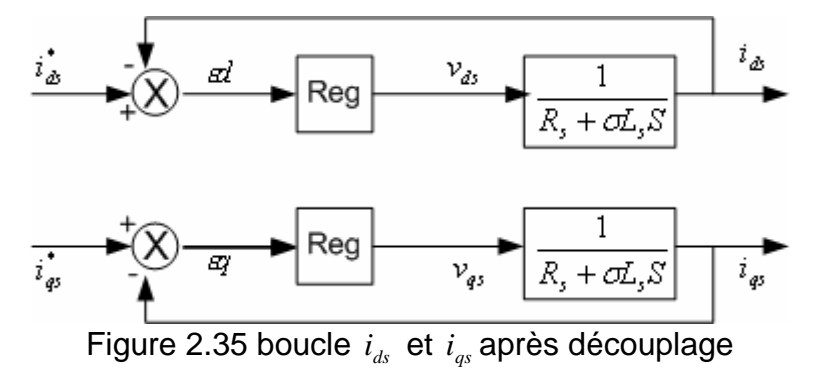

La boucle complète de régulation (figure 2.36) des courants statoriques  $i_{ds}$  et  $i_{qs}$ , nous introduisons les retards dus au convertisseur statique (onduleur MLI), à la boucle de régulation et au temps de conversion analogique/numérique par un retard pur  $[4]$  :  $e^{-ST_0}$ ,  $T_0$  représente le délai sur l'axe  $q$ ;

$$
T_0 = T_{MLI} + T_{reg\_iqs} + T_{conv}
$$
\n(2.71)

Ce retard sera approximé par une fonction de transfert du premier ordre :

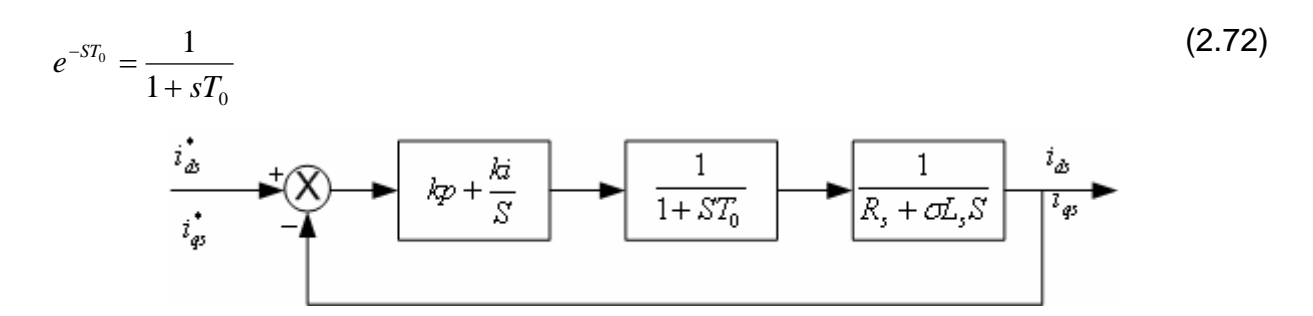

Figure 2.36 Boucle de régulation des deux courants statoriques *ids* et *iqs*

## 2.7.3 Simulation de découplage par compensation

La simulation est effectuée pour un flux de 1Wb et un couple de référence qui varie de 5Nm à 2Nm à l'instant t=0.4s. Les figures 3.37a et 3.37b illustrent les résultats de simulation de la commande par orientation de flux rotorique, où les différentes compensations sont prises en compte. Ces figures montrent que le flux rotorique se stabilise à la valeur de consigne (de 1 wb) et le couple électromagnétique produit par la machine qui suit parfaitement le couple de référence. D'après la figure 3.37, on remarque un bon découplage qui est réalisé entre les composantes du flux rotorique, Dans cette simulation, nous avons appliqué un flux  $\varphi$ =1 Wb et un couple qui varie de 5Nm à 2Nm au 0.4s comme montre la figure 2.23.
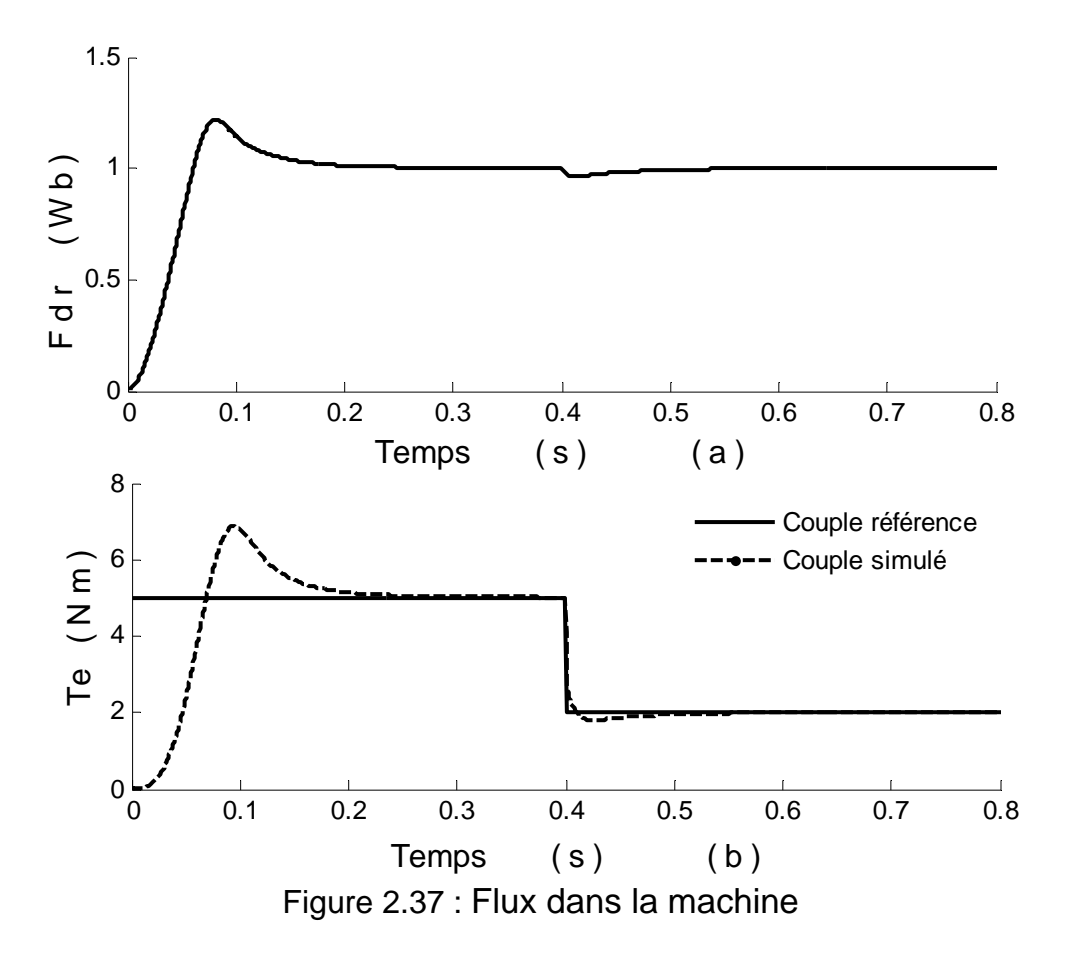

Les courants statoriques *i*<sub>ds</sub> et *i*<sub>qs</sub> sont donnés par les figures 2.39a et 2.38b, le courant *iqs* suit parfaitement les variations de couple de référence. Le courant *ids* est nécessaire à la création du flux, est très peu affecté par la variation de couple à t=0.4s. Ceci indique le bon fonctionnement obtenu grâce au découplage par compensation de la tension.

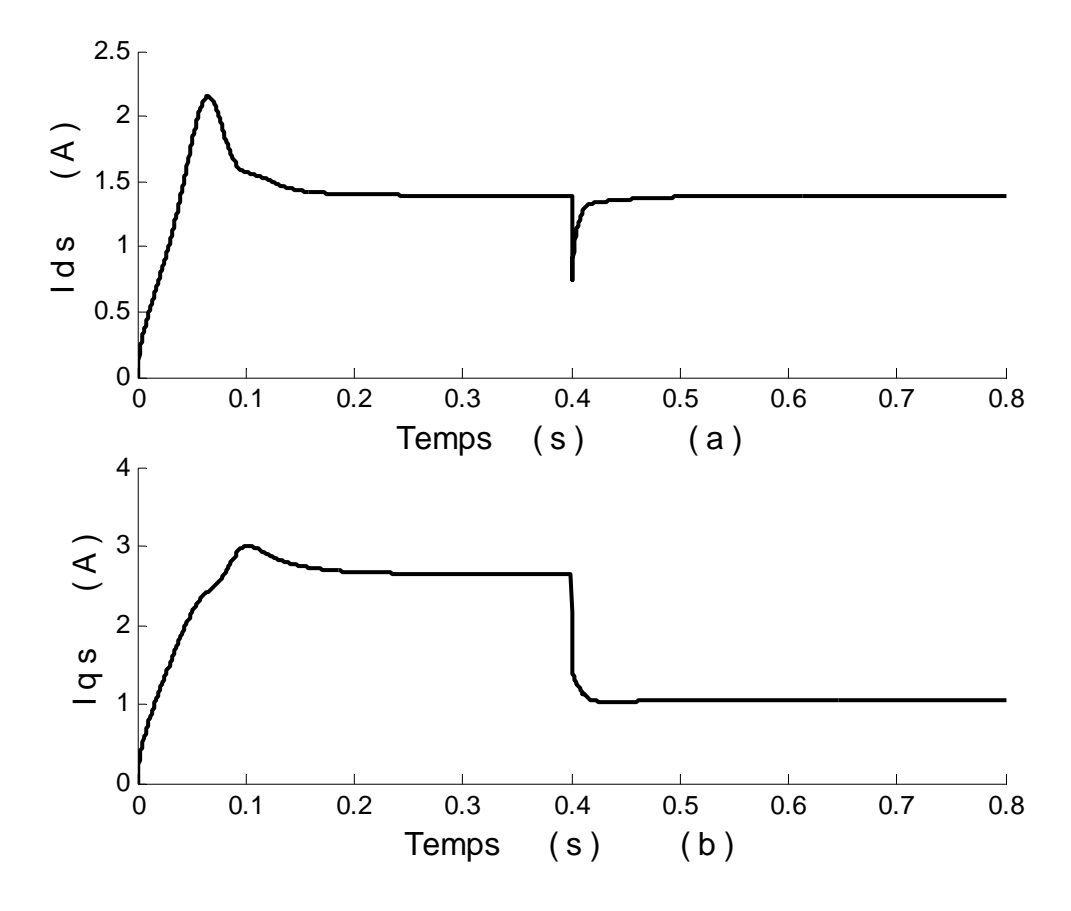

Figure 2.38 : Courants dans la machine

## 2.8 Conclusion

Dans ce chapitre, nous avons analysé différentes techniques de découplage de la machine asynchrone. Celles-ci permettent de séparer la commande du flux de celle du couple.

 Dans un premier temps, nous avons procédé à l'étude et à la simulation des commandes par orientation de flux statorique, ensuite celle par orientation du flux magnétisant et finalement par orientation de flux rotorique. La comparaison des résultats de simulation nous a permis d'opter pour la commande par orientation du flux rotorique. Notons que pour cette commande, nous avons une proportionnalité entre le couple de référence et le courant *iqs*.

Dans un deuxième temps, pour le cas de la commande choisie, et vu les résultats obtenus, qui montrent une interdépendance entre *ids* et *iqs*, nous avons étudié le découplage par compensation de la tension d'alimentation.

## **CHAPITRE 3 COMMANDE VECTORIELLE DE LA MACHINE ASYNCHRONE AVEC REGULATEURS PI CLASSIQUES**

#### 3.1 Introduction

Dans ce chapitre, nous étudions la commande vectorielle directe et indirecte. Dans un premier temps, un calcul permet de trouver les coefficients des régulateurs. Ceux-ci dépendant du coefficient d'amortissement ξ et du temps de réponse du système, qui est male connu. Nous utilisons alors la méthode par essai-erreur pour ajuster ces coefficients.

Dans un deuxième temps, l'algorithme PSO « Particule Swarm Optimization », qui est basée sur une optimisation heuristique est introduit dans le but de déterminer les coefficients de ces régulateurs.

## 3.2 Structure de la commande vectorielle directe

La figure 3.1 donne le schéma de principe de la commande vectorielle direct où le flux et le couple sont contrôlés. La contre-réaction du flux se fait à partir d'un capteur de flux rotorique qui est implanté directement dans la machine (donc nécessité d'une machine dont la construction est appropriée pour incorporer ce capteur), ou d'un estimateur du module de flux à l'aide des mesures des tensions ou des courants statoriques.[20]

La vitesse est régulée à travers la boucle externe du bloc. La sortie de son régulateur donne le couple électromagnétique de référence  $Te^*$ . En parallèle avec cette boucle interne, on trouve une boucle de régulation flux. Le flux de référence est calculé à partir de la vitesse de référence mécanique du rotor.[10] [2**]** 

La limitation du couple et des deux tensions  $v_{ds}$  et  $v_{gs}$  est effectuée de manière à tenir compte des caractéristiques des interrupteurs de l'onduleur et la surcharge de la machine. Les trois tensions à la sortie du bloc de la transformation de Park inverse sont considérées comme des grandeurs de référence pour la commande MLI de l'onduleur de tension.[10] .

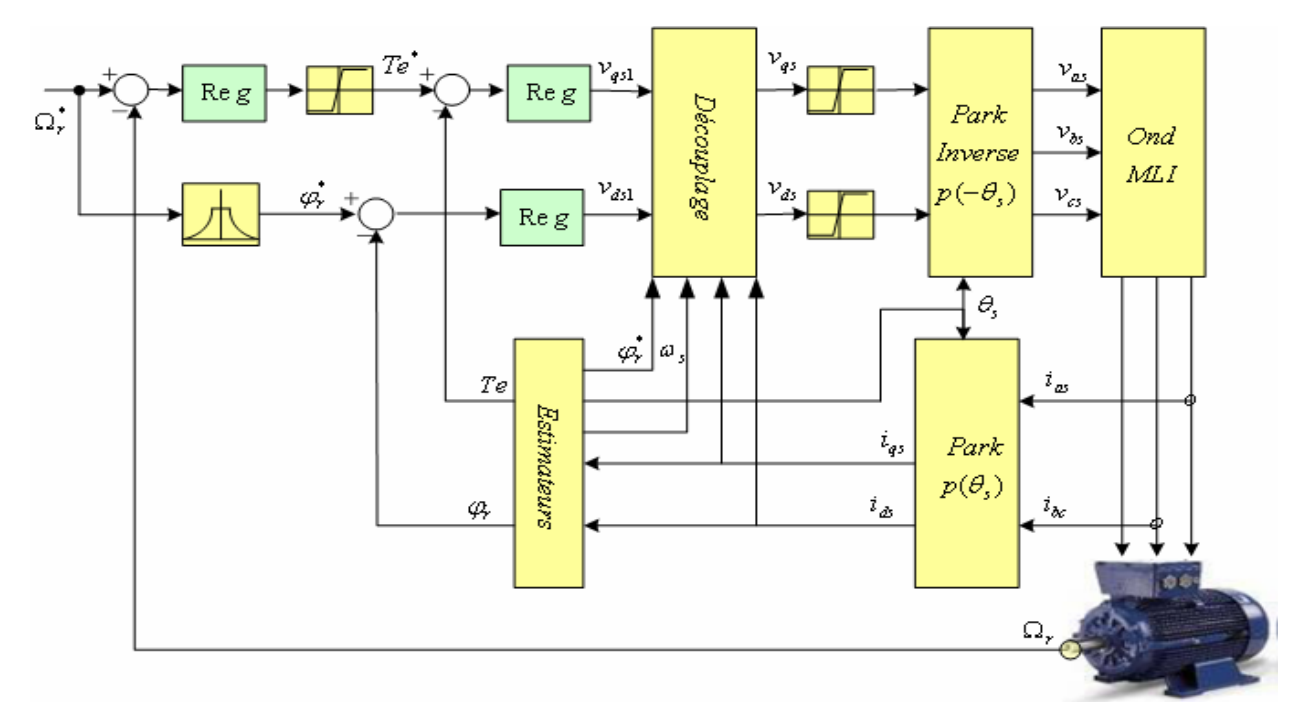

Figure 3.1 : Le schéma de principe de la commande vectorielle directe

# 3.2.1 Estimation du flux rotorique et du couple

Devant la complexité posée par l'installation des capteurs servant à mesurer le flux rotorique, certains auteurs [20][27][31] proposent de reconstituer le flux à partir des grandeurs mesurables comme les courants et les tensions statoriques et la vitesse mécanique du rotor. Les courants statoriques sont transformés à l'aide de la transformation de Park. Ces derniers nous permettent de calculer le couple et le flux par les équations suivantes:

$$
\begin{cases}\nTe = \frac{pL_m}{L_r} \varphi_r i_{qs} \\
\varphi_r = \frac{L_m}{1 + sT_r} i_{ds}\n\end{cases}
$$
\n(3.1)

La pulsation statorique  $\omega_s$  puis l'angle  $\theta_s$  sont calculés à partir de la mesure de vitesse mécanique et de la pulsation de glissement. Cet angle sera utilisé dans les transformations directe et inverse de Park. Ces deux grandeurs sont calculées par le système d'équation suivant :[10]

$$
\begin{cases}\n\omega_s = p\Omega_r + \frac{L_m}{T_r \varphi_r} i_{qs} \\
\theta_s = \int \omega_s dt\n\end{cases}
$$
\n(3.2)

## 3.2.2 Caractéristiques du bloc de défluxage

Le bloc de défluxage est défini par la relation suivante :[2] [10]

$$
\varphi_r^* = \begin{cases} \varphi_r & si & |\Omega_r| \le \Omega_{rn} \\ \varphi_{rn} & si & |\Omega_r| \ge \Omega_{rn} \\ \Omega_r & si & |\Omega_r| \ge \Omega_{rn} \end{cases}
$$
 (3.3)

Avec :

 $\Omega_{\rm r}$  : La vitesse mécanique nominale.

 $\varphi_{r}$  : Le flux rotorique nominal.

La figure 3.2 présente la variation du flux de référence en fonction de la vitesse mécanique.

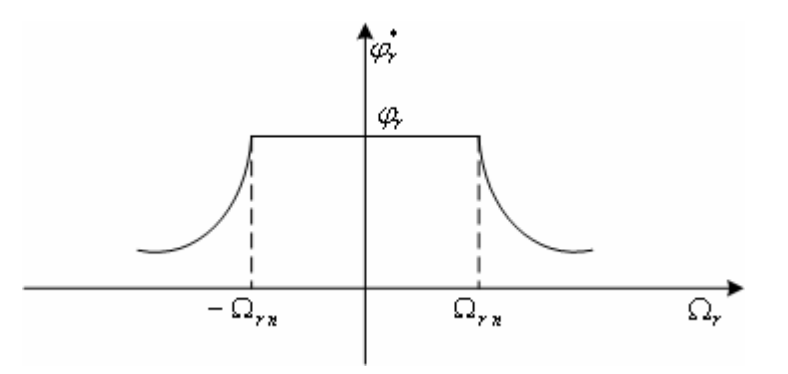

Figure 3.2 : Caractéristiques du bloc de défluxage

#### 3.2.3 Synthèse des régulateurs par calcul

Les régulateurs de courants jouent un rôle très important dans la commande vectorielle de la machine asynchrone. Ils assurent un fonctionnement optimal, tout en garantissant les protections nécessaires à l'ensemble convertisseur machine.

Partant des paramètres de la machine considérée, nous nous proposons de mettre au point une méthode systématique de calcul des coefficients des régulateurs de la chaîne de commande pour ce type de contrôle.

Si le système à réguler avec l'organe de commande possède une seule constante de temps dominante  $T_a$  et une petite constante de temps  $T_p$ , c'est-à-dire une fonction de transfert sous la forme suivante :

$$
F(s) = \frac{k}{(1 + sT_a)(1 + sT_p)}
$$
(3.4)

Il faut faire appel à un régulateur PI ayant une fonction de transfert telle que :

$$
H(s) = Kp + \frac{Ki}{s}
$$
\n(3.5)

Donc pour chacune des boucles de courants ou bien flux et couple, nous avons utilisé des régulateurs classiques proportionnel intégral (PI). Il comporte une action proportionnelle qui agit sur la rapidité avec laquelle la régulation doit avoir lieu et une action intégrale qui limite l'erreur statique entre la grandeur mesurée et la grandeur de consigne.

#### 3.2.3.1 Régulateur de la vitesse

Par application de la transformée de Laplace à l'équation mécanique (1.58), nous obtenons l'équation suivante :[1]

$$
\Omega_r = \frac{Te - T_l}{Js + f} \tag{3.6}
$$

Dans le cas de l'utilisation d'un régulateur proportionnel intégral (PI) classique représenté par la fonction de transfert suivante :

$$
PI(s) = Kp_1 + \frac{Ki_1}{s} = \frac{Ki_1}{s} \left( \frac{kp_1}{ki_1} s + 1 \right)
$$
\n(3.7)

On suppose que le couple résistant *T<sub>l</sub>* est nul (moteur à vide), le schéma-bloc de la régulation de la vitesse est donné par la figure 3.3 :

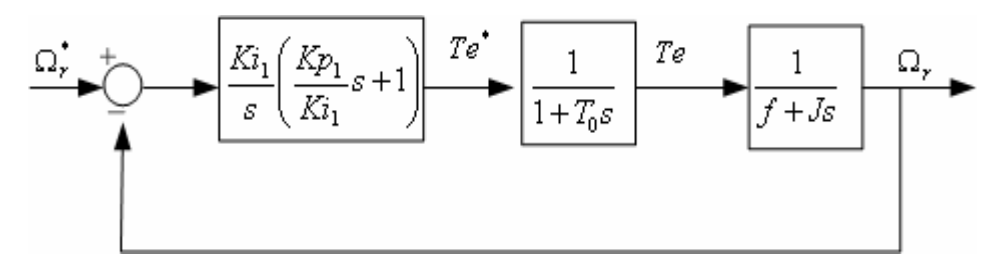

Figure 3.3 : Schéma de bloc de la régulation de la vitesse

La fonction de transfert du régulateur en boucle ouverte s'écrit :

$$
F_{VBO}(s) = \frac{Ki_1}{s} \left( \frac{Kp_1}{Ki_1} s + 1 \right) \frac{1}{(1 + T_0 s)(f + sJ)}
$$
(3.8)

En compensant le pôle dominant  $\left|\frac{J}{f}s+1\right|$ ⎠  $\setminus$  $\parallel$ ⎝  $\frac{J}{s}$  s +1  $\left(\frac{J}{f}s+1\right)$  par le zéro du régulateur $\left(\frac{kp_1}{ki_1}s+1\right)$ ⎠  $\setminus$  $\parallel$ ⎝  $\sqrt{2}$ +1 1  $\frac{1}{s}$  s *ki*  $\left(\frac{kp_1}{k} s + 1\right)$ , on obtient :

$$
\frac{Kp_1}{Ki_1} = \frac{J}{f}
$$
\n(3.9)

Et la fonction de transfert devient :

$$
F_{VBO}(s) = \frac{Ki_1}{sf(1 + T_0 s)}
$$
(3.10)

La fonction de transfert en boucle fermée est donnée par :

$$
F_{VBF}(s) = \frac{\frac{Ki_1}{sf(1+T_0s)}}{1+\frac{Ki_1}{sf(1+T_0s)}} = \frac{\frac{Ki_1}{fT_0}}{s^2 + \frac{s}{T_0} + \frac{Ki_1}{fT_0}}
$$
(3.11)

La forme générale d'une fonction de transfert du second ordre est de la forme :

$$
F_2(s) = \frac{\omega_0^2}{s^2 + 2\xi\omega_0 s + \omega_0^2}
$$
\n(3.12)

En identifiant terme à terme les fonctions (3.11) et (3.12), nous obtenons :

$$
\begin{cases}\n\omega_0^2 = \frac{Ki_1}{fT_0} \\
2\xi\omega_0 = \frac{1}{T_0}\n\end{cases}\n\Rightarrow\n\begin{cases}\n\omega_0^2 = \frac{Ki_1}{fT_0} \\
4\xi^2\omega_0^2 = \frac{1}{T_0^2}\n\end{cases}\n\Rightarrow\n4\xi^2\frac{Ki_1}{fT_0} = \frac{1}{T_0^2}
$$

Et en considérant l'équation (3.9), pour obtenir :

$$
\begin{cases}\nKi_1 = \frac{f}{4\xi^2 T_0} \\
K p_1 = \frac{J}{4\xi^2 T}\n\end{cases}
$$
\n(3.13)

## 3.2.3.2 Régulateur du couple

La boucle de régulation du couple doit être plus rapide que la boucle de la vitesse parce qu'elle est imbriquée dans cette dernière.

A partir du système d'équation (2.20) nous obtenons :

$$
Te = \frac{pL_m \varphi_r^*}{R_s L_r (\sigma T_s s + 1)}
$$
\n(3.14)

Pour calculer les coefficients du régulateur de couple, nous considérons le schéma – bloc de la régulation donnée par la figure 3.4 :

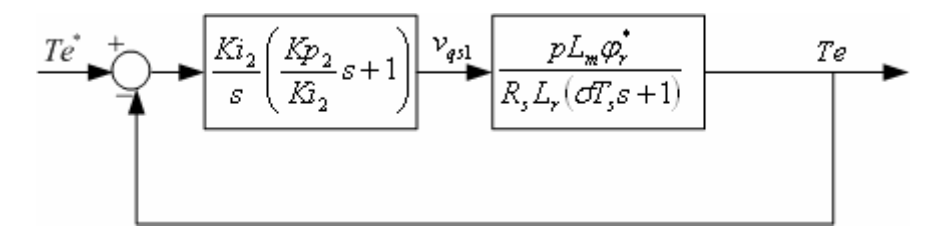

Figure 3.4 : Schéma bloc de la régulation du couple

La fonction de transfert en boucle ouverte est donnée par :

$$
F_{CBO}(s) = \frac{Ki_2}{s} \left( \frac{Kp_2}{Ki_2} s + 1 \right) \left( \frac{pL_m \varphi_r^*}{R_s L_r (\sigma T_s s + 1)} \right)
$$
(3.15)

En compensant le pôle dominant par le zéro du régulateur, nous obtenons :

$$
\frac{Kp_2}{Ki_2} = \sigma T_s \tag{3.16}
$$

Donc la fonction de transfert en boucle fermée est donnée par :

$$
F_{CBF}(s) = \frac{Ki_2 pL_m \varphi_r^*}{1 + \frac{Ki_2 pL_m \varphi_r^*}{R_s L_r s}} = \frac{Ki_2 pL_m \varphi_r^*}{R_s L_r s + Ki_2 pL_m \varphi_r^*}
$$
(3.17)

Cette équation peut se mettre sous la forme suivante :

$$
F_{CBF}(s) = \frac{1}{1 + \frac{R_s L_r}{K i_2 p L_m \varphi_r^* s}}
$$
(3.18)

En identifiant l'équation (3.18) avec la fonction du transfert de premier ordre donnée par :

$$
F_1(s) = \frac{1}{1 + T_0 s} \tag{3.19}
$$

On obtient :

$$
T_0 = \frac{R_s L_r}{p K i_2 L_m \varphi_r^*}
$$
 (3.20)

De l'équation (3.20) et (3.16), nous déduisons :

$$
\begin{cases}\nKi_2 = \frac{R_s L_r}{p L_m \varphi_r^* T_0} \\
Kp_2 = \frac{\sigma R_s L_r}{p L_m \varphi_r^* T_0}\n\end{cases}
$$
\n(3.21)

# 3.2.3.3 Régulateur du flux

Le découplage proposé par le système d'équation (2.20) permet d'écrire : [46]

$$
\varphi_r = \frac{L_m}{R_s \left(1 + sT_r \right) \left(1 + s\sigma T_s\right)} v_{ds1} \tag{3.22}
$$

Nous voulons obtenir en boucle fermée, une réponse de second ordre. Pour cela, nous proposons un PI classique :

$$
PI(s) = Kp_3 + \frac{Ki_3}{s} = \frac{Ki_3}{s} \left( \frac{Kp_3}{Ki_3} s + 1 \right)
$$
\n(3.23)

Nous pouvons représenter le système complet en boucle fermée par la figure (3.5).

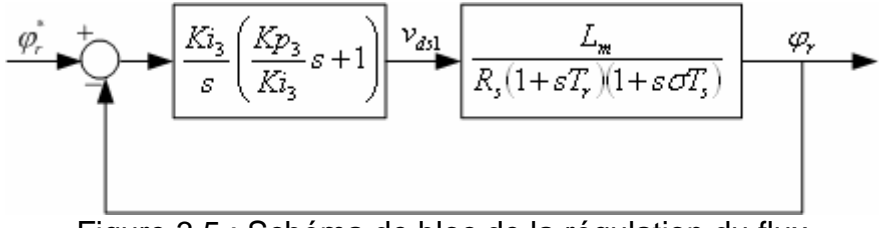

Figure 3.5 : Schéma de bloc de la régulation du flux

La fonction de transfert en boucle ouverte est donnée par l'expression suivante :

$$
F_{FBO}(s) = \frac{Ki_3}{s} \left( \frac{Kp_3}{Ki_3} s + 1 \right) \frac{L_m}{R_s(\sigma T_s s + 1)(T_r s + 1)}
$$
(3.24)

En compensant le pôle dominant  $(1 + sT_r)$  par le zéro du régulateur $\left| \frac{R p_3}{K r} s + 1 \right|$ ⎠  $\setminus$  $\overline{\phantom{a}}$ ⎝  $\sqrt{2}$ +1 3  $\frac{3}{5}$  s<sup>3</sup> *Ki*  $\left(\frac{Kp_3}{\cdots} s + 1\right),$ nous obtenons :

$$
T_r = \frac{Kp_3}{Ki_3} \tag{3.25}
$$

La fonction de transfert en boucle fermée est donnée par :

$$
F_{FBF}(s) = \frac{\frac{Ki_3 L_m}{sR_s(\sigma T_s s + 1)}}{1 + \frac{Ki_3 L_m}{sR_s(\sigma T_s s + 1)}} = \frac{Ki_3 L_m}{sR_s(\sigma T_s s + 1) + Ki_3 L_m}
$$
(3.26)

De cette équation, nous calculons :

$$
F_{FBF}(s) = \frac{\frac{Ki_3 L_m}{\sigma L_s}}{s^2 + \frac{1}{\sigma T_s} s + \frac{Ki_3 L_m}{\sigma L_s}}
$$
(3.27)

Cette fonction de transfert est une expression de second ordre, qui peut être représentée d'une façon générale par :

$$
F_2(s) = \frac{\omega_0^2}{s^2 + 2\xi\omega_0 s + \omega_0^2}
$$
\n(3.28)

En identification l'équation (3.27) avec (3.28), nous obtenons :

$$
\begin{cases}\n\omega_0^2 = \frac{Ki_3 L_m}{\sigma L_s} \\
2\xi\omega_0 = \frac{1}{\sigma T_s}\n\end{cases}\n\Rightarrow\n\begin{cases}\n\omega_0^2 = \frac{Ki_3 L_m}{\sigma L_s} \\
4\xi^2 \omega_0^2 = \frac{1}{\sigma^2 T_s^2}\n\end{cases}\n\Rightarrow\n4\xi^2 \frac{Ki_3 L_m}{\sigma L_s} = \frac{1}{\sigma^2 T_s^2}
$$

Et en considérant l'équation (3.25), nous déduisons :

$$
\begin{cases}\nKi_3 = \frac{R_s}{4\xi^2 \sigma L_m T_s} \\
Kp_3 = \frac{T_r R_s}{4\xi^2 \sigma L_m T_s}\n\end{cases}
$$
\n(3.29)

#### 3.2.4 Résultats de simulation et commentaires

Les simulations proposées sont réalisées sous MATLAB/SIMULINK. Le lancement de la simulation nécessite la prise en compte des procédures suivantes :

- Définition des paramètres de simulation SIMULINK. Nous avons travaillé avec l'algorithme d'intégration '*Runge – Kutta 4*', qui donne les meilleurs résultats pour notre application.
- $\div$  Le pas d'intégration a été fixé à 1.10<sup>-4</sup>.

Le problème qui se pose c'est que le temps de réponse du système est inconnu, alors nous allons faire une estimation de ce dernier, en appliquant un échelon de vitesse de 100 rd/s au système qui est présenté par la figure 3.1, nous obtenons le résultat qui est donné par la figure 3.6.

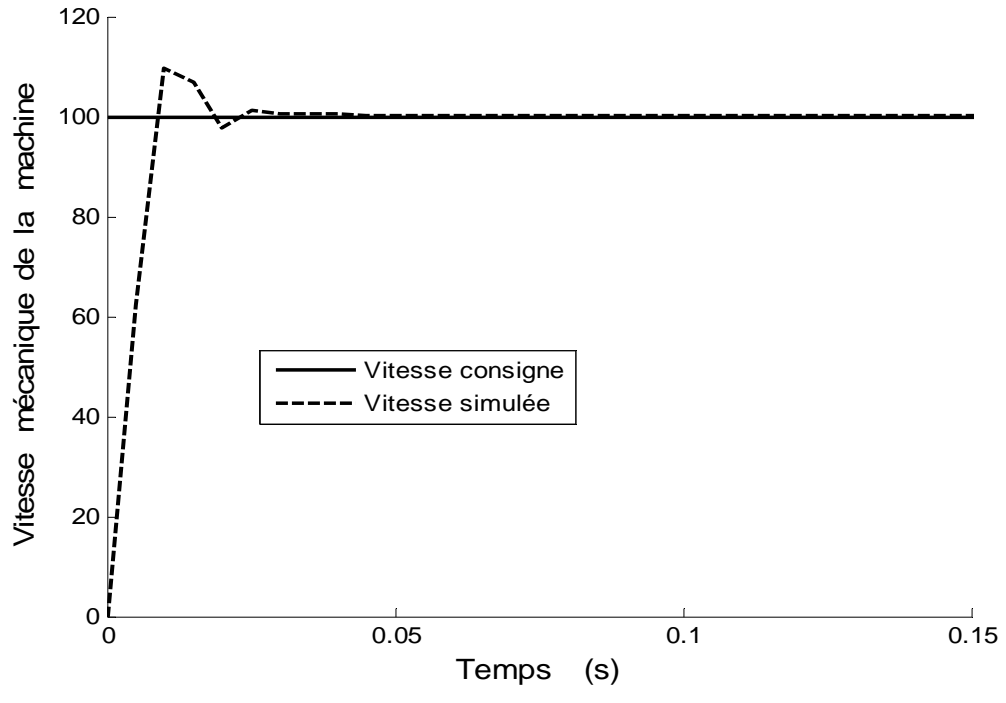

Figure 3.6 : Réponse à un échelon de vitesse dans le cas de la commande directe pour *T0*=2.2 ms et à vide.

D'après la figure 3.6, nous remarquons un dépassement de 10 %. Et que le régime permanent est atteint après un temps de 2.5ms. Ce qui indique qu'on a une meilleure réponse.

Nous appliquons cette consigne au système donné par la figure 3.1, en choisissant au début un temps de réponse *T*<sub>0</sub>=10 ms avec un facteur d'amortissement ξ égal 0.7, et après remplacement de ces valeurs dans les équations (3.13), (3.21) et (3.29) nous obtenons les coefficients kp<sub>x</sub> et ki<sub>x</sub> (x=1,2,3), le résultat de simulation pour ces coefficients est donné par la figure 3.7.

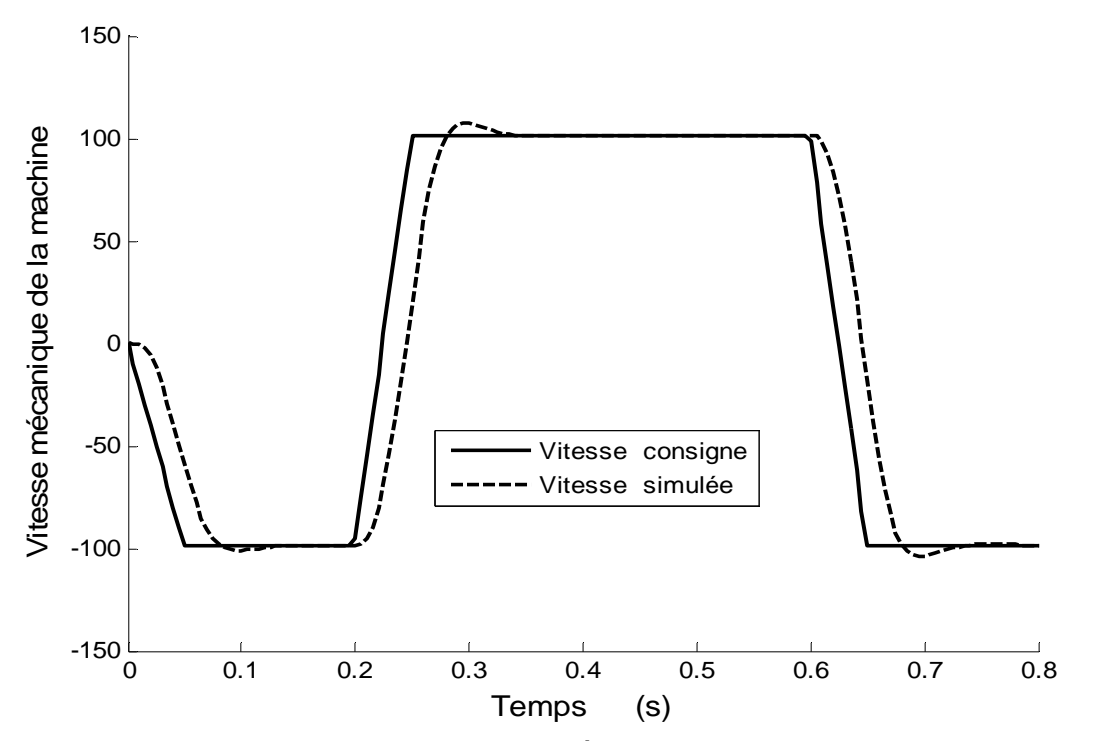

Figure 3.7 : Evolution de la vitesse rotorique à vide, pour la commande directe pour un temps de réponse  $T_0$ =10 ms.

D'après la figure 3.7, remarquons que la vitesse du moteur assure un décalage par rapport à la vitesse de la consigne. Pour améliorer ce résultat, Nous avons effectué une simulation avec un temps de réponse  $T_0$ =2.2 ms, les calculs des coefficients sont réalisés avec les mêmes équations que pour  $T<sub>0</sub>=10$ ms, et nous admettons un dépassement d'environs 17% pour la réponse de flux par rapport à la valeur de référence de 1Wb. Les figures 3.8, 3.9 et 3.10 donnent la réponse de la machine à vide.

Nous avons appliqué un couple de charge  $t = 0.3$ s, nous remarquons que le régulateur PI ne ramène pas la vitesse de la machine à la consigne. La figure 3.11 illustre le résultat de simulation en charge.

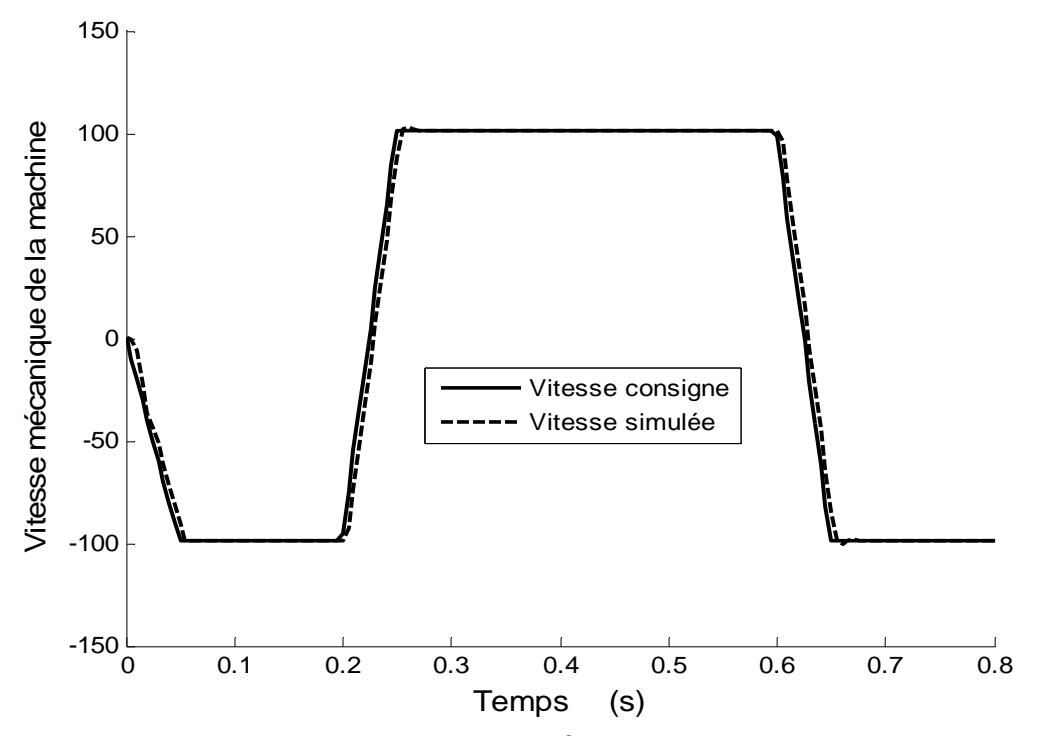

Figure 3.8 : Evolution de la vitesse rotorique à vide, pour la commande directe pour un temps de réponse  $T_0$ =2.2 ms

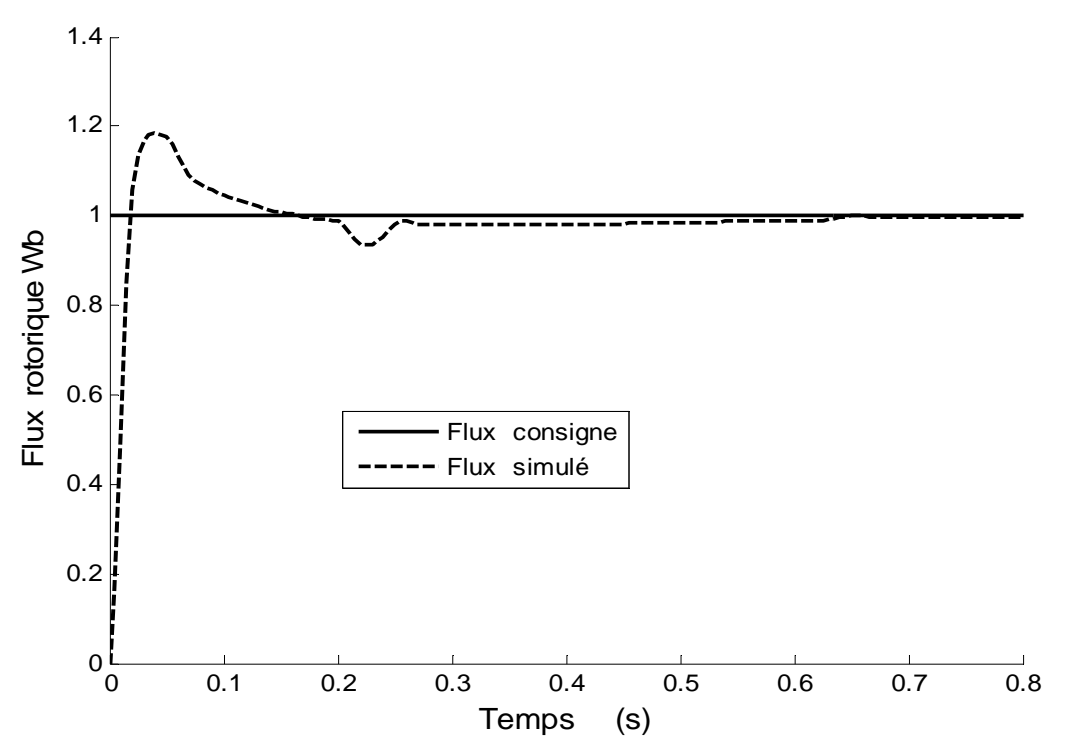

Figure 3.9 : Evolution de flux, pour la commande directe pour un temps de réponse *T0=*2.2 ms, avec une machine à vide.

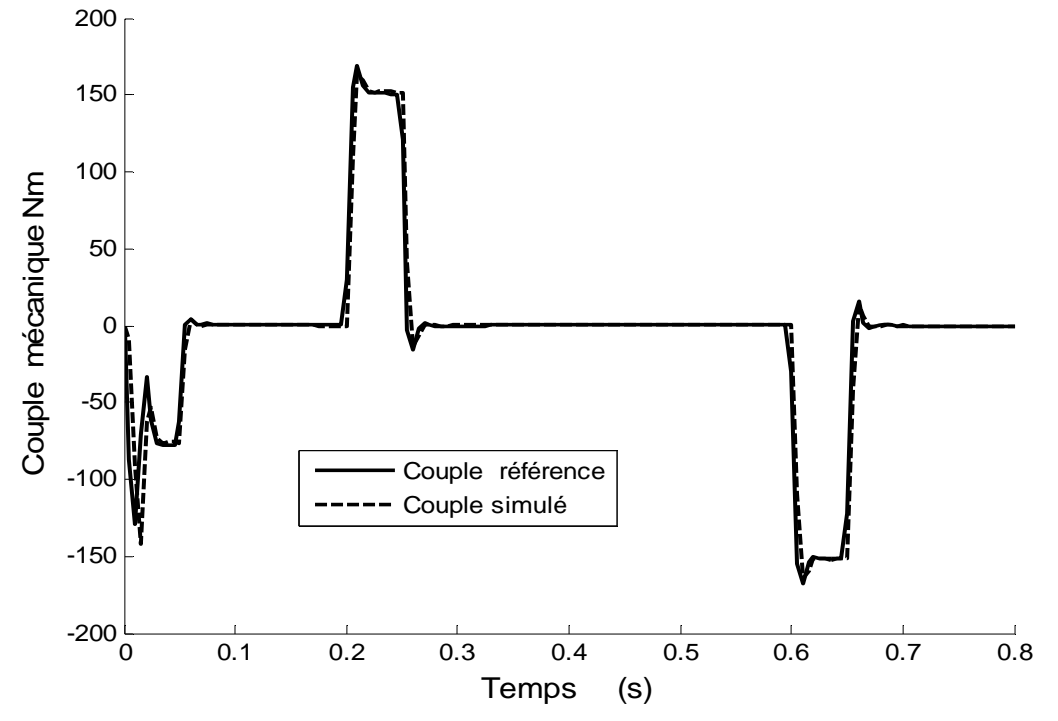

Figure 3.10 : Evolution de couple électromagnétique, pour la commande directe pour un temps de réponse  $T_0$ =2.2 ms, avec une machine à vide.

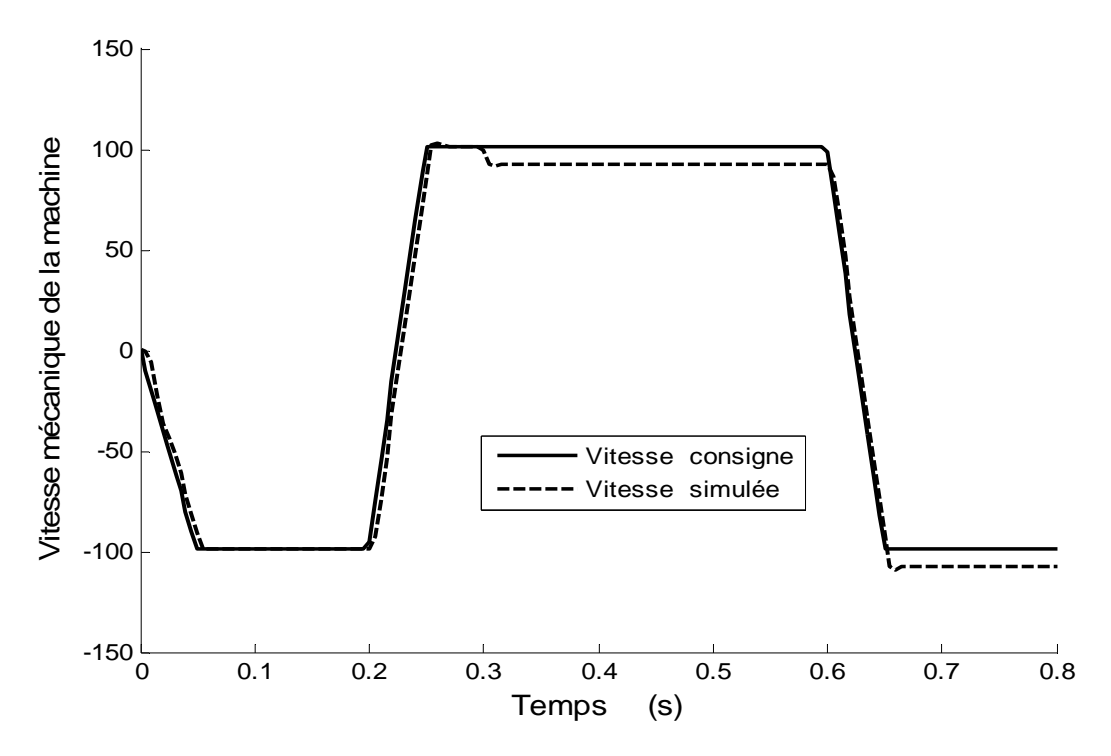

Figure 3.11 : Evolution de la vitesse rotorique en charge, pour la commande directe pour un temps de réponse  $T_0$ =2.2 ms.

### 3.3 Structure de la commande vectorielle indirecte

Dans ce type de commande et de la même manière, l'angle θ, qui est utilisé dans la transformation directe et inverse de Park est calculé à partir des deux relations données par les expressions 3.2 [10] [20][39].

 Le schéma de principe de la commande vectorielle indirecte à flux rotorique orienté sur l'axe *d* est illustre par la figure 3.12 :

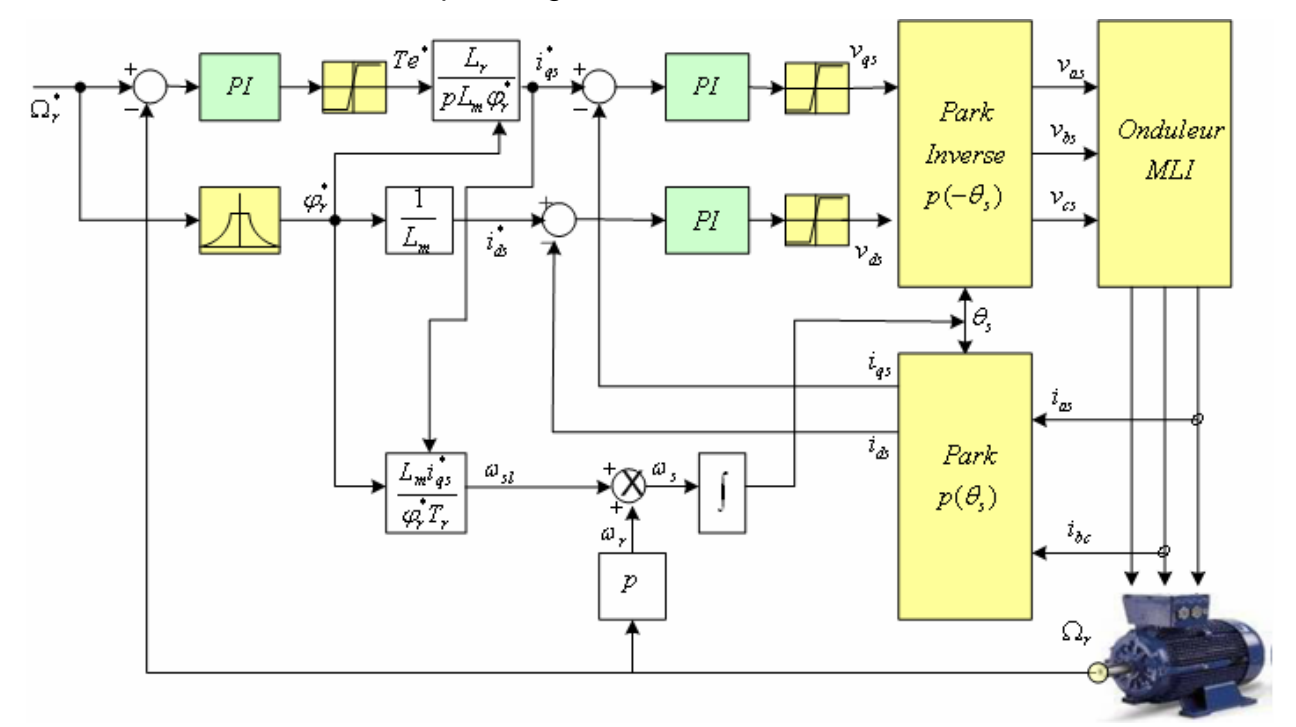

Figure 3.12 : Le schéma de principe de la commande vectorielle indirecte

Les blocs principaux constituant ce type de commande sont la boucle de vitesse, celles des courants  $i_{ds}$  et  $i_{gs}$ , le bloc de calcul de  $\theta_s$  et bloc de défluxage et les deux transformations directe et inverse de Park.

Comme on a vu dans la commande directe, la vitesse est régulée à travers la boucle externe du bloc. La sortie de la régulation de vitesse donne le couple électromagnétique Te, le courant de référence  $i^*_{qs}$  est calculé à travers le système  $(2.62)$ . En parallèle avec cette boucle, on trouve la boucle de courant  $i_{ds}^*$ , ce courant de référence est calculé par le même système d'équations (2.62) et on ne tient pas de compte du dérivateur parce que la dérivée d'un signal constant tend vers zéro rapidement.

#### 3.3.1 Synthèse des régulateurs des courants statoriques par calcul

Les régulateurs de courants jouent un rôle très important dans le contrôle vectoriel. Ils assurent un fonctionnement optimal, tout en garantissant les protections nécessaires à l'ensemble convertisseur – machine. D'après le système donné par les équations (2.70), les deux boucles des courants statoriques sont identiques, donc on peut faire le calcul pour une seule boucle.

Soit la boucle du courant *i<sub>as</sub>* et d'après la figure 2.36 et l'équation (3.7), la fonction de transfert en boucle ouverte s'écrit de la façon suivante :

$$
F_{IBO}(s) = \frac{Ki_2}{s} \left( \frac{Kp_2}{Ki_2} s + 1 \right) \frac{1}{(R_s + \sigma L_s s)(1 + T_0 s)}
$$
(3.30)

Nous écrivons l'équation (3.30) sous la forme suivante :

$$
F_{IBO}(s) = \frac{Ki_2}{s} \left(\frac{Kp_2}{Ki_2} s + 1\right) \frac{\frac{1}{R_s}}{(\sigma T_s s + 1)(1 + T_0 s)}
$$
(3.31)

En compensant le pôle dominant par le zéro du régulateur, on obtient :

$$
\frac{Kp_2}{Ki_2} = \sigma T_s \tag{3.32}
$$

Cette fonction transfert devient :

$$
F_{IBO}(s) = \frac{K i_2}{s R_s (1 + T_0 s)}
$$
(3.33)

La fonction de transfert en boucle fermée est donnée par l'expression suivante:

$$
F_{iBF}(s) = \frac{\frac{Ki_2}{sR_s(1+T_0s)}}{1+\frac{Ki_2}{sR_s(1+T_0s)}} = \frac{\frac{Ki_2}{R_sT_0}}{s^2 + \frac{1}{T_0}s + \frac{Ki_2}{R_sT_0}}
$$
(3.34)

En identifiant l'équation (3.35) avec la fonction du transfert du seconde ordre donnée par :

$$
F_2(s) = \frac{\omega_0^2}{s^2 + 2\xi\omega_0 s + \omega_0^2}
$$
\n(3.35)

On trouve :

$$
\begin{cases}\n\omega_0^2 = \frac{K i_2}{R_s T_0} \\
2\xi \omega_0 = \frac{1}{T_0}\n\end{cases}\n\Rightarrow\n\begin{cases}\n\omega_0^2 = \frac{K i_2}{R_s T_0} \\
4\xi^2 \omega_0^2 = \frac{1}{T_0^2}\n\end{cases}\n\Rightarrow\n4\xi^2 \frac{K i_2}{R_s T_0} = \frac{1}{T_0^2}
$$

Nous utilisons l'équation (3.32), pour obtenir :

$$
\begin{cases}\nKi_2 = \frac{R_s}{4\xi^2 T_0} \\
Kp_2 = \frac{\sigma L_s}{4\xi^2 T_0}\n\end{cases}
$$
\n(3.36)

A partir de ce dernier système d'équations, on détermine les constants de temps de la boucle de régulation du courant  $i_{ds}$ .

$$
\begin{cases}\nKi_3 = \frac{R_s}{4\xi^2 T_0} \\
Kp_3 = \frac{\sigma L_s}{4\xi^2 T_0}\n\end{cases}
$$
\n(3.37)

Et on détermine les constantes de temps de régulateur de la vitesse par le système d'équation (3.13)

#### 3.3.2 Résultats de simulation et commentaires:

Le même problème qui se pose pour la commande indirecte, c'est que le temps de réponse du système est inconnu, alors nous allons faire une estimation de ce dernier, en appliquant un échelon de vitesse de 100 rd/s au système qui est présenté par la figure 3.1, nous obtenons le résultat qui est donné par la figure 3.13.

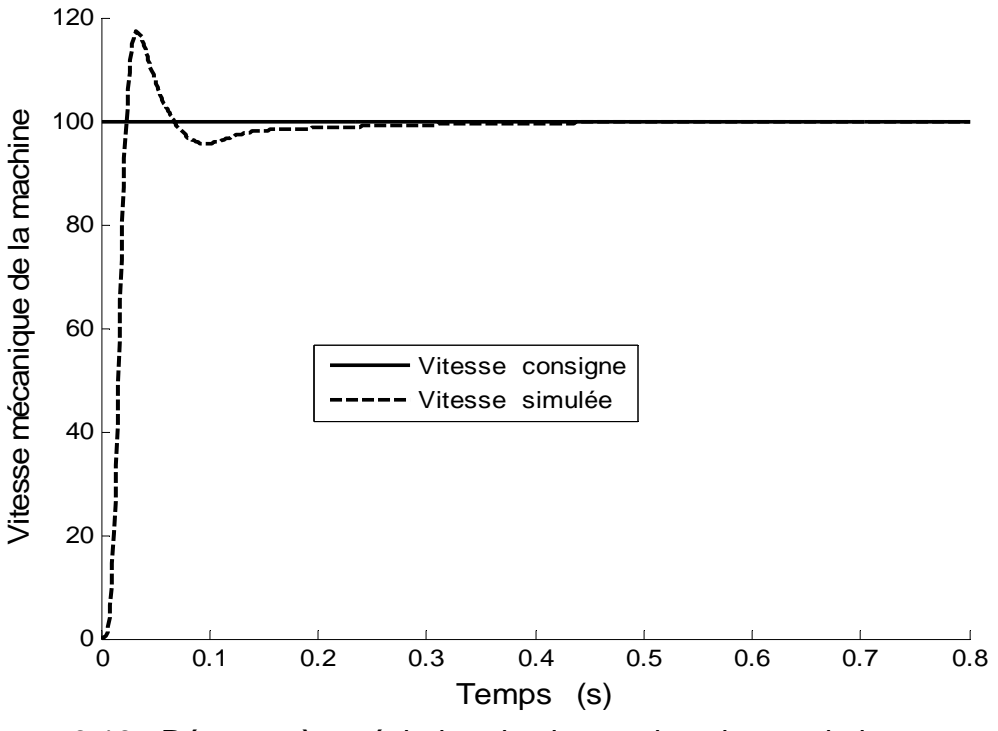

Figure 3.13 : Réponse à un échelon de vitesse dans le cas de la commande indirecte pour *T0*=4 ms et à vide.

D'après la figure 3.13, nous constatons qu'un dépassement de 17 %, après un temps de 0.3 s, le régime permanent est atteint. Ce qui indique qu'on a une réponse acceptable.

Comme dans la commande vectorielle directe, on calcule les différents paramètres des trois régulateurs à partir des constantes d'amortissement  $\xi = 0.7$  et de temps  $T<sub>0</sub>$ =10 ms. Et nous appliquons la même consigne de vitesse donnée à la figure 3.7.

Après remplacement de ces valeurs dans les équations (3.13), (3.36) et (3.37) nous obtenons les coefficients kp<sub>x</sub> et ki<sub>x</sub> (x=1,2,3), le résultat de simulation pour ces coefficients est donné par la figure 3.14.

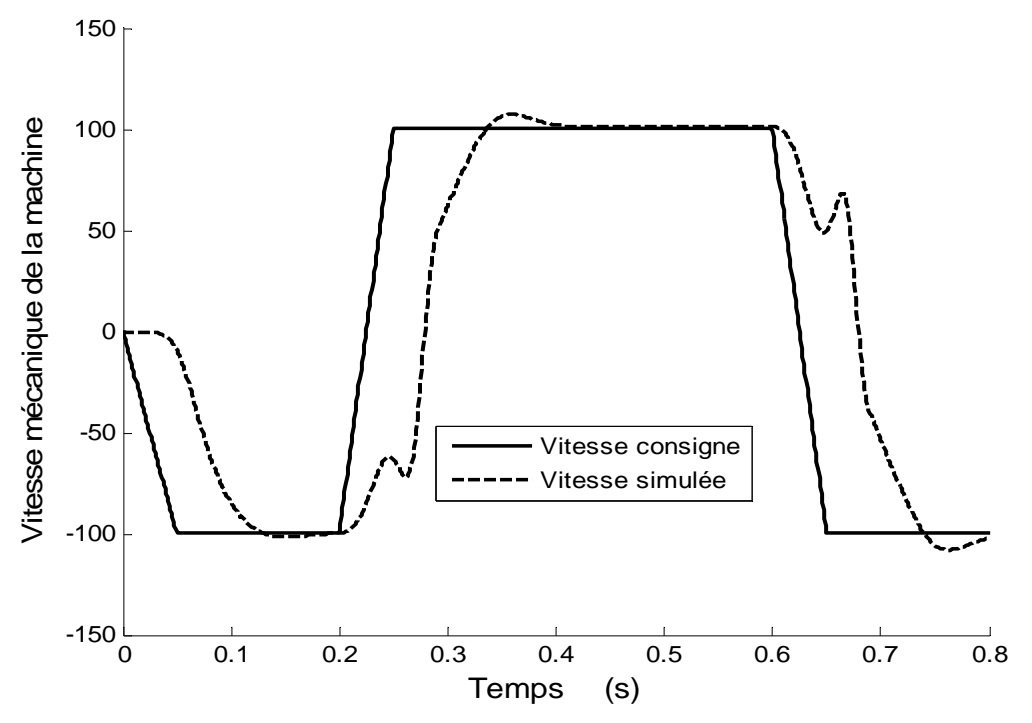

Figure 3.14 : Evolution de la vitesse rotorique à vide, pour la commande indirecte pour un temps de réponse  $T_0$ =10 ms.

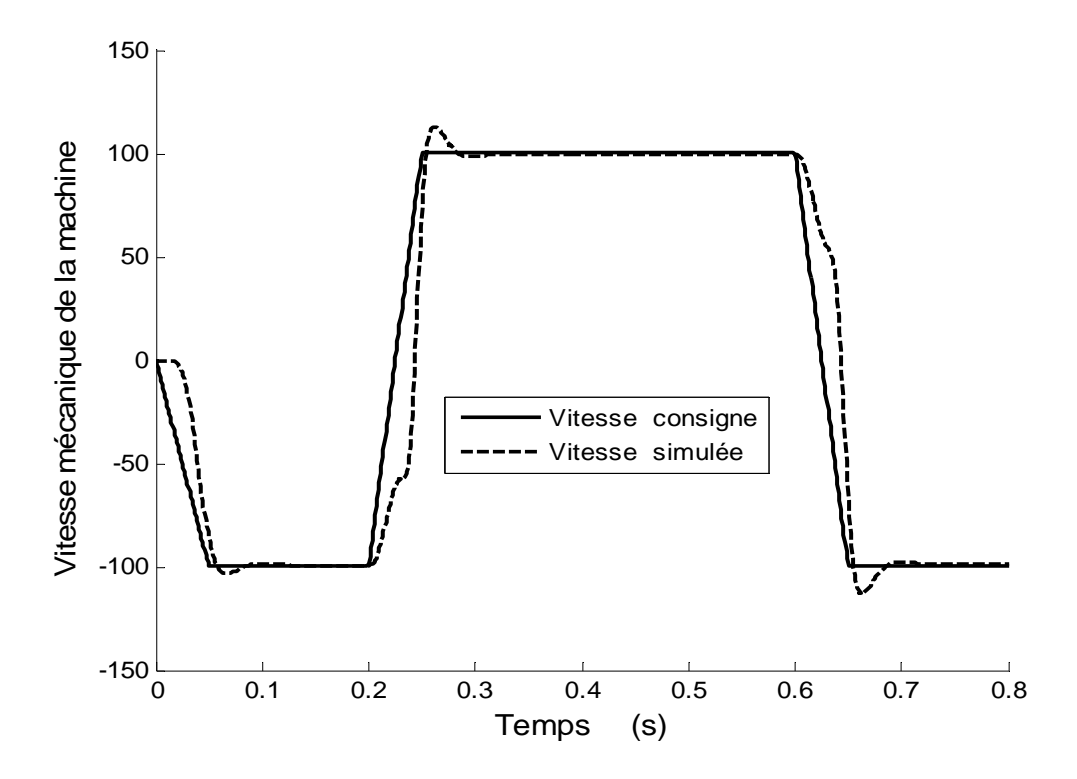

Figure 3.15 : Evolution de la vitesse rotorique à vide, pour la commande indirecte pour un temps de réponse  $T_0$ =3.35 ms.

D'après la figure 3.14, Nous avons un mauvais poursuit de la vitesse par rapport à la consigne. Pour améliorer ce résultat, Nous avons donné un temps de réponse *T0*=3.35 ms, et après le calcul des coefficients par les mêmes équations précédentes. La figure 3.15 donne la réponse de la machine à vide.

Par application d'un couple de charge à  $t = 0.3$ s, le régulateur PI ne ramène pas la vitesse après cette instant. La figure 3.16 illustre le résultat de simulation en charge.

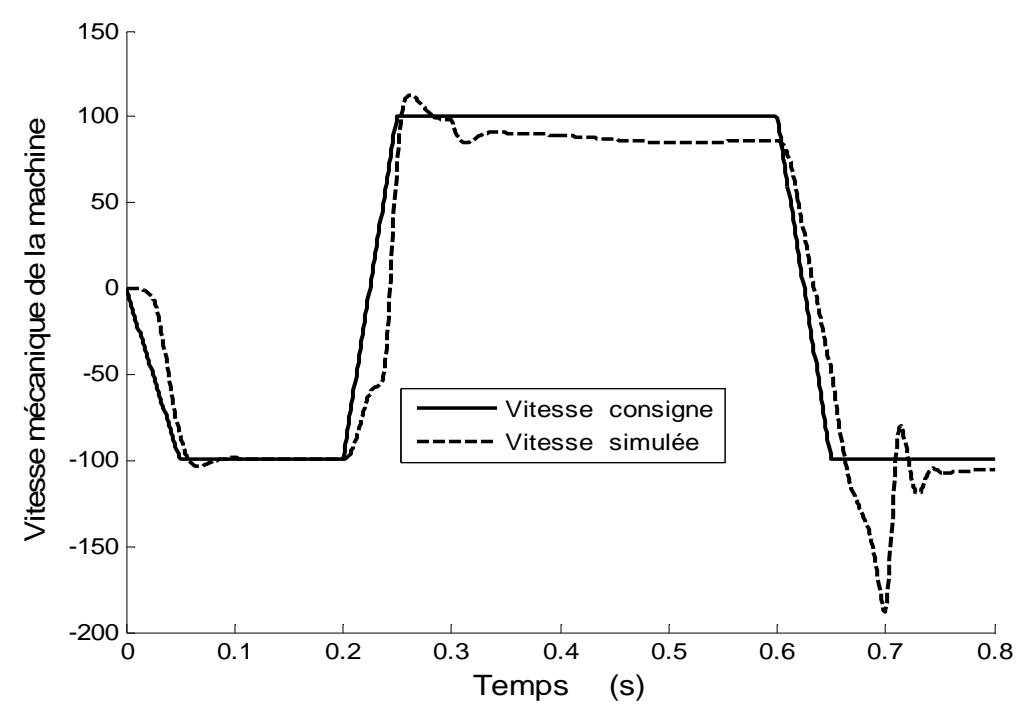

Figure 3.16 : Evolution de la vitesse rotorique en charge, pour la commande indirecte pour un temps de réponse  $T_0$ =3.35 ms.

Alors nous pouvons conclure que le régulateur PI ne permet pas d'avoir de très bonne performance en régulation, cependant, plusieurs travaux ont été adoptés afin de concevoir des régulateurs robustes, une structure plus simple permet d'améliorer les performances du régulateurs du vitesse, cette structure est dite à action Intégral Proportionnel (IP).

Pour améliorer les résultats, nous déterminons les différents régulateurs en se basant sur l'algorithme PSO.

Les paramètres des régulateurs sont déterminés par minimisation de l'erreur quadratique.

## 3.4 Synthèse des régulateurs par Algorithme PSO

Pour appliquer cette méthode dans notre travail, il faut déterminer le domaine de recherche.

- Pour ce faire, nous utilisons les résultats précédents pour déterminer le domaine de recherche de chaque coefficient des trois régulateurs.
- Chaque particule se déplace dans un espace de six dimensions, constituant les six paramètres des trois régulateurs.
- La position de chaque particule est sa valeur objective 'l'erreur quadratique'.
- Chaque particule communique avec les trois particules adjacentes avant son déplacement. Chaque particule calcule la meilleure direction entre sa meilleure position  $x_{\text{pbest}}$  et les positions des particules informés *vbesti x* (i=1,2,3). et le déplacement se fait en respectant la formule (1.6).
- La vitesse de déplacement est calculée par la formule (1.5). Les coefficients de confiance ( $\rho_1$ =1.5 et  $\rho_2$ =1.5).

## 3.4.1 Régulateur de la vitesse pour commande directe

La figure 3.17 présente l'association PSO. Les coefficients  $Kp_x$  et  $Ki_x$  (x=1,2,3) sont déterminés par minimisation de l'erreur quadratique entre la consigne et la valeur mesurer des trois erreurs  $\epsilon_1^2$ ,  $\epsilon_2^2$  et  $\epsilon_3^2$ .

Les trois coefficients  $C_1$ ,  $C_2$  et  $C_3$  sont choisi de telle façon a donner une grande importance à la régulation vitesse par rapport à la régulation flux et couple. Nous choisissons :

Premier cas : on tient compte uniquement de la vitesse.

$$
\begin{cases}\nC_1 = 1\\
C_2 = 0\\
C_3 = 0\n\end{cases}
$$
\n(3.38)

Le choix de ces coefficients est le même pour les deux type de commande directe et indirecte. Nous appliquons la consigne de la figure 3.7, au système de la figure 3.17.

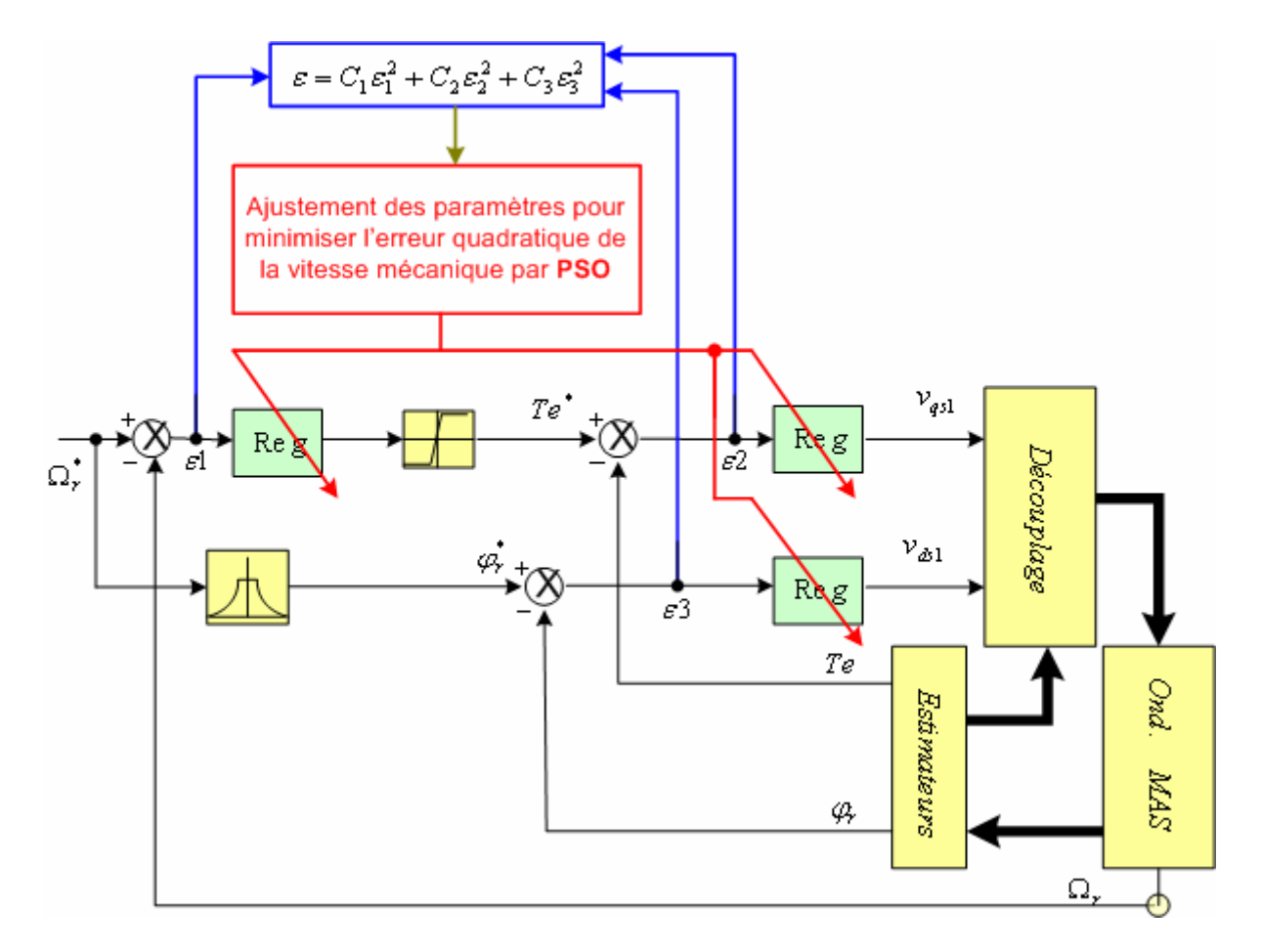

Figure 3.17 : Association Algorithme PSO – Commande directe.

La figure 3.18 représente la vitesse de la machine asynchrone à vide qui est donnée par la méthode PSO. Le couple simulé et le flux simulé sont donnés par les figures 3.19 et 3.20. Et la figure 3.21 présente la vitesse de la machine avec une charge  $\dot{a}$  l'instant t = 0.3s.

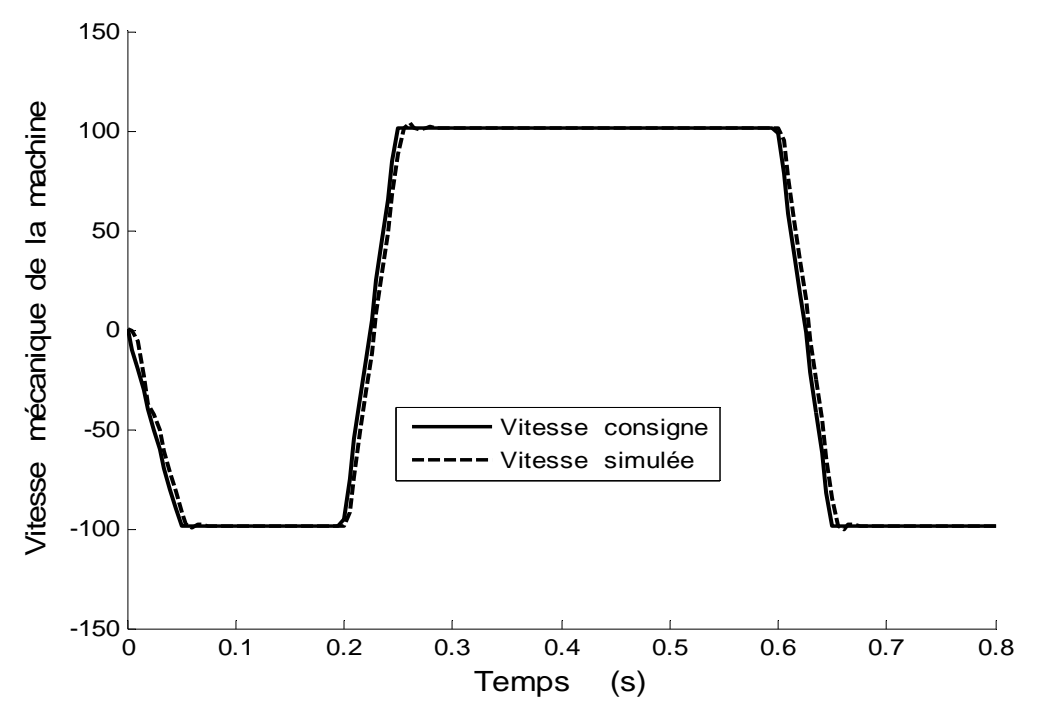

Figure 3.18 : Evolution de la vitesse rotorique à vide, pour la commande directe optimisée par PSO (1<sup>er</sup> cas).

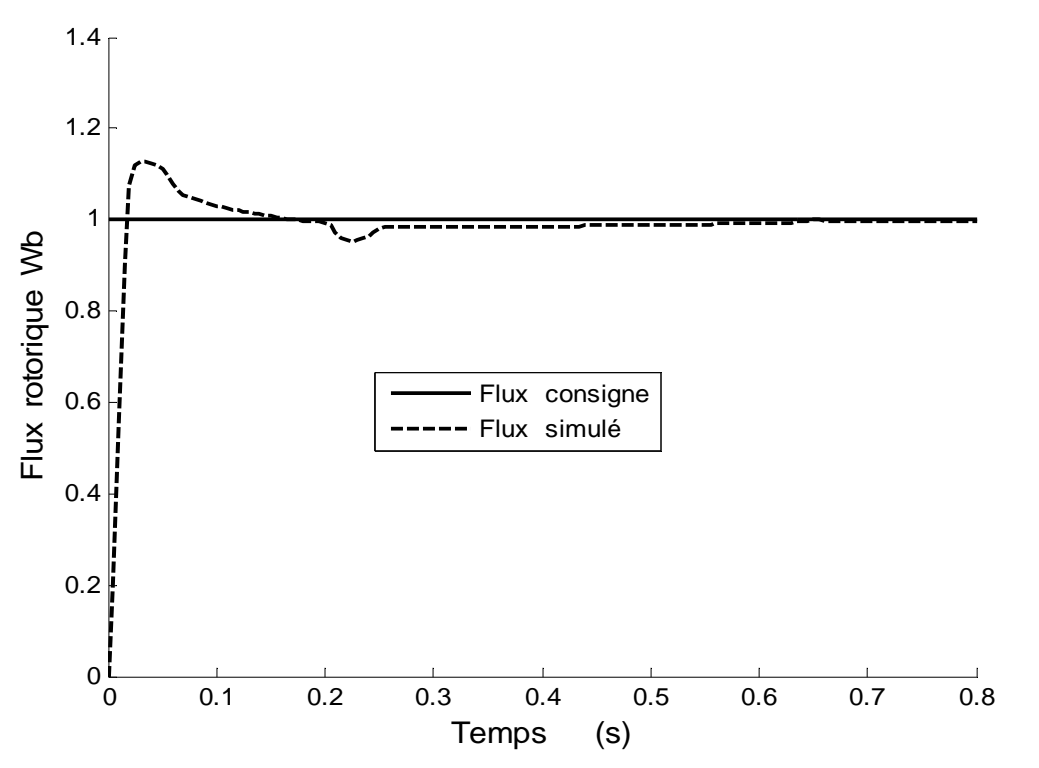

Figure 3.19 : Evolution de flux à vide, pour la commande directe optimisée par PSO  $(1<sup>er</sup> cas)$ .

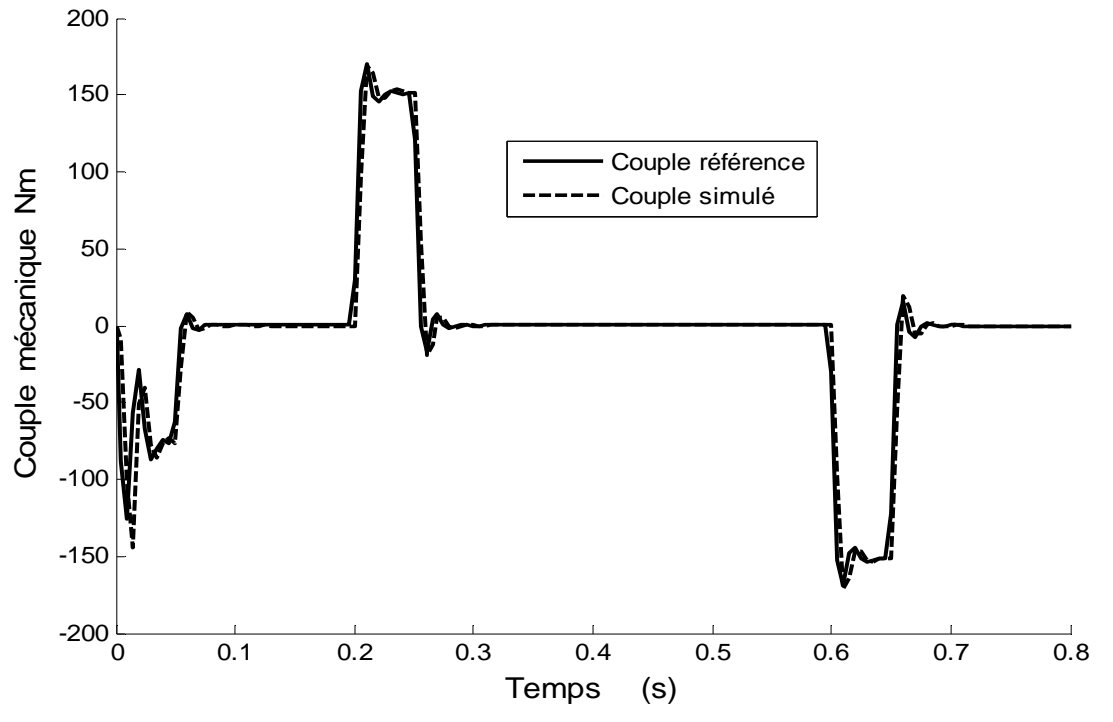

Figure 3.20 : Evolution de couple électromagnétique à vide, pour la commande directe optimisée par PSO (1er cas).

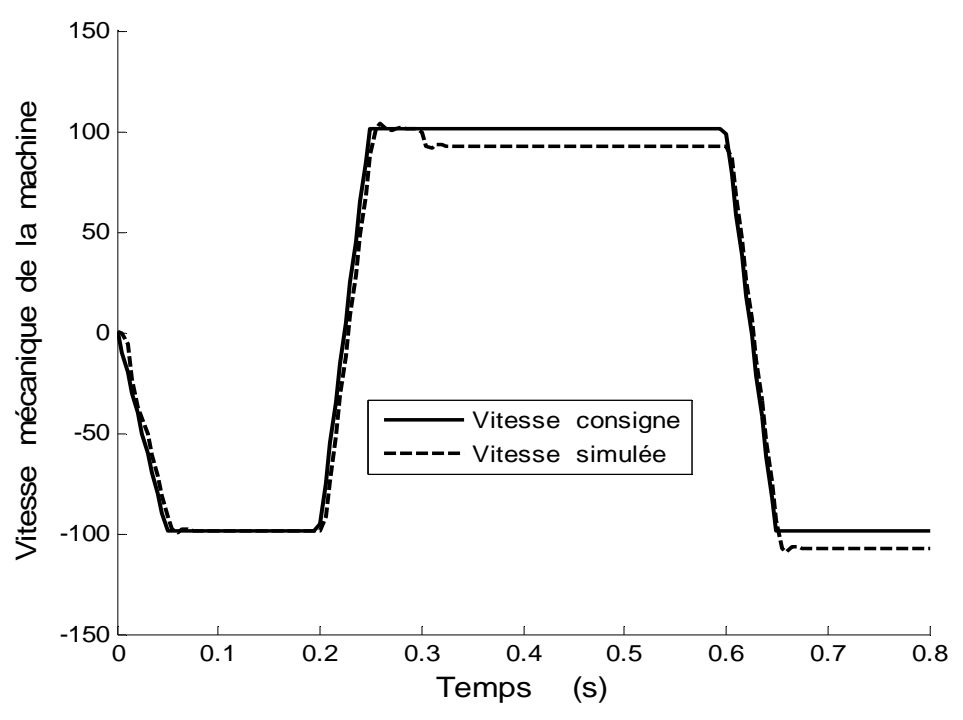

Figure 3.21 : Evolution de la vitesse rotorique en charge, pour la commande directe optimisée par PSO (1er cas).

Deuxième cas : on tient compte des trois régulateurs.

$$
\begin{cases}\nC_1 = 16 \\
C_2 = 2 \\
C_3 = 2\n\end{cases}
$$
\n(3.39)

Les figures 3.22, 3.23 et 3.24 représentent la vitesse de la machine asynchrone à vide qui est donnée par la méthode PSO et le flux simulé et le couple simulé. Et la figure 3.25 présente la vitesse de la machine avec une charge à l'instant  $t = 0.3s$ .

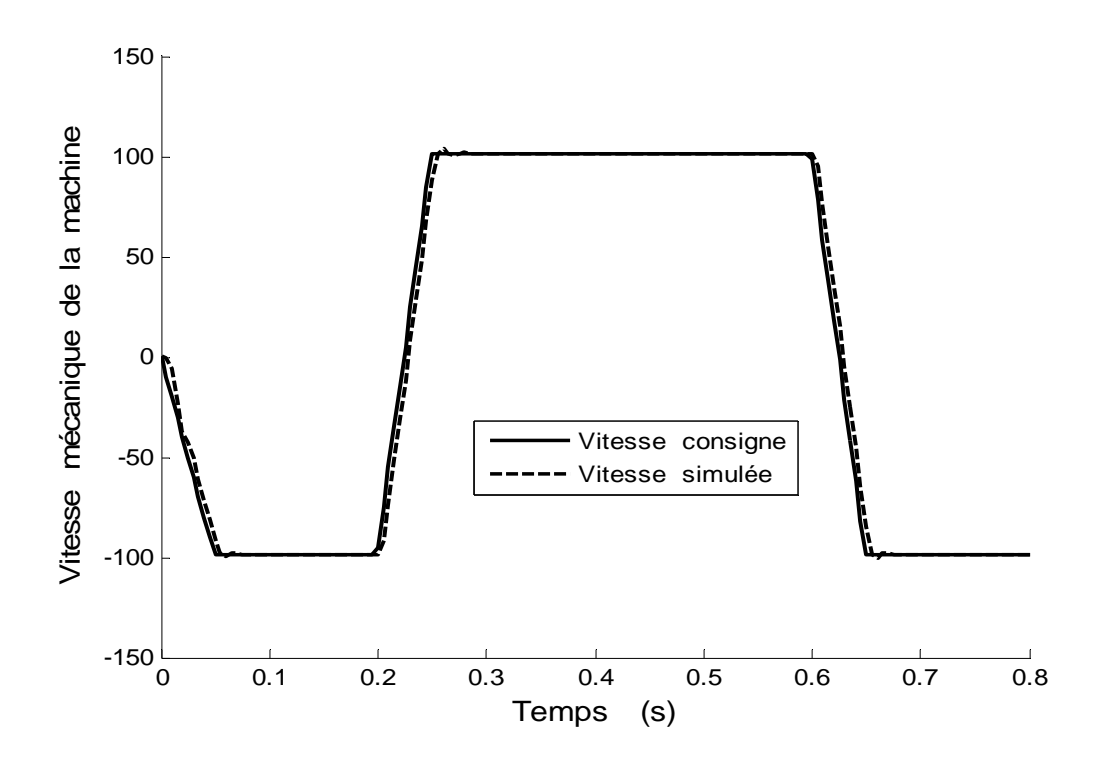

Figure 3.22 : Evolution de la vitesse rotorique à vide, pour la commande directe optimisée par PSO (2<sup>ièm</sup> cas).

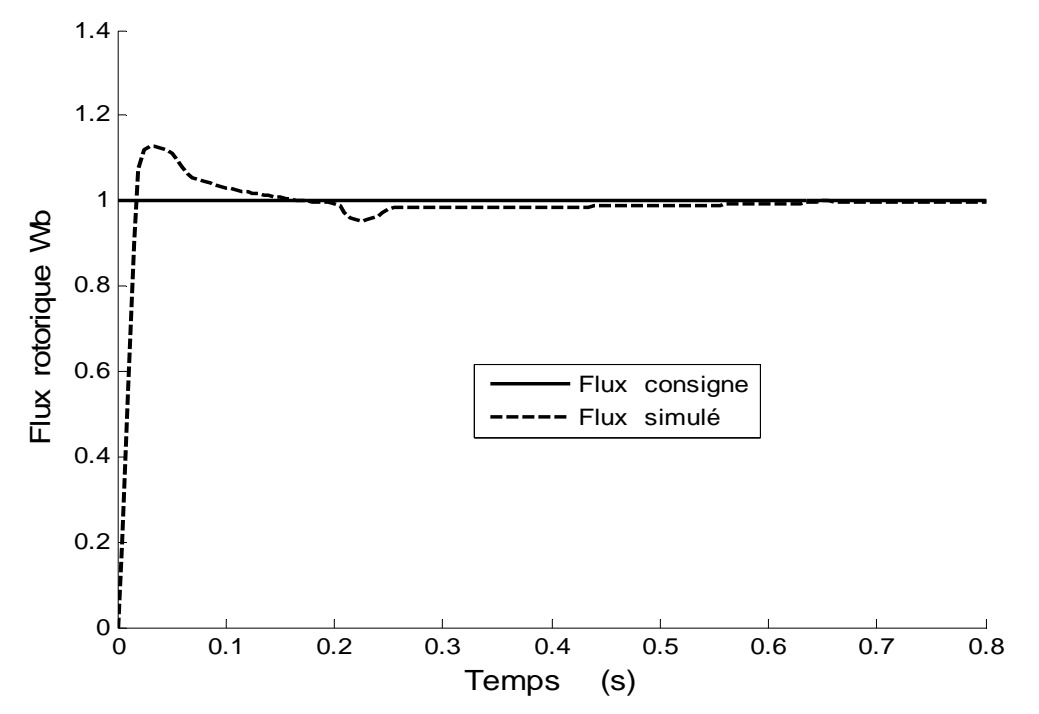

Figure 3.23 : Evolution de flux à vide, pour la commande directe optimisée par PSO  $(2^{i\text{èm}} \text{cas}).$ 

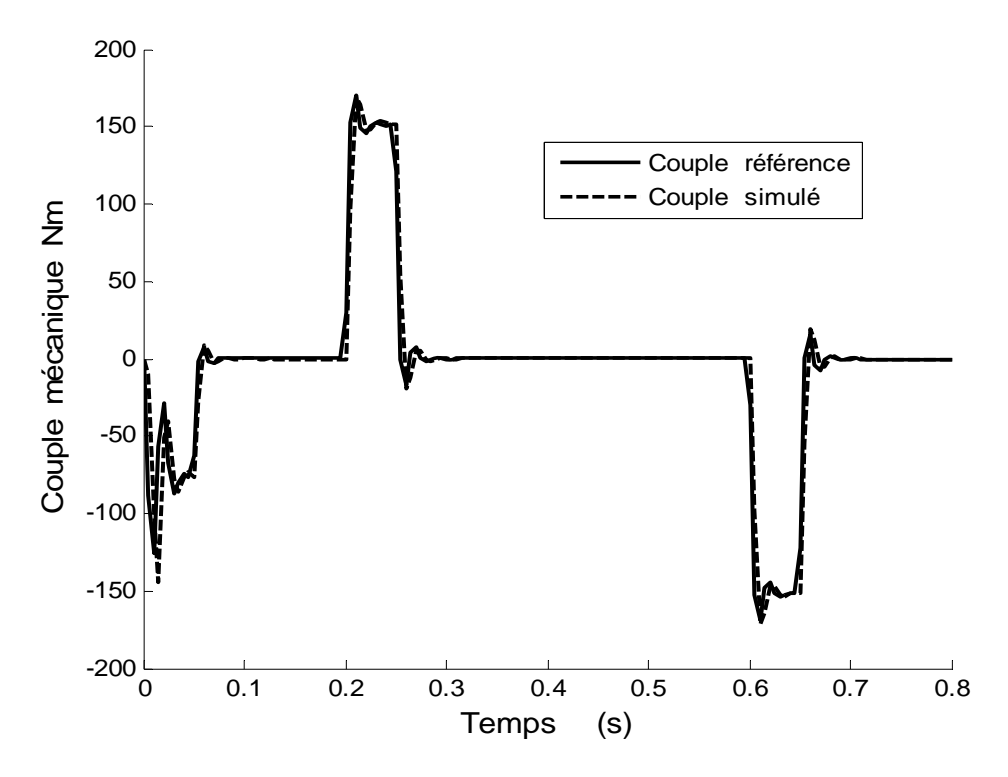

Figure 3.24 : Evolution de couple électromagnétique à vide, pour la commande directe optimisée par PSO (2<sup>ièm</sup> cas).

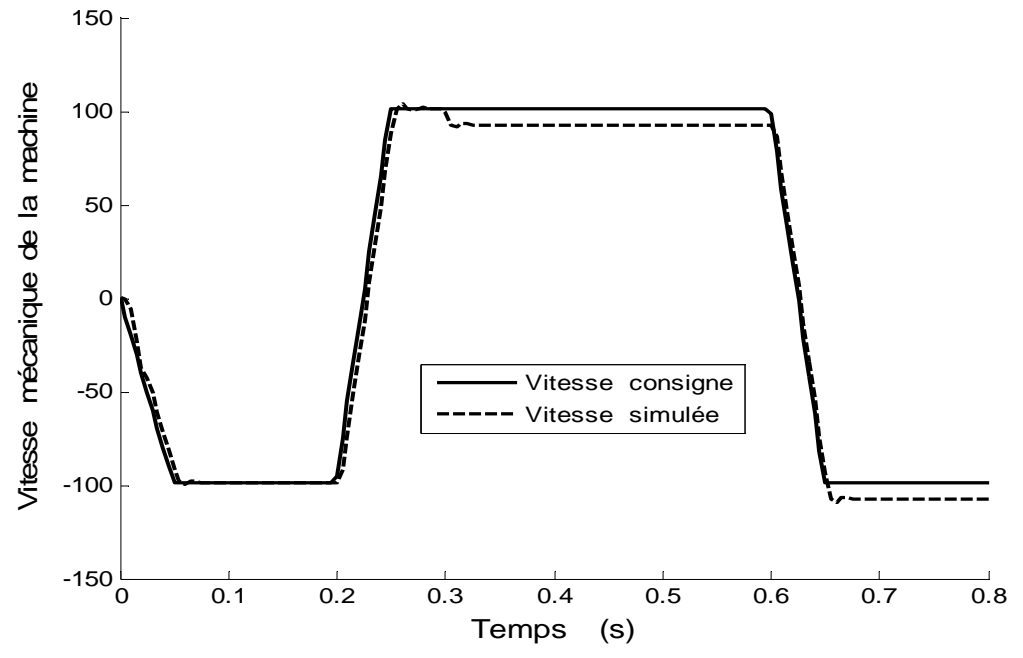

Figure 3.25 : Evolution de la vitesse rotorique en charge, pour la commande directe optimisée par PSO (2<sup>ièm</sup> cas).

Après la convergence de l'algorithme PSO, nous trouvons les coefficients des trois régulateurs et qui sont données par le tableau 3.1. Ce tableau résume les résultats qui sont déterminés par calcul et qui sont déterminés par PSO.

|                                               |                 | Par PSO - 1cas    | Par PSO - 2cas | Par calcul                          |
|-----------------------------------------------|-----------------|-------------------|----------------|-------------------------------------|
| <b>Vitesse</b>                                | Kp1             | 9.00000           | 9.000393       | 8.81261595547310                    |
|                                               | Ki1             | 0.02000           | 0.020375       | 0.02319109461967                    |
| Couple                                        | Kp <sub>2</sub> | 2.00000           | 2.001258       | 2.59546267685803                    |
|                                               | Ki <sub>2</sub> | 600.000           | 599.579877     | 512.2784192551635                   |
| <b>Flux</b>                                   | Kp3             | 400.000           | 400.000000     | 324.2618816779281                   |
|                                               | Ki <sub>3</sub> | 2000.074039       | 2000.426617    | 2026.636760487051                   |
| <b>Erreur</b><br>quadratique<br>de la vitesse |                 | 6339.193509075244 |                | 6339.099634212373 6713.578229984302 |

Tableau 3.1 : Les valeurs des coefficients déterminer par calcul et par PSO pour la commande directe

D'après ces résultats, nous remarquons que l'optimisation de l'erreur quadratique globale des trois erreurs est meilleure par rapport l'optimisation de l'erreur quadratique de vitesse seulement.

## 3.4.2 Régulateur de la vitesse pour commande indirecte

La figure 3.26 présente l'association PSO - commande pour varier les coefficients Kp<sub>x</sub> et Ki<sub>x</sub> (x=1,2,3) de manière à minimiser l'erreur quadratique entre la consigne et la valeur mesurer des trois erreurs  $\varepsilon_1$ ,  $\varepsilon_2$  et  $\varepsilon_3$ . Nous gardons les mêmes étapes précédentes pour cette commande.

Nous appliquons la consigne de la figure 3.7 au système représenté à la figure 3.26, nous obtenons une meilleure solution avec cet algorithme, la figure 3.27 montre la coïncidence de la vitesse simulée avec la vitesse consigne.

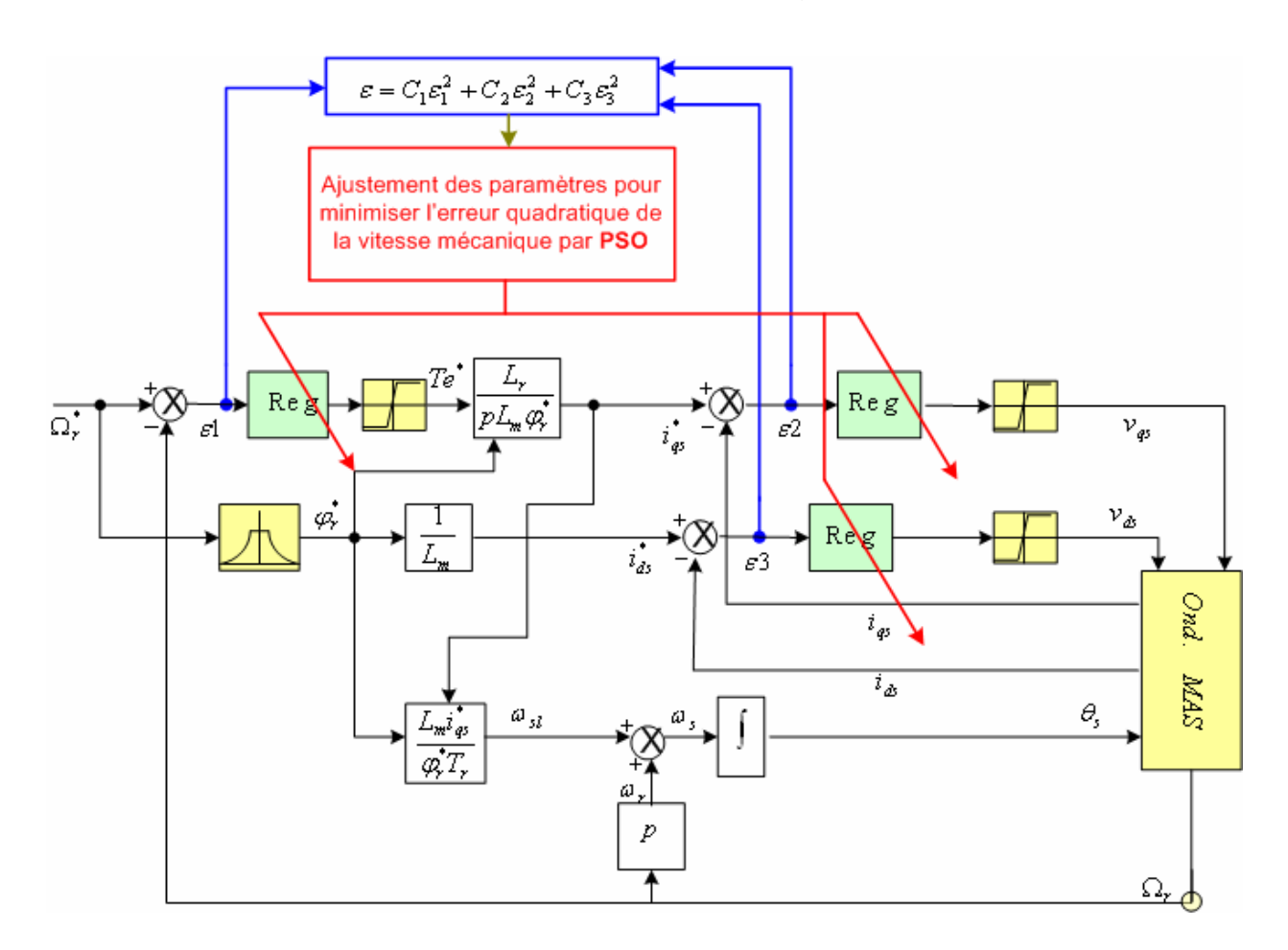

Figure 3.26 : Association Algorithme PSO – Commande

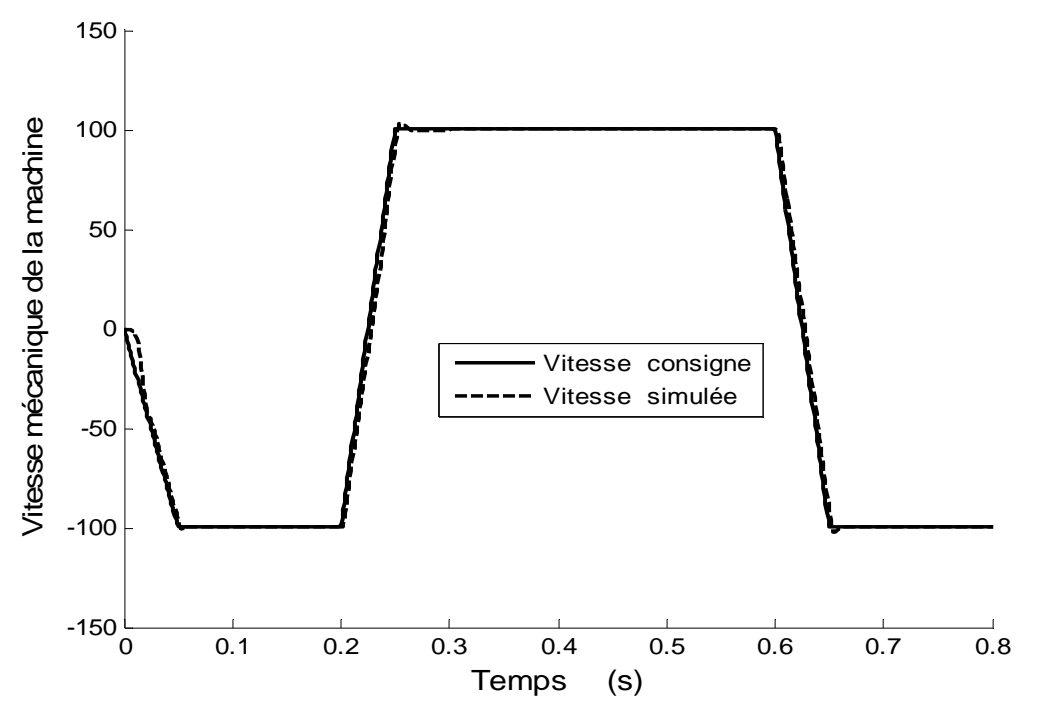

Figure 3.27 : Evolution de la vitesse rotorique à vide, pour la commande indirecte optimisée par PSO (1er cas).

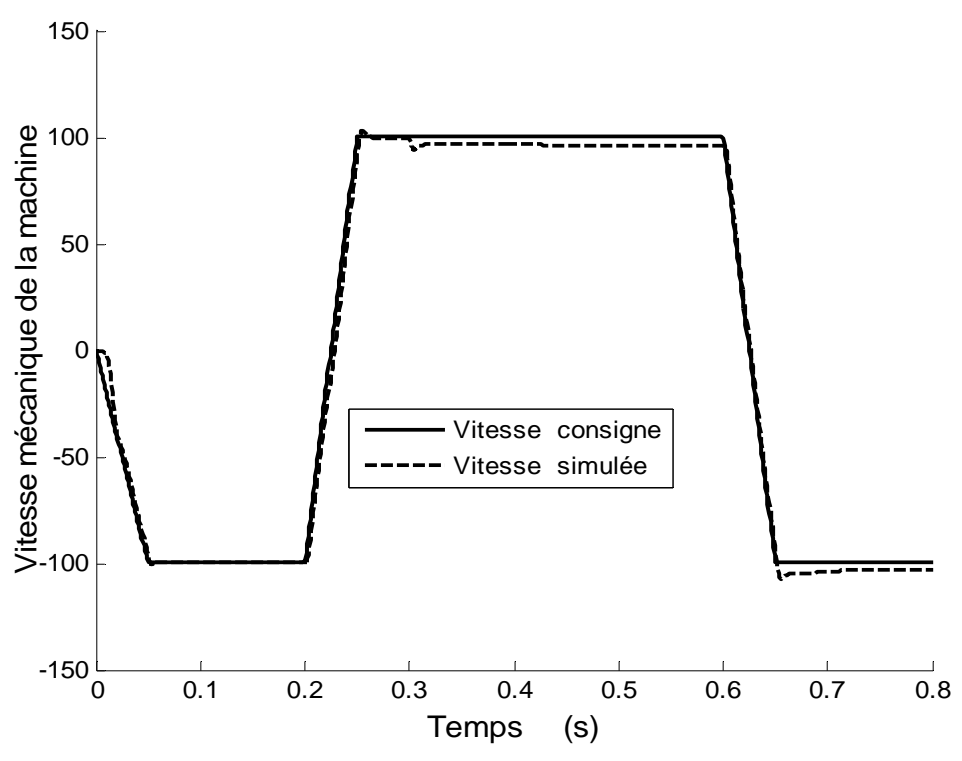

Figure 3.28 : Evolution de la vitesse rotorique en charge, pour la commande indirecte optimisée par PSO (1<sup>er</sup> cas).

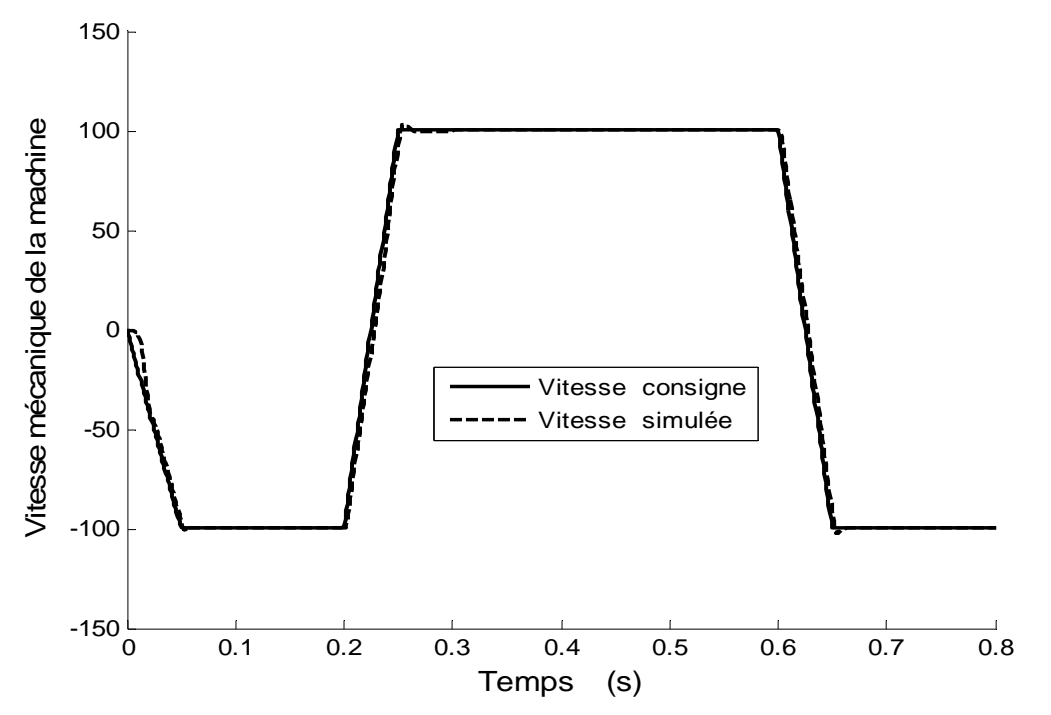

Figure 3.29 : Evolution de la vitesse rotorique à vide, pour la commande indirecte optimisée par PSO (2<sup>ièm</sup> cas).

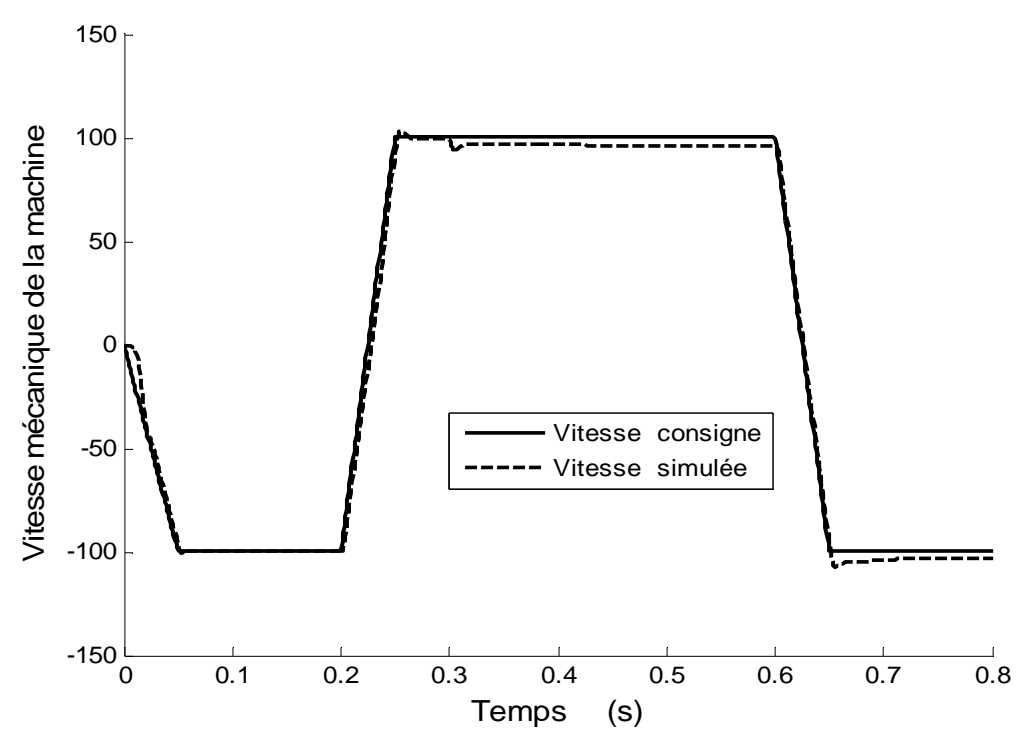

Figure 3.30 : Evolution de la vitesse rotorique en charge, pour la commande indirecte optimisée par PSO (2<sup>ièm</sup> cas).

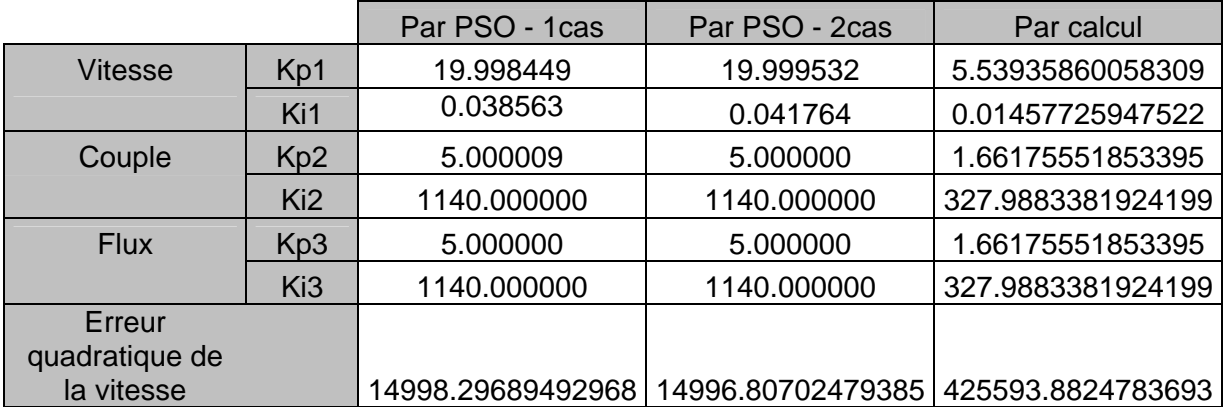

Tableau 3.2 : les valeurs des coefficients déterminer par calcul et par PSO pour la commande directe

## 3.5 Conclusion

Ce chapitre nous a permis d'aborder les commandes vectorielles directe et indirecte, aussi que la synthèse des régulateurs associés à cette commande.

Sous certaines hypothèses, nous avons appliqué une méthode permettant de calculer les paramètres des régulateurs. Ces derniers ont été ajustés à l'aide de deux méthodes :

- $\triangleright$  Essai erreur
- ¾ PSO

Il se trouve que la méthode d'optimisation des paramètres des régulateurs par PSO donne de meilleurs résultats.

Dans le chapitre IV, nous utilisons pour la commande par orientation de flux rotorique une commande par la logique floue.

## **CHAPITRE 4 COMMANDE VECTORIELLE DE LA MACHINE ASYNCHRONE AVEC REGULATEURS PI FLOU**

#### 4.1 Introduction

Les régulateurs flous vu leurs caractères non-linéaires, conviennent parfaitement aux systèmes mal identifies, avec une dynamique caractérisée par des équations nonlinéaires. Ceci nous a conduit à exploiter cette technique dans la commande vectorielle.

Dans ce chapitre, nous présentons les différentes possibilités de commande par logique floue d'une machine asynchrone dans le cadre d'un contrôle vectoriel pour la structure de commande indirecte. Nous examinons aussi la configuration de cette commande avec des contrôleurs classiques, ainsi que les performances obtenues avec ce réglage. Dans notre étude, nous allons choisir un régulateur PI par logique floue avec intégration approximative à l'entrée [29][34].

Comme au chapitre précédent, nous utilisons la structure avec orientation du flux rotorique. Nous évaluons les performances temporelles ainsi que la robustesse par rapport à la variation de la charge et de la résistance rotorique.

#### 4.2 Détermination des gains des régulateurs flous par essai – erreur [2]

Dans cette étude, nous allons remplacer les trois régulateurs PI classiques par des régulateurs PI flous. Nous avons retenu une structure de Mamdani du régulateur flou à deux entrées (l'erreur et son intégral) et une seule sortie. Nous examinons trois ensembles flous pour les contrôleurs de courants et vitesse puis nous présentons une étude comparative entre l'utilisation de trois, cinq et sept ensembles flous de formes triangulo-trapézoïdales pour les variables d'entrées et triangulaire pour la variable de sortie. Les facteurs d'échelle à l'entrée et la sortie sont obtenus par calcul. Les gains d'adaptation GA, GB et GC sont obtenus en utilisant les relations suivantes :

$$
\begin{cases}\nGA = GB = \frac{1}{\left[r(0) - y(0)\right]} \\
0 < GC \le \max\left(\left|u_{\min}\right| \quad \left|u_{\max}\right|\right)\n\end{cases}
$$
\n(4.1)

Où : r(0) et y(0) représente respectivement les valeurs initiales de la référence et de la variable de sortie du processus. umin et umax constituent les grandeurs minimales et maximales du signal de commande à l'entrée du procédé à asservir. Cependant, un réajustement supplémentaire de ces gains sera nécessaire pendant la phase de simulation. Enfin la défuzzification de variable de sortie se fait par centre de gravité. La figure 4.13 présente la structure de la commande vectorielle par des régulateurs flous appliquer à la machine asynchrone.

Nous utilisons le régulateur flou uniquement pour la régulation vitesse et des régulateurs PI classiques pour les régulations des courants avec un temps de réponse de T0=35 ms et coefficient d'amortissement ξ=0.7.

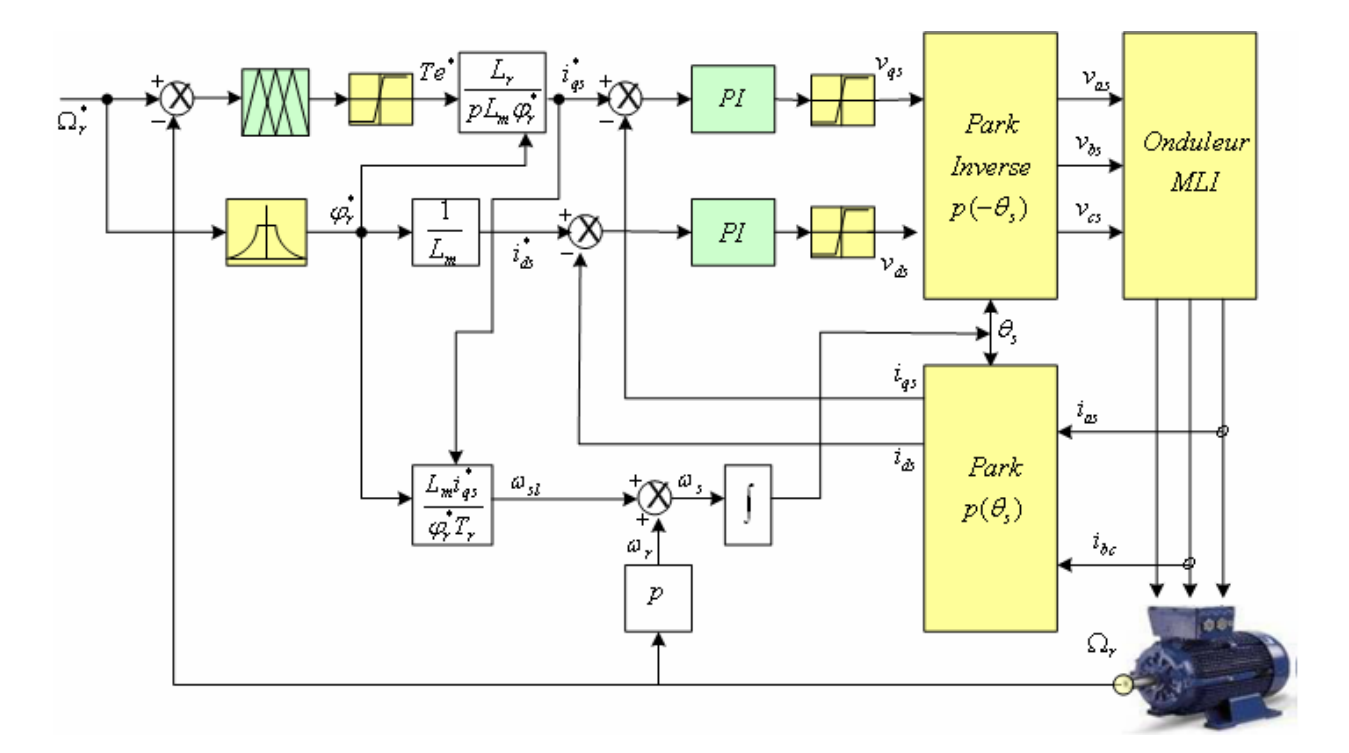

Figure 4.1 : Structure de l'ensemble commande onduleur moteur associé à un régulateur de vitesse PI flou et régulateurs courants PI classiques

# 4.2.1 Régulateur à trois ensembles flous

Le régulateur RF3 est caractérisé par trois fonctions d'appartenances, négative 'N', zéro (Z) et positive (P) de formes triangulo-trapézoïdales pour les variables d'entrées. Pour la variable de sortie, nous utilisons les formes triangulaires avec une matrice d'inférence complète.

Le tableau 4.1, présente la matrice d'inférence de Mamdani à trois ensembles flous, Négatif, Positif et Zéro. Cette matrice est obtenue à partir de la matrice proposée par MacVicar-Whelan. Les figures 4.3 et 4.4 illustrent les fonctions d'appartenance pour les variables d'entrée e1, e et de sortie u.

| u(k)  | e(k) |  |  |  |
|-------|------|--|--|--|
|       |      |  |  |  |
| e1(k) |      |  |  |  |
|       | Ń    |  |  |  |
|       |      |  |  |  |

Tableau 4.1 : Matrice d'inférence à trois ensembles flous à chaque entrée.

La figure 4.2 présente la surface caractéristique du contrôleur RF3. Cette surface normalisée représente la variation de la variable de sortie un en fonction des variables d'entrées e1 et e. Nous constatons que cette surface est symétrique, plate ou de pente parallèle à un des deux axes correspond à la plage où une des variables d'entrées est saturée (e1 ou e∉]-5,5[). Dans cette zone le moteur d'interface évolue avec seulement deux règles au maximum. La deuxième zone correspond à la zone dite centrale. Celleci peut être composée en quatre quadrants, avec un moteur d'inférence évaluant l'ensemble des neuf règles.

En premier temps, nous appliquons un échelon comme référence nous admettons un dépassement d'ordre 17%. La réponse de la machine asynchrone qui est représentée par La figure 4.5. La machine est simulée à vide (figure 4.6), ensuite nous appliquons un couple de charge à l'instant t=0.3. La vitesse mécanique du rotor diminue à cet instant. La figure 4.7 représente la simulation et la consigne de vitesse appliquée à une machine chargée.

Nous observons un temps de monter de la vitesse similaire en simulation par rapport à celui de la consigne. Ces résultats sont donnés par rapport aux valeurs déterminées par essai-erreur.

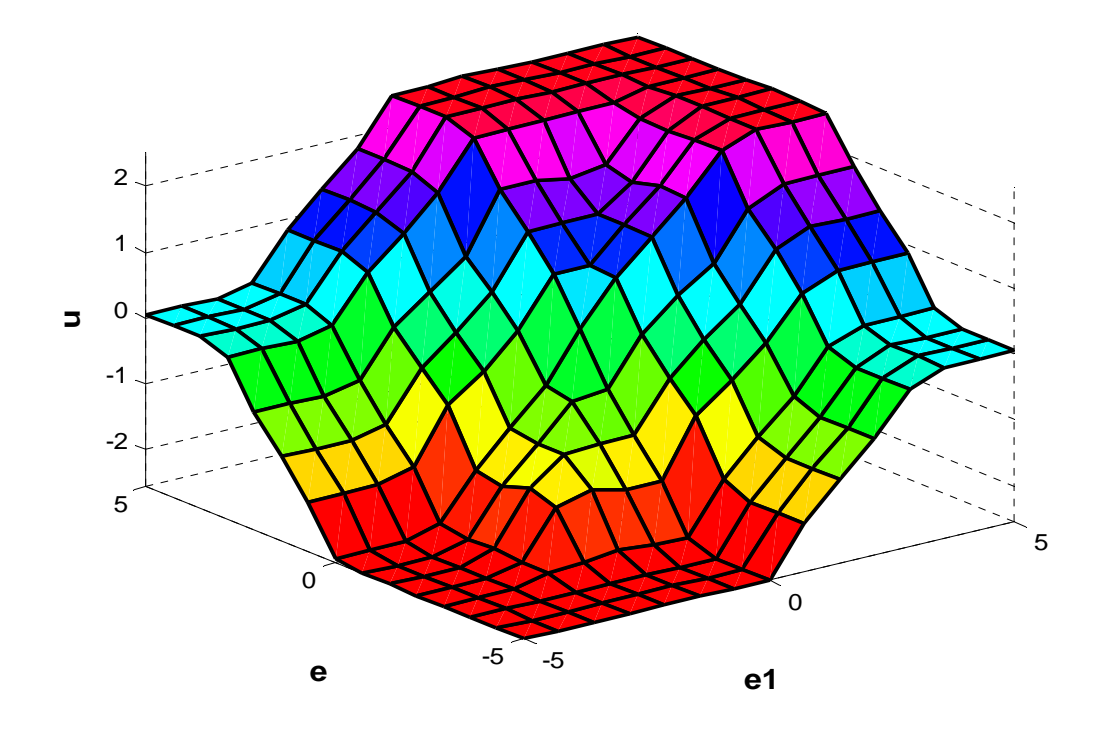

Figure 4.2 : Surface caractéristique du régulateur RF3

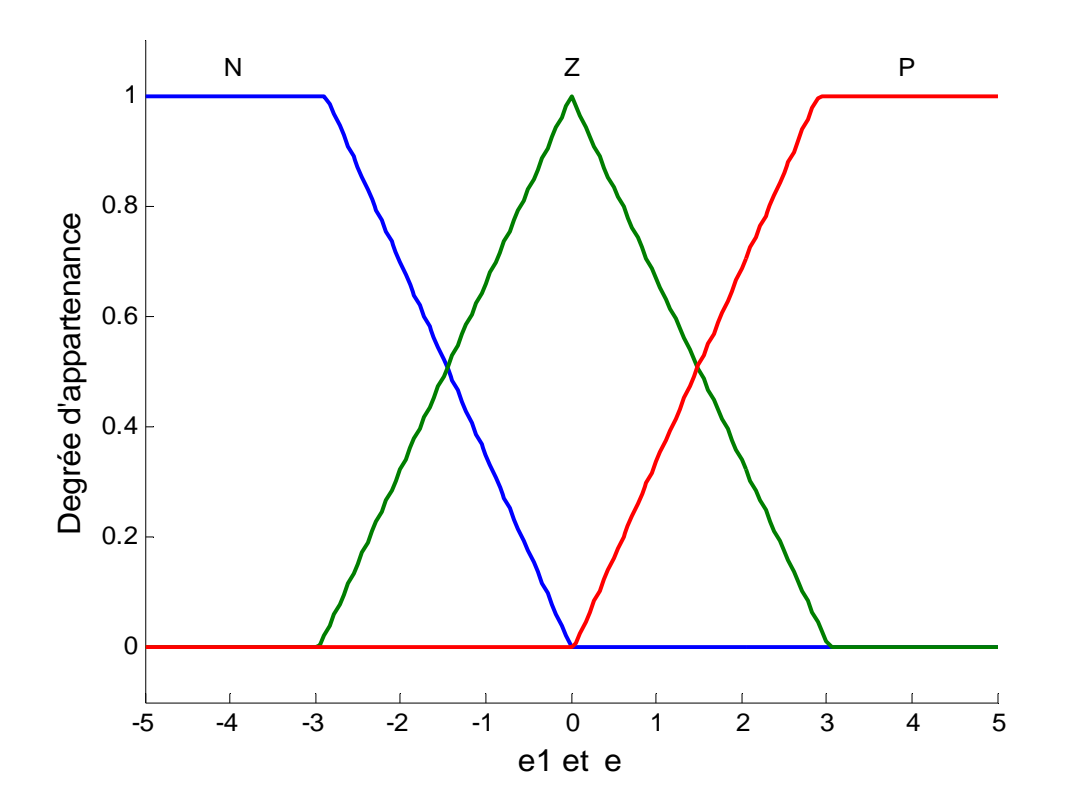

Figure 4.3 : Fonctions d'appartenance pour les variables d'entrée  $e_1$ , e pour RF3
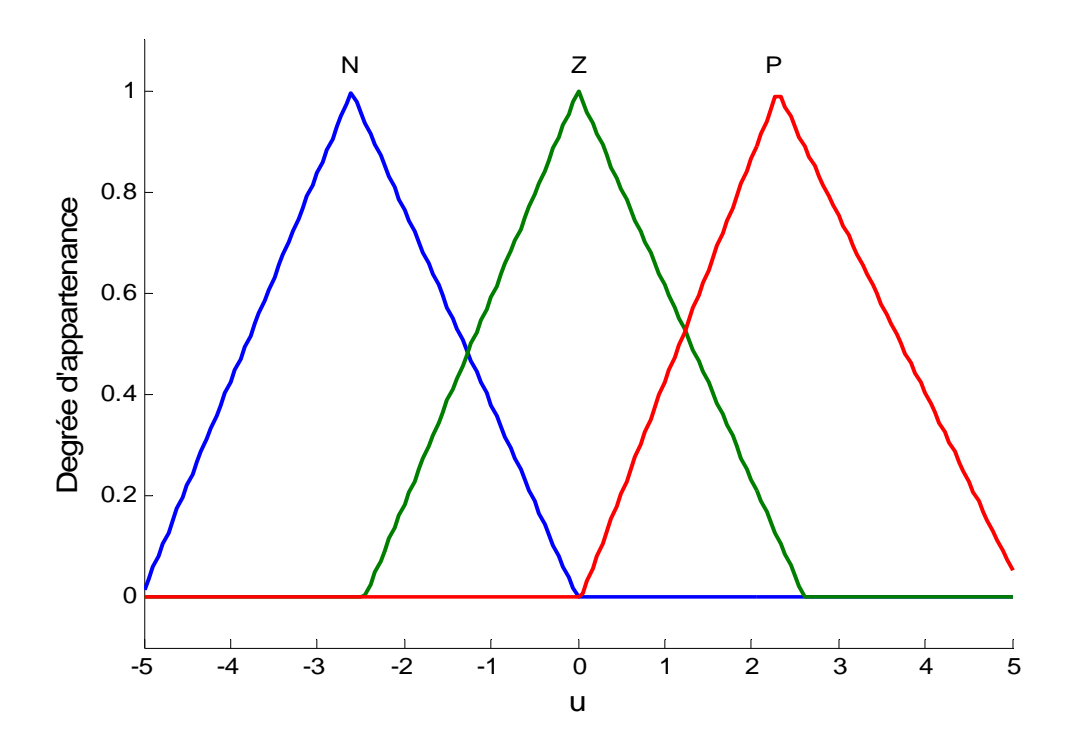

Figure 4.4 : Fonctions d'appartenance pour la variable de sortie *u* pour RF3

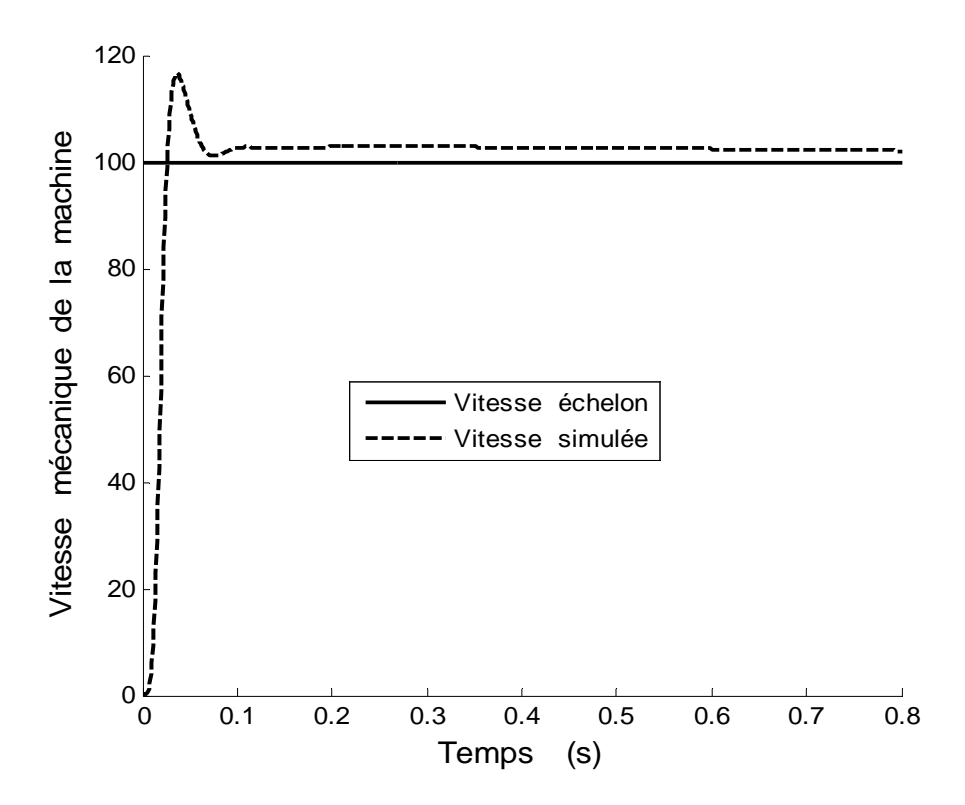

Figure 4.5 : Réponse à un échelon de vitesse dans le cas RF3, pour *T*<sub>0</sub>=3.5ms à vide.

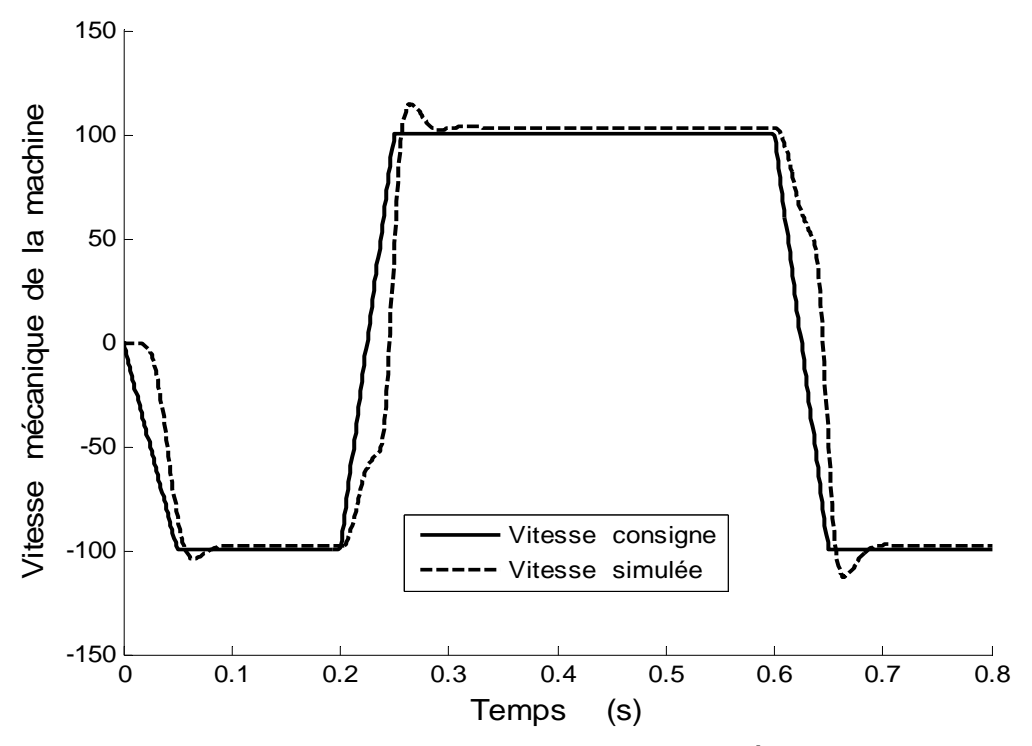

Figure 4.6 : Evolution de la vitesse rotorique à vide, dans le cas RF3

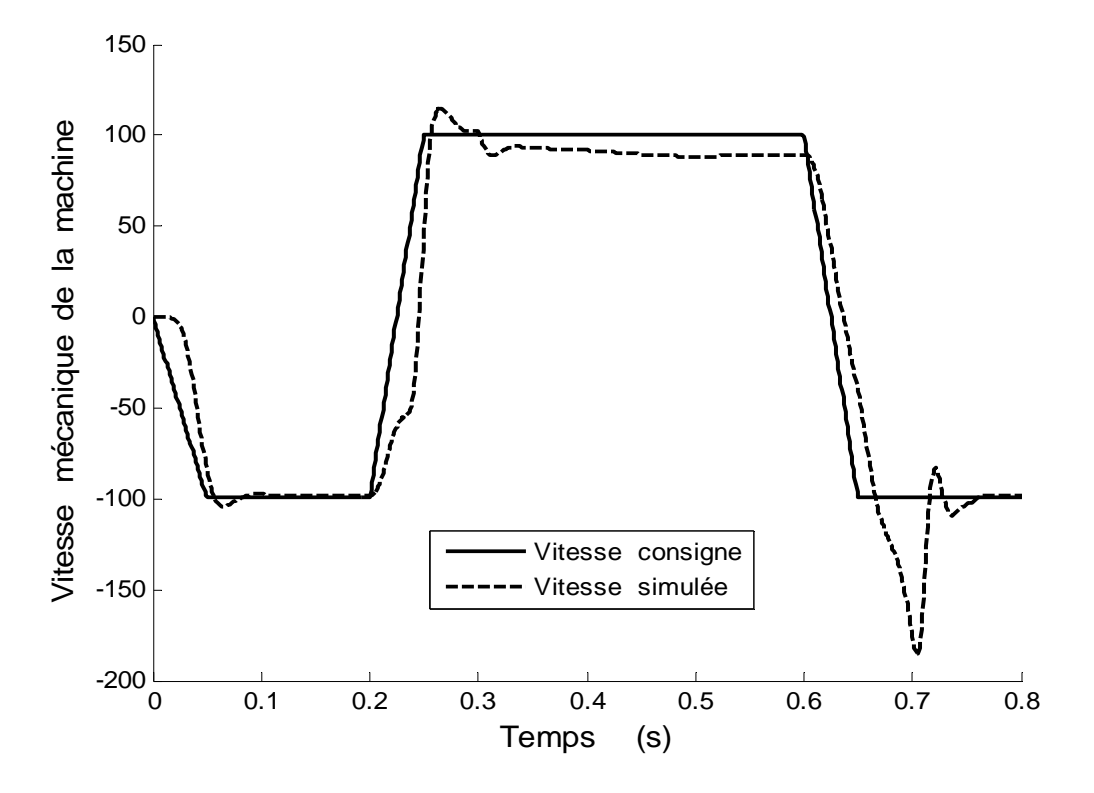

Figure 4.7 : Evolution de la vitesse rotorique en charge, dans le cas RF3

### 4.2.2 Régulateur à cinq ensembles flous

Nous testons dans cette deuxième variante le cas de cinq fonctions d'appartenance. Ce correcteur RF5 est caractérisé par cinq fonctions ; Négatif Grand (- 2), Positif Grand (2) de forme trapézoïdale et Négatif Petit (-1), Positif Petit (1), Zéro (0) de forme triangulaire avec une distribution uniforme pour les variables d'entrées, et de forme triangulaire pour la variable de sortie. La matrice est représentée par le tableau 4.2.

| u(k)     |           | e(k)      |           |           |           |    |  |
|----------|-----------|-----------|-----------|-----------|-----------|----|--|
|          |           | <b>NG</b> | <b>NP</b> | Z         | <b>PP</b> | PG |  |
| $e_1(k)$ | PG        | Z         | PP        | PP        | PG        | PG |  |
|          | <b>PP</b> | <b>NP</b> | Ζ         | PP        | PP        | PG |  |
|          | Z         | <b>NG</b> | <b>NP</b> | Ζ         | PP        | PG |  |
|          | <b>NP</b> | <b>NG</b> | <b>NP</b> | <b>NP</b> | Ζ         | PP |  |
|          | <b>NG</b> | <b>NG</b> | <b>NG</b> | <b>NP</b> | <b>NP</b> | Z  |  |

Tableau 4.2 : Matrice d'inférence à cinq ensembles flous à chaque entrée.

La figure 4.8 présente la surface caractéristique du contrôleur RF5. Nous remarquons que cette surface contient un nombre important de zones non linéaires, si nous la comparons à celle du correcteur RF3. Ainsi une symétrie apparaît à cause de celle introduire dans la matrice d'inférence.

Nous utilisons le même schéma fonctionnel de la figure 4.1 et nous remplaçons seulement le régulateur RF3 par un régulateur RF5. Dans le cas du régulateur à trois ensembles flous, les réglages se font surtout par l'action sur les facteurs d'échelle à l'entrée et à la sortie du régulateur. Par contre, si l'on passe à un nombre plus important d'ensemble flous, cinq ou sept par exemple, un choix plus large s'offre notamment sur la matrice d'inférence et la répartition des fonctions d'appartenance.

Quelques auteurs [2][14][15][16] insistent bien sur le fait que ce n'est pas le choix des opérateurs pour réaliser l'inférence qui est important mais la matrice d'inférence elle-même et, surtout, la répartition des fonctions d'appartenance sur l'univers de discours. Il convient de ne faire varier que la forme ou la distribution des fonctions d'appartenance, soit des variables d'entrées ou de la sortie.

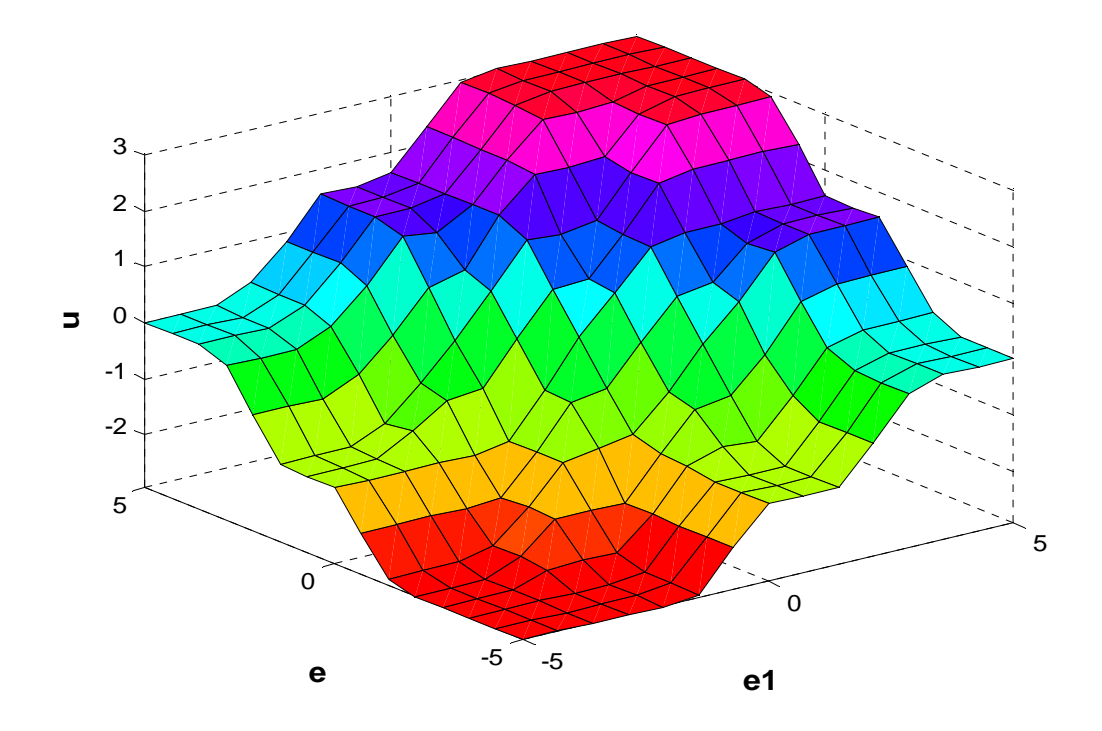

Figure 4.8 : Surface caractéristique du régulateur RF5

En premier temps, nous appliquons un échelon de 100rd/s, après la simulation nous remarquons un dépassement d'ordre de 20% après t=0.2s la vitesse atteigne le régime permanent, la figure 4.11 représente la réponse de la vitesse mécanique à cet échelon.

Nous appliquons la même consigne précédente à la machine sans charge, et nous obtenons une réponse avec un écart statique qui s'annule. Les figures 4.12 et 4.13 donnent l'évolution de la vitesse avec la consigne à vide et en charge. Les figures 4.9 et 4.10 illustrent les fonctions d'appartenance pour les variables d'entrée e1, e et de sortie u.

Ensuite, nous s'appliquons une charge au système à l'instant t=35s, nous remarquons une chute de vitesse d'environs de 25 rad/s.

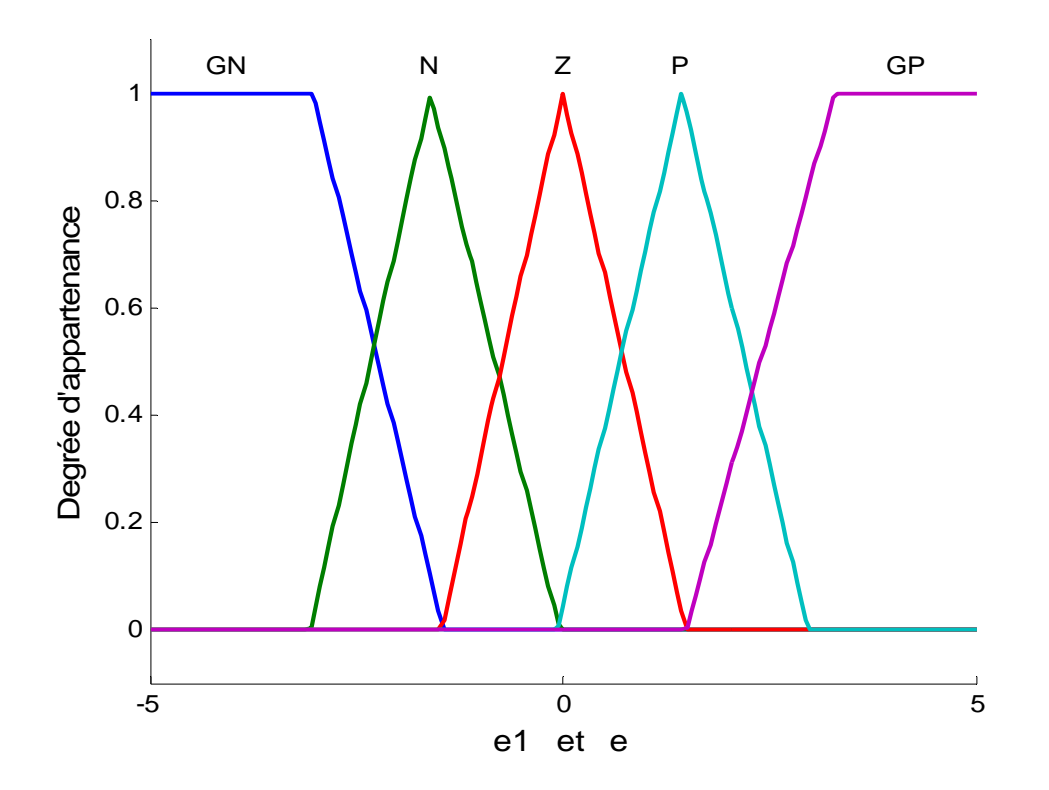

Figure 4.9 : Fonctions d'appartenance pour les variables d'entrée  $e_1$ , e pour RF5

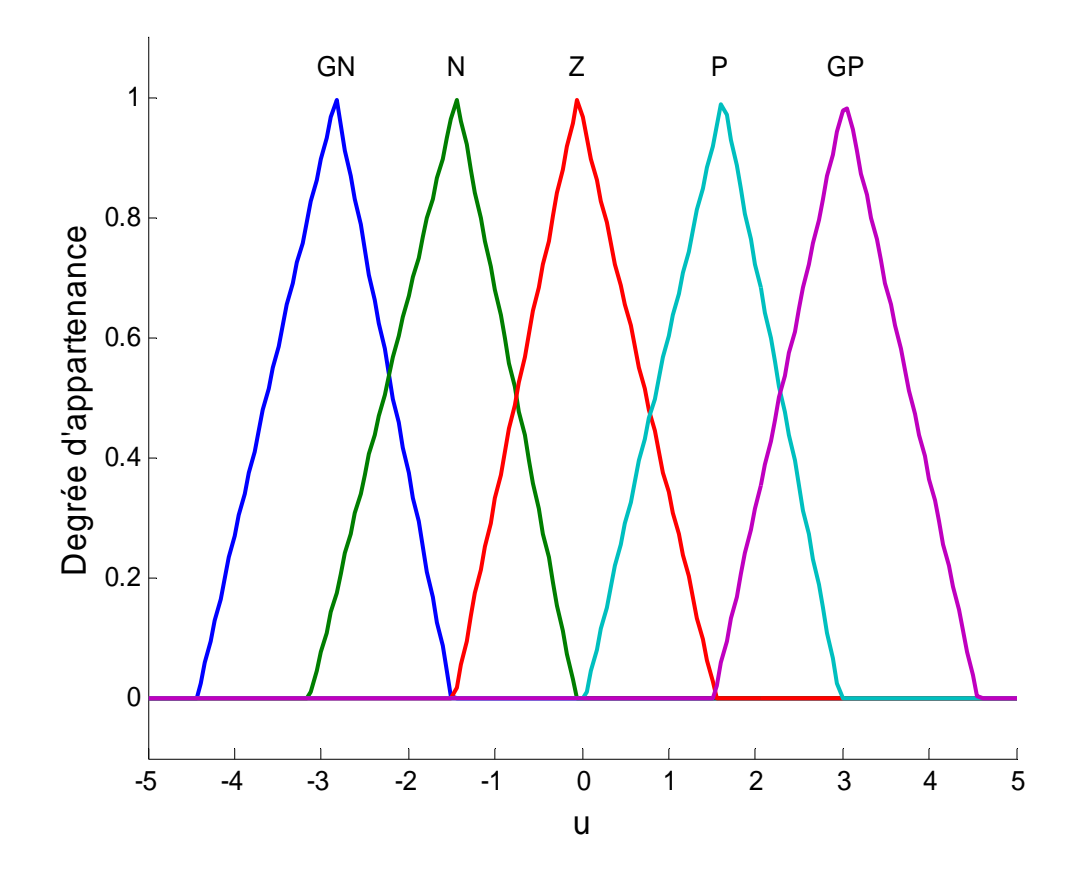

Figure 4.10 : Fonctions d'appartenance pour la variable de sortie *u* pour RF5

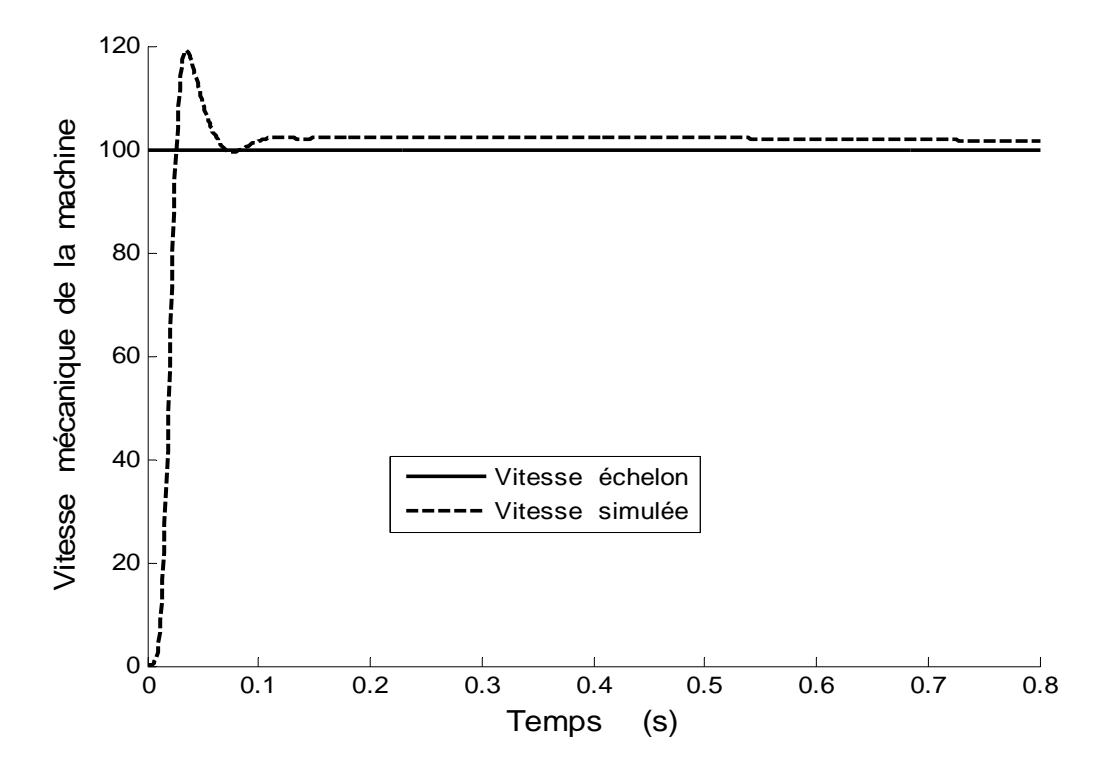

Figure 4.11 : Réponse à un échelon de vitesse dans le cas RF5, pour *T0=3.5ms* à vide.

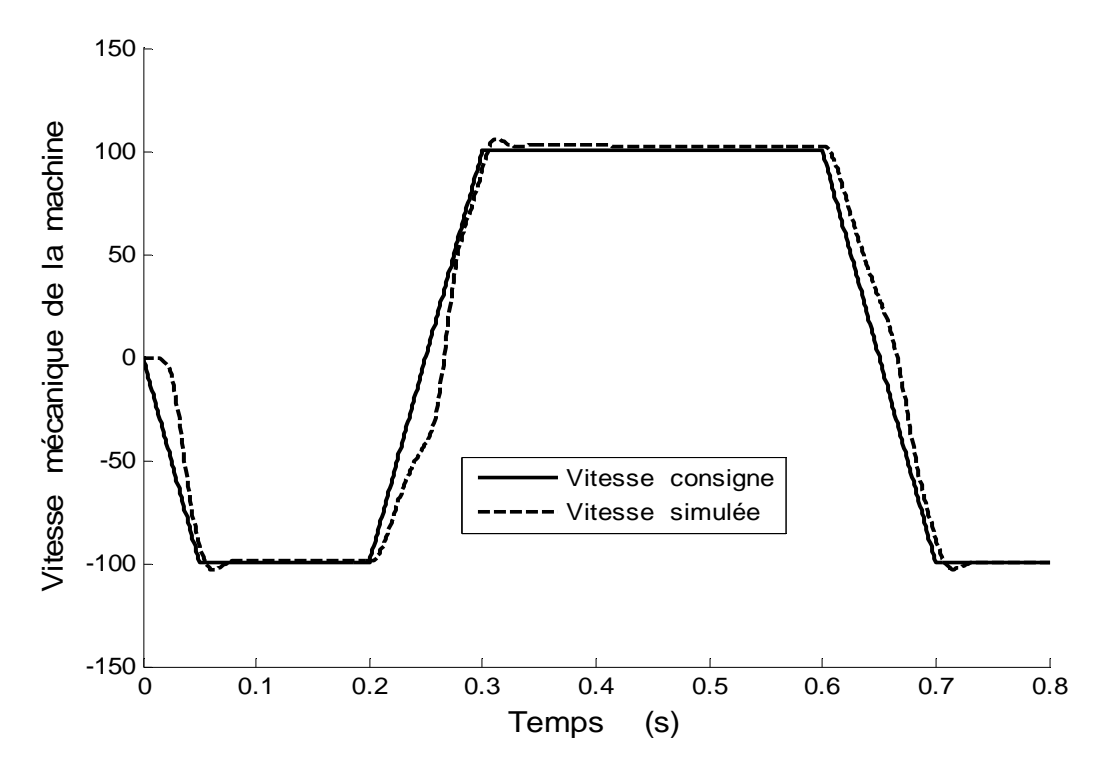

Figure 4.12 : Evolution de la vitesse rotorique à vide, dans le cas RF5

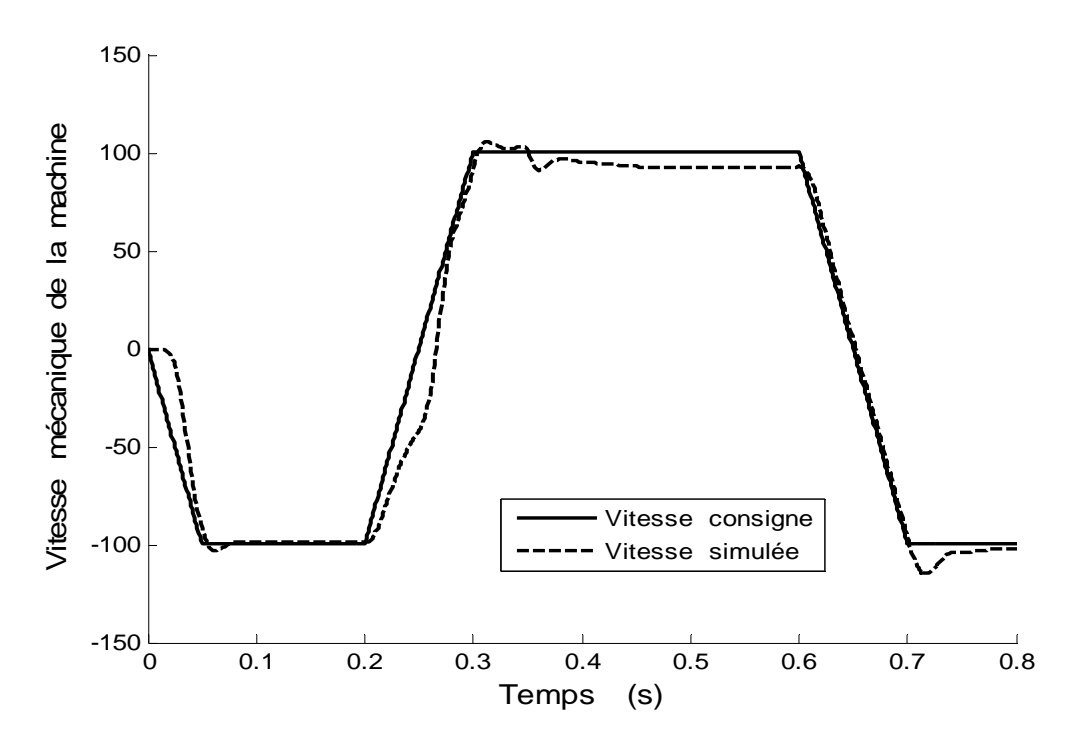

Figure 4.13 : Evolution de la vitesse rotorique en charge, dans le cas RF3

#### 4.2.3 Régulateur à sept ensembles flous

Dans ce cas, nous appliquons aux variables d'entrées et de sortie sept ensembles flous, Négatif Grand (-3), Négatif Moyen (-2), Négatif Petit (-1), Zéro (0), Positif Petit (1), Positif Moyen (2) et Positif Grand (3) de forme triangulo-trapézoïdale pour les variables d'entrées et des forme gaussienne pour la variable de sortie. La matrice est représentée par le tableau 1.1.

La figure 4.14 présente la surface caractéristique appropriée à ce régulateur. Cette surface est continue et présente une limitation pour les grandeurs extrêmes. Comme elle présente une non – linéarité importante. Au voisinage du point milieu, la surface est adoucie. Les figures 4.15 et 4.16 présentent les fonctions d'appartenance des entrées et de sortie du régulateur PI flou RF7.

Au début, nous appliquons un échelon à la commande et nous obtenons les résultats qui sont donnés à la figure 4.17. Nous admettons un dépassement d'ordre de 20%. Ensuite, après l'application de la même consigne précédente, nous constatons que la machine suit bien sa consigne.

Pour évaluer l'ensemble des performances de la commande sur la base du correcteur flou RF7, nous simulons le comportement de la machine avec un démarrage

à vide, et à l'instant t=0.5s, on applique une charge. Après la simulation, nous obtenons une bonne coïncidence de la vitesse avec la consigne à vide. Les figures 4.22 et 4.23 présentent l'évaluation de la vitesse avec la consigne en vide et en charge.

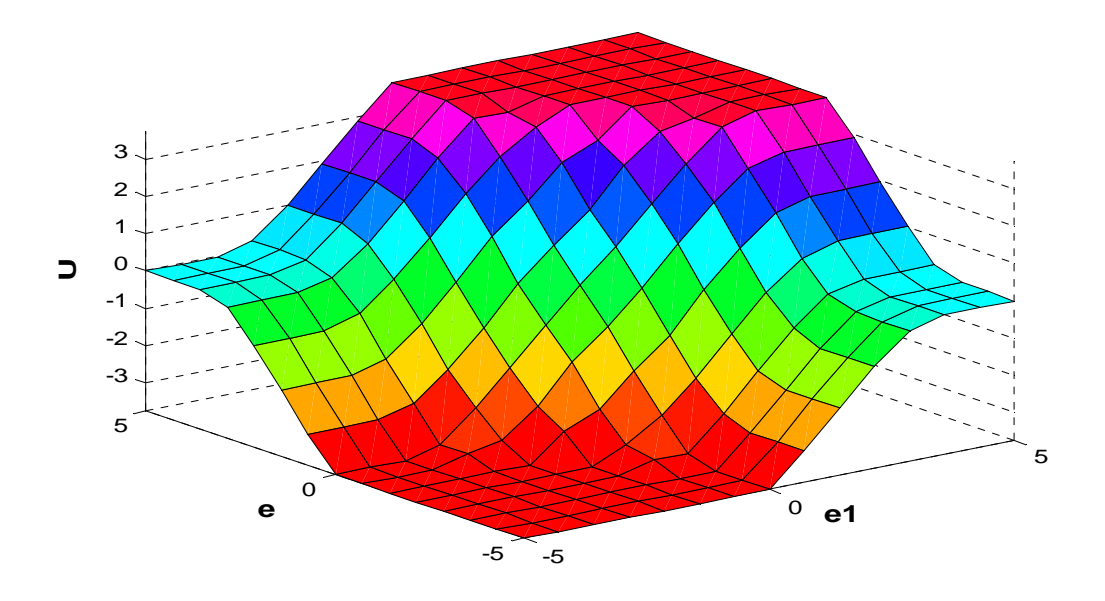

Figure 4.14 : Surface caractéristique du régulateur RF7

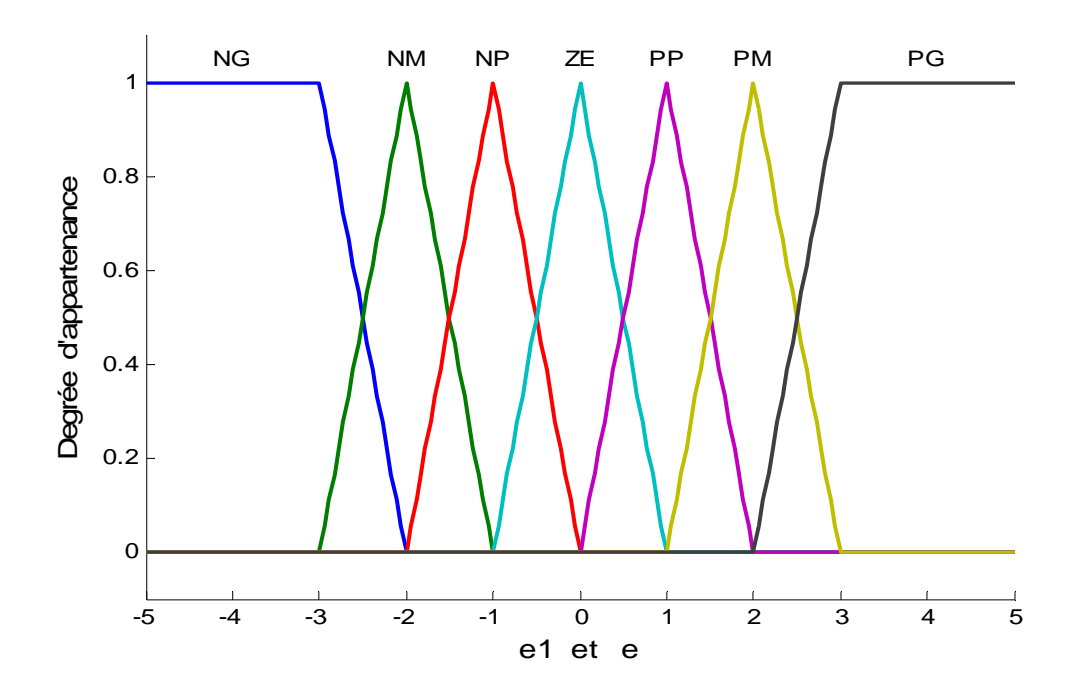

Figure 4.15 : Fonctions d'appartenance pour les variables d'entrée  $e_1$ , e pour RF7

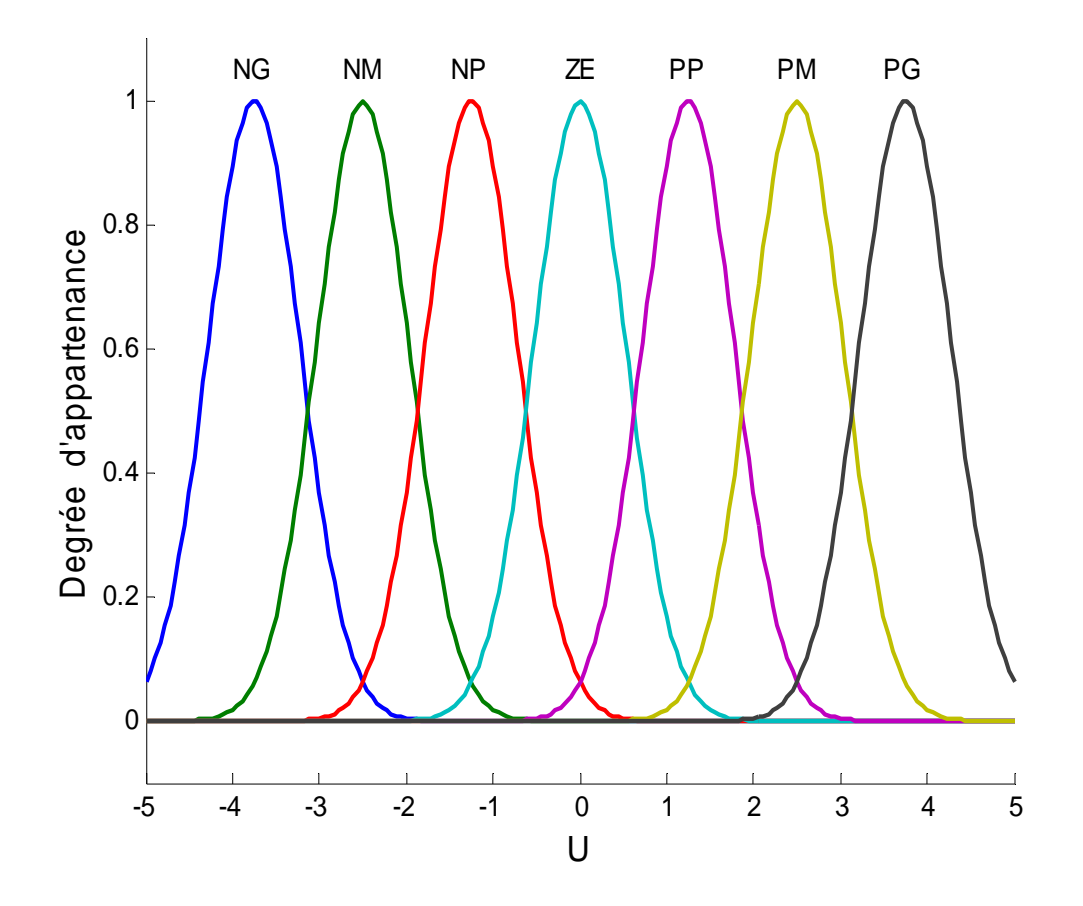

Figure 4.16 : Fonctions d'appartenance pour la variable de sortie *u* pour RF7

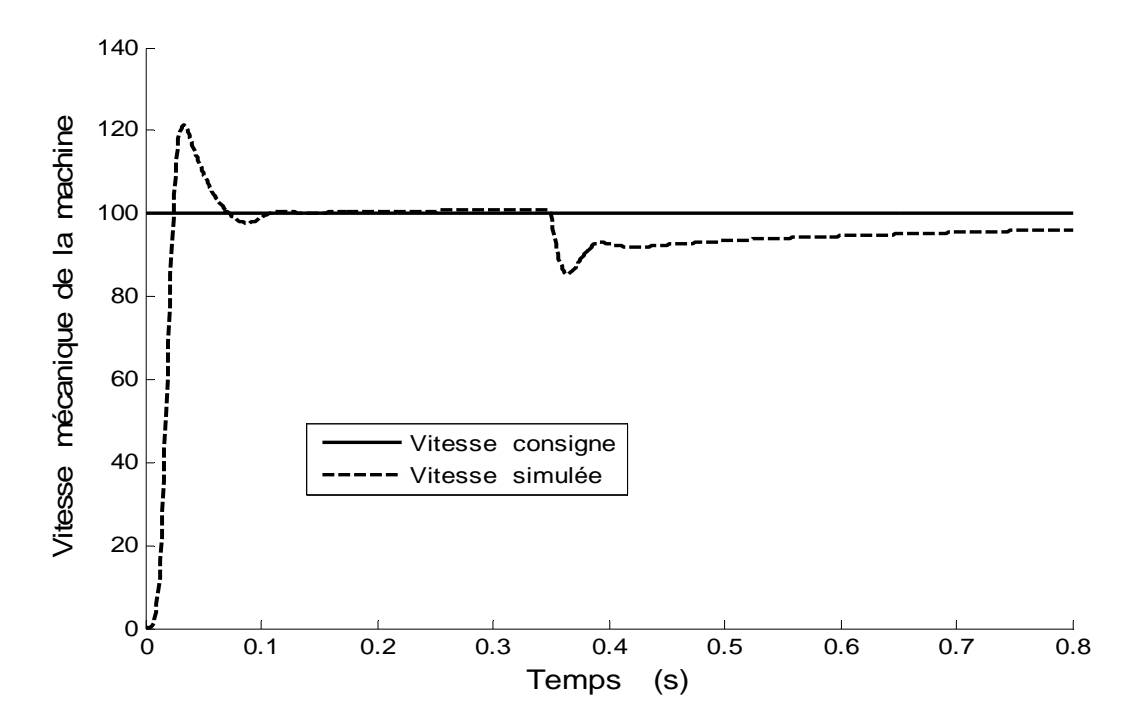

Figure 4.17 : Réponse à un échelon de vitesse dans le cas RF7, pour *T<sub>0</sub>=3.5ms* à vide

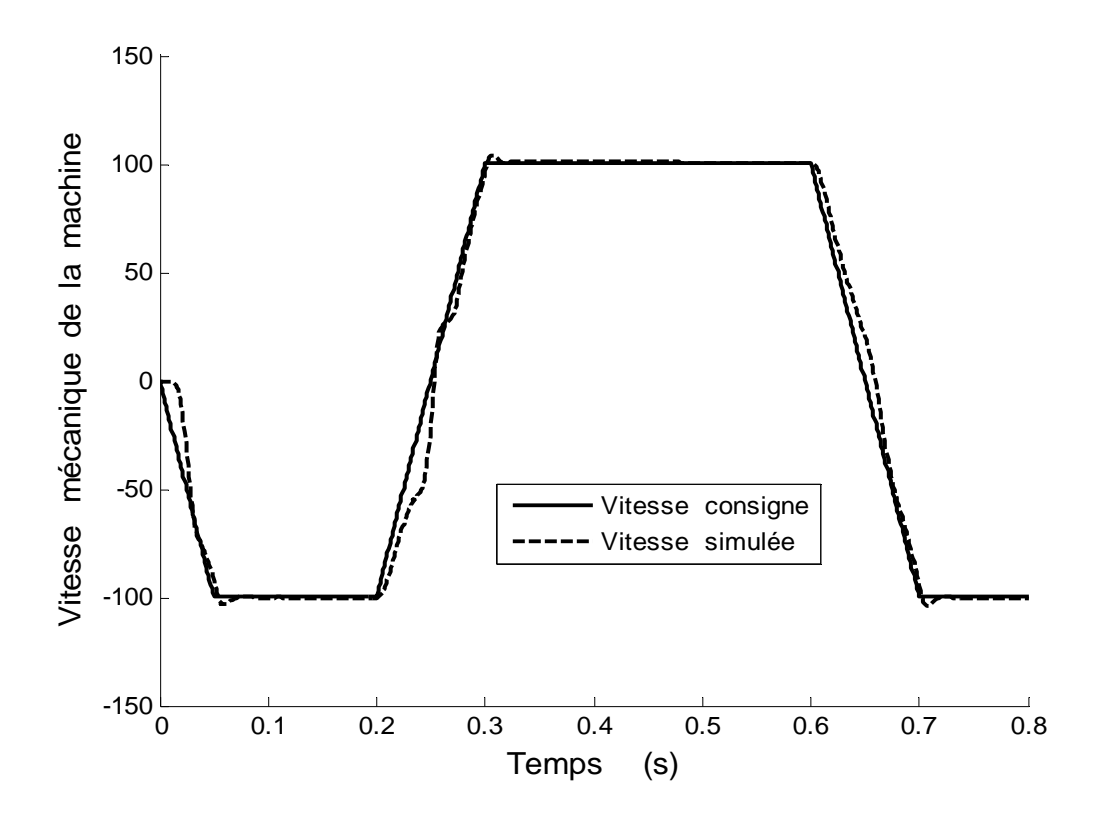

Figure 4.18 : Evolution de la vitesse rotorique à vide, dans le cas RF7

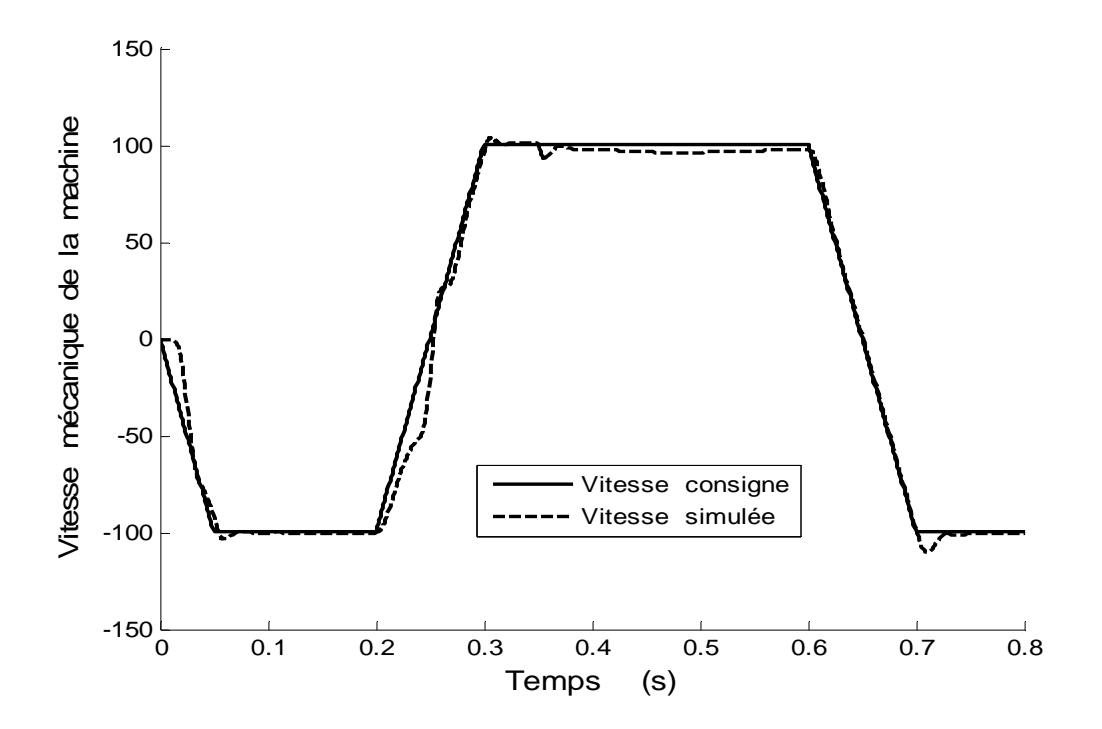

Figure 4.19 : Evolution de la vitesse rotorique en charge, dans le cas RF7

La figure 4.19 représente l'allure de la vitesse pour RF7. Dans ce cas, nous relevons une légère amélioration en terme de temps de réponse de la vitesse, comme nous constatons une amélioration de l'erreur statique après 0.5s. Lorsque le moteur est soumis à une charge, cette structure réagit mieux que les autres régulateurs. Nous relevons dans ce cas une erreur dynamique de 10rd/s et un temps de redressement de l'ordre de 0.05s. Dans cette partie, nous allons nous intéresser au remplacement des trois régulateurs classiques par des régulateurs flous. La figure présente la structure de principe de cette commande.

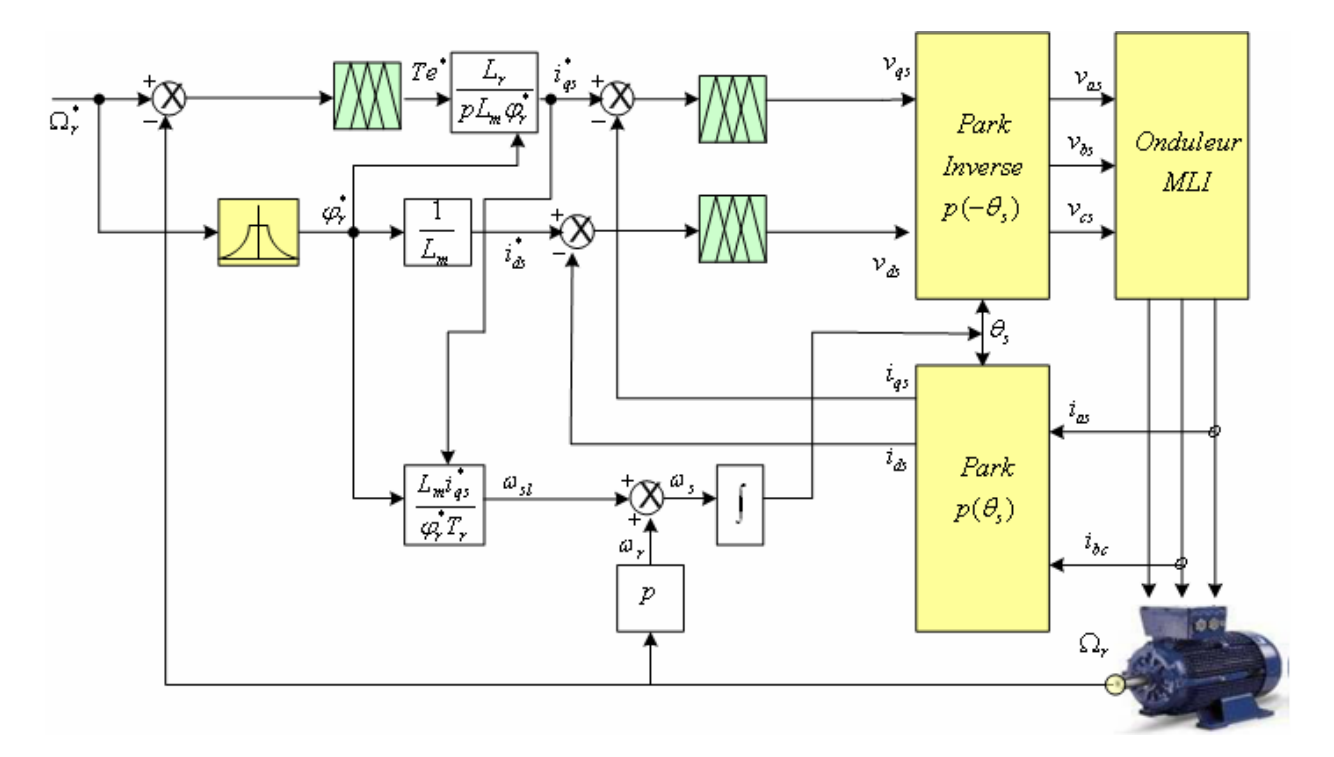

Figure 4.20 : Structure de l'ensemble commande onduleur-moteur associé à trois régulateurs PI flous RF7.

Les trois régulateurs sont identiques et caractérisés par sept fonctions d'appartenance ont les mêmes caractéristiques donnés au paravent par les figures 4.14, 4.15 et 4.16. Pour vérifier le comportement de cette structure, nous appliquons le même échelon et nous obtenons le résultat donné par la figure 4.21. D'après cette figure, nous avons obtenu une bonne réponse. L'une des spécificités de cette commande est que la vitesse de la machine suit sa consigne avec une meilleure performance dans le cas où la machine est à vide. Mais le seul inconvénient c'est que dans le cas où la machine est chargé, le régulateur vitesse ne ramène pas rapidement la vitesse à sa consigne après l'instant d'application d'une charge. Les figures 4.22 et 4.23 représentent la réponse de la machine à vide et en charge.

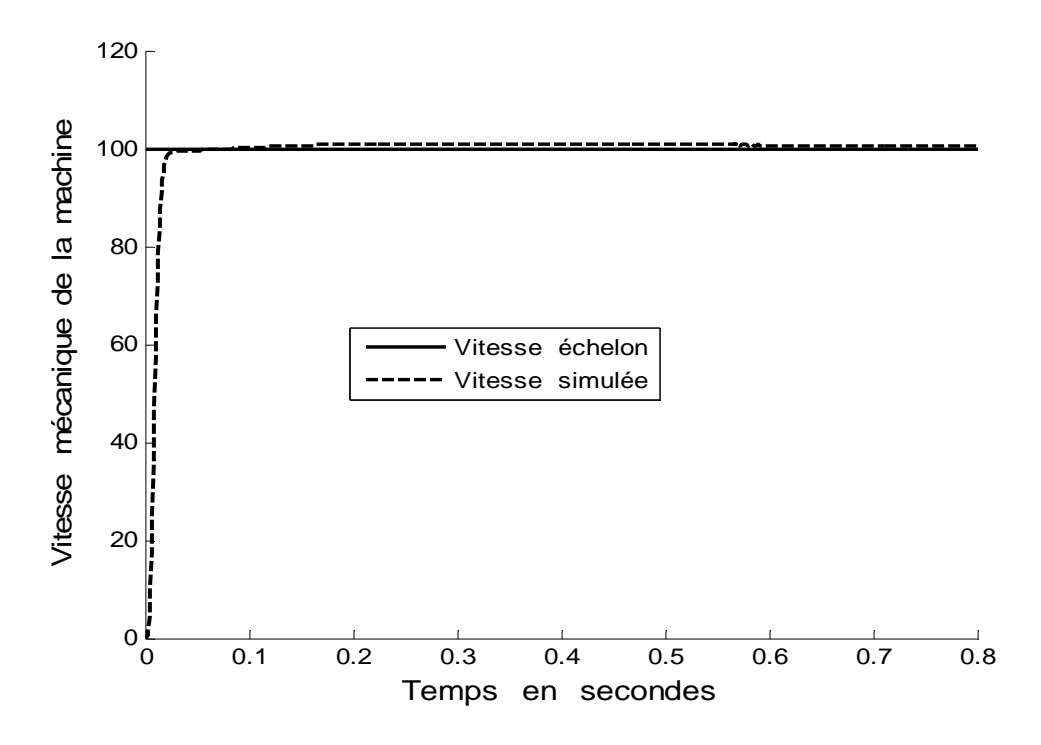

Figure 4.21 : Réponse à un échelon de vitesse dans le cas RF7 à vide (avec trois régulateurs flous).

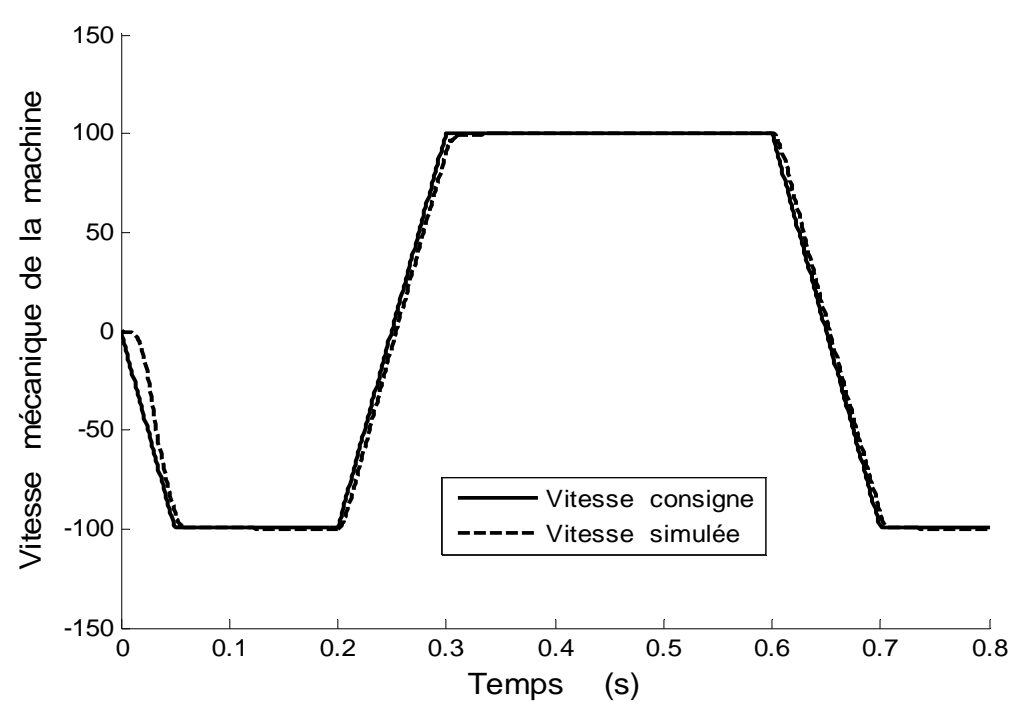

Figure 4.22 : Evolution de la vitesse rotorique à vide, dans le cas RF7 (avec trois régulateurs flous).

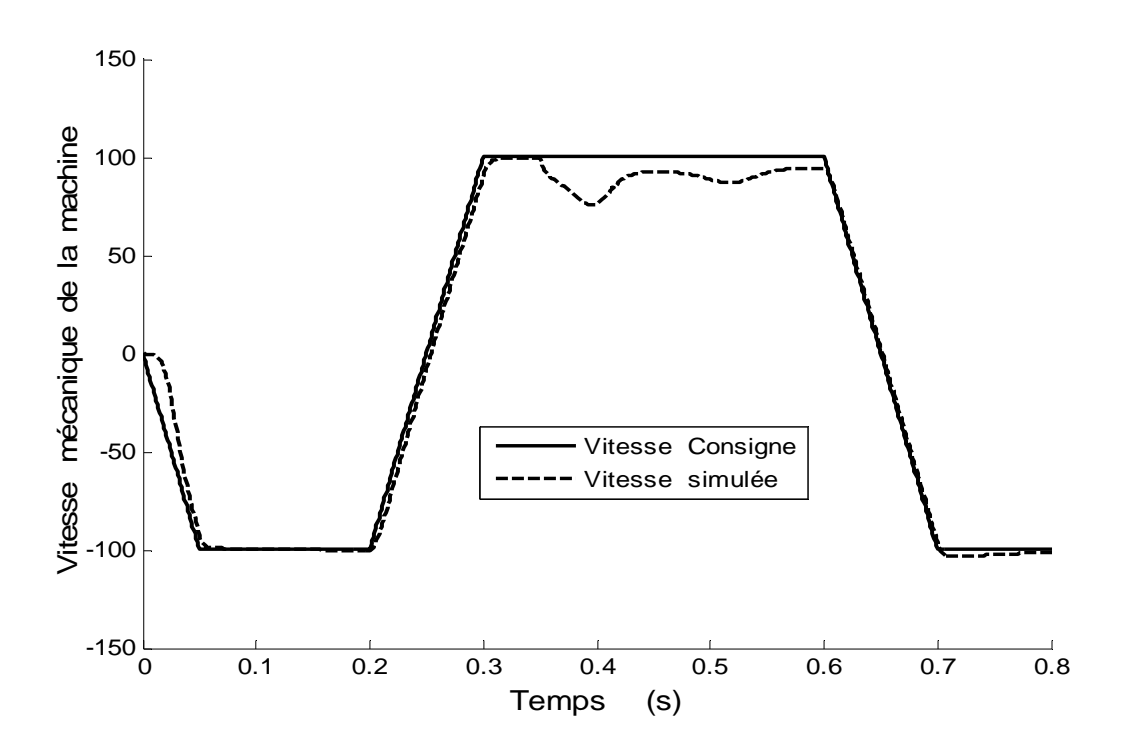

Figure 4.23 : Evolution de la vitesse rotorique en charge, dans le cas RF7 (avec trois régulateurs flous).

Le réglage par essais successifs de ces nombreux paramètres étant assez long et fastidieuses, diverses techniques d'autoréglage, d'optimisation et d'apprentissage ont été développées ces dernières années. On peut citer, à titre d'exemple, les réseaux neuronaux, les algorithmes génétiques et algorithmes PSO [15][45][42]. Dans notre étude, nous avons utilisé l'algorithme PSO pour trouver ces paramètres optimaux.

#### 4.3 Détermination des gains des régulateurs flous par PSO [51]

Considérons le schéma de principe de l'association PSO – Commande présenté par la figure 4.24. Pour varier les coefficients *Kex* , *Kiex* et *Ksx* (*x=1,2,3*) d'une manière à minimiser l'erreur quadratique entre la consigne et la valeur mesurer des trois erreurs <sup>ε</sup>*<sup>1</sup>* ,  $\varepsilon_2$  et  $\varepsilon_3$ . Les trois coefficients  $C_1$ ,  $C_2$  et  $C_3$  sont choisis de la même façon à donner une grande importance à la régulation vitesse par rapport à la régulation des courants statoriques *ids* et *iqs* comme on a déjà vu dans la régulation classique, On a choisi :

$$
\begin{cases}\nC_1 = 16 \\
C_2 = 2 \\
C_3 = 2\n\end{cases}
$$
\n(4.2)

Ce choix de ces coefficients est le même pour les deux type de commande

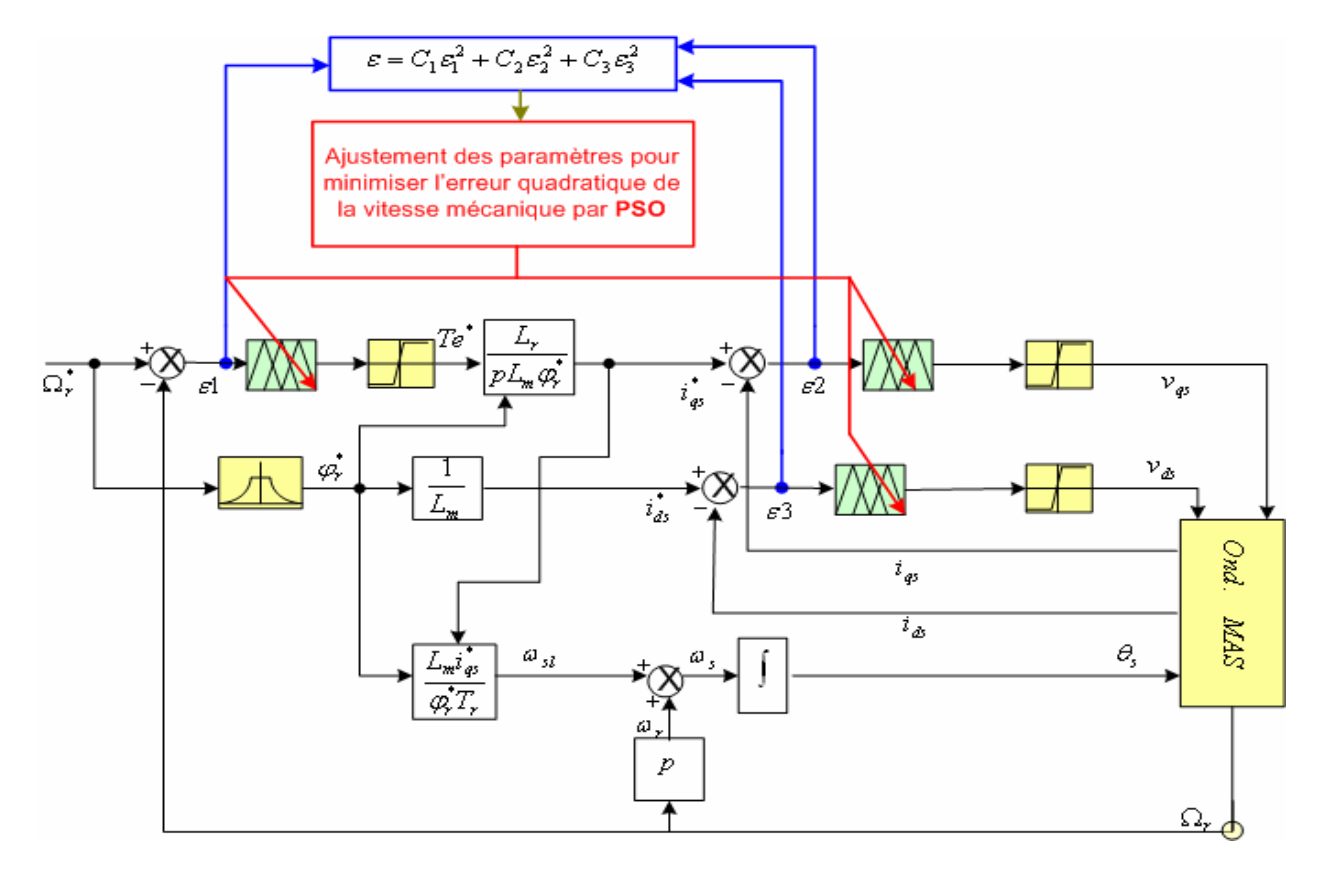

Figure 4.24 : Association Algorithme PSO – Commande indirecte pour régulation floue

Nous avons démarré à partir les résultats précédents pour déterminer les domaines de recherche pour chaque paramètre (Gain). Et après la convergence de notre algorithme vers les meilleurs valeurs de ces derniers. Les résultats de ces gains sont regroupés dans un tableau 4.3 comparatif entre la méthode essai erreur et la méthode d'optimisation PSO.

Les figures 4.25 et 4.26 donnent l'évaluation de la vitesse mécanique d'un moteur à vide et en charge par rapport à la consigne.

Après la convergence de cet algorithme, nous arrivons à obtenir des meilleurs valeurs pour lesquelles la réponse de la vitesse ramène rapidement à la consigne après un temps t=0.05s.

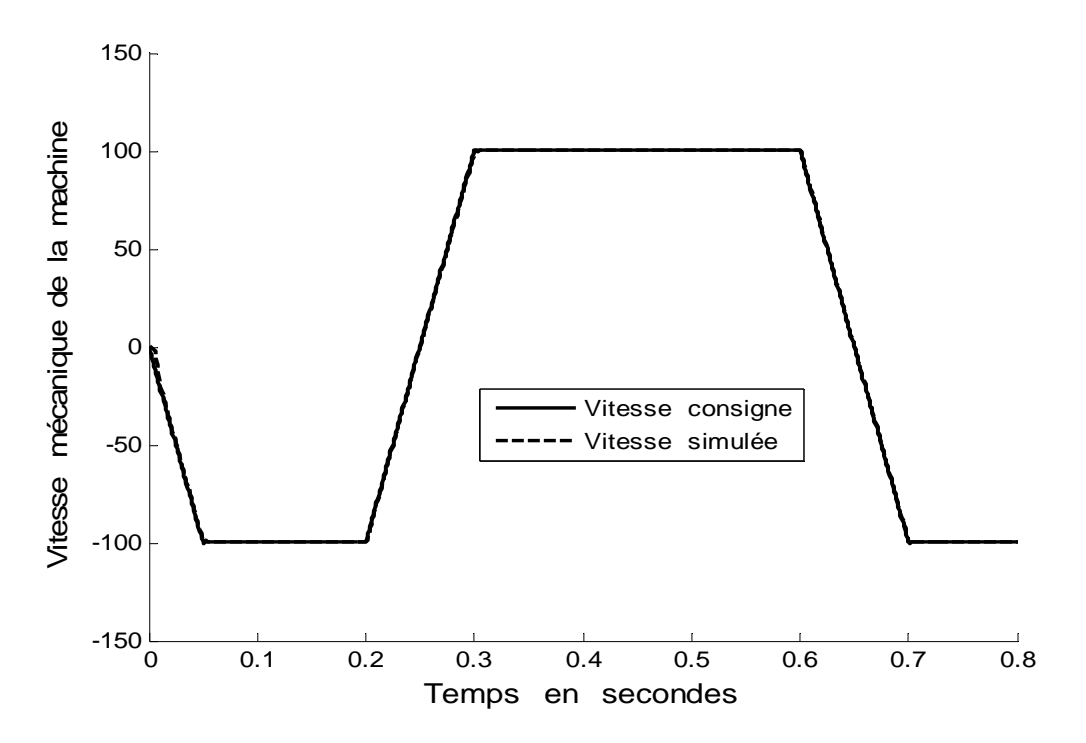

Figure 4.25 : Evolution de la vitesse rotorique à vide, avec trois régulateurs flous optimisés par PSO dans le cas RF7.

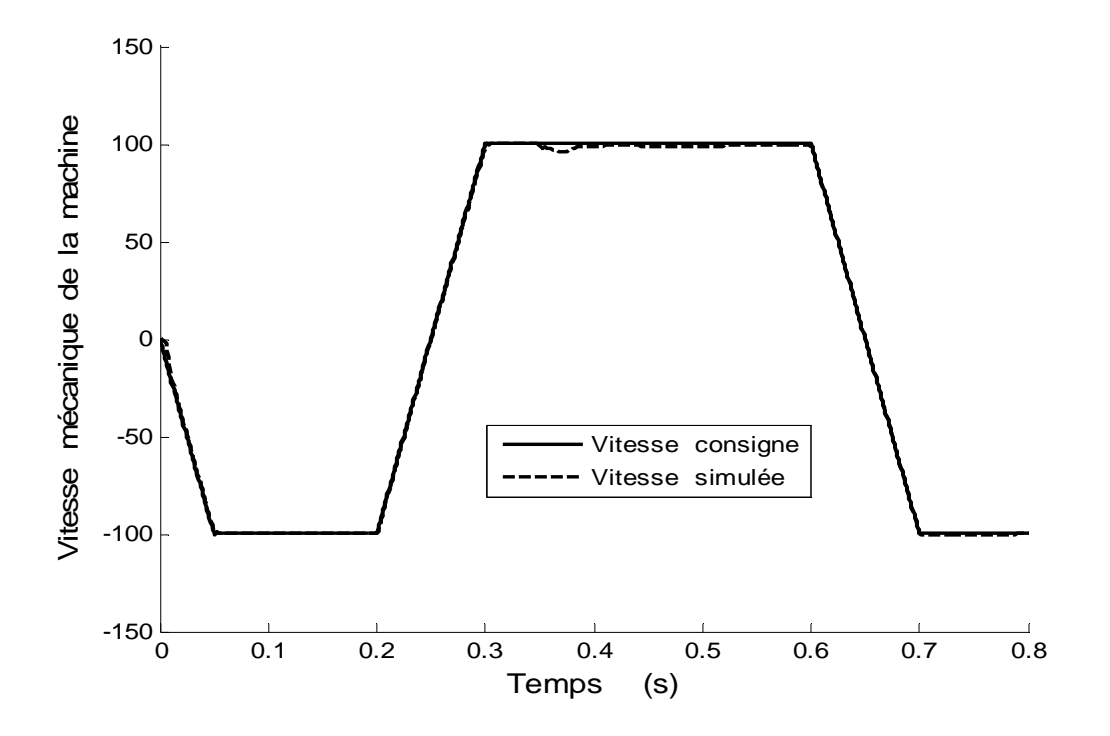

Figure 4.26 : Evolution de la vitesse rotorique en charge, avec trois régulateurs flous optimisés par PSO dans le cas RF7.

Le tableau 4.3 donne les valeurs des gains déterminées par essai-erreur et par PSO, et nous pouvons à partir de ce tableau prouver que l'algorithme PSO converge vers les meilleures valeurs des gains. Dans ce tableau, nous avons donné tous les gains des trois régulateurs calculés par essai erreur et celle qui sont déterminés par PSO, avec une valeur de l'erreur quadratique dans les deux cas.

|                    | Gains            | Par Essai erreur | Par PSO    |
|--------------------|------------------|------------------|------------|
|                    | Ke1              | 50,00            | 10.000000  |
| <b>Vitesse</b>     | Kie1             | 50,00            | 51.060442  |
|                    | Ks1              | 300,00           | 511.066319 |
|                    | Ke <sub>2</sub>  | 40,00            | 41.906469  |
| Ids                | Kie <sub>2</sub> | 50,00            | 36.835554  |
|                    | Ks <sub>2</sub>  | 700,00           | 648.694001 |
|                    | Ke <sub>3</sub>  | 40,00            | 53.690972  |
| lgs                | Kie3             | 50,00            | 53,022761  |
|                    | Ks3              | 700,00           | 32.842344  |
| Erreur quadratique |                  | 31298            | 696.3801   |

Tableau 4.3 : Tableau comparatif entre essai erreur et PSO

D'après ces résultats, nous constatons que la commande vectorielle à orientation de flux rotorique avec des régulateurs flou est très stables à la variation des paramètres da la machine, ce qui montre la robustesse de cette dernière.

#### 4.4 Robustesse

Dans le modèle de la machine asynchrone, il apparaître la constante de temps rotorique Tr et l'inductance mutuelle entre le stator et le rotor qui sont varient au cours du fonctionnement de la machine. Ces phénomènes sont dus à des phénomènes tels que la saturation magnétique et l'effet de température.

Donc l'erreur entre les paramètres utilisés dans la commande vectorielle et les paramètres réels de la machine qui donne une mauvaise orientation du flux rotorique. Ceci apparaître bien dans le système d'équation (4.3) suivant :

$$
\begin{cases}\nTe = p \frac{L_m}{L_r} \varphi_r^* i_{qs} \\
\omega_{sl} = \frac{L_m}{T_r \varphi_r^*} i_{qs} \\
\varphi_r = \frac{L_m i_{ds}}{T_r s + 1}\n\end{cases}
$$
\n(4.3)

Les variations de la constante de temps rotorique  $T_r$  qui le rapport entre l'inductance rotorique *Lr* par la résistance rotorique *Rr*. nous remarquons que l'inductance cyclique rotorique est composée de l'inductance mutuelle entre stator et rotor et de l'inductance de fuite rotorique. Prenons, comme hypothèse, la variation de l'inductance de fuite très petite devant celle de l'inductance mutuelle.

Donc la sensibilité sera étudiée à partir de la variation de ces deux paramètres au cours de fonctionnement de la machine.

Nous supposons que :

$$
\begin{cases}\nL_m = k_1 L_{m0} \\
L_r = L_{r1} + k_1 L_{m0} = k_1 (L_{r1} + L_{m0}) = k_1 L_{r0} \\
R_r = k_2 R_{r0}\n\end{cases}
$$
\n(4.4)

Avec :

*Rr* : est la résistance rotorique réels de la machine.

*Rr0* : est la valeur utilisée dans la commande.

Alors la valeur effective de la constante de temps rotorique vaut :

$$
T_r = \frac{k_1}{k_2} T_{r0} \tag{4.5}
$$

Nous prenons une augmentation de 100% de résistance rotorique, c'est-à-dire que *Rr*=2*Rr0* et nous obtenons les résultats qui sont données par les figures 4.24 et 4.25.

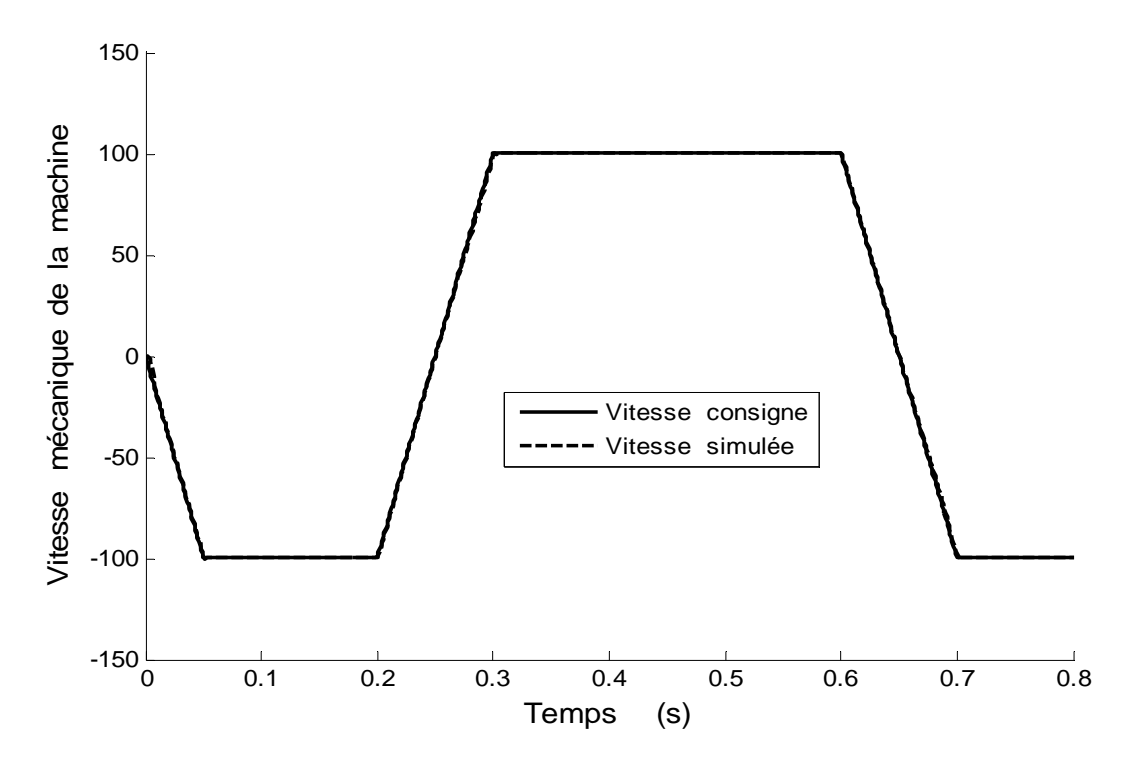

Figure 4.27 : Evolution de la vitesse rotorique à vide, dans le cas RF7, pour une variation de résistance rotorique de 100%.

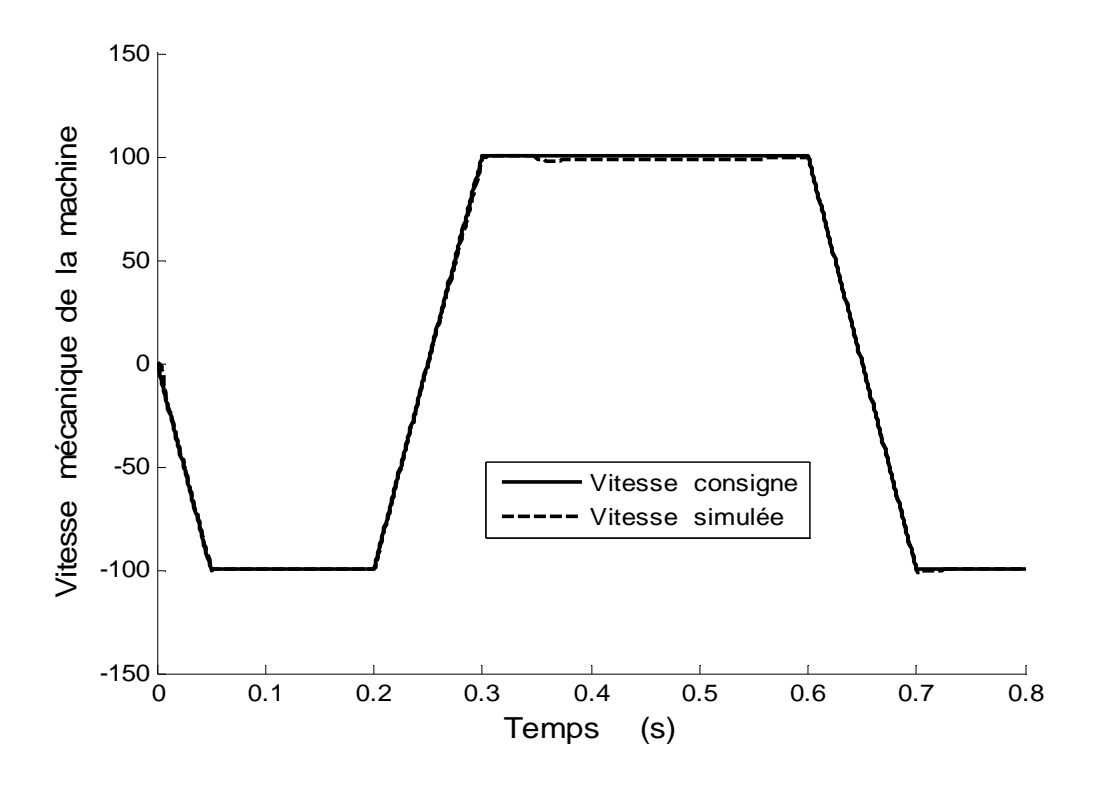

Figure 4.28 : Evolution de la vitesse rotorique en charge, dans le cas RF7, pour une variation de résistance rotorique de 100%.

## 4.5 Conclusion

Dans ce chapitre, nous avons utilisé également les ensembles flous pour le réglage de la vitesse de la machine asynchrone. En effet, le réglage flou de la vitesse du moteur asynchrone est apprécié pour sa robustesse, c'est-à-dire sa capacité de ne pas produire de brusques variations des paramètres lorsque le moment d'inertie change.

Nous avons introduire une perturbation au niveau de la résistance rotorique ainsi au moment d'inertie pour montrer les performances de cette commande vectorielle.

#### **CONCLUSION**

Actuellement, l'utilisation des techniques présentées dans ce mémoire concerne de nombreuses applications relatives aux machines et à leur commande.

L'algorithme PSO est utilisé pour le réglage et l'optimisation des régulateurs PI classique. Ainsi pour optimiser les gains de normalisation et dénormalisation des régulateurs PI flou. La logique floue est utilisée en régulation de bien des manières. Le régulateur peut être classique ou flou.

Notre travail a consiste en premier temps à modéliser la machine asynchrone ainsi que l'onduleur qui lui est associer. Nous avons ramené le modèle de la machine asynchrone à celui d'une machine à courant continu à excitation séparée pour réaliser une commande performante et robuste. Pour ce faire, nous avons découplé la commande du flux magnétique de celle du couple électromagnétique par trois types différents :

- 1. Orientation du flux rotorique
- 2. Orientation du flux statorique
- 3. Orientation du flux magnétisant

L'analyse faite autour de ces trois méthodes nous a fait choisir le découplage par orientation du flux rotorique. Comme nous avons choisi l'alimentation en tension, il est nécessaire de découpler les commandes des composantes du courant statorique *ids* et *iqs*. Nous avons utilisé le découplage par compensation des termes.

En deuxième temps, nous avons étudié les deux types de commande vectorielle : la commande directe et la commande indirecte. Le premier type exige la connaissance instantanée de la position et de l'amplitude du flux rotorique à partir des grandeurs mesurées directement sur la machine sans passer par les grandeurs de références. Le second type est basé sur la connaissance de la position du flux rotorique à partir de la vitesse rotorique mesurée et de la pulsation de glissement de référence. Dans les deux types de commandes, nous avons utilisé les régulateurs PI classiques. Nous avons déterminé les paramètres de ces régulateurs par une méthode systématique et après ajustement de ces derniers, nous sommes arrivé à des résultats acceptables. Nous avons utilisé une méthode heuristique pour optimiser ces paramètres pour obtenir les meilleurs résultats.

Le dernier volet de cette étude concerne la commande vectorielle de la machine asynchrone par des régulateurs PI flou. Nous avons obtenu des bonnes résultats afin que nous avons introduire un algorithme PSO pour optimiser les gains de normalisation et dénormalisation. Nous pouvons également rajouter une boucle externe de position. Nous obtenons ainsi une régulation de position en utilisant un régulateur flou.

### **APPENDICE A**

#### A.1 Contrôle des courants par hystérésis

Dans le cas où la stratégie de commande, qui permet d'assurer le contrôle de la vitesse et de couple, fournit un courant de référence qui doit alimenter les enroulements de la machine, cette méthode consiste à maintenir le courant mesuré dans chaque phase dans une bande encadrant la référence.

Chaque courant de phase est comparé à sa référence sinusoïdale à l'aide d'un comparateur à hystérésis dont la sortie est liée au circuit de commande des interrupteurs. Les onduleurs du courant autour de leur référence sont fixés par la valeur de la bande d'hystérésis qui est limitée par la fréquence maximale de la commutation de semi-conducteur de l'onduleur, La figure A.1 illustre le principe [20][32].

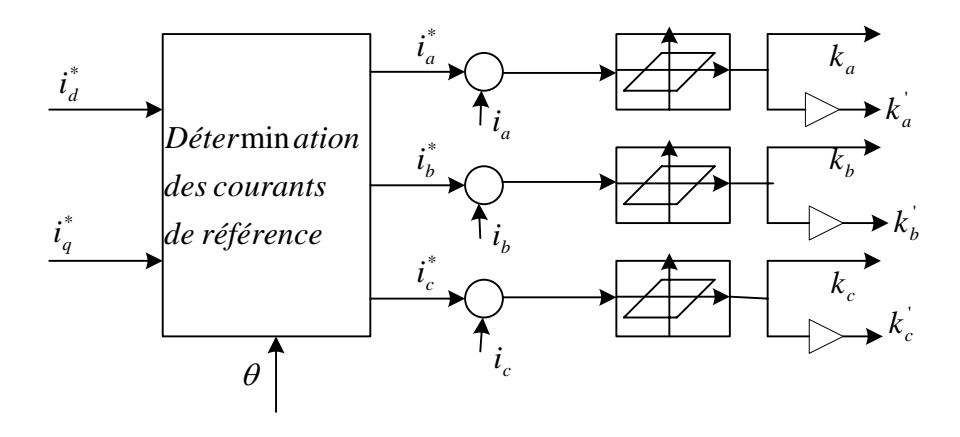

Figure A.1 : Schéma du contrôle des courants par hystérésis

## **APPENDICE B**

# B .1 Les paramètres du moteur utilisé

Le moteur utilisé est caractérisé par les paramètres suivants [20] :

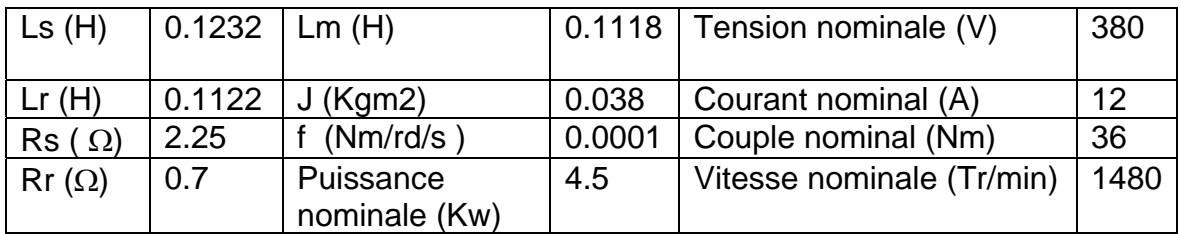

Tableau B.1 : Paramètres moteur asynchrone

### **APPENDICE C LISTE DES SYMBOLES**

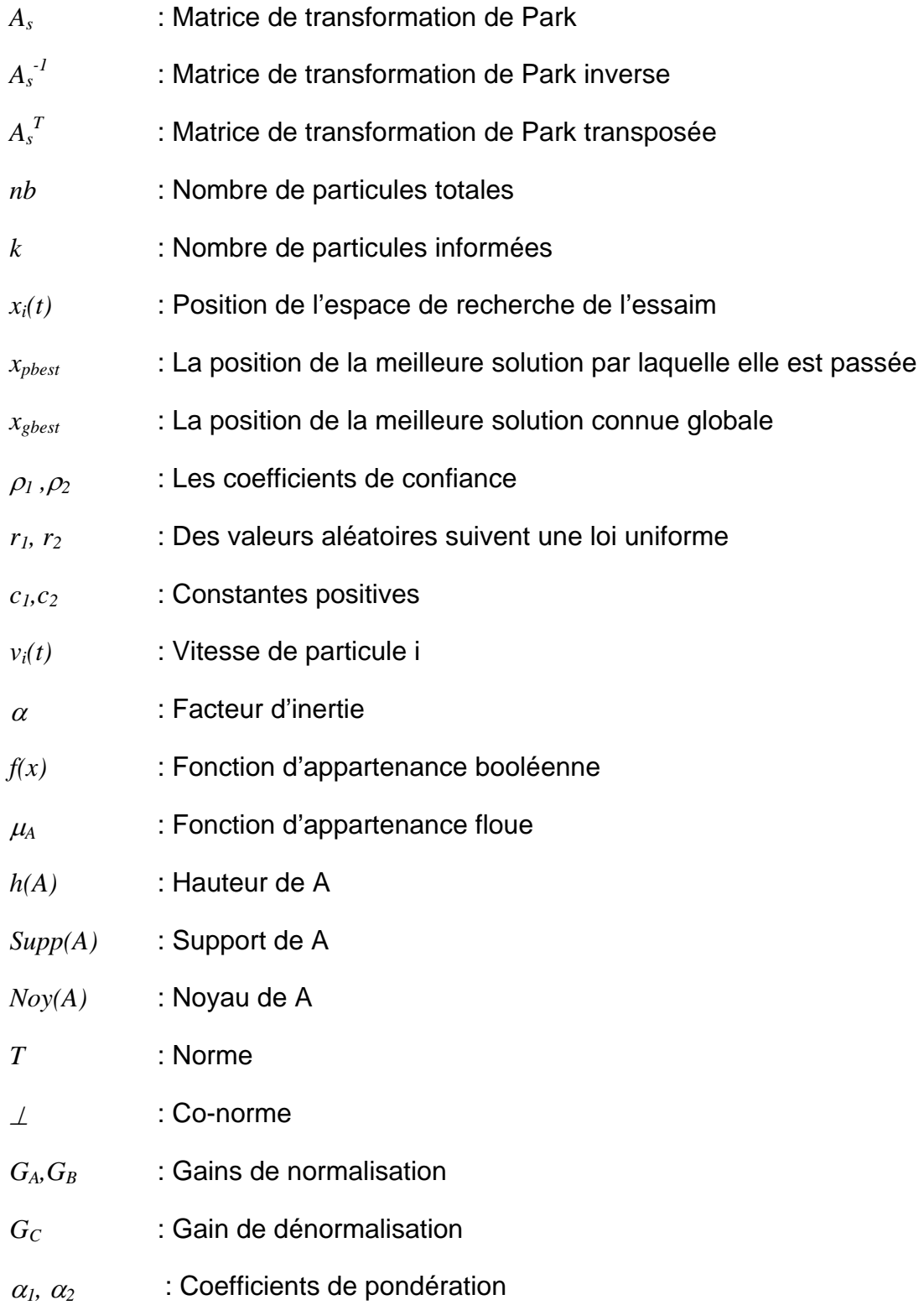

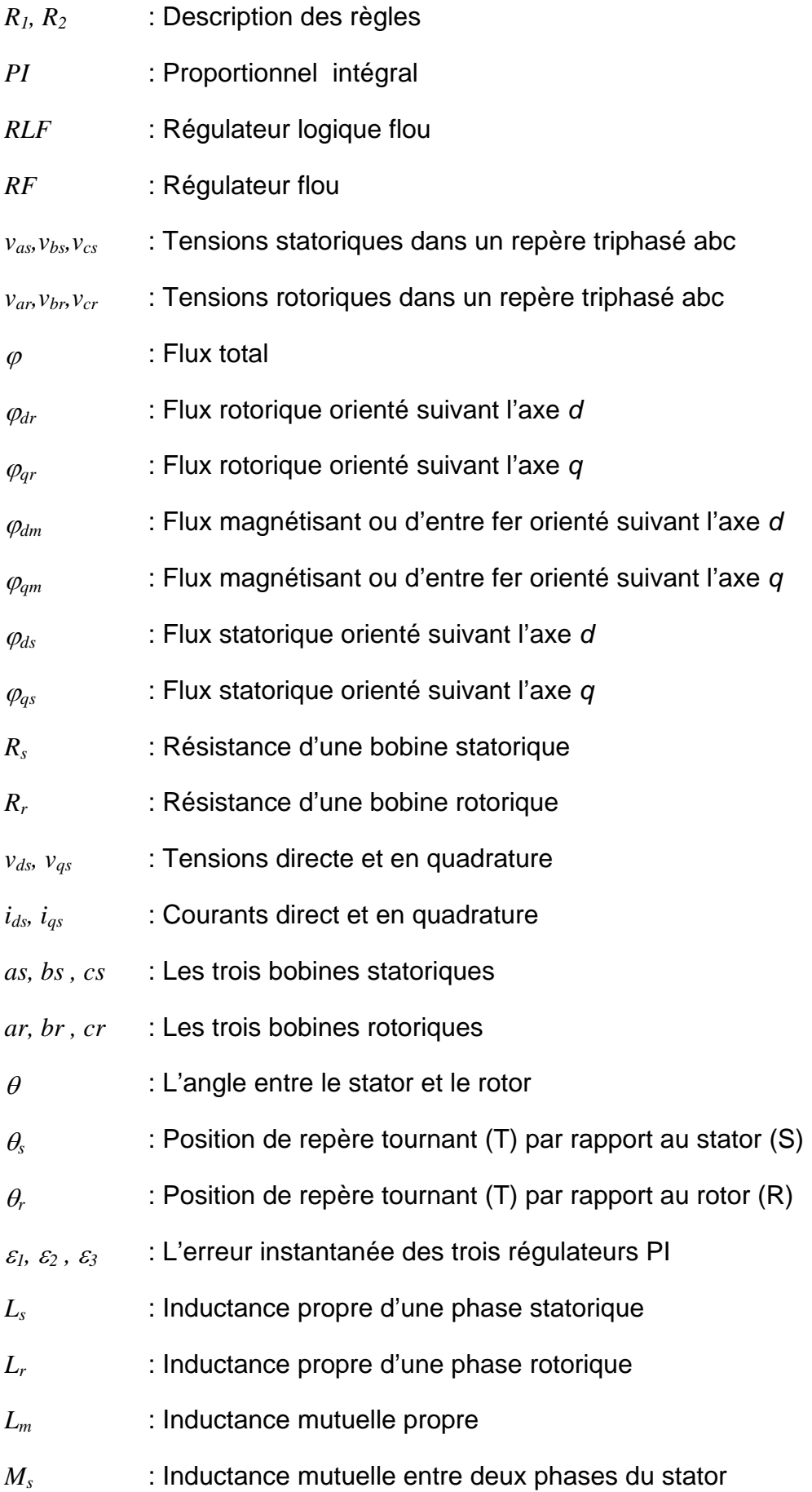

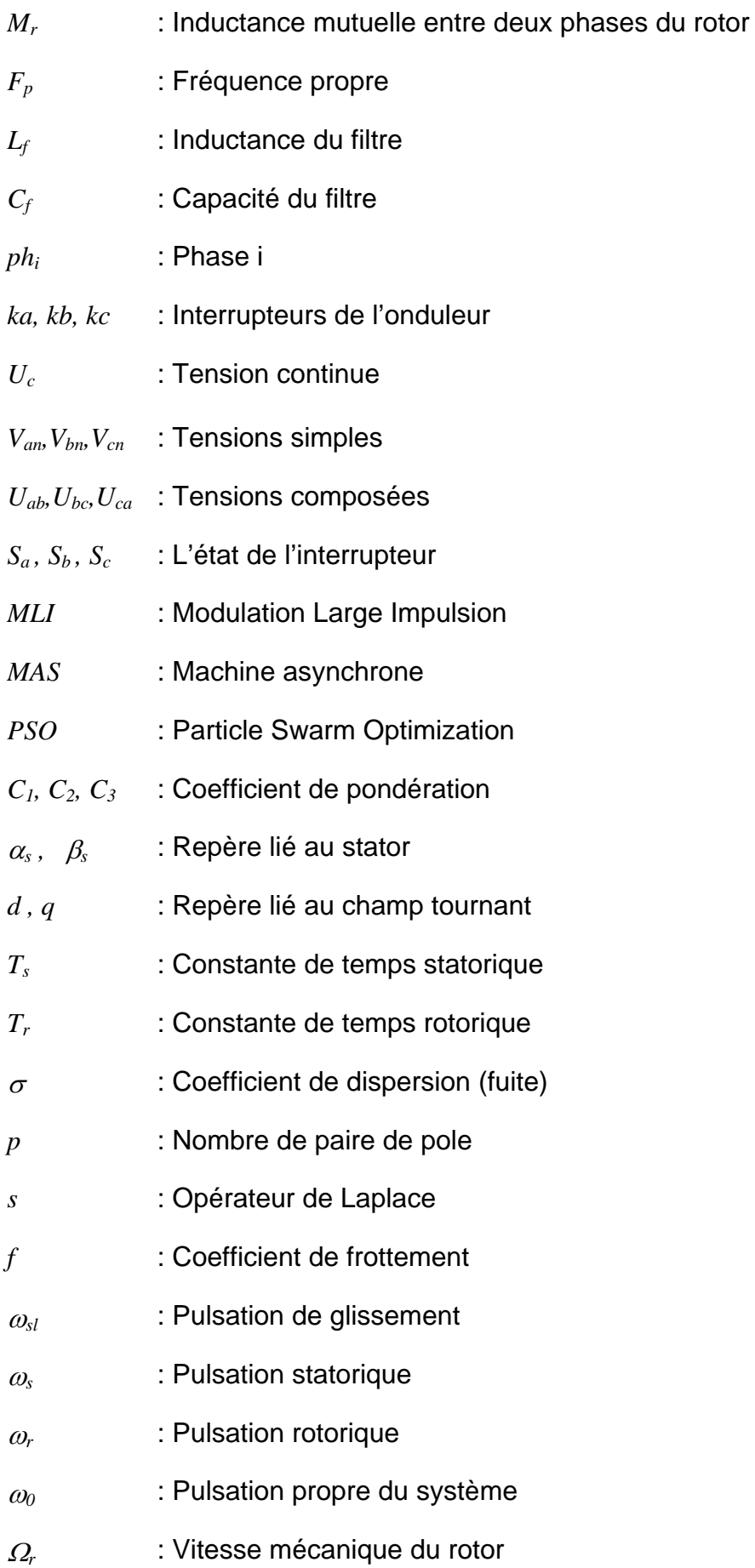

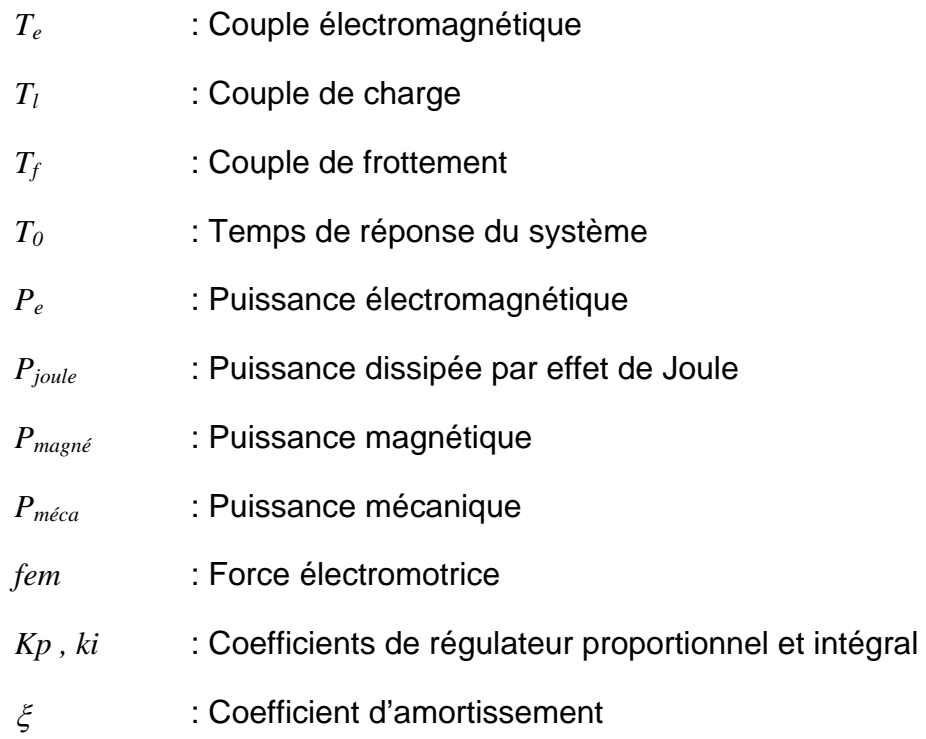

#### **REFERENCES**

- [1] Fu, Y. "Commandes découplées et adaptatives des machines asynchrones triphasées", Thèse de Doctorat de l'université Catholique de Louvain, 1991.
- [2] Bradai, R."Commande vectorielle de la machine asynchrone associée aux onduleurs multi niveaux utilisation des régulateurs Neuro-Flous", Mémoire de Magistère de l'Université de Boumerdes, 2001.
- [3] Maurice C.,Kennedy J. "The Particule Swarm explosion, stability, and convergence in a multidimensional complex space" IEEE trans. Evolutionary Computation, 6(1):58-73, 2002.
- [4] Russell C., Eberhart, Y.S., Kennedy J., "Swarm Intelligence', The Morgan Kaugmann, series in Artificial intelligence''. Morgan Kaufmann, San Fransisco, CA, USA, 2001.
- [5] Riccardo P., Kennedy J., and Tim Blackwell, ''Particle Swarm optimization' swarm intelligence'', 1(1):33-57, 2007.
- [6] Maurice C., ''L'optimisation par essaims particulaires'', Paris, Hermès Science Publications, 2002
- [7] Craig W. Flocks R. "A distributed behavioural model' computer Graphics", 21(4):25-34, 1987.
- [8] Blaschke F., ''The principle of Field Orientation as Applied to the New Transvektor Closed-Loop Control System for Rotating-Field Machines'', Siemens Review pp. 217-220. 1972.
- [9] Bosse B.A., ''Power Electronics and AC Drives'', Edition Printice Hall 1986.
- [10] Baghli, L. "Contribution à la commande de la machine asynchrone, utilisation de la logique floue, des réseaux de neurones et des algorithmes génétiques", Thèse de Doctorat de l'université Henri Poincaré, Nancy-I, 1999.
- [11] Craig W. Reynolds. Flocks, herds, and schools: "A distributed behavioural model'' computer Graphics, 21(4):25-34, 1987.
- [12] Heppner F. Grenander U.. "A stochastic nonlinear model for coordinated bird flocks'' AAAS Publication, Washinton, DC, 1990.
- [13] Van den Bergh F. ''An Analysis Particule Swarm Optimizers'' phD thesis, Departement of Computer Science, University of Pretoria, Nov 2002.
- [14] Bühler H., ''Réglage par logique floue'', Presses Polytechniques et universitaires romandes, CH-1015 Lausanne, 1994.
- [15] Lacrosse V., ''Réduction de la complexité des contrôleurs flous: application à la commande multivariable', Thèse de Doctorat de l'Institut National des Sciences Appliquées de Toulouse, Nov 1997.
- [16] Raymond C., ''Commande floue monovariable et multivariable selon l'expertise et par modélisation floue'', Thèse de Doctorat de l'Institut National des Sciences Appliquées de Toulouse, Sep 1995.
- [17] Boutabba T., ''Commande vectorielle en temps discret d'une Machine à Induction'', Mémoire de Magistère l'Université de Batna, 2008.
- [18] Carlos Canudas de Wit, "Modélisation contrôle vectoriel et DTC", Paris, Hermès Science Publications, 2000.
- [19] Chouiter, D-R. "Conception et réalisation d'une commande robuste de machine asynchrone", Thèse de Doctorat de Ecole Centrale de Lyan, 1997.
- [20] Faidallah, A. "Contribution à l'identification et a la commande vectorielle des machines asynchrones", Thèse de Doctorat de l'INP de Lorraine, 1995.
- [21] Khaldoun A. "Amélioration des performances d'un variateur de vitesse par moteur asynchrone contrôlé par la méthode à flux orienté", Thèse de Doctorat de l'université de Boumerdes, 2007.
- [22] Zaidi S., "Commande non linéaire du Moteur à induction", Mémoire de Magistère de l'Université de Batna.
- [23] Ferdjouni A., ''Commande en boucle ouverte de la vitesse d'un moteur asynchrone par microprocesseur'', mémoire de magister de l'Université de Blida, 1994.
- [24] Didier G., ''Modélisation et diagnostic de la machine asynchrone en présence de défaillances'', Thèse de Doctorat, Université Henri Poincaré, Nancy-I, 2004.
- [25] Caron J.-P., HAUTIER J.-P., 'Modélisation et commande de la machine asynchrone', Paris, Editions Technip, 1995.
- [26] Chouireb F., "Contrôle de la vitesse d'une machine asynchrone monophasée", Thèse de Magister, 1996, Institut d'électronique, Université de Blida.
- [27] Smail B., ''Contribution au diagnostic de la machine asynchrone par estimation paramétrique'', Thèse de Doctorat, 1992, Ecole Supérieure d'Ingénieurs de Poitiers Ecole Doctorale des Sciences Pour l'Ingénieur.
- [28] Vincent D., ''Modélisation des machines asynchrones triphasées \_a cage d'écureuil en vue de la surveillance et du diagnostic'', Thèse de Doctorat, 2002, l'Institut National Polytechnique de Toulouse.
- [29] Dominique G., ''Techniques floues et neuronales pour des problèmes de régulation'', Thèse de Doctorat, 2005, Institut National des Sciences Appliquées de Toulouse.
- [30] Poitiers F., ''Etude et commande de génératrices asynchrones pour l'utilisation de l'énergie éolienne'', Thèse de Doctorat, 2003, Université de Nantes.
- [31] Asher G.M., "Sensorless1 Estimation for Vector Controlled Induction Motor Drives'', 1998 the institution of Electrical Engineers. Printed and published by the IEE, Savoy Place, London WCOR OBL, UK.
- [32] Edward Y.Y. HO, Paresh C.S., "Digital Simulation of PWM Induction Motor Drives for Transient and Steady-State Performance'', IEEE Transactions on Industrial Electronics, VOL. IE-33, NO. 1, February 1986.
- [33] Dennis H. Braun T.P., Gilmore W.A., "Regenerative Converter for PWM AC Drives'', IEEE Transactions on Industry Applications, Vol. 30, NO. 5, September / October 1994.
- [34] Guillemin P., "Fuzzy Logic Applied to Motor Control", IEEE Transactions on Industry Applications, Vol. 32, NO. 1, Jan / Feb 1996.
- [35] ROBERT D. LORENZ D.B., "Flux and Torque Decoupling Control for Field-Weakened Operation of Field-Oriented Induction Machines'', IEEE Transactions on Industry Applications, Vol. 26. NO. 2, March / April 1990.
- [36] Chan C.C., Leung W.S., "Adaptive Decoupling Control of Induction Motor Drives'', IEEE Transactions on Industrial Electronics,Vol.31,NO.1,Fefruary 1990.
- [37] Edward Y. Y. HO, Paresh c. SEN, ''Decoupling Control of Induction Motor Drives'', IEEE Transactions on Industrial Electronics, Vol. 35, NO. 2, May 1988.
- [38] Ohnishi K., Suzuki H., Miyachi K., and M. Terashima, "Decoupling Control of Secondary Flux and Secondary Current in Induction Motor Drive with Controlled Voltage Source and Its Comparison with Volts/Hertz Control'', IEEE Transactions on Industry Applications, vol. IA-21, N°. 1, January/February 1985.
- [39] Garcia G.O., Stephan R. M., Watanabe E. H., ''Comparing the Indirect Field-Oriented Control with a Scalar Method'', IEEE transactions on industrial electronics, VOL. 41, NO. 2, April 1994.
- [40] Kumsuwan Y., Suttichai P., Hamid A., ''Modified direct torque control method for induction motor drives based on amplitude and angle control of stator flux'', Electric Power Systems Research 78 (2008) 1712–1718.
- [41] Pablo M., Guillermo R.B., Jorge A. S., Guillermo O.G., "On-line iron loss resistance identification by a state observer for rotor-flux-oriented control of induction motor'', Energy Conversion and Management 49 (2008) 2742–2747.
- [42] Hasan A. Yousef, Manal A.W., "Adaptive fuzzy mimo control of induction motors'', Expert Systems with Applications 36 (2009) 4171–4175.
- [43] Hakkı M.G., Engin Yesil , Eksin I., Guzelkaya M., Ozgur Aydın T., ''A rule base modification scheme in fuzzy controllers for time-delay systems'', Expert Systems with Applications 36 (2009) 8476–8486.
- [44] Seydi V.U., Metin D., "Modeling and control of V/f controlled induction motor using genetic-ANFIS algorithm'', Energy Conversion and Management 50 (2009) 786–791.
- [45] Chun-Chieh T., Jer-Guang H., Jyh-Horng J., "Active contour model via multipopulation particle swarm optimization'', Expert Systems with Applications 36 (2009) 5348–5352.
- [46] Li Liu, Wenxin Liu, David A. Cartes, "Particle swarm optimization-based parameter identification applied to permanent magnet synchronous motors'', Engineering Applications of Artificial Intelligence 21 (2008) 1092–1100.
- [47] Farkh, K. Laabidi, Ksouri M., "PI Control for Second Order Delay System with Tuning R. Parameter Optimization'', International Journal of Electrical, Computer, and Systems Engineering 3:1 2009.
- [48] Gadoue S.M., Giaouris D., Finch J.W., " Artificial intelligence-based speed control of DTC induction motor drives— A comparative study'', Electric Power Systems Research 79 (2009) 210–219.
- [49] Yeh-Liang H., Tze-Chi L., Tso-Lung L., "A fuzzy proportional-derivative controller for engineering optimization problems using an optimality criteria approach'', Engineering Optimization, Vol. 37, No. 6, September 2005, 649–661.
- [50] Karim H. Y., Hasan A. Y. , Omar A. S., Manal A. W. ''Adaptive fuzzy APSO based inverse tracking-controller with an application to DC motors'', Expert Systems with Applications 36 (2009) 3454–3458.
- [52] Yen-Shin L., ''Machine Modelling and Universal Controller for Vector-Controlled Motor Drives'' IEEE Trans., vol. 18,pp. 23-32, March 2003.